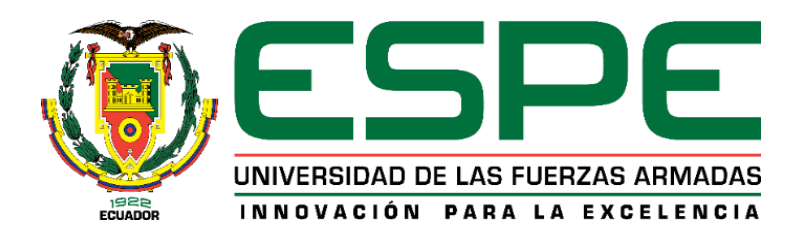

**Generación de una Propuesta Metodológica de Biblioteca Satelital para activar la Carta Internacional de Desastres basada en plataformas espaciales activas y su interrelación al Espectro Electromagnético para Ecuador**

Mora Paspuezán, María Belén

Departamento de Ciencias de la Tierra y de la Construcción

Carrera de Ingeniería Geográfica y del Medio Ambiente

Trabajo de titulación, previo a la obtención del título de Ingeniera Geógrafa y del Medio Ambiente

Tcrn. IGEO. Estrella Paredes, Carlos Manuel

10 de septiembre del 2020

# **UrkUND**

#### **Document Information**

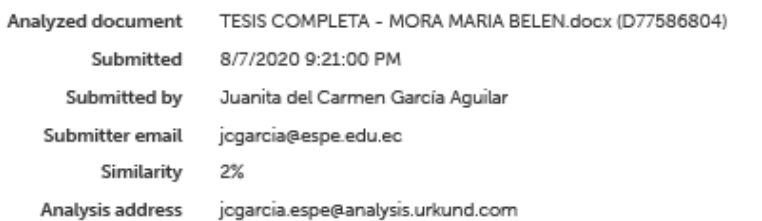

#### Sources included in the report

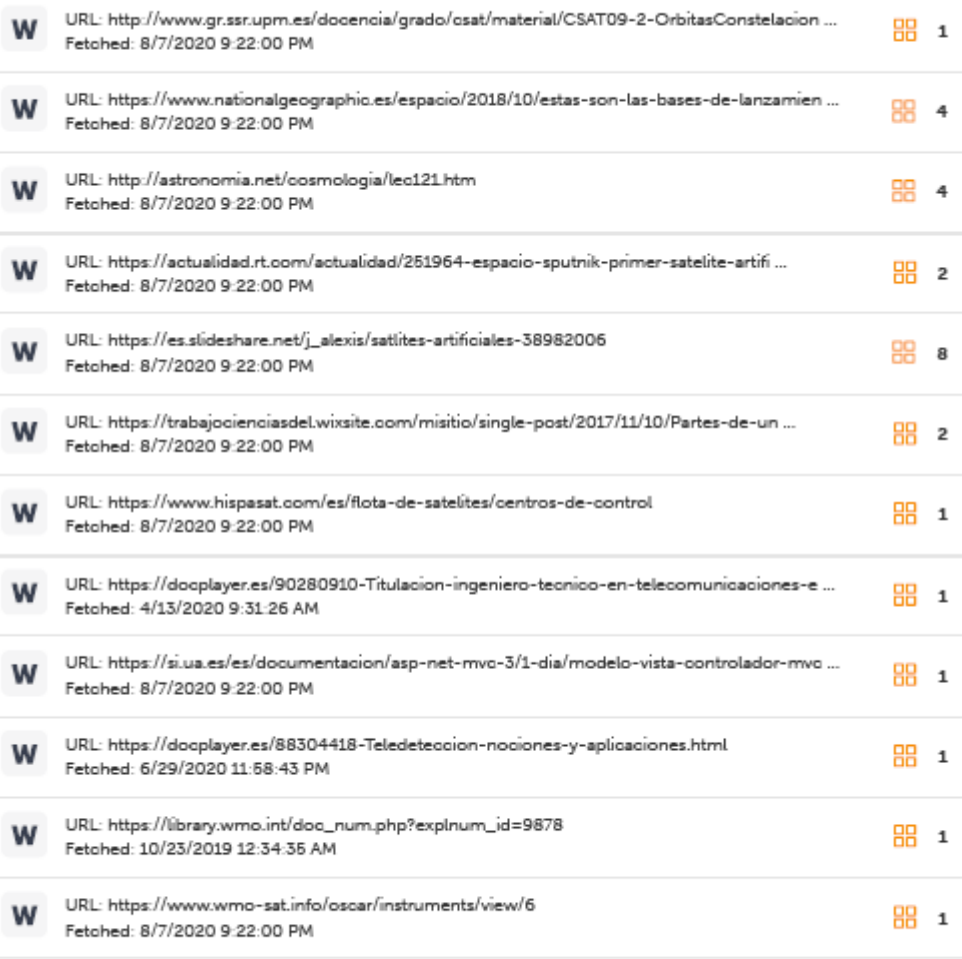

1/92

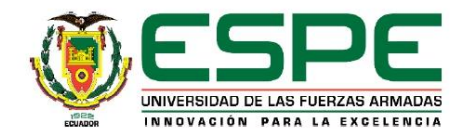

#### DEPARTAMENTO DE CIENCIAS DE LA TIERRA Y DE LA CONSTRUCCIÓN

#### CARRERA DE INGENIERÍA GEOGRÁFICA Y DEL MEDIO AMBIENTE

#### **CERTIFICACIÓN**

Certifico que el trabajo de titulación, "Generación de una Propuesta Metodológica de Biblioteca Satelital para activar la Carta Internacional de Desastres basada en plataformas espaciales activas y su interrelación al Espectro Electromagnético para Ecuador" realizado por la srta. Mora Paspuezán María Belén, el cual ha sido revisado y analizado en su totalidad por la herramienta de verificación de similitud de contenido; por lo tanto cumple con los requisitos legales, teóricos, científicos, técnicos y metodológicos establecidos por la Universidad de las Fuerzas Armadas ESPE, razón por la cual me permito acreditar y autorizar para que lo sustente públicamente.

Sangolquí, 10 de septiembre del 2020

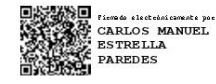

Tern IGEO. Estrella Paredes, Carlos Manuel

C.C: 1708272479

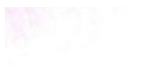

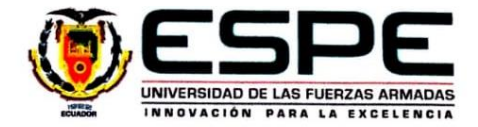

# DEPARTAMENTO DE CIENCIAS DE LA TIERRA Y DE LA CONSTRUCCIÓN

# CARRERA DE INGENIERÍA GEOGRÁFICA Y DEL MEDIO AMBIENTE

#### RESPONSABILIDAD DE AUTORÍA

Yo, Mora Paspuezán, María Belén, con cédula de ciudadanía nº 1003930714 declaro que el contenido, ideas y criterios del trabajo de titulación: "Generación de una Propuesta Metodológica de Biblioteca Satelital para activar la Carta Internacional de Desastres basada en plataformas espaciales activas y su interrelación al Espectro Electromagnético para Ecuador" es de mi autoría y responsabilidad, cumpliendo con los requisitos legales, teóricos, científicos, técnicos y metodológicos establecidos por la Universidad de las Fuerzas Armadas ESPE, respetando los derechos intelectuales de terceros y referenciando las citas bibliográficas.

Sangolquí, 10 de septiembre del 2020

the Belen Mora,

María Belén Mora Paspuezán

CC: 1003930714

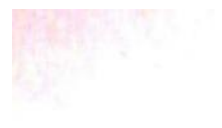

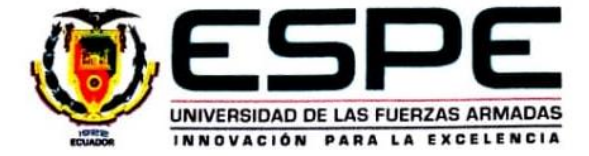

# DEPARTAMENTO DE CIENCIAS DE LA TIERRA Y DE LA CONSTRUCCIÓN

# CARRERA DE INGENIERÍA GEOGRÁFICA Y DEL MEDIO AMBIENTE

#### **AUTORIZACIÓN DE PUBLICACIÓN**

Yo, Mora Paspuezán, María Belén, con cédula de ciudadanía nº 1003930714, autorizo a la Universidad de las Fuerzas Armadas ESPE publicar el trabajo de titulación "Generación de una Propuesta Metodológica de Biblioteca Satelital para activar la Carta Internacional de Desastres basada en plataformas espaciales activas y su interrelación al Espectro Electromagnético para Ecuador" en el Repositorio Institucional, cuyo contenido, ideas y criterios son de mi autoría y responsabilidad.

Sangolquí, 10 de Septiembre del 2020

As Beling Vort,

<span id="page-4-0"></span>María Belén Mora Paspuezán

CC: 1003930714

# **Dedicatoria**

*A mi madre apoyo y fundamento incondicional a lo largo de toda mi vida. Carmita, para ti con todo el amor del mundo.*

*A mi padre quien desde pequeña me ha inculcado los valores de responsabilidad y me ha formado como una mujer fuerte y decidida.*

*A mis hermanas Fátima y Monserrath, mis compañeras de vida, mis grandes amores.*

*A toda mi familia, quienes nunca dejaron de confiar en mí.*

*María Belén*

# **Agradecimiento**

*A mi Dios padre y creador de todo, por el milagro de la vida.*

<span id="page-6-0"></span>*A la Universidad de las Fuerzas Armadas ESPE, por abrirme las puertas y formarme como profesional.*

*Al Tcrn. IGEO. Carlos Estrella Paredes, por su confianza, enseñanzas y consejos en el desarrollo de este proyecto, mi admiración y respeto como persona y profesional.*

*A todos mis profesores de la Universidad, por sus conocimientos impartidos a lo largo de todos estos años, mi eterna gratitud.*

*Autora*

### **Agradecimiento**

*A mi madre Carmita, por todo el esfuerzo y dedicación que ha invertido en mí, por el amor y cariño de tantos años y por su paciencia. Para ti mamita mi eterno agradecimiento.*

*A mi padre Rubén, por todas las enseñanzas y por ser aquella persona que se ha preocupado porque siempre aprenda algo nuevo a lo largo de la vida.*

*A mis hermanas Fátima y Monserrath, por ser aquellos ángeles que iluminan y alegran mis días, sin ustedes, sus ocurrencias, su amor, cariño y ternura nada sería posible. Gracias por todo, compañeras de vida.*

*A mi familia, por su apoyo y cariño.*

*A mi segunda familia, mis amigos, que compartieron conmigo esta etapa de la vida por todos los consejos, risas, giras, estudios, buenos y malos momentos que se ha vivido. Quiero hacer mención a Ronny y Alejandro por su amistad y compañerismo excepcional. A Alejandra, Marilyn y Lisseth por su gran amistad. Y a quienes no alcanzo a mencionar, eternamente agradecida.* 

*María Belén* 

# Índice de contenidos

<span id="page-8-0"></span>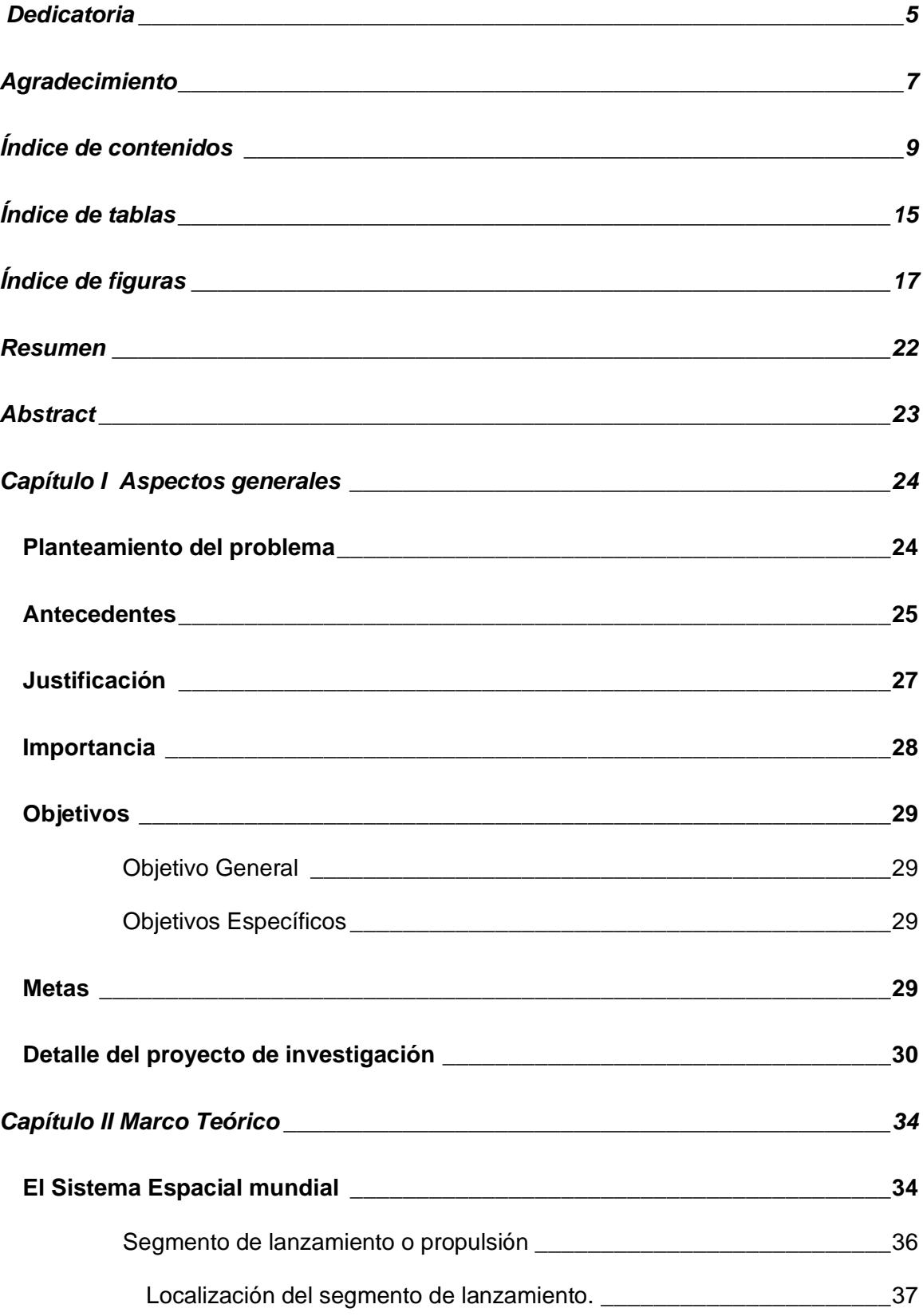

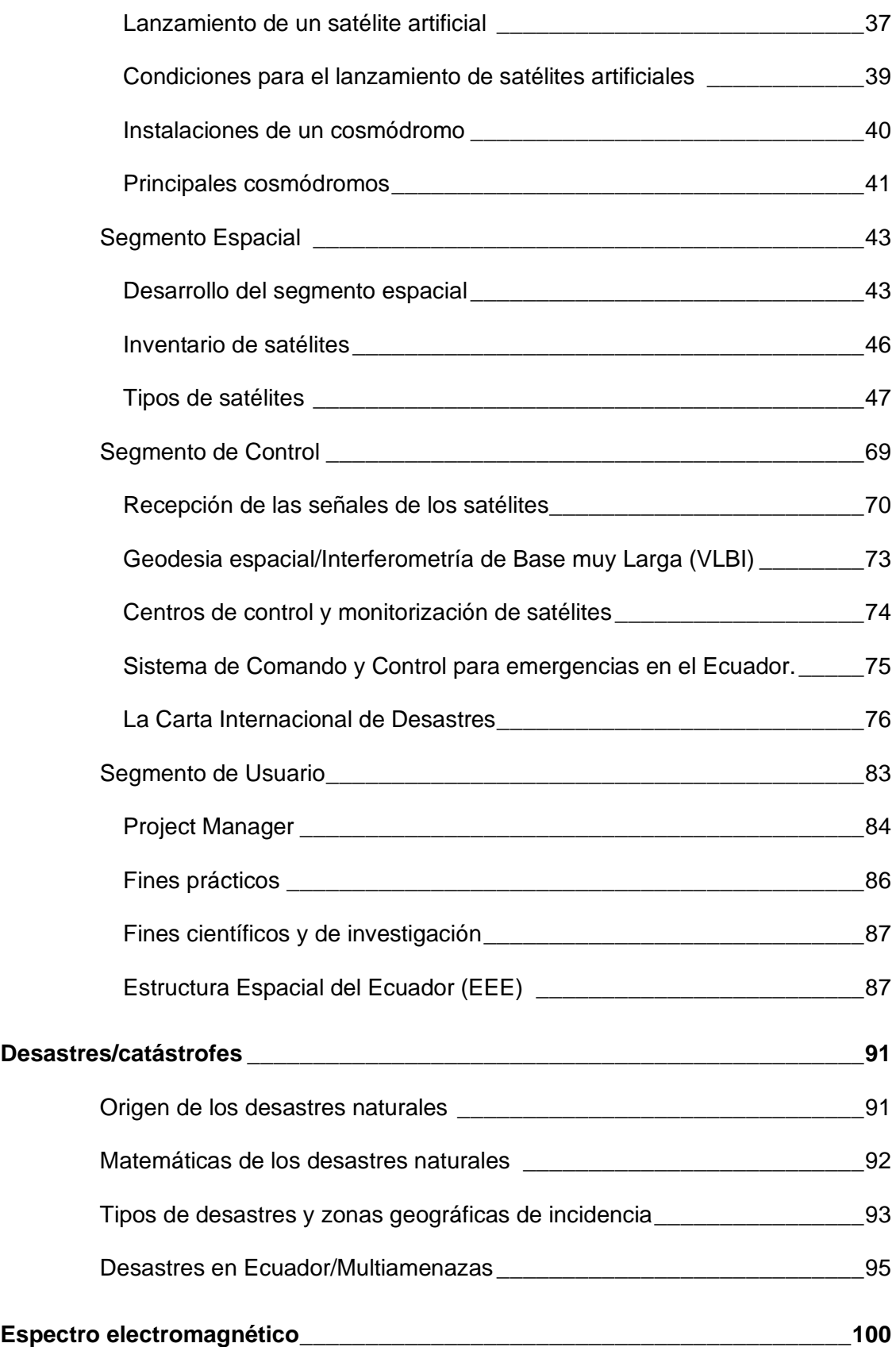

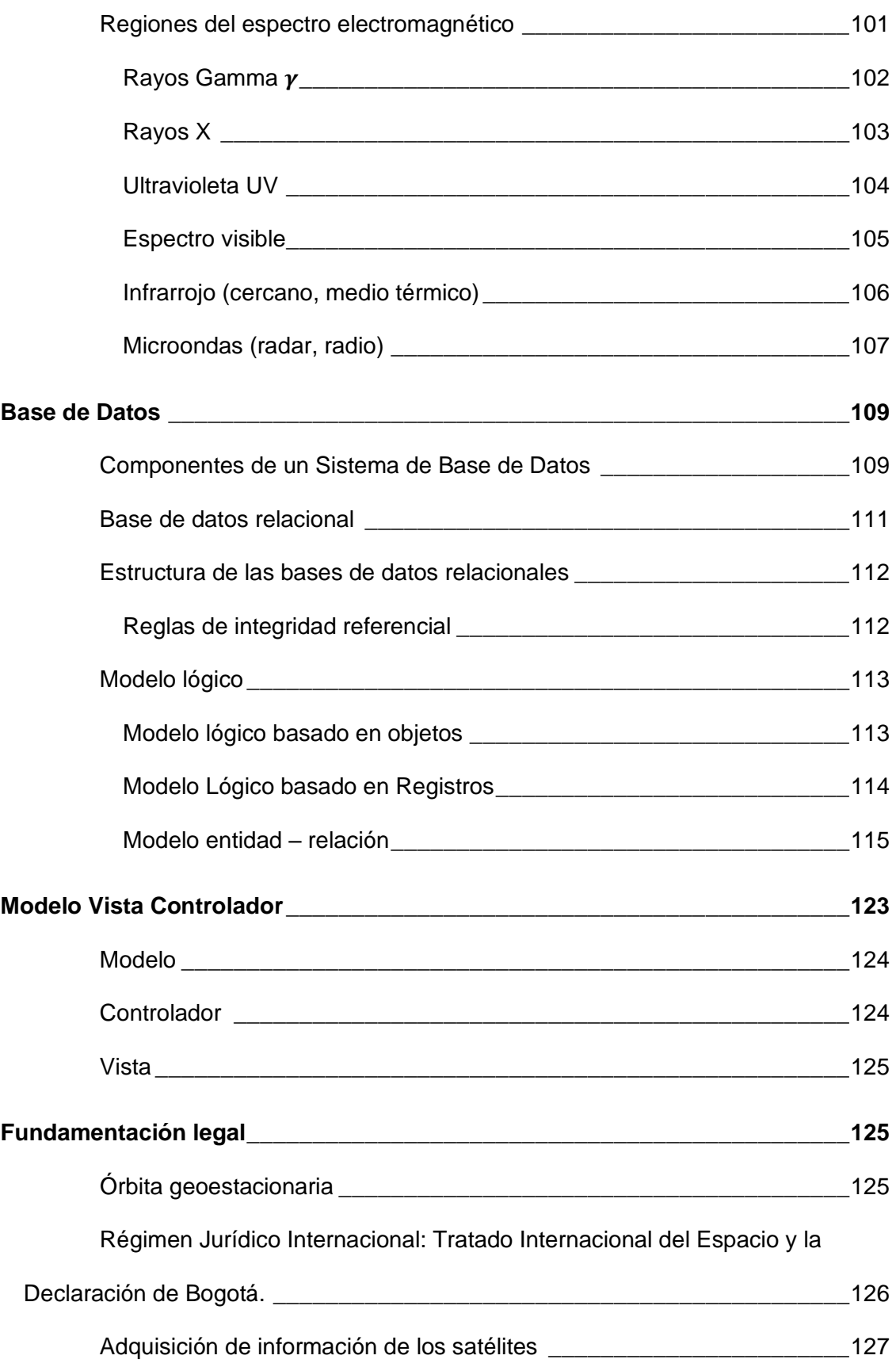

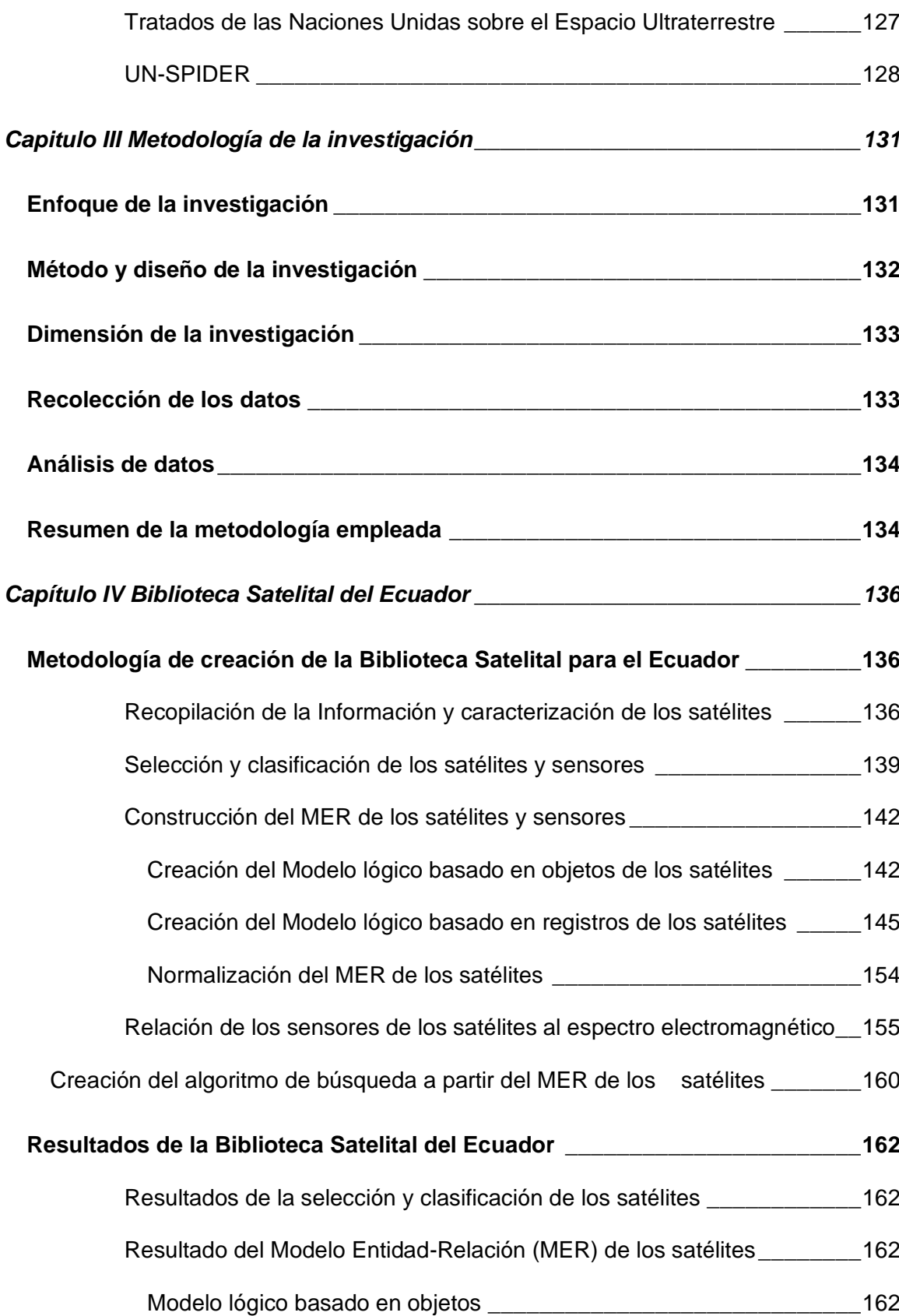

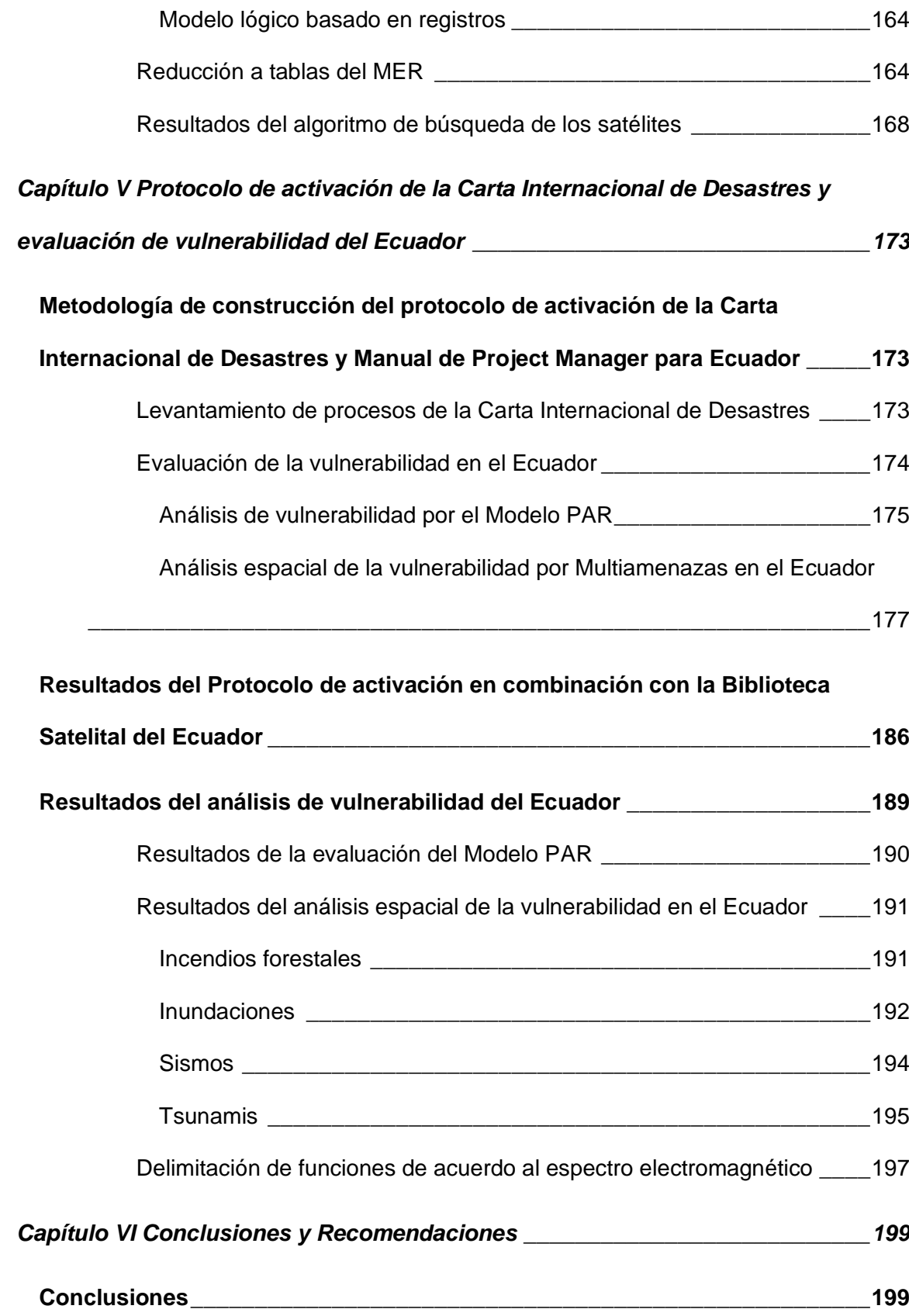

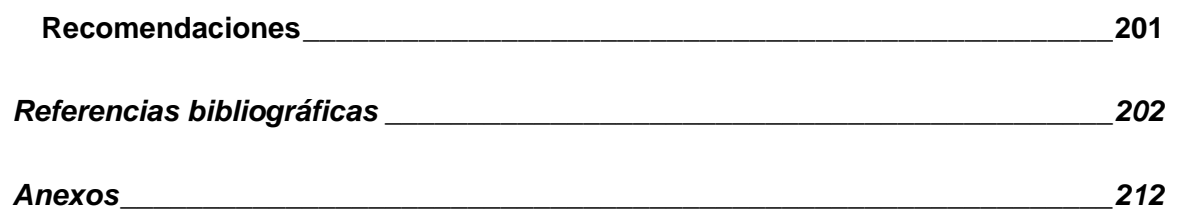

# **Índice de tablas**

<span id="page-14-0"></span>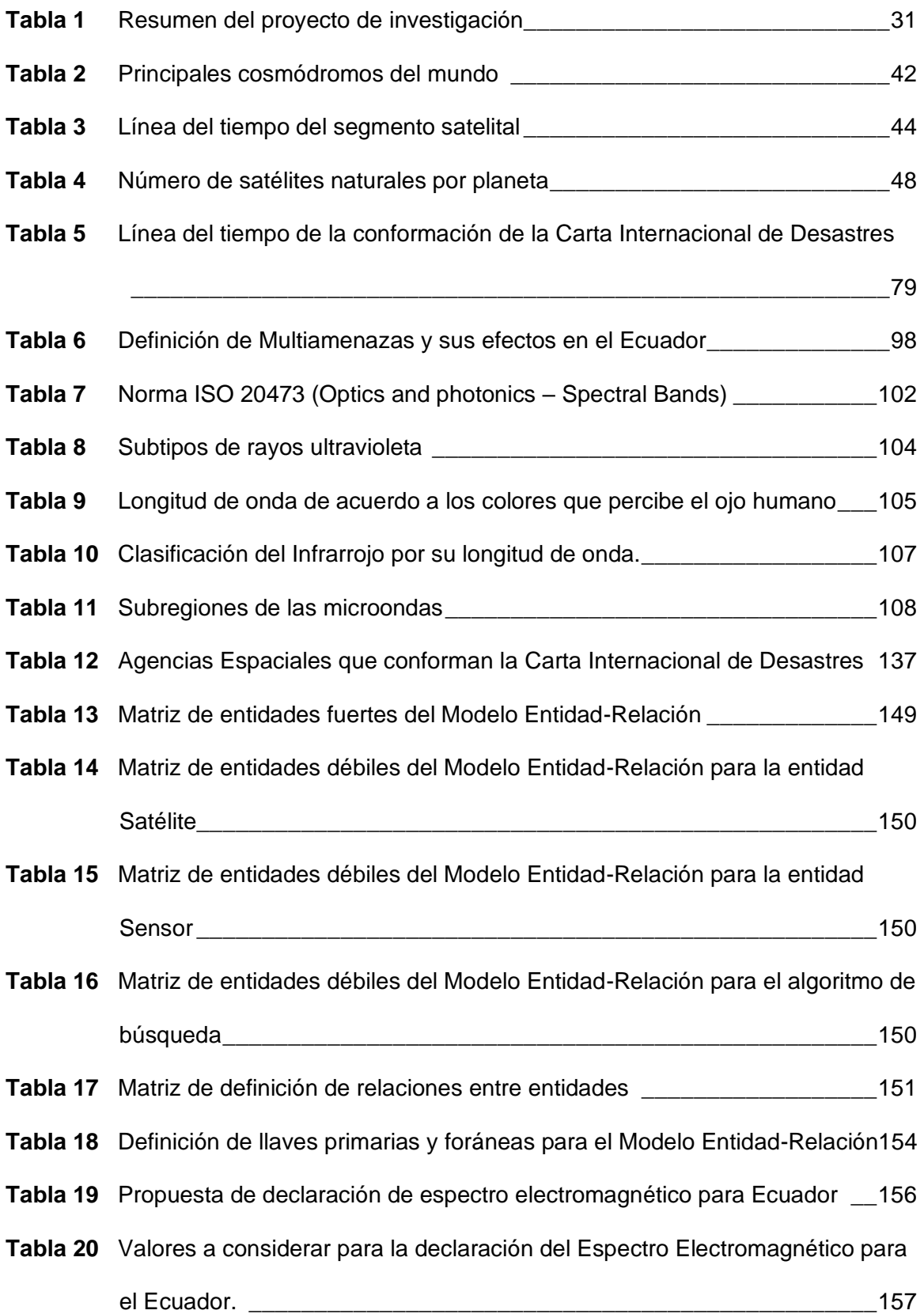

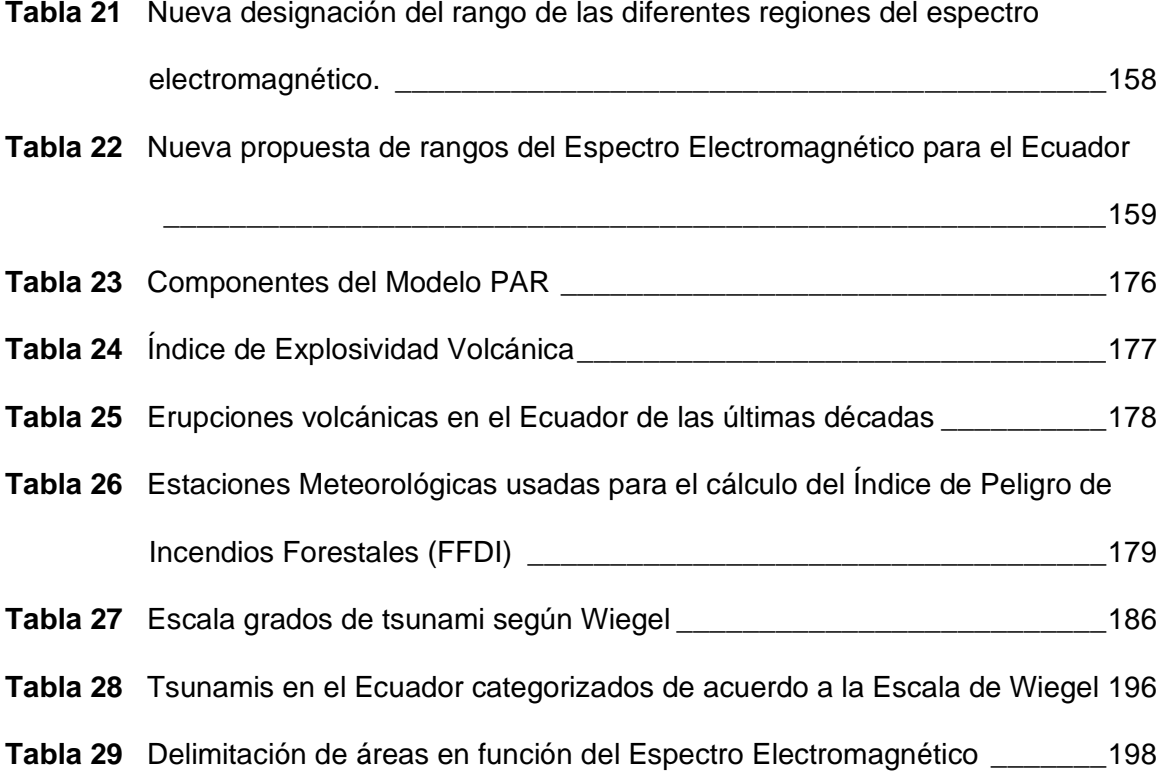

# **Índice de figuras**

<span id="page-16-0"></span>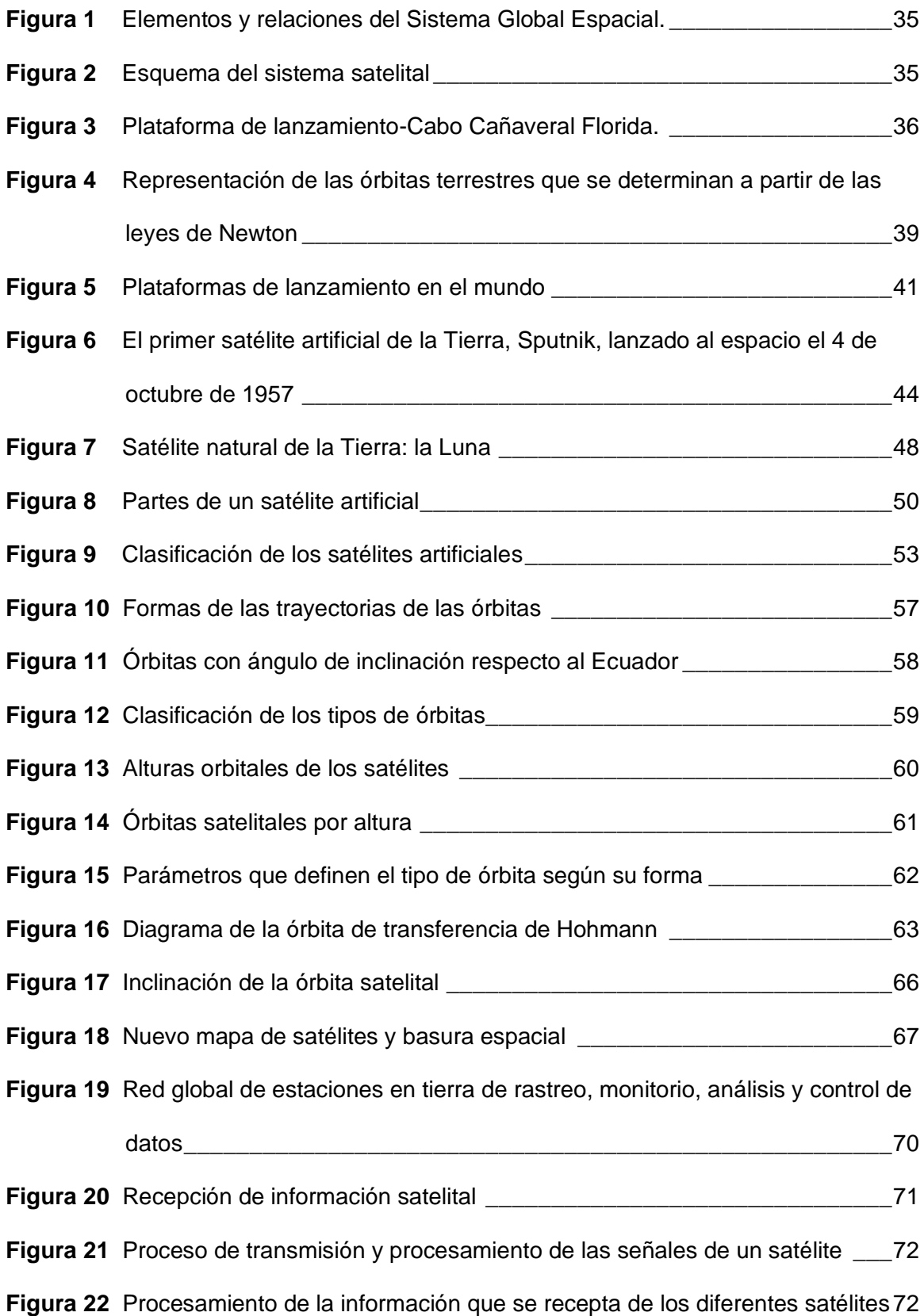

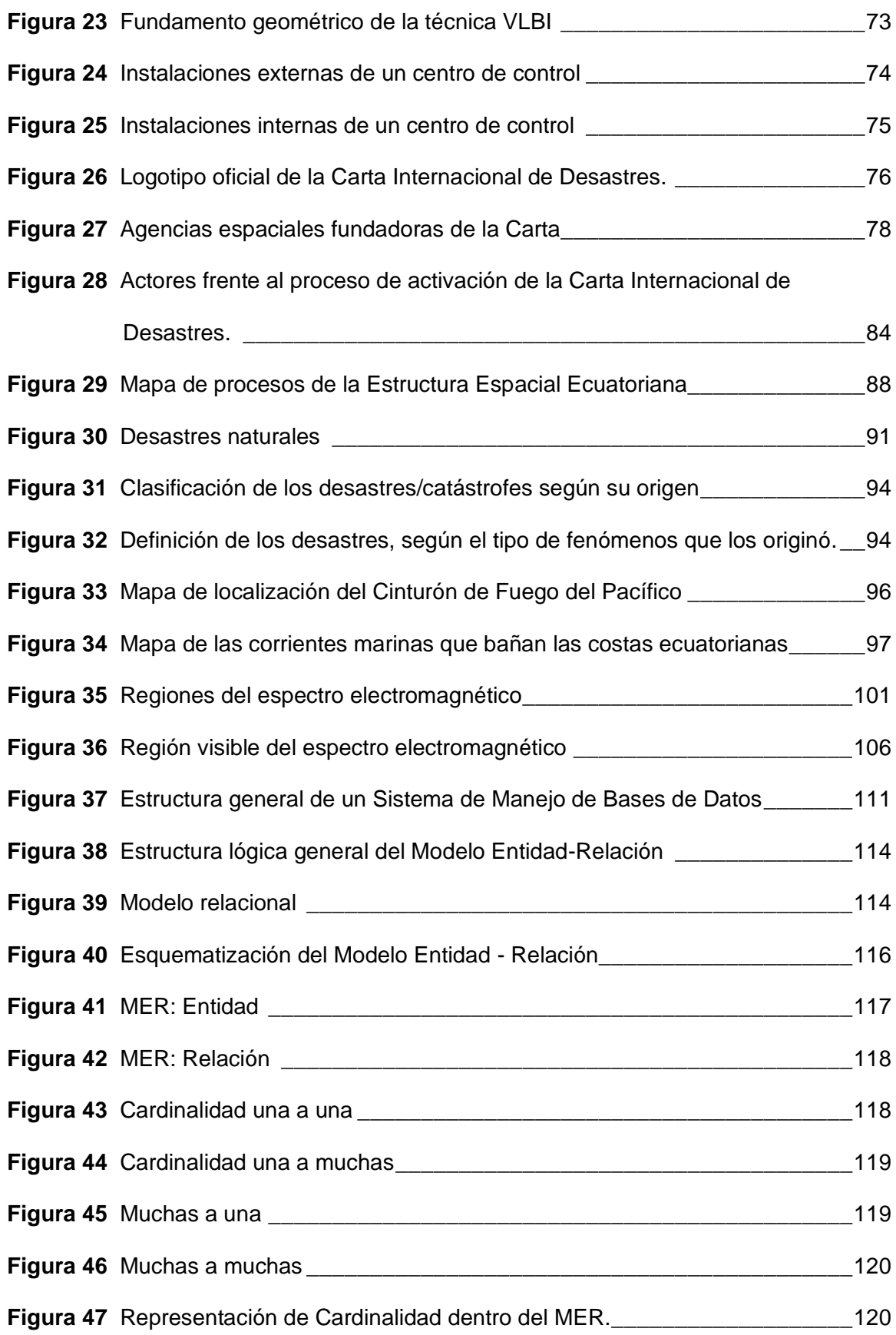

**Figura 48** MER: Atributo [\\_\\_\\_\\_\\_\\_\\_\\_\\_\\_\\_\\_\\_\\_\\_\\_\\_\\_\\_\\_\\_\\_\\_\\_\\_\\_\\_\\_\\_\\_\\_\\_\\_\\_\\_\\_\\_\\_\\_\\_\\_\\_\\_\\_\\_\\_121](#page-120-0) **Figura 49** [MER: Interrelación = Cardinalidad\\_\\_\\_\\_\\_\\_\\_\\_\\_\\_\\_\\_\\_\\_\\_\\_\\_\\_\\_\\_\\_\\_\\_\\_\\_\\_\\_\\_\\_\\_\\_121](#page-120-1) **Figura 50** [Proceso de reducción del Diagrama Entidad –](#page-122-1) Relación a tablas \_\_\_\_\_\_\_123 **Figura 51** Flujo que sigue el MVC [\\_\\_\\_\\_\\_\\_\\_\\_\\_\\_\\_\\_\\_\\_\\_\\_\\_\\_\\_\\_\\_\\_\\_\\_\\_\\_\\_\\_\\_\\_\\_\\_\\_\\_\\_\\_\\_\\_\\_124](#page-123-2) **Figura 52** [Resumen de las resoluciones sobre el tratado de las Naciones Unidas sobre](#page-126-2)  el Espacio Ultraterrestre entre a la constantino de la constantino de la constantino de la constantino de la co **Figura 53** [Métodos de investigación mixtos\\_\\_\\_\\_\\_\\_\\_\\_\\_\\_\\_\\_\\_\\_\\_\\_\\_\\_\\_\\_\\_\\_\\_\\_\\_\\_\\_\\_\\_\\_\\_\\_132](#page-131-1) **Figura 54** Proceso del método mixto secuencial **contrare alguns** 133 **Figura 55** [Tipos de datos que se recolectan en la investigación](#page-133-2) \_\_\_\_\_\_\_\_\_\_\_\_\_\_\_\_134 **Figura 56** [Resumen de la metodología usada\\_\\_\\_\\_\\_\\_\\_\\_\\_\\_\\_\\_\\_\\_\\_\\_\\_\\_\\_\\_\\_\\_\\_\\_\\_\\_\\_\\_\\_\\_135](#page-134-0) **Figura 57** [Características a ser detallas por cada satélite/sensor.\\_\\_\\_\\_\\_\\_\\_\\_\\_\\_\\_\\_\\_\\_\\_139](#page-138-1) **Figura 58** [Macroprocesos para la creación de la Biblioteca Satelital para el Ecuador140](#page-139-0) **Figura 59** [Proceso de selección de satélites para la BD de la Biblioteca Satelital del](#page-140-0)  Ecuador **Ecuador** and the set of the set of the set of the set of the set of the set of the set of the set of the set of the set of the set of the set of the set of the set of the set of the set of the set of the set of th **Figura 60** [Entidades fuertes con sus atributos del Modelo Lógico basado en Objetos](#page-142-0) [\\_\\_\\_\\_\\_\\_\\_\\_\\_\\_\\_\\_\\_\\_\\_\\_\\_\\_\\_\\_\\_\\_\\_\\_\\_\\_\\_\\_\\_\\_\\_\\_\\_\\_\\_\\_\\_\\_\\_\\_\\_\\_\\_\\_\\_\\_\\_\\_\\_\\_\\_\\_\\_\\_\\_\\_\\_143](#page-142-0) **Figura 61** [Entidades débiles \(secundarias\) de la entidad](#page-143-0) fuerte Satélite \_\_\_\_\_\_\_\_\_\_144 **Figura 62** [Entidad débil \(secundaria\) de la entidad fuerte Sensor](#page-143-1) \_\_\_\_\_\_\_\_\_\_\_\_\_\_\_144 **Figura 63** [Entidades débiles \(secundarias\) para la composición del algoritmo de](#page-144-1)  búsqueda [\\_\\_\\_\\_\\_\\_\\_\\_\\_\\_\\_\\_\\_\\_\\_\\_\\_\\_\\_\\_\\_\\_\\_\\_\\_\\_\\_\\_\\_\\_\\_\\_\\_\\_\\_\\_\\_\\_\\_\\_\\_\\_\\_\\_\\_\\_\\_\\_\\_145](#page-144-1) **Figura 64** [Lenguaje de Definición de datos en PostgreSQL](#page-145-0) \_\_\_\_\_\_\_\_\_\_\_\_\_\_\_\_\_\_\_146 **Figura 65** [Creación de Tablas \(registros de los satélites\) a partir de lenguaje SQL](#page-145-1) \_146 **Figura 66** [Interfaz de PostgreSQL a través de pgAdmin v4.21](#page-146-0) **147 Figura 67** [Proceso de creación de modelo conceptual-relacional a partir del modelo](#page-147-0)  [lógico de la base de datos de los satélites](#page-147-0) \_\_\_\_\_\_\_\_\_\_\_\_\_\_\_\_\_\_\_\_\_\_\_\_148

**Figura 68** [Representación de las relaciones en el Modelo Entidad-Relación](#page-151-0) \_\_\_\_\_\_152

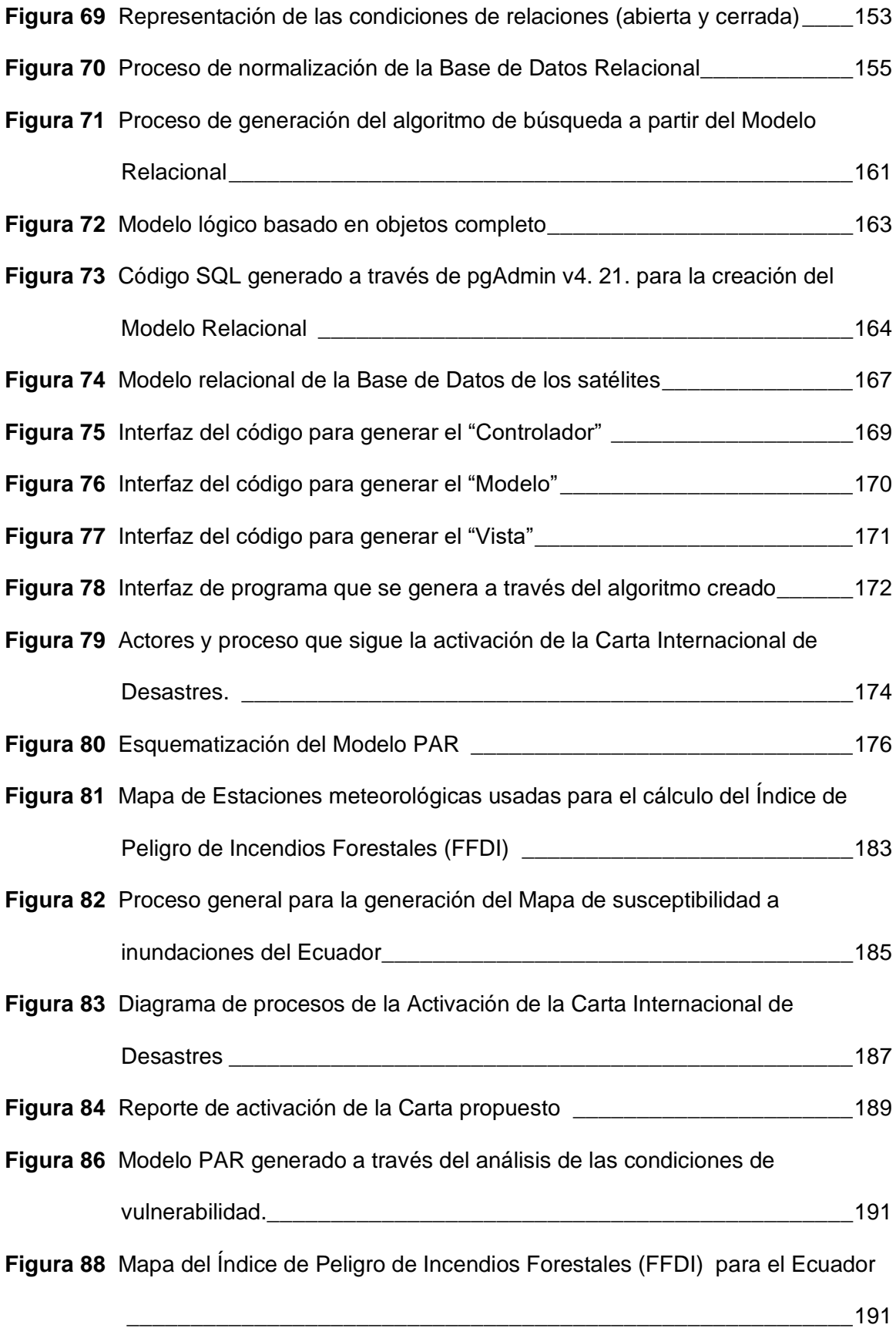

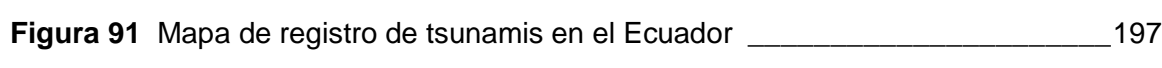

#### **Resumen**

<span id="page-21-0"></span>El presente estudio se presenta como una primera versión de una propuesta de Biblioteca Satelital para el Ecuador la cual permite través de su navegación obtener la información requerida por un Project Manager (usuario autorizado) para la Activación de la Carta Internacional de Desastres, la cual es una organización que, a través de la colaboración de las diferentes agencias espaciales y organismos que la conforman, asisten y proveen a los países en situación de desastres o emergencias de información de los diferentes satélites de observación de la Tierra que manejan. La información de cada uno de los satélites se ha obtenido de la navegación a través de las agencias espaciales que conforman la carta y se la ha organizado a través de un modelo entidadrelación, el cual es una estructura de base de datos relacional que permite la gestión de la información de una manera accesible para el usuario final. Usando como fundamente esta Biblioteca Satelital, se ha elaborado un protocolo de activación de la Carta, mediante un enfoque a procesos y un manual de vulnerabilidad que contienen información emitida por las entidades que se encargan de la gestión de riesgos en el país tal como la Servicio Nacional de Gestión de Riesgos y Emergencias , Instituto Geofísico de la Escuela Politécnica Nacional, Sistema Nacional de Información y el Instituto Nacional de Meteorología e Hidrología de las denominadas Multiamenazas para el Ecuador y de cómo se gestiona cada una de ellas a través del Espectro Electromagnético.

# **PALABRAS CLAVE**

- **PLATAFORMAS SATELITALES**
- **SENSORES REMOTOS**
- **ESPECTRO ELECTROMAGÉTICO**
- **MULTIAMENAZAS**
- **GESTIÓN DE RIESGOS**

22

# **Abstract**

<span id="page-22-0"></span>This study is presented as a first version of a proposal for a Satellite Library for Ecuador which allows through its navigation to obtain the information required by a Project Manager (authorized user) for the Activation of the International Disaster Charter, which is an organization that, through the collaboration of the different space agencies and organizations that comprise it, assist and provide countries in disaster or emergency situations with information from the different Earth observation satellites that they operate. The information from each of the satellites has been obtained from navigation through the space agencies that make up the chart and has been organized through an entity-relationship model, which is a relational database structure that allows the management of information in an accessible way for the end user. Using this Satellite Library as a foundation, an activation protocol for the Charter has been developed, through a process approach and a vulnerability manual that contain information issued by the entities that are in charge of risk management in the country, such as the Service National Institute of Risk and Emergency Management, Geophysical Institute of the National Polytechnic School, National Information System and the National Institute of Meteorology and Hydrology of the so-called Multi-threats for Ecuador and how each of them is managed.

# **KEYWORDS**

- **SATELLITE PLATFORMS**
- **REMOTE SENSING**
- **ELECTROMAGETIC SPECTRUM**
- **MULTI-THREATS**
- **RISK MANAGEMENT**

23

#### **Capítulo I**

#### **Aspectos generales**

#### <span id="page-23-1"></span><span id="page-23-0"></span>**Planteamiento del problema**

Actualmente, la tecnología satelital permite la recolección de grandes cantidades de información en tiempos relativamente cortos; además, existe una infinidad de satélites para diferentes fines y cuyos sensores se encuentran en diferentes rangos del espectro electromagnético orbitando al Ecuador; sin embargo, estos no se encuentran descritos dentro de una base de datos o repositorio que permita establecer qué usos o para qué fines la información que estos receptan pueda ser utilizada. La señal percibida por estos satélites contiene información que describe la superficie terrestre, sus fenómenos y la interrelación que estos tienen con su población, haciendo del uso de sensores remotos una fuente extensa de datos que en muchos casos no es utilizada óptimamente.

Considerando las diferentes activaciones de la Carta Internacional de Desastres y enunciando la del terremoto de Manabí en el 2016, se puede evidenciar la falta de una fuente que permita determinar que sensores satelitales, de acuerdo al siniestro, son los más adecuados, así como, un protocolo que permita su activación. Este problema se ve reflejado en la falta de respuesta, o en su caso, una respuesta tardía por parte de los diferentes entes en el área de Gestión de Riesgos, lo cual conlleva a que las afectaciones sean mayores tanto en infraestructura como en la parte humana. De esta manera, se evidencia la necesidad de contar con una biblioteca satelital y un protocolo que permita activar la Carta Internacional de Desastres en función de las necesidades y siniestro que pueda llegar a presentarse.

Por lo expuesto, lo que se busca con esta investigación es desarrollar una biblioteca satelital y una propuesta de metodología que permita, en base a la recolección de información y creación de un modelo de caracterización de los satélites en relación al

espectro electromagnético, la activación de la Carta Internacional de Desastres de acuerdo a las necesidades que se persigan en los diferentes eventos de riesgos que puedan darse en el Ecuador.

# <span id="page-24-0"></span>**Antecedentes**

Partiendo del esquema de territorio como una proyección cónica que se origina en el centro de la Tierra y se proyecta hacia el infinito, surge la necesidad de conocer su estructura externa e interna así como los fenómenos que en ella se desarrollan, de tal forma que se pueda llegar a la descripción y caracterización del mismo, para tomar las decisiones adecuadas de acuerdo a los problemas que puedan llegar a suscitarse.

La teledetección nace a partir de la captura de imágenes mediante vehículos aéreos, las primeras imágenes se registran en 1859, las cuales capturan el Bosque de Boulogne y el Arco del Triunfo a bordo de un Globo y a partir de las cuales se intuyó que era posible la aplicación de la fotografía aérea a los levantamientos topográficos y catastrales. Proyectos similares fueron desarrollándose en los siguientes años a bordo de vehículos aéreos, hasta que en 1909 se adquiere la primera fotografía captada desde un avión, iniciando el período de campañas y misiones aero-fotográficas con aplicaciones tanto civiles como militares. Finalmente, la era espacial nace en 1957 con el lanzamiento del primer satélite artificial, el Sputnik inaugurando una nueva época para la OT (Martínez & Martín, 2010).

En el Ecuador, la aparición y uso de los sensores remotos se da a partir de 1957 con la creación de la Estación Cotopaxi, la cual formó parte de la red de seguimiento de satélites operados por la NASA, esta estación fue la primera desarrollada y en operación en Sudamérica, actividad que se dejó de realizar cuando entro en operación la constelación de satélites NAVSTAR. Ecuador es un país con una posición geográfica estratégica, lo que le permitió materializar este centro de seguimiento de misiones

espaciales y de satélites colocados en órbita, con fines de conocer las diversas coberturas del planeta desde el espacio, recuperar datos globales sobre las condiciones de la superficie terrestre, atmósfera, océanos, etc (Pazmiño R. , 2007). En 1982 hasta 2012, CLIRSEN se encarga del mantenimiento de las instalaciones dejadas por la NASA; en 1987 se contrató a la compañía Macdonald Dettwiler de Canadá, para la provisión e instalación del equipo de recepción, grabación y procesamiento de datos transmitidos por los satélites LANDSAT TM (Estados Unidos de Norteamérica), SPOT HRV (Francia), ERS (Agencia Espacial Europea) e IRS 1C – 1D (India). La operación de estos equipos permitió la obtención de imágenes satelitales, ópticas y de RADAR del área de cobertura de la antena, que incluye 25 países de Centroamérica, Sudamérica y el Caribe. Igualmente, contaba con un sistema de recepción directa de datos para los satélites SEASTAR, NOAA y MODIS, para aplicaciones oceanográficas y meteorológicas. Finalmente, el Instituto Espacial Ecuatoriano (IEE), desde agosto de 2012, asume la administración de la Estación Cotopaxi, donde funciona el Centro de Operaciones Espaciales, con la finalidad de re-potenciar las capacidades técnicas y tecnológicas, para generar datos e imágenes satelitales multipropósito obtenidas por sensores remotos (Instituto Espacial Ecuatoriano , 2018).

La Carta Internacional "El Espacio y las Grandes Catástrofes" (de su nombre original en inglés "International Charter, Space and Mayor Disasters") es un sistema unificado de adquisición y entrega de datos espaciales a través de usuarios autorizados, para ayudar a mitigar los efectos generados por las catástrofes naturales o antropogénicas en cualquier punto del planeta. La Carta Internacional proporciona imágenes satelitales a los países que lo soliciten, para ayudar a las autoridades de gestión de desastres, en la fase de respuesta y mitigación de una emergencia con importantes daños a la población y bienes (CONAE, 2018).

En este contexto, el desastre natural que afectó al Ecuador el 16 de Abril del 2016 activó la Carta Internacional y se generaron una serie de productos para el análisis de la afectación que tuvo a la población y daños en las infraestructuras en las principales ciudades que se vieron golpeadas por el hecho. Los productos fueron generados por el Programa de las Naciones Unidas UNOSAT utilizando imágenes Pleiades de la CNES y WorldView-2 de Digital Globe, algunos de ellos son: Informe preliminar de evaluación de daños basado en satélites, Mapa de inventario de deslizamiento de tierras cosísmico preliminar para las ciudades de Manta, Portoviejo, Muisne, Crucita, Chone, Bahía de Caráquez; Daño potencial a la ciudad de Portoviejo; Evaluación de daños en las áreas de Chone, Muisne, Crucita, Salinas, La Libertad, Atacames, Montecristi (Charter Activaciones, 2018).

# <span id="page-26-0"></span>**Justificación**

Los sensores satelitales constituyen una fuente extensa de información que permite describir la superficie terrestre, los fenómenos que en ella se desarrollan y las interacciones de los seres humanos dentro de esta. Poseen una serie de ventajas entre las que se destacan el área de cobertura que abarcan, el corto tiempo en la adquisición de datos, existen sensores multiespectrales que permiten la descripción de las diferentes coberturas del planeta de acuerdo a su respuesta en el Espectro Electromagnético además de que son independientes de las condiciones climáticas y de riesgos naturales o antropogénicos. La usabilidad que se le pueda dar a la información capturada por sensores satelitales es amplia y una de las más importantes, además de constituir como eje fundamental del Ecuador, constituye el área de Gestión de Riesgos. De acuerdo a la Secretaría Nacional de Gestión de Riesgos además de los las diferentes activaciones que ha tenido la Carta Internacional de Desastres, los riesgos a los que está expuesto el Ecuador son: terremotos, incendios, inundaciones, olas

gigantes, vertidos de petróleo, volcanes y corrimientos de tierra; sobre los cuales se va a trabajar en el desarrollo de este proyecto. Es allí donde surge la importancia de contar con una fuente de información y una propuesta metodológica que permita poner en acción la Carta Internacional de Desastres y de esta manera, gracias a la información proporcionada por los diferentes sensores satelitales, evaluar la situación o la afectación que se llegaría a dar en caso de un siniestro con la finalidad de ayudar en la toma de decisiones sobre las acciones que puedan llegar a desarrollarse.

De esta manera, se llegó a identificar la inexistencia de una fuente que recoja cuales son las diferentes plataformas satelitales que orbitan el Ecuador, los sensores que estas llevan a bordo, su interrelación de acuerdo al espectro electromagnético y una propuesta metodológica que permita la activación de la Carta Internacional de Desastres en caso de siniestros. Por las razones expuestas, la presente investigación permite el desarrollo del sector espacial e investigativo del país, aportando en diferentes áreas del conocimiento, no solo en el ámbito de la Teledetección, sino también dentro de la disciplina de la Gestión de Riesgos. Cabe recalcar que se trata de una primera iteración, en cuanto al objetivo y meta final, que se busca cumplir con el desarrollo del presente proyecto.

#### <span id="page-27-0"></span>**Importancia**

La importancia del presente proyecto de investigación radica en la necesidad del conocer la usabilidad de la información satelital en el caso de siniestros, ya que el Ecuador, por sus diversas condiciones se encuentra expuesto a una serie de peligros tanto naturales como antropogénicos y con la inexistencia del conocimiento de esta información, las consecuencias o valoración de la afectación que pueda llegar a desencadenarse puede ser

# <span id="page-28-0"></span>**Objetivos**

# <span id="page-28-1"></span>*Objetivo General*

Desarrollar una metodología de generación de una biblioteca satelital para el Ecuador basada en plataformas espaciales activas con su respectiva interrelación al espectro electromagnético para la activación de la Carta Internacional de Desastres.

## <span id="page-28-2"></span>*Objetivos Específicos*

- Realizar una clasificación de los satélites operativos que orbitan el Ecuador.
- Caracterizar los sensores que son aerotransportados por los diferentes satélites que orbitan el Ecuador en base a sus especificaciones técnicas.
- Realizar la propuesta de un protocolo de alerta para la activación de la Carta Internacional de Desastres frente a los riesgos clasificados para el Ecuador por la Servicio Nacional de Gestión de Riesgos y Emergencias : terremotos, incendios, inundaciones, olas gigantes, vertidos de petróleo, volcanes y corrimientos de tierra.
- Realizar la adaptación de los diferentes sensores a cada sector del espectro electromagnético al que pertenece.

## <span id="page-28-3"></span>**Metas**

- Cuadro de las diferentes clases de satélites que orbitan el Ecuador.
- Cuadro de las especificaciones técnicas propias de cada sensor.
- Biblioteca satelital de acuerdo al espectro electromagnético para el Ecuador.
- Propuesta de protocolo de alerta para la activación de la Carta Internacional de Desastres para los riesgos clasificados para el Ecuador por la Servicio Nacional de Gestión de Riesgos y Emergencias : terremotos, incendios, inundaciones, olas gigantes, vertidos de petróleo, volcanes y corrimientos de tierra.

# <span id="page-29-0"></span>**Detalle del proyecto de investigación**

En la Tabla que se presenta a continuación, se halla un resumen del proyecto de investigación, en el cual se detallan las diferentes secciones del documento por capítulos, el objetivo que se busca con cada uno de ellos y las hipótesis que se manejan.

# <span id="page-30-0"></span>**Tabla 1**

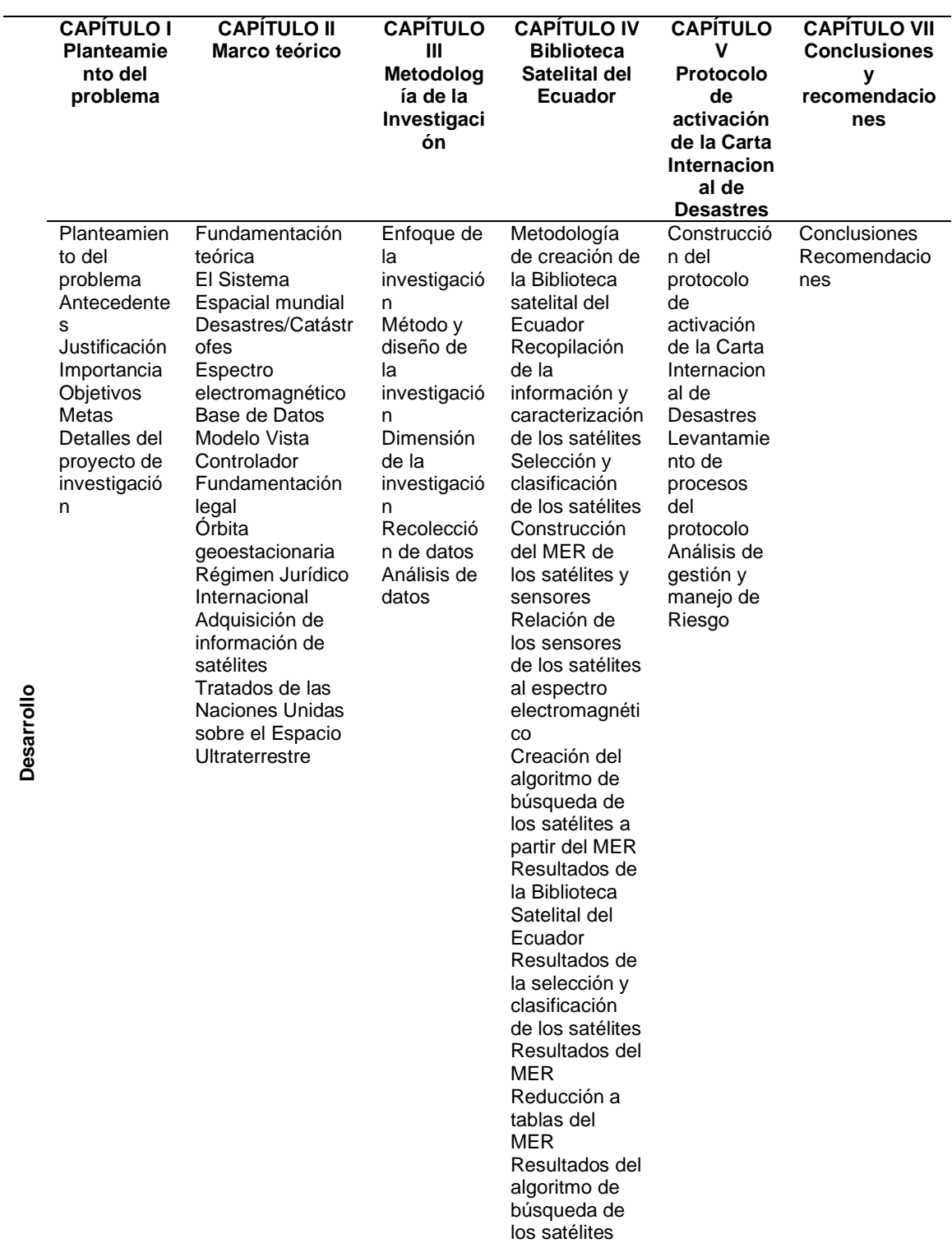

# *Resumen del proyecto de investigación*

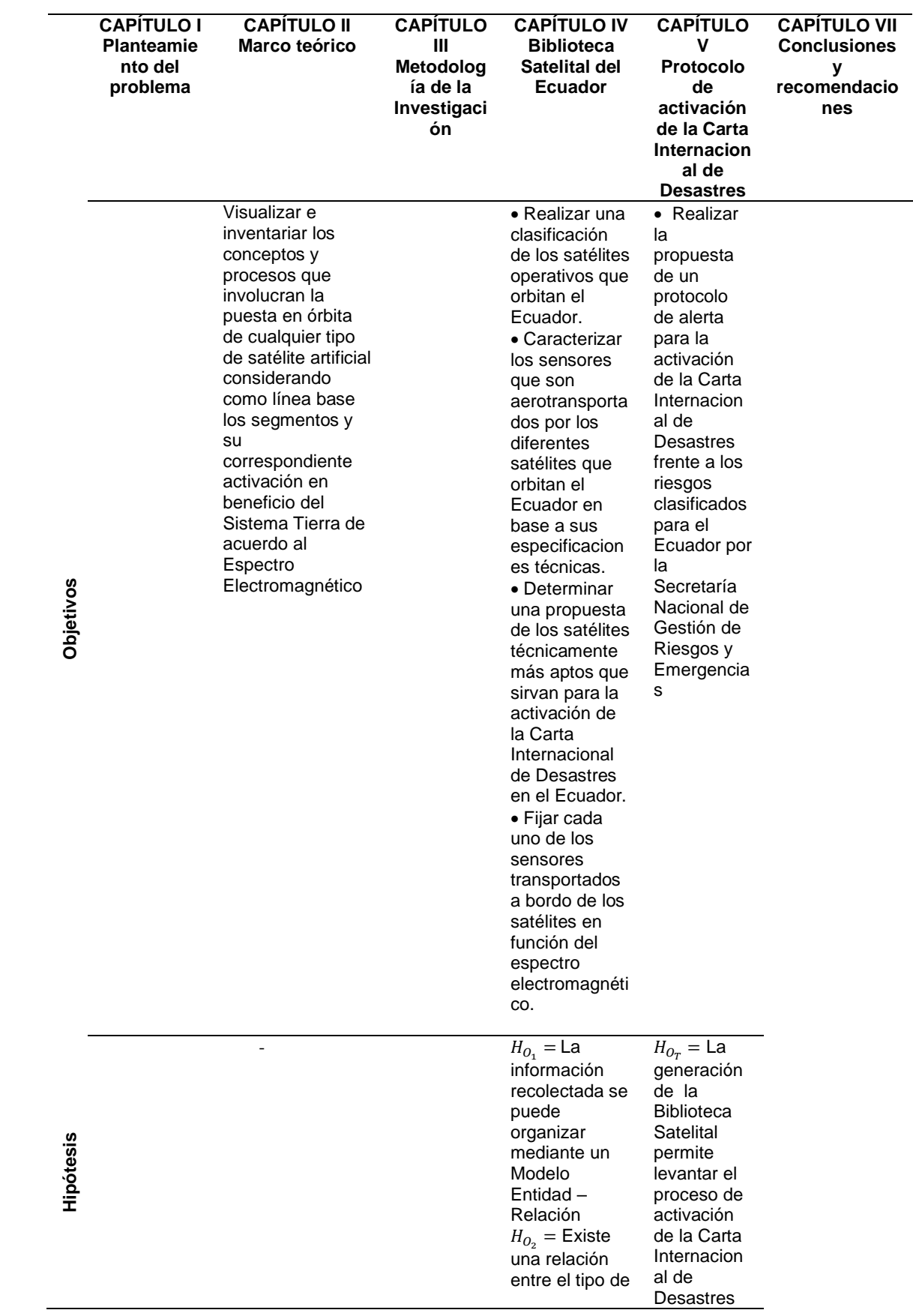

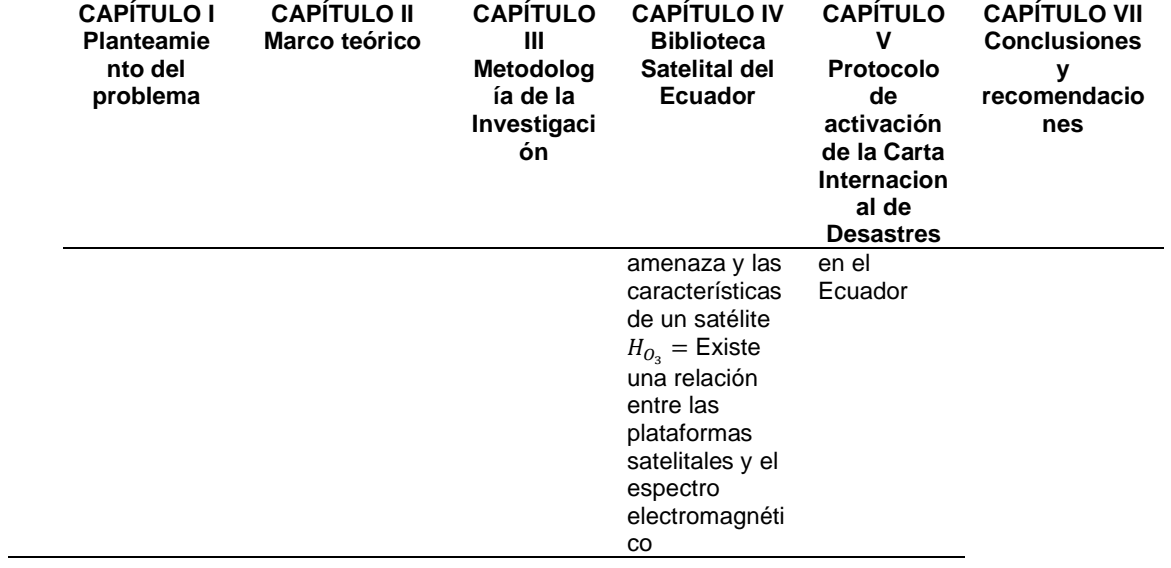

## **Capítulo II**

#### **Marco Teórico**

<span id="page-33-0"></span>En esta sección se muestran los diferentes conceptos que se abordan en el desarrollo del proyecto de Investigación. Fundamentalmente consta de cinco secciones: El Sistema Espacial Mundial, Desastres/Catástrofes, Espectro Electromagnético, Base de Datos y Modelo Vista Controlador. Las tres primeras secciones corresponden al fundamento teórico usado en la adquisición de la información de los diferentes satélites y sensores, de su manipulación y su aplicación en la gestión de riesgos y emergencias; en las restantes dos secciones se tratan los conceptos de las diferentes herramientas informáticas usadas en la manipulación de la información.

## <span id="page-33-1"></span>**El Sistema Espacial mundial**

El Sistema Espacial Global es un sistema de radionavegación y observación de la Tierra, basado en el espacio el cual proporciona diferentes servicios fiables de posicionamiento, navegación, vigilancia y monitoreo terrestre alrededor del mundo. Este se compone de cuatro elementos: la plataforma espacial de la cual los satélites son lanzados (segmento de lanzamiento), los satélites en órbita alrededor de la Tierra (segmento espacial), las estaciones terrestres de seguimiento y control (segmento de control y base operacional) y finalmente los receptores, propiedad de los usuarios (segmento de usuario). (Coordinación Nacional de Posicionamiento, Navegación, y Cronometría por Satélite, 2018). Estos sistemas están enlazados entre sí, tal y como se muestra en la Figura 1.

# <span id="page-34-0"></span>**Figura 1**

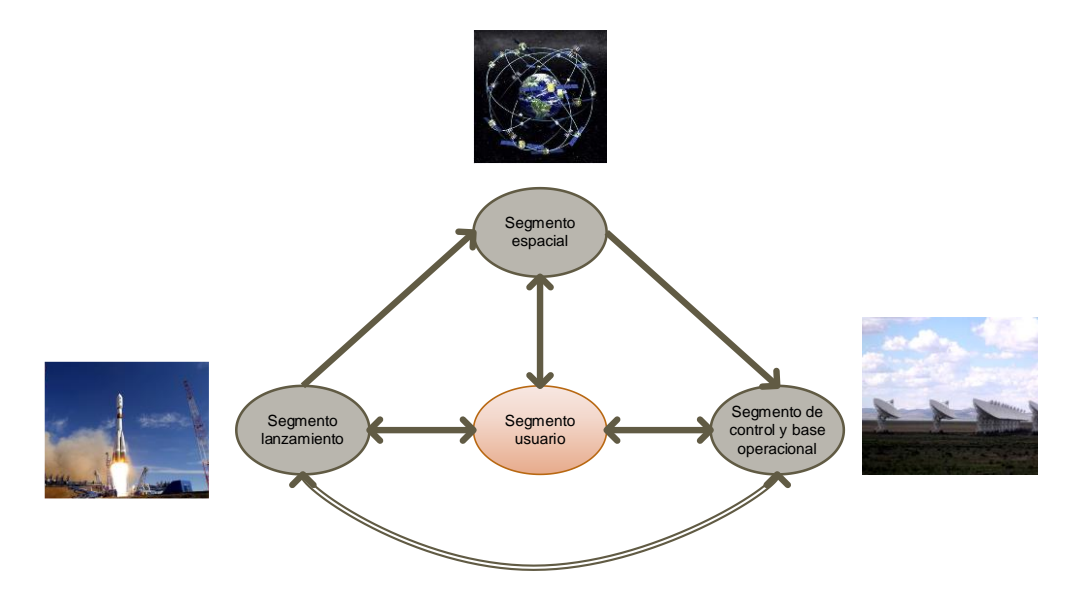

*Elementos y relaciones del Sistema Global Espacial.* 

*Nota:* Adaptado de *Propuesta de Formulación para la Estructura Espacial del Ecuador, y la aplicación de la misma, a la evaluación de la vulnerabilidad en la infraestructura de comunicación vial usando tecnología geoespacial* por Estrella, 2015. CONAE.

A continuación en la Figura 2 se puede diferenciar los diferentes segmentos que forman parte del sistema espacial mundial.

# <span id="page-34-1"></span>**Figura 2**

*Esquema del sistema satelital* 

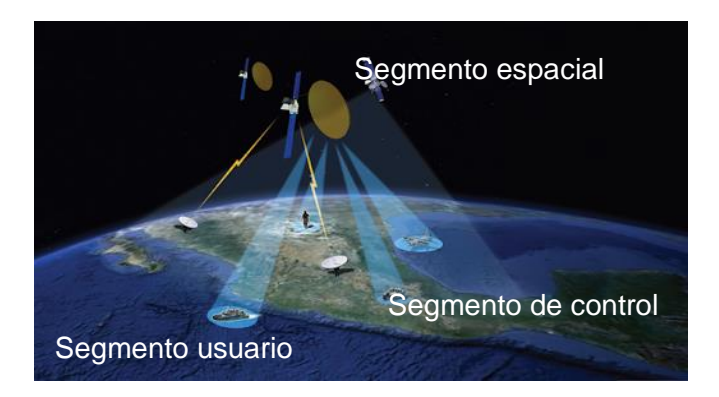

*Nota:* Tomado de *El Gobierno mexicano invierte más de mil millones de dólares en la reconstrucción de su sistema satelital* por Infoespacial, 2011

En la Figura 2 se distingue como se enlazan lo diferentes segmentos empezando desde el segmento terrestre el cual es aquel que recibe e interpreta la información percibida por los diferentes satélites que constituyen el segmento espacial, para finalmente esta información adquirida sea utilizada por los usuarios para fines técnicos, científicos y prácticos.

### <span id="page-35-0"></span>*Segmento de lanzamiento o propulsión*

El segmento de lanzamiento corresponde a la plataforma, el sitio y las diferentes implicaciones que lleva poner un satélite en órbita. Existen actualmente decenas de emplazamientos de todo el mundo que albergan cosmódromos, instalaciones especializadas para enviar y recibir vehículos propulsados por cohetes en vuelos al cosmos (Greshko, 2018).

El sistema de propulsión tiene tres objetivos fundamentales a través de los cuales se maneja: el primero es el paso a la órbita de transferencia (Órbita de Hohman), a la órbita geoestacionaria o a la que corresponda de acuerdo con su misión, el segundo es la posición orbital es decir, mantener al satélite en la longitud exacta a la que corresponde y el tercero es el control de asiente el cual se encarga de mantener al satélite apuntando hacia la tierra (Cuerno, 2015).

# <span id="page-35-1"></span>**Figura 3.**

Plataforma de lanzamiento-Cabo Cañaveral Florida.

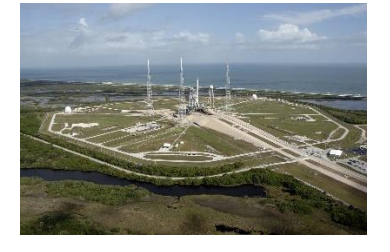

*Nota:* Tomado de "*Estas son las bases de lanzamiento de cohetes activas del mundo" de* Stucky 2018, https://www.nationalgeographic.es/espacio/2018.
#### *Localización del segmento de lanzamiento.*

Para la colocación de satélites en el espacio, existe una estrecha relación entre las ciencias geografía y física. Es decir, las leyes físicas hacen que la zona geográfica de la línea Ecuador se mueva más rápido, por lo cual hay más velocidad por lo cual los lanzamientos realizados desde latitudes ecuatoriales abandonan el planeta con más fuerza, lo que aumenta la eficiencia del lanzamiento (Greshko, 2018).

Por otra parte, las bases de lanzamiento situados en zonas polares, proponen ventajas diferentes, de acuerdo con la órbita que el satélite vaya a seguir, ya que desde este lugar es más fácil lanzar un satélites de órbita polar (Greshko, 2018).

## *Lanzamiento de un satélite artificial*

Para que un satélite pueda abandonar la corteza terrestre y ubicarse en su órbita, se siguen las leyes de Newton. En primer lugar, es necesario conocer que trayectoria va a seguir el satélite, para lo cual se parte del conocimiento de la posición exacta y la velocidad, las cuales se calculan a partir de la primera ley de Newton (Hernández P. , 2004).

Para realizar este cálculo, es necesario primero determinar el tipo de trayectoria que se puede obtener, partiendo de una órbita de radio perfectamente circular  $(R)$ , para lo cual es necesario que la relación entre la aceleración y la velocidad sean de la manera en la que se muestra en la Ecuación 1 (Hernández P. , 2004):

$$
a = \frac{v^2}{R} \tag{1}
$$

A una distancia  $R$  del centro de la Tierra, un cuerpo que gire alrededor de ella está sometido a una aceleración gravitatoria dada por:

$$
g = G \frac{M}{R^2} \tag{2}
$$

Donde  $M$  es la masa de la Tierra.

Igualando las aceleraciones, se puede obtener una relación entre la velocidad y el radio de la órbita dada por:

$$
v = \sqrt{G\frac{M}{R}} = \sqrt{gR}
$$
 (3)

Para un cuerpo que se encuentra en los alrededores de la superficie terrestre, se establece un valor de  $g = 9.81 m/s$  y un  $R = 6380 km$ , valores que, reemplazando en la Ecuación 3 se obtiene como resultado:

$$
v = \sqrt{9,81x6380000} \approx 7,9 \, \text{km/s} \tag{4}
$$

De la Ecuación 4 se obtiene un valor que se conoce como primera velocidad cósmica y es aquella velocidad mínima que hay que imprimir a un cuerpo para que este no caiga al suelo, sino que pueda llegar a volar alrededor de la Tierra (Circunferencia C, Figura 4).

*Representación de las órbitas terrestres que se determinan a partir de las leyes de Newton*

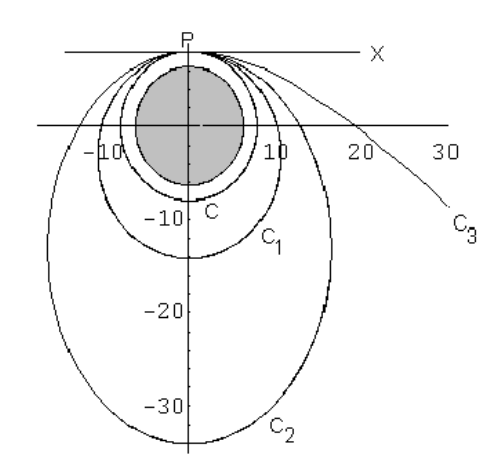

*Nota:* Tomado de *Lanzamiento de un satélite artificial*, por Hernández A., 2004, http://astronomia.net/cosmologia/lec121.htm

En el caso de llegar a una velocidad extrema denominada segunda velocidad cósmica, el objeto seguirá una trayectoria abierta del tipo C3, que tiene una forma parabólica y nunca regresará al punto de partida. El cálculo de esta velocidad se detalla en la Ecuación 5:

Segunda velocidad cósmica = 
$$
\sqrt{2}
$$
 x primera velocidad cósmica =  $\sqrt{2G\frac{M}{R}}$  (5)

Es así como un objeto de abandona la superficie terrestre, logrando mantenerse en el espacio, llegando a la órbita correspondiente a la funcionalidad que persigue el satélite.

### *Condiciones para el lanzamiento de satélites artificiales*

Las bases terrestres denominadas cosmódromos son aquellos lugares estratégicos que permiten la puesta en órbita de satélites. Estas deben reunir una serie de

características que permiten un lanzamiento de gran eficiencia, algunas de estas características se detallan a continuación:

•Para los primeros miles de kilómetros alrededor del cosmódromo, la trayectoria que siguen los satélites no debe sobrevolar sobre un país extranjero ni sobre regiones del mismo que sean pobladas, ya que en el caso de un lanzamiento fallido, podría provocar grandes daños estructurales como a la población. Es por esta razón que los cosmódromos suelen estar ubicados al borde de los océanos o en regiones desérticas (AVAMET, 2012).

•"Velocidad gratuita" se le denomina así a la velocidad de rotación de la Tierra que impulsa una velocidad inicial al momento del lanzamiento del cohete y esta se suma a la que le dan los motores de propulsión del mismo. Es por ello que el lanzamiento de cohetes que llegan a bordo los diferentes satélites se efectúa en la dirección del Este, es decir, en el sentido de la rotación de la Tierra (AVAMET, 2012).

•Lo que se debe priorizar es que las estaciones se ubiquen en latitudes lo más bajas que fuese posible ya que la velocidad de la rotación de la tierra resulta máxima en el Ecuador y nula en los polos (AVAMET, 2012).

•Las vías de comunicación deben ser las adecuadas, debido a las grandes dimensiones que alcanzan las etapas de los cohetes lanzadores (AVAMET, 2012).

### *Instalaciones de un cosmódromo*

De acuerdo a lo establecido por Gómez (2016), las instalaciones con las que debe contar un cosmódromo para poner naves espaciales y satélites en órbita deben ser:

• Insta iones de preparación de propulsores

- Instalaciones de preparación de la carga útil, la carga útil se refiere a los experimentos científicos/tecnológicos o satélites que llevan a bordo las naves espaciales.
- Instalaciones de cargamento de propelente líquido (combustible)

•Instalaciones de apoyo, donde las naves pueden ser guardadas

- Lanzador universal, la cual constituye la torre para el lanzamiento como tal
- Centro del control avanzado (centro base de toda la pltaforma)
- Base aérea con pista de puoso pavimentada y señalizada y patio de aeronaves

# *Principales cosmódromos*

En la Figura 5 se distinguen los cosmódromos (sitios de lanzamiento de satélites) que se ubican alrededor del planeta, gran parte de ellos se encuentran operacionales, algunos en estado de renovación y nuevas bases en proyecto.

# **Figura 5**

# *Plataformas de lanzamiento en el mundo*

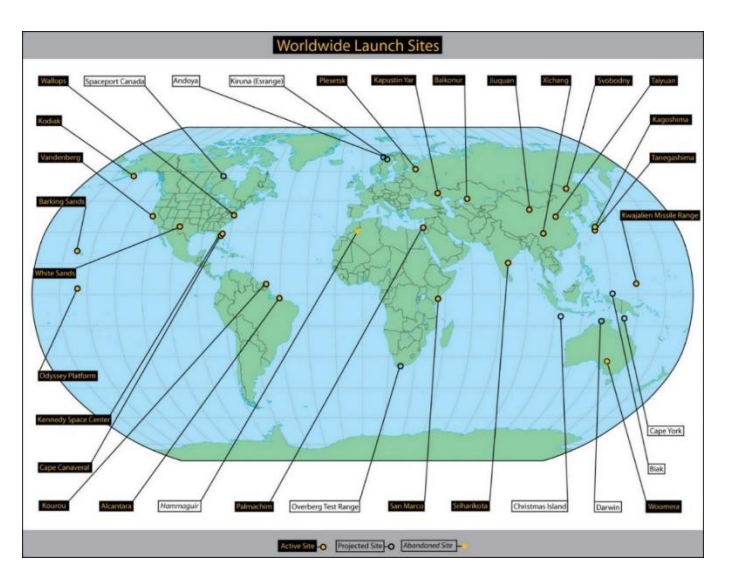

Nota: Tomado de: *Cosmódromos o bases de lanzamiento de satélites por* Gómez S.*, 2016, http://www.esascosas.com/Aficiones-*

En la Tabla 2 se describen los países y la ubicación de algunos de los más

importantes cosmódromos en el mundo.

# **Tabla 2.**

*Principales cosmódromos del mundo* 

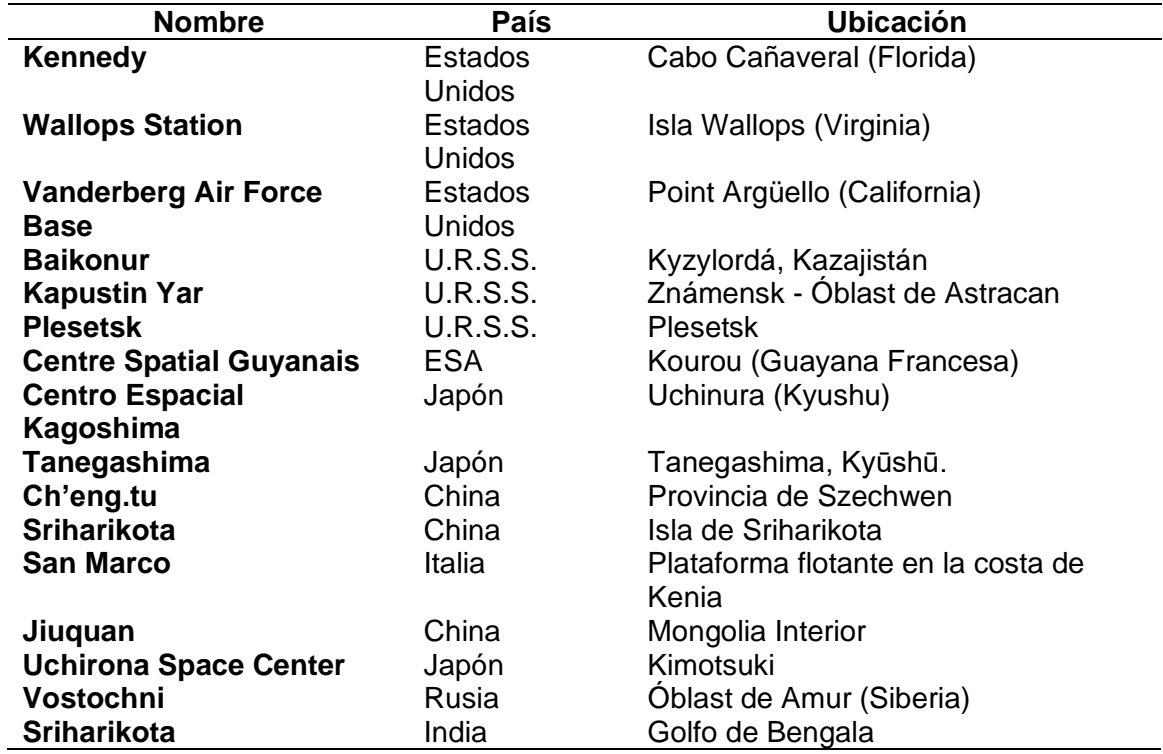

Ecuador es un país que por su ubicación geográfica (línea ecuatorial) favorece la impresión de la denominada "velocidad gratuita" al momento de la puesta de órbita de un satélite artificial, esto quiere decir que debido al movimiento de rotación terrestre, el cual es máximo en el Ecuador y nulo en los polos, la velocidad que se imprime a las naves espaciales sería menor a la que se le imprimiría en latitudes mayores, esto permite el ahorro de combustible y la salida a órbita en menor tiempo (ya sea LEO, MEO o GEO), logrando lanzamientos con un mayor porcentaje de eficacia.

### *Segmento Espacial*

El segmento espacial constituye como tal los llamados vehículo espaciales o satélites que envían señales de radio desde el espacio hacia las diferentes locaciones de recolección de datos ubicadas alrededor del mundo.

Existen fenómenos tales como efectos de la gravedad del Sol y de la Luna que hacen que la posición del satélite pueda variar de manera constante, es por ello que se deben realizar correcciones cada 2 o 4 semanas. Estas correcciones toman el nombre de control de posición orbital. A partir de ello, se conoce posición de los satélites se conoce durante las 24 horas del día y desde cualquier posición del mundo (Pachas, 2009).

### *Desarrollo del segmento espacial*

La idea de llevar objetos al espacio en diferente orbitas que giran alrededor de la Tierra se dio con la finalización de la Segunda Guerra Mundial. Esta idea nació de Arthur C. Clarke, en 1945, quien para ese entonces, funcionaba como oficial de radar de la Real Fuerza Aérea de Inglaterra (RAF). Arthur escribió un artículo para la revista Wireless World en la que menciona la colocación de tres repetidores separados 120° entre sí, a una distancia de alrededor los 36000 kilómetros alrededor de la Tierra. Estos transmisores llegarían a ser capaces de dar cobertura a todo el planeta y mantenerlo comunicado a través de las radio comunicaciones, sin embargo, para la época no existían los medios suficientes para colocar un satélite ni siquiera en la órbita más baja (Trench, 2005).

Dentro de las primeras historias en el contexto espacial, se habla de que en 1951 fue realizada la primera comunicación por satélite de la historia de la humanidad, esta fue realizada en 1951 por Ejército Estadounidense para lo cual usaron la luna como reflector natural. Otro ítem que marco la era espacial fue la del lanzamiento de

Sputnik en el año 1957, el cual emitía na señal entre los 20 y 40 MHz. Un año importante fue el de 1958, en el cual se da la primera vez en la que un ser humano transmitía su voz en el espacio, este proyecto se denominó SCORE. A continuación de eso se realizó el lanzamiento de un satélite Courie el cual era capaz de transmitir alrededor de 680000 por cada minuto, la innovación en la tecnología de este era la que contaba con celdas solares como fuentes de poder (Cuerno, 2015).

# **Figura 6**

*El primer satélite artificial de la Tierra, Sputnik, lanzado al espacio el 4 de octubre de 1957*

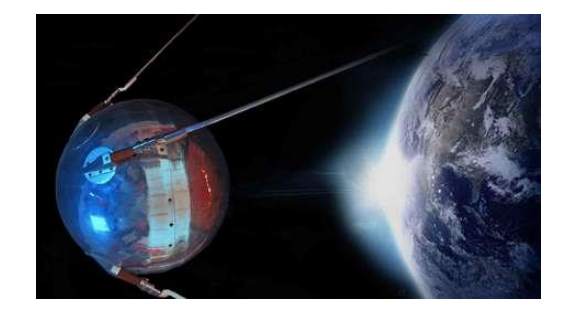

*Nota:* Tomado de *Cómo el primer satélite artificial de la historia abrió la era de la exploración espacial*, de Pyatakov, S., 2017, Recuperado de:

https://actualidad.rt.com/actualidad/251964-espacio-sputnik-primer-satelite-artificial.

A continuación, en la Tabla 3, se presenta una línea del tiempo, de los deferentes

eventos que marcaron el desarrollo del segmento espacial a lo largo de los años.

# **Tabla 3.**

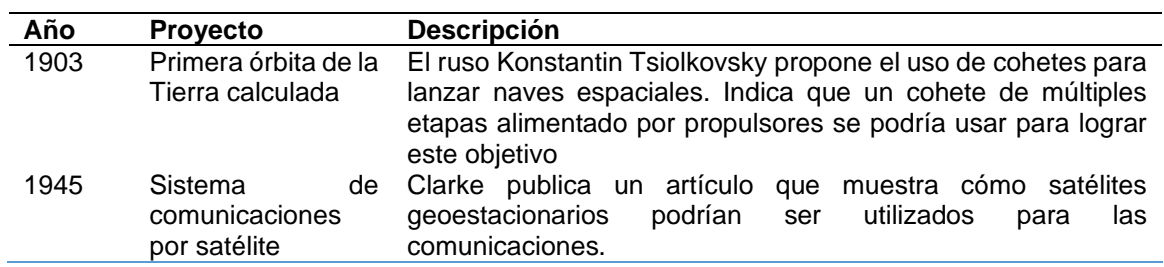

*Línea del tiempo del segmento satelital* 

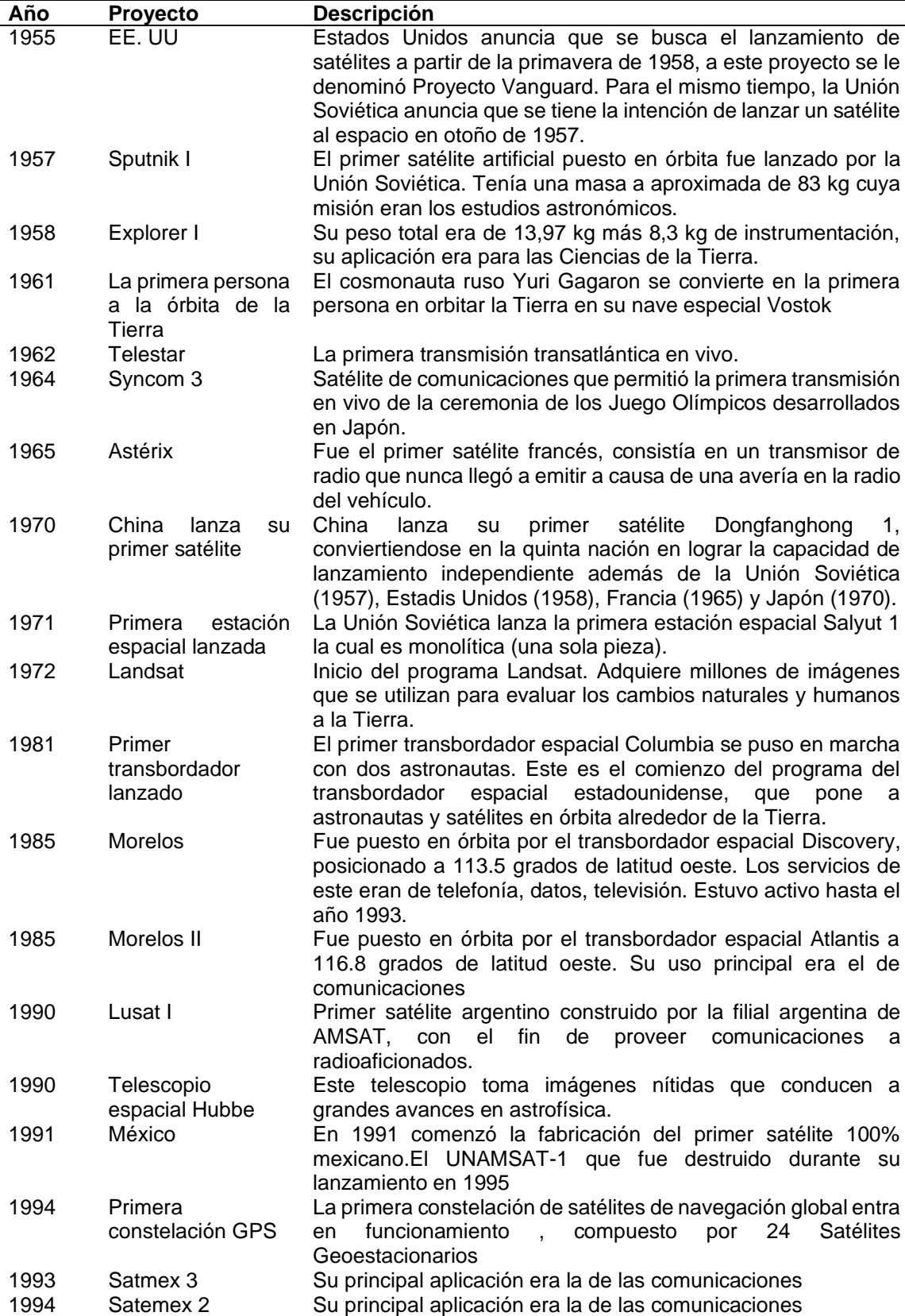

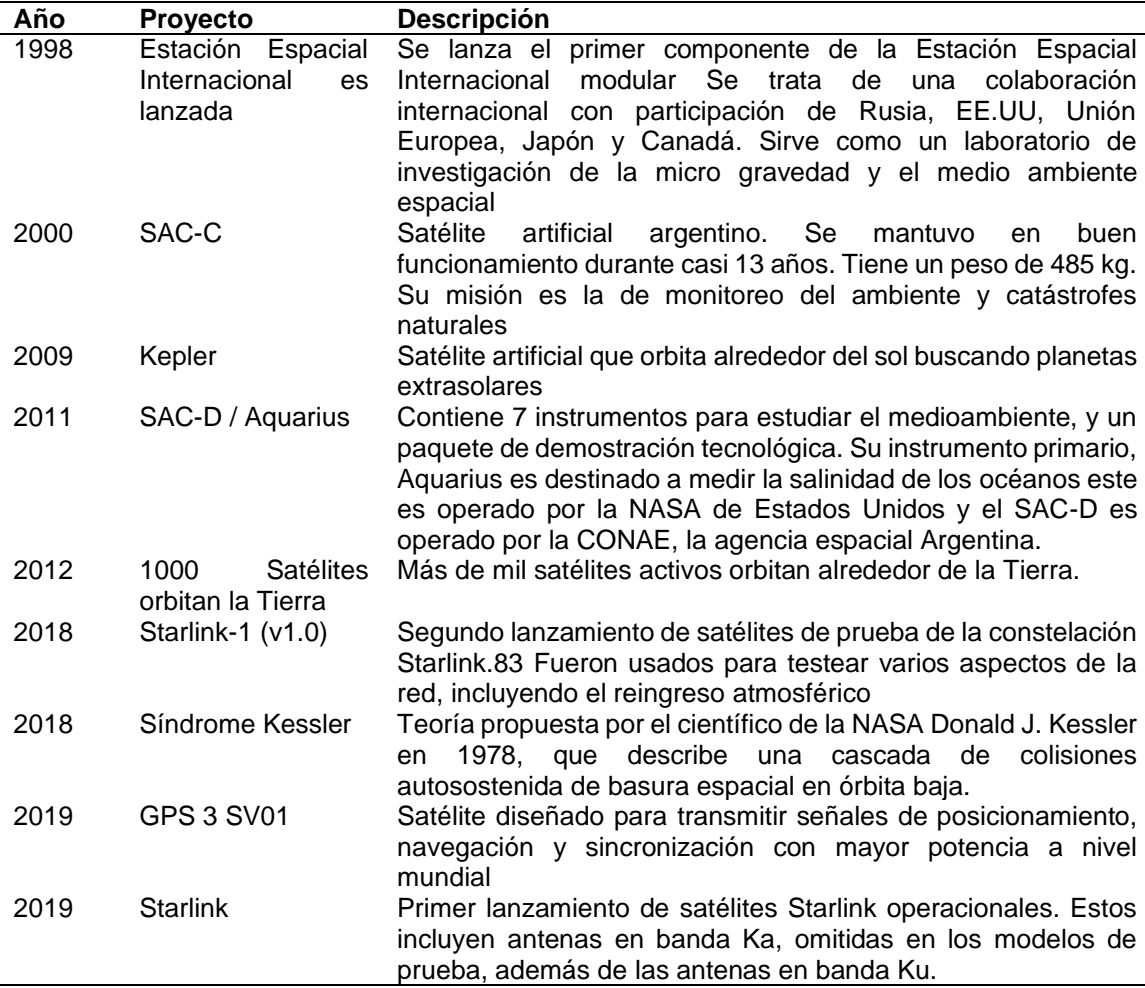

*Nota:* Adaptación de: "*Satélites Artificiales"* de Andrade, 2014., Recuperado de:

https://es.slideshare.net/j\_alexis/satlites-artificiales-38982006

# *Inventario de satélites*

El inventario se define como es una relación detallada, ordenada y valorada de

los elementos que componen el patrimonio de una empresa o persona en un momento

determinado.

Partiendo de este concepto general se denota a un inventario de satélites como

una relación que permite detallan los elementos satélites que se encuentran orbitando el

planeta en el Ecuador, sin embargo para este único caso se establece esta relación

para aquellos satélites que se encuentran operativos en el Ecuador y que permiten de

alguna manera realizar el levantamiento de información frente a la presencia de desastres naturales. Las características técnicas que se toman en el presente estudio para los satélites es: fecha de lanzamiento, vida útil, peso, agencia espacial, órbita y para sensores: resolución espacial, temporal, swath.

### *Tipos de satélites*

Cuando se habla de un satélite se refiere a un cuerpo, el cual puede ser natural o artificial, el cual gira alrededor de un determinado astro. Se mantienen atraídos entre sí ya que entre sí, se ejercen fuerzas de gravedad. De acuerdo con su naturales, estos astros pueden ser de dos tipos: los primeros son naturales, es decir, son parte del universo, ya estaban ahí con la Tierra, mientras que los artificiales son aquellos a los cuales el hombre pone en órbita, manejando su velocidad, tipo de órbita, altura, etc (Bava & Sanz, 2005).

### *Satélites naturales*

Se habla de satélites naturales cuando ya se encuentran en el universo, orbitando sobre un astro cuya masa en mayor. Entre ellos se ejerce una fuerza gravitaciones de manera que es posible mantener la órbita durante el tiempo en la que el satélite se encuentra operativo. "En el Sistema Solar los planetas que cuentan con satélites naturales conocidos son Tierra, Marte, Júpiter, Saturno Urano y Neptuno además de los planetas enanos como Plutón, Eris y Neptuno. También se conoce que algunos asteroides también tienen satélites al su alrededor" (Neira, 2015).

*Satélite natural de la Tierra: la Luna*

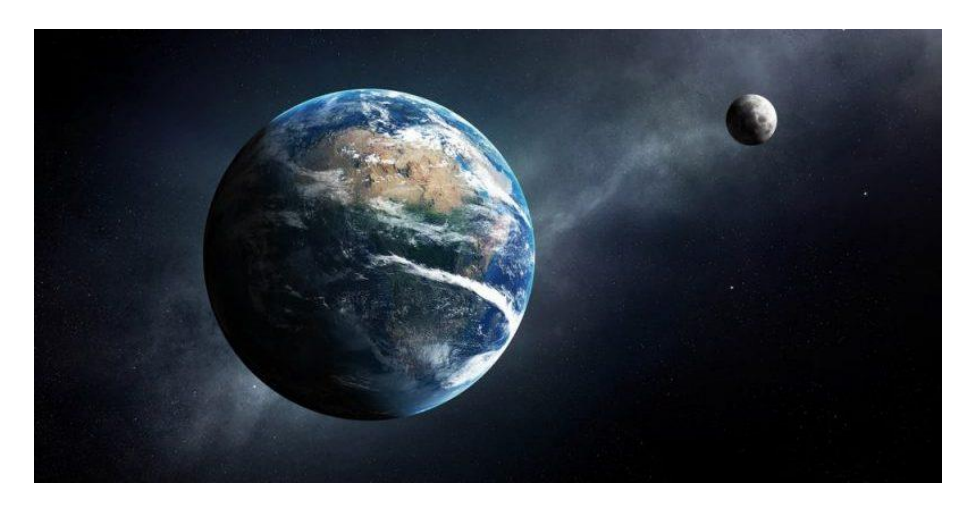

*Nota:* Tomado de *¿Cuántos satélites hay orbitando la Tierra y cómo es posible que no choquen?* de Bamhart*, D., 2018,* Recuperado de: *https://www.bbc.com/mundo/noticias-46408633*

El satélite natural del planeta Tierra es la Luna, la cual se encuentra a una distancia de 384400 km.

La cantidad de satélites naturales que poseen los diferentes planetas del Sistea Solar es diferente. El número total es aún desconocido y puede llegar a ser muy alto. Estos satélites pueden adoptar diferentes formas que van desde esféricos como la Luna hasta formas irregulares, achatadas, geoidales.

A través de los años se han indicado un número aproximado de satélites para cada planeta, el cual se detalla en la Tabla 4.

### **Tabla 4.**

*Número de satélites naturales por planeta*

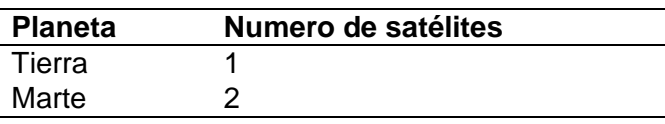

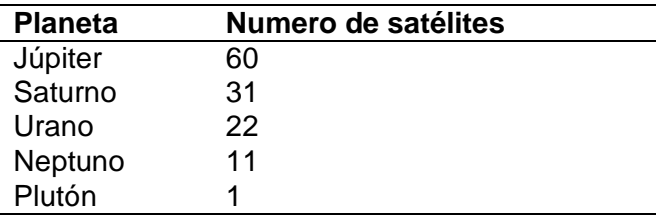

*Nota:* Adaptación de: *Comunicación por Satélite (p.318)* de Rosado, C., 2000, Grupo Noriega.

Para que los satélites se mantengan girando alrededor de los diferentes planetas se desencadenan una serie de fuerzas, además se establece que ninguno de los astros presenta una forma perfectamente geométrica dando como resultado que los satélites giren alrededor de ellos en órbitas elípticas. Otro de los efectos que se establece en los astros es el de la presencia de una especie de abultamiento en la zona ecuatorial, debido a la rotación que se manifiesta sobre los astros. Todas estas fuerzas en conjuntos, además de las fuerzas de atracción que se ejercen entre satélites que orbitan sobre un determinado astro, determinan que cada satélite posea un movimiento completo denominado movimiento perturbado" (Barnhart, 2018).

En conclusión, los satélites naturales son aquellos astros que orbitan alrededor de los planetas que actúan con fuerzas de atracción hacia su centro de gravedad, haciendo que estos formen órbitas alrededor de ello, con su propio movimiento que por la acción gravitatoria del sol y la misma del centro del denominado movimiento perturbador.

# *Satélites artificiales*

Los satélites artificiales son instrumentos de fabricación humana que se ponen en órbita alrededor de un cuerpo celeste o un satélite natural. Estos satélites se emplean para mejorar las telecomunicaciones, para la navegación, para monitoreo y predicciones meteorológicos, para cuestiones de seguridad civil y militar, para

observación de la Tierra y también para los estudios astronómicos, como es el caso de los telescopios y de las estaciones espaciales (Romero, 2006).

## *Partes de un satélite artificial*

En la Figura 8 se distingue las diferentes piezas que conforman un satélite. Las cámaras de monitorización, medidor de gases de efecto invernadero y el medido de nubes y aerosoles constituyen la carga útil del satélite, la cual puede variar de acuerdo con el objetivo que persigue, este objetivo puede ser de observación de la Tierra, de telecomunicaciones, meteorológico o de navegación.

# **Figura 8**

## *Partes de un satélite artificial*

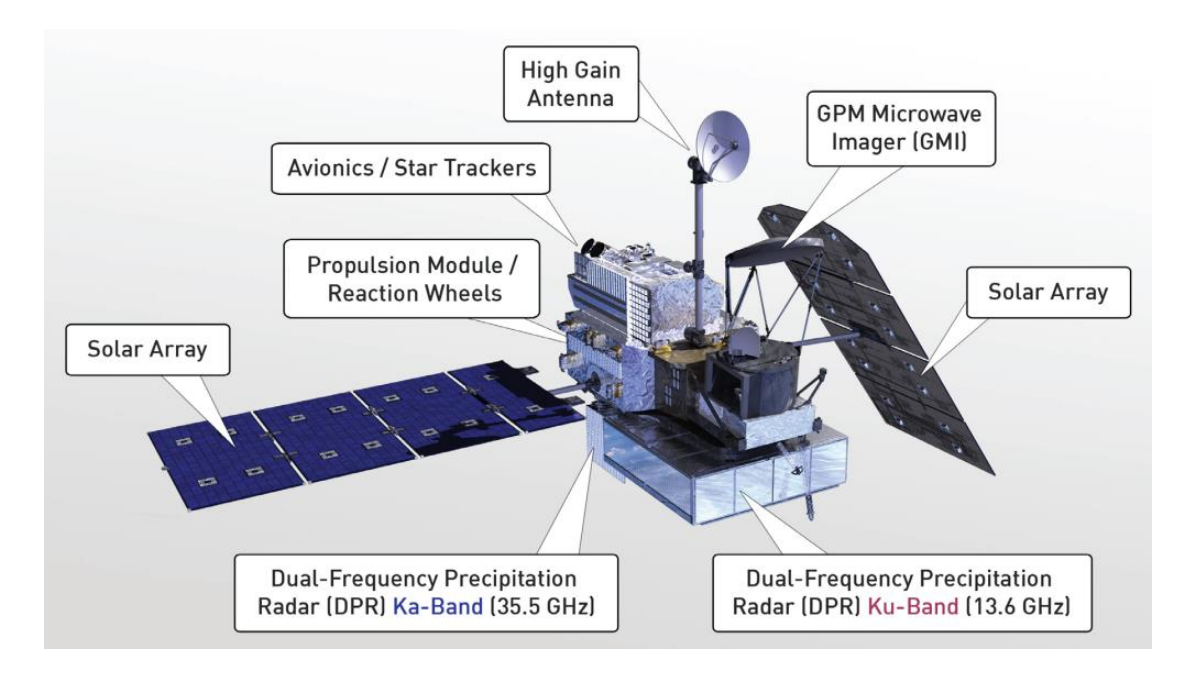

*Nota: Adaptado de Olcina, J., 2017, Recuperado de:* 

*https://trabajocienciasdel.wixsite.com/misitio/single-post/2017/11/10/Partes-de-un-Sat%C3%A9lite*

• "Paneles solares: Se trata de dos zonas o artefactos idénticos extendidos de manera simétrica en las alas norte y sur del satélite. Cada sección se compone

de al menos paneles tres paneles solares, los cuales transforman la energía solar captada en energía eléctrica" (Olcina, 2017).

- "Antenas: Las antenas que se usan preponderantemente para la comunicaciones vía satélites son las antenas parabólicas. Estas tienen forma de parábola y la peculiaridad de que las señales que inciden sobre su superficie se reflejan e inciden sobre el foco de la parábola, donde se encuentra el elemento receptor" (Olcina, 2017).
- "Medidor de nubes y aerosoles: Las partículas de tamaño realmente minúsculo, suspendidas en el aire, son una parte fundamental en la formación de nubes. Las partículas de aerosol varían en tamaño desde unos 10 nm a unos 100 micrómetros. Este sensor permite la medición de su cantidad" (Olcina, 2017).
- "Medidor de gases de efecto invernadero: Este sensor permite la medición de las emisiones de gases de efecto invernadero (GEI), como el dióxido de carbono  $(CO_2)$ , el metano  $(CH_4)$ , óxido nitroso  $(N_2O)$  y vapor de agua  $(H_2O)$ , que son emitidos a partir de fuentes naturales como artificiales y los cuales son una parte clave del estudio mundial sobre el cambio climático" (Olcina, 2017).
- "Cámara de monitorización: Cámara que permite construir imágenes de la superficie de la Tierra más definidas" (Olcina, 2017).

### *Características de los satélites artificiales*

### *Recepción*

La primera característica de un satélite artificial es la de captar diferentes señales que se emiten en estaciones de la superficie terrestre, es decir, pueden ser controlados desde Tierra" (Rosado, 2000).

## *Emisión*

Como complemento al proceso de recepción, un satélite tiene la capacidad de enviar las ondas que recibe, dentro de la región del espectro electromagnético de acuerdo con el sensor que maneje. La señal que puede emitir, se la puede enviar a controles terrestres con la misma intensidad en cualquier rincón del planeta (Rosado, 2000).

### *Amplia cobertura*

Debido a la gran altura que puede llegar a establecer, de acuerdo con el objetivo que se persiga, un satélite puede llegar a obtener información que va desde pequeños poblados hasta continentes o países completos (Rosado, 2000).

## *Clasificación de los satélites artificiales*

Se puede clasificar los satélites artificiales a partir de sus características. En la Figura 10 se ha realizado una adaptación de acuerdo a (Charca, 2012) y (Estrella, 2015) para la clasificación de los satélites artificiales:

### *Clasificación de los satélites artificiales*

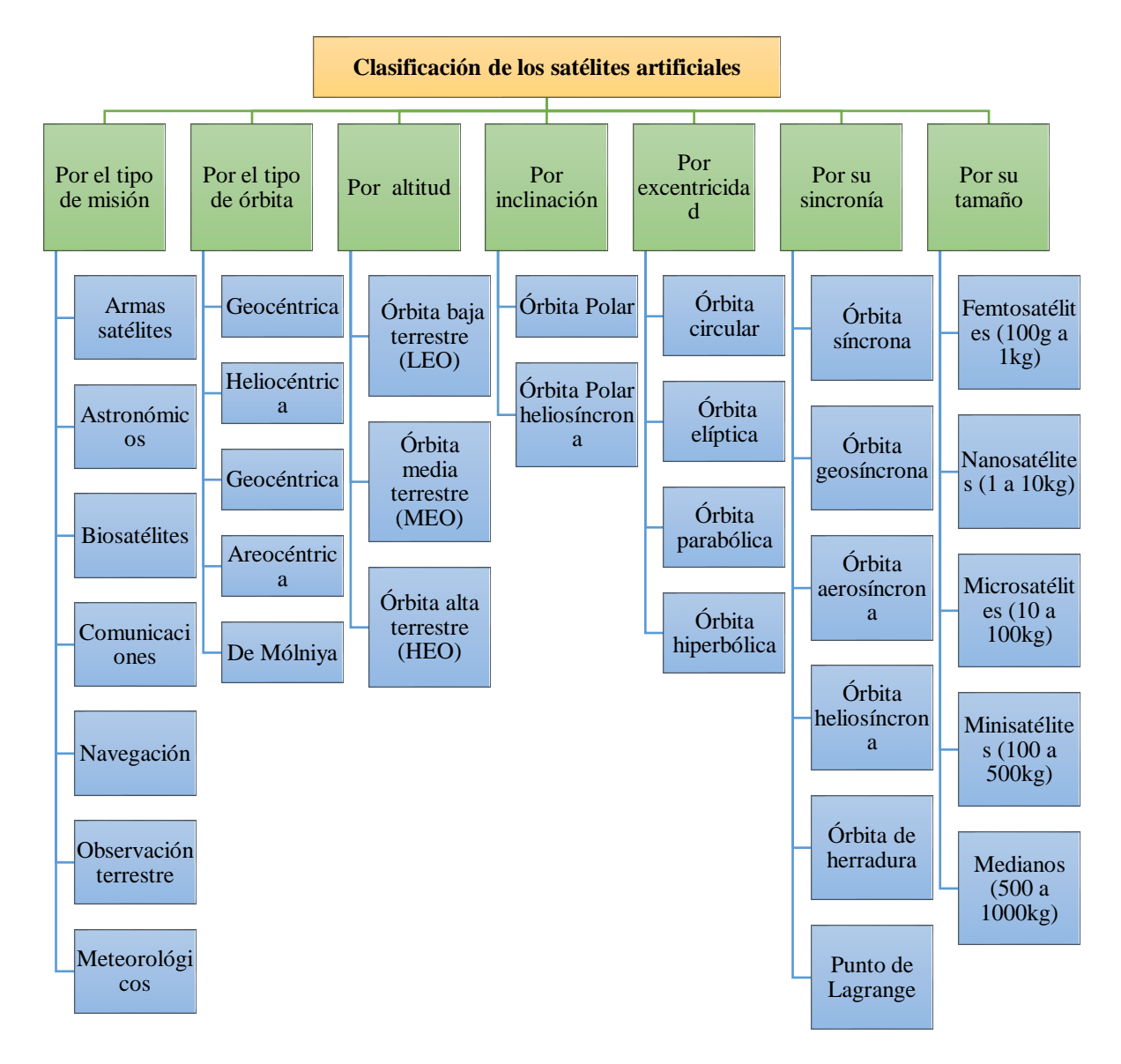

*Nota:* Tomado de "*Propuesta de Formulación para la Estructura Espacial del Ecuador, y la aplicación de la misma, a la evaluación de la vulnerabilidad en la infraestructura de comunicación vial, usando tecnología geoespacial",* por Estrella, C., 2015, CONAE.

*Por el tipo de misión*

• "Armas satélites, son aquellos diseñados para destruir satélites enemigos, otras armas orbitales y objetivos" (Charca, 2012).

- "Satélites astronómicos, usados para la observación de planetas, galaxias y otros objetos astronómicos" (Charca, 2012).
- "Biosatélites, planteados para llevar organismos vivos generalmente con propósitos científico" (Charca, 2012).
- "Satélites de comunicaciones, son empleados para realizar telecomunicaciones" (Charca, 2012).
- "Satélites miniaturizados, son característicos por sus dimensiones y pesos reducidos también denominados minisatélites, microsatélites, nanosatélites o picosatélites" (Charca, 2012).
- "Satélites de navegación, utilizan señales para conocer la posición exacta del receptor en la tierra" (Charca, 2012).
- "Satélites de reconocimiento, son satélites de observación o comunicaciones usados por militares u organizaciones de inteligencia" (Charca, 2012).
- "Satélites de observación terrestre, son utilizados para la observación del medio ambiente, meteorología, cartografía" (Charca, 2012).
- "Satélites meteorológicos, son usados principalmente para registrar el tiempo atmosférico y el clima de la Tierra" (Charca, 2012).

# *Por tipo de órbita*

# Clasificación por centro

- "Geocéntrica, aquella que es alrededor del centro de una galaxia" (Charca, 2012).
- "Heliocéntrica, la cual es alrededor del Sol" (Charca, 2012).
- "Geocéntrica, aquella que es alrededor de la Tierra" (Charca, 2012).
- ""Areocéntrica, alrededor de Marte"" (Charca, 2012)
- "De Mólniya, es aquella usada por la URSS y actualmente por Rusia para cubrir por completo su territorio muy al norte del Planeta" (Charca, 2012).

# *Clasificación por altitud*

- "Baja terrestre (LEO), una órbita geocéntrica a una altitud de 0 a 2000 km" (Charca, 2012).
- "Media terrestre (MEO), una órbita geocéntrica con una altitud entre 2000 km hasta el límite de la órbita geosíncrona de 35786 km" (Charca, 2012).
- "Alta terrestre (HEO), órbita geocéntrica por encima de la órbita geosíncrona de 35786 km" (Charca, 2012).

# *Clasificación por inclinación*

- "Polar, pasa por encima de los polos del planeta. Por lo tanto, tiene una inclinación de 90° aproximadamente" (Charca, 2012).
- "Polar heliosíncrona, órbita casi por la que pasa por el Ecuador terrestre a la misma hora local en cada pasada" (Charca, 2012).

# *Clasificación por excentricidad*

- "Circular, órbita cuya excentricidad es cero y su trayectoria es un círculo" (Charca, 2012).
- "Elíptica, una órbita cuya excentricidad es mayor que cero pero menos que uno y su trayectoria tiene forma de elipse" (Charca, 2012).
	- $\circ$  "Órbita de transferencia geosíncrona, una órbita cuyo perigeo es la altitud de una órbita baja terrestre y su apogeo es la de una órbita geosíncrona" (Charca, 2012).
	- o "Órbita de transferencia geoestacionaria, órbita cuyo perigeo es la altitud de una órbita baja terrestre y su apogeo es la de una órbita geoestacionaria" (Charca, 2012).
- "Hiperbólica, una órbita cuya excentricidad es mayor que uno" (Charca, 2012)
- "Parabólica, una órbita cuya excentricidad es igual a uno" (Charca, 2012).

### *Clasificación por sincronía*

- "Síncrona, una órbita donde el satélite tiene un periodo orbital igual al periodo de rotación del objeto principal y en la misma dirección" (Charca, 2012).
- "Semisíncrona, una órbita a una altitud de 12544 km aproximadamente y un periodo orbital de unas 12 horas" (Charca, 2012).
- "Geosíncrona, una órbita a una altitud de 35768 km" (Charca, 2012)
	- o "Geoestacionaria, una órbita con inclinación cero, para un observador en el suelo al satélite parecería un punto fijo en el cielo" (Charca, 2012).
	- o "Cementerio, orbita a unos cientos de kilómetros por encima de la geosíncrona donde se trasladan los satélites cuando acaban su vida útil" (Charca, 2012).
- "Areosíncrona, órbita síncrona alrededor del planeta Marte, con un periodo igual al día sideral de Mart, 24,6229 horas" (Charca, 2012).
- "Areoestacionaria, órbita areosíncrona circular sobre el plano ecuatorial a unos 17000 km de altitud" (Charca, 2012).
- "Heliosíncrona, una órbita heliocéntrica sobre el Sol donde el periodo orbital del satélite es igual al periodo de rotación del Sol" (Charca, 2012).

### *Tipos de órbitas que siguen los satélites artificiales*

Como definición general de concepto órbita se puede decir que se trata de la trayectoria que sigue un determinado satélite. Existen diferentes órbitas de acuerdo con la misión que se siga además también de existir órbitas específicas para aquellos satélites que han terminado su periodo de vida útil. De manera general, se establece una primera aproximación a los tipos de órbitas por su forma, la cual puede ser circular o elíptica, tal y como se observa en la Figura 10. Con respecto al movimiento que se sigue en la trayectoria de las órbitas se establece que puede ser asíncrona, este

concepto establece que el movimiento es concorde al movimiento de la tierra, pero su velocidad angular mayor. Si su movimiento tiene el sentido contrario a este, se conoce como un satélite retrógrada (Cuerno, 2015).

# **Figura 10**

*Formas de las trayectorias de las órbitas*

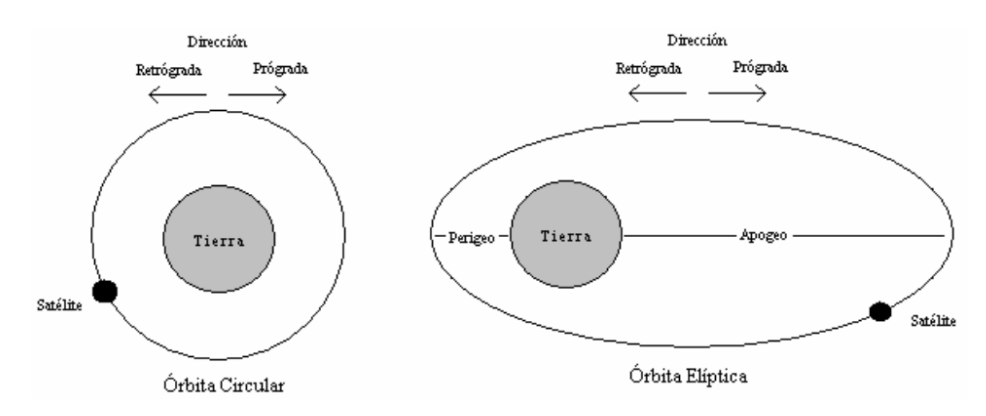

*Nota:* Tomado de *Satélites* por Universidad de las Américas Puebla, 2010, Recauperado de: http://catarina.udlap.mx/u\_dl\_a/tales/documentos/lem/peredo \_a\_s/capitulo2.pdf

En la figura 11 se puede visualizar otro de los parámetros que permiten definir las trayectorias satelitales, esta es la inclinación en grados con respecto al Ecuador. A partir de este parámetros se establecen orbitas ecuatoriales, inclinadas o polares. Estas órbitas se definen con el tipo de misión que cada uno de los satélites persigue.

*Órbitas con ángulo de inclinación respecto al Ecuador*

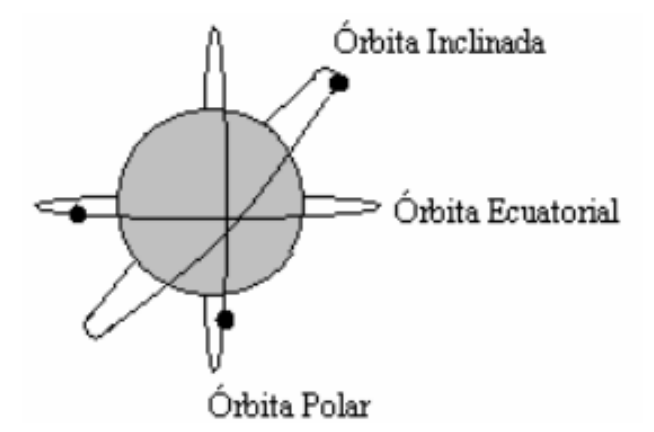

*Nota:* Tomado de *Satélites por* Universidad de las Américas Puebla, 2010, Recuperado de : http://catarina.udlap.mx/u\_dl\_a/tales/documentos/lem/peredo \_a\_s/capitulo2.pdf

En función de las aplicaciones y objetivos que persigue cada satélite pueden ser descritas algunas órbitas. A continuación, en la F 12, se presenta una caracterización descrita Martínez R, 2010.

### *Clasificación de los tipos de órbitas*

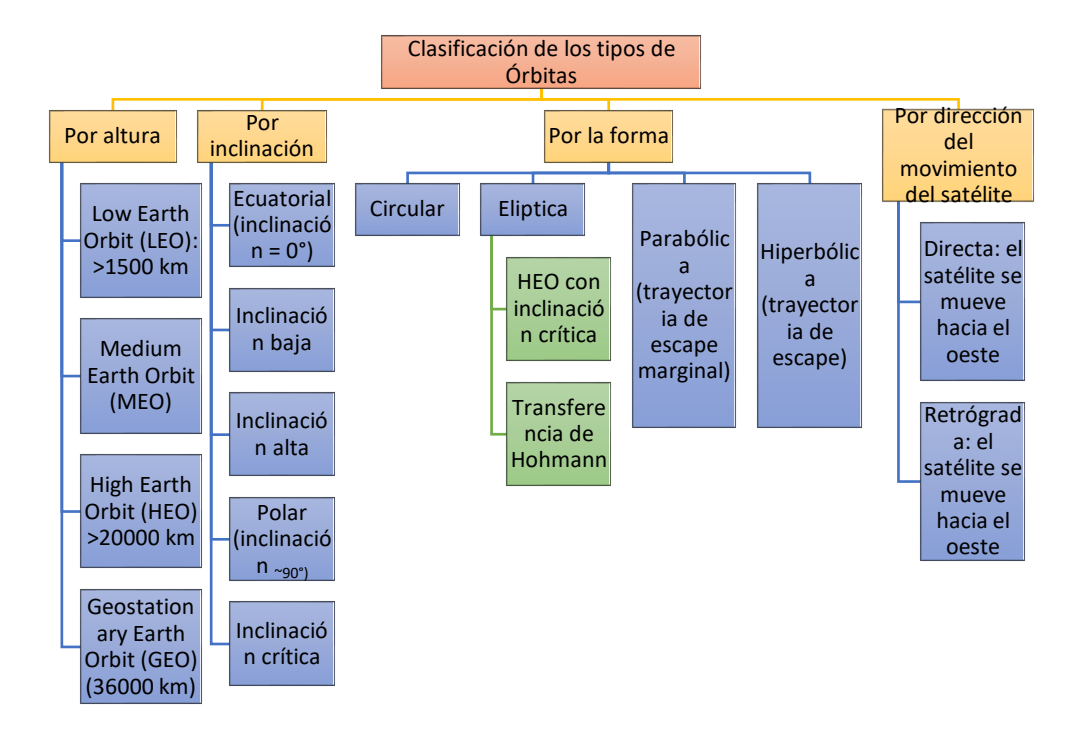

*Nota:* Adaptación de: *Comunicaciones por satélite* por Martínez R, 2010, Recuperado de: http://www.gr.ssr.upm.es/docencia/grado/csat/material/CSAT09-2- OrbitasConstelaciones.pdf

Por altura

En la Figura 13 se distingue en valor y los nombres que lleva cada una de las

órbitas de acuerdo a la altura que corresponde a cada una de ellas.

#### *Alturas orbitales de los satélites*

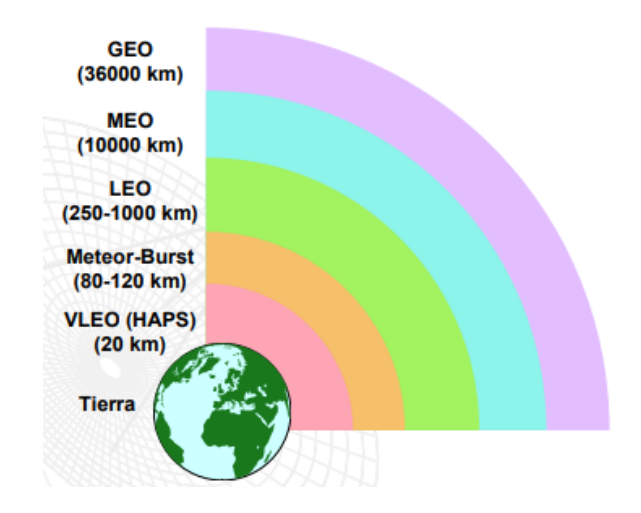

*Nota:* Adaptado de Adaptación de: *Comunicaciones por satélite* por Martínez R., 2010, Recuperado de: http://www.gr.ssr.upm.es/docencia/grado/csat/material/CSAT09-2- OrbitasConstelaciones.pdf

**Órbita baja Órbita LEO (***Low Earth Orbit***).** Esta órbita se ubica entre los 200 a 900 kilómetros de altura, debido a la gran visibilidad de la corteza terretre que se obtiene desde esta órbita, los usos específicos que se e da a los satélites que se ubican en esta órbita son los de observación de la Tierra, además en esta órbita se encuentra los laboratorios espaciales. Los satélites que se encuentran en esta región son conocidos como seguidores, debido a que para su actividad, hacen uso grandes antenas que les permite capturar la información (Rosado, 2000).

**Órbita MEO (***Medium Earth Orbit***).** La altitud de esta órbita varía entre 5000 – 12000 km, además presenta una inclinación de alrededor de 50°y un periodo de aproximadamente seis horas en su recorrido. Dentro de esta órbita también es posible hacer observación de la Tierra, sin embargo ya no a detalle como en la anterior, pero permite abarcar la totalidad del planeta con una constelación de 15 satélites (Cuerno, 2015).

**Órbita geoestacionaria**. Esta órbita se ubica en el plano ecuatorial a una altura de alrededor 36000 kilómetros de la superficie terrestre, los satélites que se encuentra en esta órbita parecen mantenerse inmóviles ya que la velocidad que siguen es la misma de la rotación de la Tierra, es decir, completan la órbita en un periodo de 24 horas. Al estar distante de la atmósfera no se presentan condiciones adversas de clima atmosférico, por lo cual la recepción de las señales que se emiten desde estos satélites es de gran calidad (Rosado, 2000).

# **Figura 14**

*Órbitas satelitales por altura*

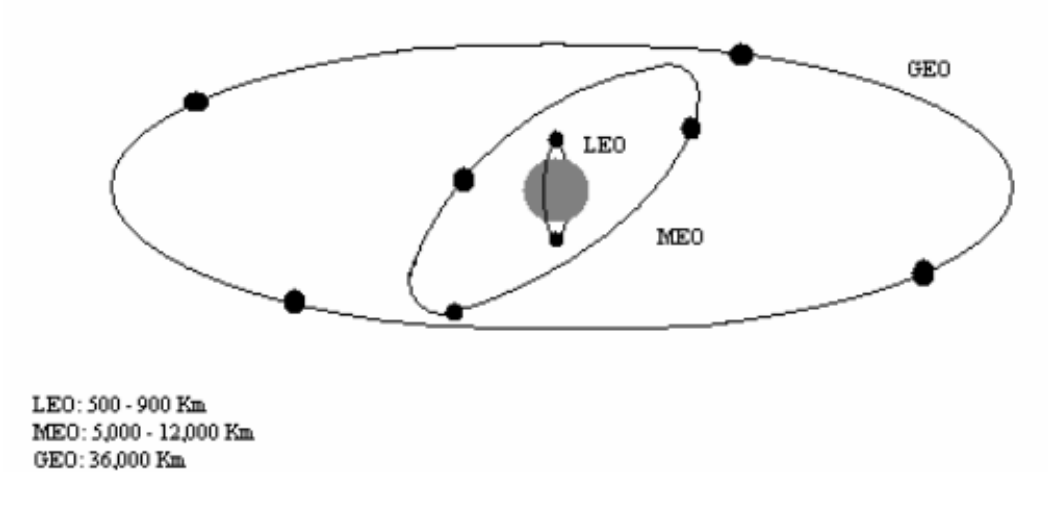

*Nota:* Tomado de "*Satélites"* por Universidad de las Américas Puebla, 2010,

Recuperado de: http://catarina.udlap.mx/u\_dl\_a/tales/documentos/lem/

peredo\_a\_s/capitulo2.pdf

### *Por la forma*

### **Órbitas circulares y elípticas**

Con respecto a la forma que siguen las órbitas se establece que como primea

aproximación los satélites siguen órbitas elípticas, en donde los planetas constituyen los

focos de estas elipses (Endériz, 2015). Los parámetros más importantes de este tipo de órbitas constituyen los siguientes y se los detalla en la Figura 15:

- Apogeo: es el punto de la órbita más alejado de la Tierra
- Perigeo: punto de la órbita más aproximado a la Tierra
- Eje mayor: línea que une al apogeo y perigeo
- Eje menor: línea perpendicular al eje mayor que pasa por el centro de la elipse
- Excentricidad: parámetro que define el grado de achatamiento de la elipse, una excentricidad de 0 corresponde a una circunferencia, una excentricidad de 1 corresponde a una parábola

## **Figura 15**

*Parámetros que definen el tipo de órbita según su forma*

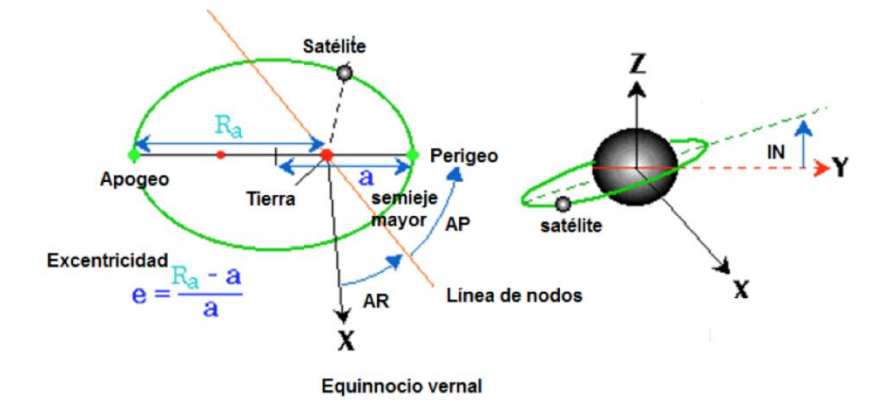

*Nota:* Tomado de *Satélites* por Universidad de las Américas Puebla, 2010, Recuperado de: http://catarina.udlap.mx/u\_dl\_a/tales/documentos/lem/ peredo\_a\_s/capitulo2.pdf

En una órbita circular, la excentricidad es cero, por lo que la distancia del satélite a la tierra es la misma en todo momento. La excentricidad que sigue la órbita de los satélites se escoge de acuerdo con el objetivo de cada uno (Endériz, 2015).

# **Órbita de transferencia de Hohmann**

Una órbita de transferencia es aquella que debe seguir un satélite para desplazarse desde una órbita circular de un cierto radio a una de un radio diferente

La transferencia de Hohmann es la transferencia con mejor eficiencia energética para transferir un impulso entre dos orbitas circulares coplanares que comparten una perspectiva en común. La trasferencia de Hohmann se considera como una ́órbita elíptica, la cual es tangente a los círculos en su línea del ábside (Curtis, 2014).

Para el análisis de esta órbita se calcula la la velocidad inicial que debe comunicarse y la velocidad a la llegada, así como otros parámetros de interés.

## **Figura 16**

*Diagrama de la órbita de transferencia de Hohmann*

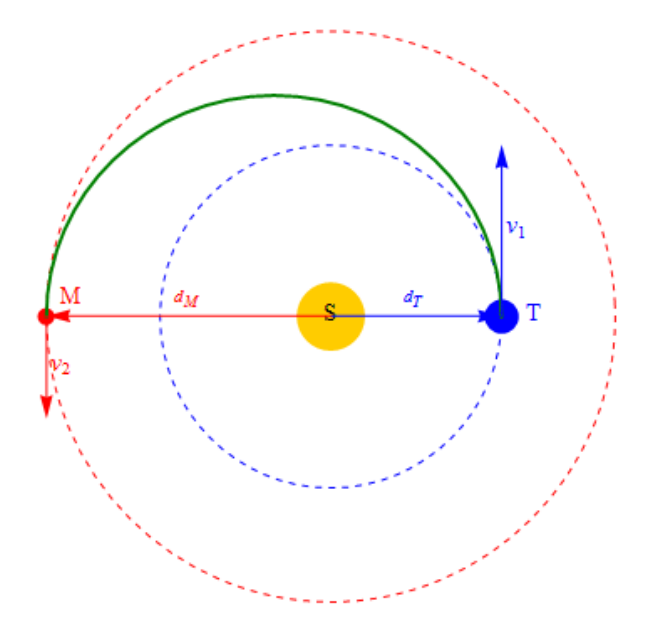

*Nota:* Tomado de *Órbita de transferencia* por Universidad de Sevilla, 2018, Recuperado de: http://laplace.us.es/wiki/index.php/%C3%93rbita\_de\_transferencia.

• Velocidad inicial y final. "La clave para determinar las velocidades en los puntos iniciales es usar los teoremas de conservación para una partícula. La fuerza

gravitatoria es una fuerza central, por lo que conserva el momento cinético del satélite, medido respecto al Sol" (Universidad de Sevilla, 2018).

$$
Lo = mr \times v = cte
$$
 (6)

"También es una fuerza conservativa, por lo que también se conserva la energía mecánica" (Universidad de Sevilla, 2018).

$$
E = \frac{1}{2}mv^2 - \frac{GMm}{r} = cte
$$
 (7)

"Aplicando estas dos leyes a los puntos inicial y final de la órbita de transferencia. Por tratarse de vértices de la elipse, en los dos la velocidad es perpendicular al vector de posición, por lo que la única componente del momento cinético es": (Universidad de Sevilla, 2018).

$$
Lo = |Lo| = md_T v_1 = md_M V_2 \tag{8}
$$

Igualando también las energías mecánicas inicial y final

$$
\frac{1}{2}mv_1^2 - \frac{GMm}{d_T} = \frac{1}{2}mv_2^2 - \frac{GMm}{d_T}
$$
 (9)

Esto nos da un sistema de dos ecuaciones con dos incógnitas, que se puede resolver de. De la conservación del momento cinético se obtiene (Universidad de Sevilla, 2018).

$$
v_1 = \frac{Lo}{md_T} \qquad v_2 = \frac{Lo}{md_M} \tag{10}
$$

Sustituyendo en la ley de conservación de la energía se obtiene una ecuación para el momento cinético

$$
\frac{L_o^2}{2md_T^2} - \frac{GMm}{d_T} = \frac{L_o^2}{2md_M^2} - \frac{GMm}{d_M}
$$
 (11)

Agrupando términos

$$
\frac{L_o^2}{2m} \left( \frac{1}{d_T^2} - \frac{1}{d_M^2} \right) = GMm \left( \frac{1}{d_T} - \frac{1}{d_M} \right)
$$
 (12)

Simplificando y despejando

$$
\frac{Lo}{m} = \sqrt{\frac{2GMd_Td_M}{d_T + d_M}}
$$
\n(13)

Esto nos da las velocidades inicial y final

$$
v_1 = \frac{Lo}{md_T} = \sqrt{\frac{2GMd_M}{d_T(d_T + d_M)}}
$$
(14)

$$
v_2 = \frac{Lo}{md_M} = \sqrt{\frac{2GMd_M}{d_M(d_T + d_M)}}
$$
(15)

## **Por inclinación**

En la figura 17 se observan las orbitan que pueden seguir los satélites de acuerdo con su inclinación se establece que las órbitas bajas generalmente sigue órbitas polares, ya que su misión es la de captar la mayor parte de la superficie terrestres y esta órbita se lo permite. Las órbitas polares tienen una inclinación de 90 grados y son útiles para observar la superficie de la tierra en su totalidad, ya que conforme se mueve el satélite de norte a sur, la tierra gira de este a oeste. El resultado es que el satélite puede barrer toda la superficie de la tierra (Gómez S. , 2013).

## *Inclinación de la órbita satelital*

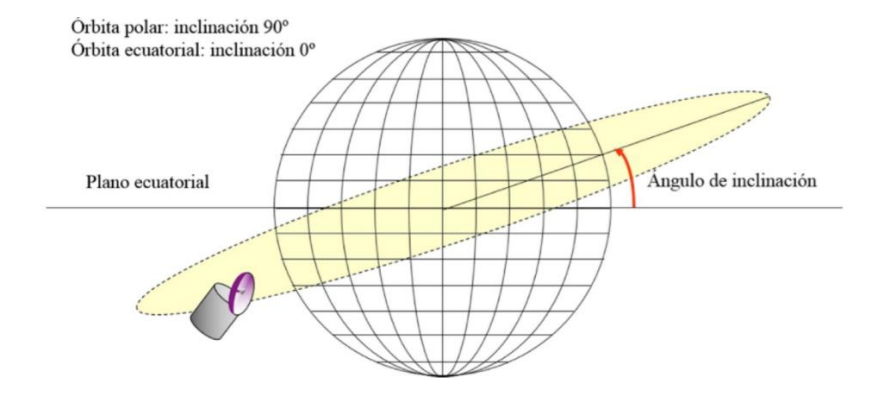

*Nota:* Tomado de *Satélites* por Universidad de las Américas Puebla, 2010, Recuperado de: http://catarina.udlap.mx/u\_dl\_a/tales/documentos/lem/ peredo\_a\_s/capitulo2.pdf

*Satélites artificiales activos y basura espacial (Space Debris).* 

### **Figura 18**

*Nuevo mapa de satélites y basura espacial*

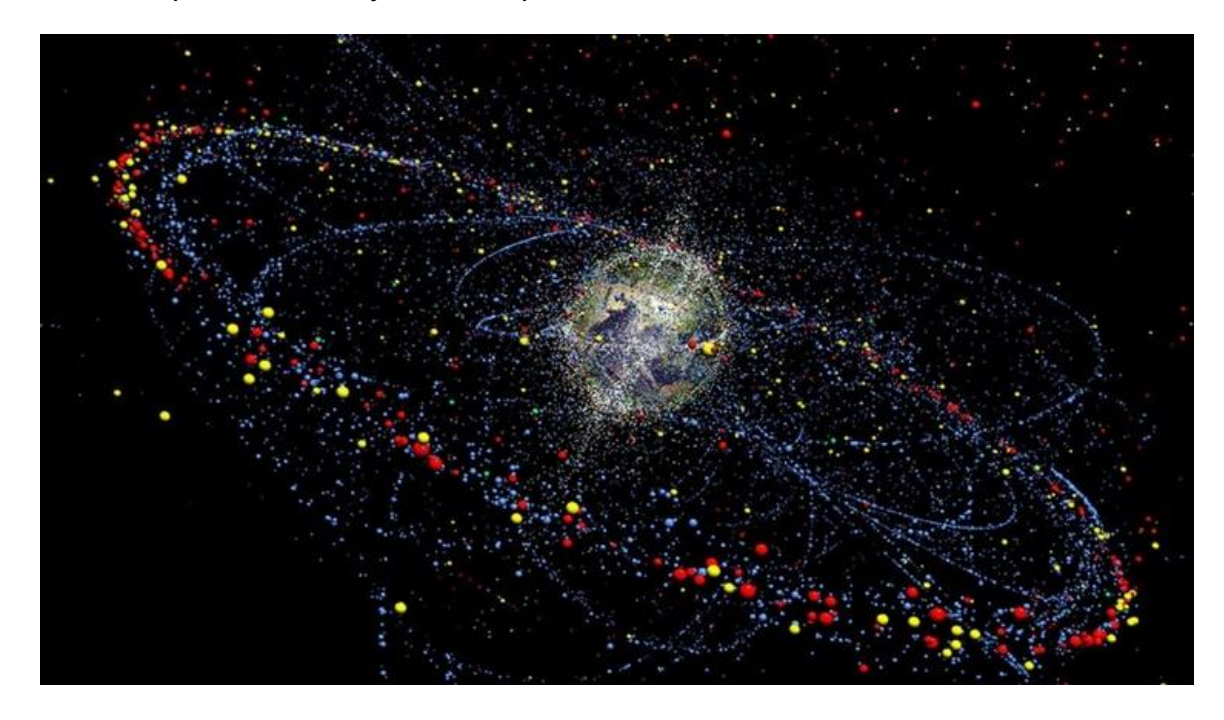

*Nota:* Tomado de *https://www.infobae.com/tendencias/innovacion/2018/04/15/elincreible-mapa-que-muestra-en-tiempo-real-los-satelites-y-la-basura-espacial-queorbitan-la-tierra/* por Ingrassia, 2018.

Según el Índice de Objetos Lanzados al Espacio Exterior, elaborado por la Oficina de Naciones Unidas para Asuntos del Espacio Exterior (UNOOSA), a partir del lanzamiento del Sputnik por la URSS en el año 1957, hay 4.921 satélites orbitando sobre el planeta en la actualidad. Pero no todos son activos. Hay cerca de 2.600 satélites que ya no funcionan pero siguen en órbita, es decir, constituyen basura espacial y un total de aproximadamente 17.000 objetos en el espacio (Barnhart, 2018).

## *Factores que permiten la puesta en órbita de los satélites*

Los diferentes satélites no desafían las leyes de la gravedad para ponerse en órbita, estos siguen las leyes de Newton en las cuales el principal factor que permite

que estos mantengan en órbita es la gran velocidad que estos llevan. Para su puesta en órbita, desde su lanzamiento se le imprime una fuerza de gran impulso que le permita contrarrestar las fuerzas de atracción de planeta. Cuando el satélite ha terminado su vida útil, la inercia lateral lo hará eludir la Tierra de manera que caiga con la suficiente velocidad para cambiar de órbita, mas no la de contrarrestar la atracción terrestre (Vazquez, 2014).

Al momento de la expulsión del satélite a partir de un cohete, este debe imprimirle la velocidad horizontal necesaria para que su trayectoria de caída siempre rehúse la Tierra, de no ser así, el satélite pierde velocidad y por ende cae por la fuerza de la gravedad. Para que desde los controladores terrestres se pueda colocar un satélite en órbita, ya sea circular o elíptica, en cualquier tamaño y forma debe existir una combinación adecuada de impulso ascendente y horizontal. Cuanto más fuerte sea el impulso ascendente, más larga será la órbita; y a mayor impulso horizontal, más elíptica será ésta también (Vazquez, 2014).

### *Mercado de satélites*

El mercado de satélites hace referencia a uso comercial que se les ha dado uso en los últimos años. Estos puede ser: comunicaciones, observación de la tierra, servicios de tv e internet satelital, etc. este mercado parte de 1965, con Intelsal I, un satélite de comunicaciones construido por Space and Communications Group para los Estados Unidos. Con la puesta en órbita del primer cohete el cual era Ariane en 1979 se da gran apertura de los usos comerciales de los diferentes satélites. Actualmente, el mercado es bastamente amplio, en donde Estados Unidos, Rusia, China y Europa son las naciones con más poder en este mercado (Miserez, 2013)|.

Para el lanzamiento y la puesta en órbita de un satélite de tipo comercial lo que cuenta es la capacidad del lanzador para cumplir con los requisitos de la misión, su fiabilidad y el precio de los servicios de lanzamiento (Miserez, 2013).

La misión que lidera el lanzamiento y puesta de órbita de satélites comerciales se denomina Arianespace. Esta misión es poder de la Agencia Espacial Europea y conformada por Francia (64%), Alemania (20%), Italia (10%), Reino Unido (5%), España (2%) y otros países (7%). Sin embargo, para la actualidad existe una diversidad de lanzadores de gran eficacia al momento de lanzamiento y puesta en órbita de satélites artificiales.

Actualmente el mercado satelital ofrece el servicio de colocación de satélite en la órbita geoestacionaria cuyo costo varía entre \$7000 hasta \$30000 por kilogramo. Las misiones que ofrecen este servicio son: Falcon 9, Protón-M, Ariane-5, Atlas-5, Delta-IV.

#### *Segmento de Control*

Constituye la estaciones de monitoreo ubicadas alrededor del mundo. El propósito del segmento de control es monitorear en funcionamiento de los satélites y determinar sus órbitas así como enviar información que será transmitida en forma de mensaje desde los satélites (Pachas, 2009). Este sistema es el que se encarga de trasmitir y recibir datos del satélite, así como de conocer el estado del mismo. Lo sistemas de control se encuentran distribuidos alrededor del mundo como se observa en la Figura 19.

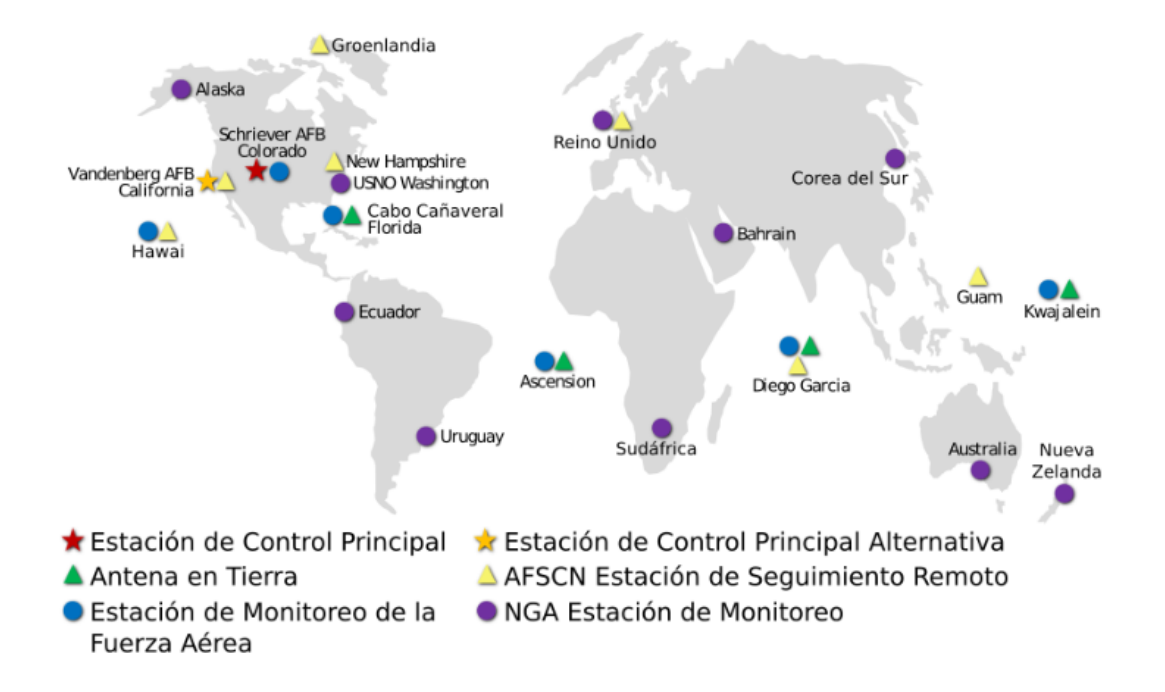

*Red global de estaciones en tierra de rastreo, monitorio, análisis y control de datos*

*Nota:* Tomado de *La matemática detrás del GPS* por Bell, A., 2018, p.14, Bahía Blanca, Argentina, Universidad Nacional del Sur.

#### *Recepción de las señales de los satélites*

Durante la recepción de la información emitida por lo diferentes satélite, tanto la antena que recibe como la que emite la seña deben apuntarse a una misma dirección, sin embargo para el caso de los satélites meteorológicos geoestacionarios, comunicaciones y televisión la colocación debe ser de cierta manera que se ajuste a las antenas parabólicas de le recepción (CREPAD, 2010).

"Para otros tipos de órbitas se recurre a cálculos de efemérides, que predicen el próximo paso del satélite y apuntar la antena correctamente. Existen programas informáticos que informan de la posición de cada satélite en tiempo real" (CREPAD, 2010)

*Recepción de información satelital*

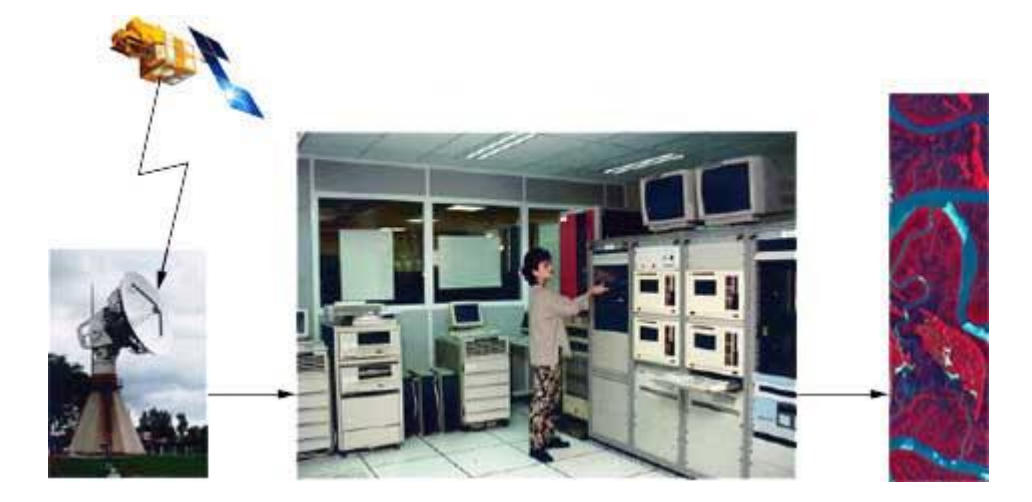

*Nota:* Tomado de *Recepción de información satelital* por CREPAD, 2017, Recuperado de: http://concurso.cnice.mec.es/cnice2006/material121/unidad1/ recepcion.htm

En la Figura 19 se muestra el camino que siguen los datos enviados por el satélite de teledetección. Una vez captados, estos son enviados a Tierra donde se reciben en una estación receptora, que los envía a un centro de proceso datos donde se decodifican las señales recibidas y se someten a procesos de corrección y georreferenciación (CREPAD, 2010).

Una vez adquirida esta información esta es almacenada en un soporte informático, proceso que se detalla en la Figura 20

*Proceso de transmisión y procesamiento de las señales de un satélite*

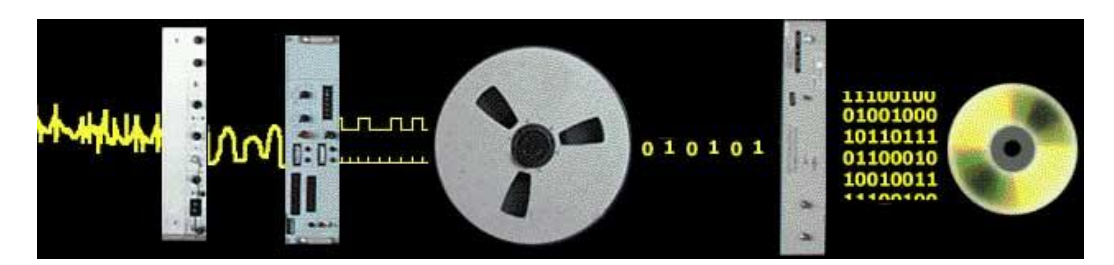

*Nota:* Tomado de *Recepción de datos satélite por CREPAD, 2010.* 

En resumen, el proceso de transformación de las señales emitidas por los

satélites en información se esquematiza en la Figura 22.

# **Figura 22**

*Procesamiento de la información que se recepta de los diferentes satélites* 

La señal de alta frecuencia se limpia de ruido y se convierte a una frecuencia intermedia

La frecuencia intermedia se convierte a datos digitales y se desdobla en dos señales diferentes: los datos y la señal de sincronismo. Esta información se almacena en sistemas informáticos de alta capacidad

Los datos digitales se someten a un "sincronizador de cuadro" que genera el formato de imagen satélite que ya puede ser tratado por los programas de corrección y análisis de imágenes

Las imágenes recibidas deben ser corregidas por sistemas informáticos a nivel geométrico (a causa de la curvatura de la Tierra) y radiométrico (para eliminar los artefactos no deseados debidos a los efectos de la atmósfera, la iluminación solar, o los efectos del relieve).

Las imágenes se almacenan en bases de datos, diseñadas para gestionar grandes volúmenes de información
*Geodesia espacial/Interferometría de Base muy Larga (VLBI)*

El desarrollo de la Geodesia Espacial trae consigo el aumento de manera espectacular de la precisión de los puntos en superficie y con ello el aporte a otras disciplinas tales como Geomorfología o Sísmica, haciendo que estas puedan dar datos más precisos de los hechos que lleguen a presentarse. Para el desarrollo de esta ciencia se hace necesario lograr un Sistema de Referencia matemáticamente bien definido, para lo cual es hace o se usa la técnica de Interferometría de Base muy Alta (VLBI) (Gárate & Dávila, 2003).

"La técnica de VLBI consiste en el uso de dos o más radiotelescopios que observan de manera simultánea a una misma radio fuente extra galáctico. Debido a la gran distancia que esta fuente se encuentra de la superficie terrestre, se asumen que se encuentra en el infinito, de manera que la señal recibida entre los dos radiotelescopios es paralela. Estas medidas re receptan en base a una medida de tiempos y se determina la diferencia entre la del tiempo de llegada de la señal de radios de cada uno de los observatorios. Formándose el triángulo que se observan en la Figura 24. Generalmente este proceso se repite para determinar las diferentes medidas, por periodos de 24 horas" (Gárate & Dávila, 2003).

#### **Figura 23**

*Fundamento geométrico de la técnica VLBI* 

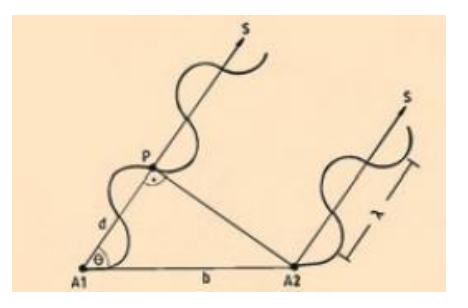

*Nota.* Tomado de *La Geodesia Espacial, una herramienta de Futuro* de Gárate, J., 2003, p. 34. Temas de Física.

#### *Centros de control y monitorización de satélites*

Las funciones que cumple el centro de control son las de vigilar y controlar la puesta en órbita de los diferentes satélites y una vez puesto en órbita su monitoreo. Este segmento es necesario para cualquier satélite sea cual fuera su misión ya que la información que este obtenga a través de señales, debe ser almacenada y controlada de algún modo siendo así como se conecta con el segmento de control (Viedma, 2014).

"Las funciones que se desempeñan un centro de control son la recepción de telemetría, envío de telecomandos, envío de tonos para localización, cálculo de órbitas, planificación, ejecución de operaciones entre otras, es decir, los centros de control desempeñan la función del control orbital de los satélites y por ende, tienen la capacidad de operar satélites en configuración nominal (programada por defecto) y de emergencia (en casos especiales o de desastres)" (Hispasat, 2016).

## **Figura 24**

*Instalaciones externas de un centro de control*

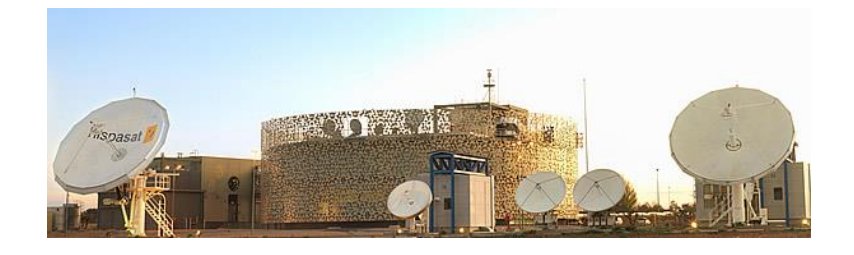

*Nota:* Tomado de *Flota de satélites de control* por Hispasat, 2016, Recuperado de: *https://www.hispasat.com/es/flota-de-satelites/centros-de-control*

"Otras de las funciones que se realizan en los segmentos terrenos es el de Centro de Operación de Redes (Network Operations Centre) es decir, a través de este centro se realiza la gestión de la capacidad de los satélites por lo cual, se da soporte a los clientes, se monitorea las señales emitidas por los mismos, se detectan las interferencias que puedan llegar a desarrollarse y finalmente se da solución a las diferentes anomalías que podrían presentarse" (Hispasat, 2016).

# **Figura 25**

*Instalaciones internas de un centro de control*

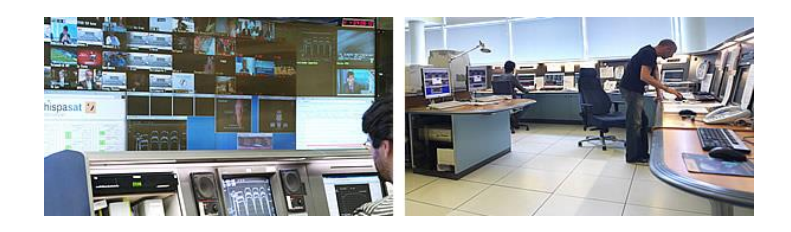

*Nota:* Tomado de *Flota de satélites de control* por Hispasat, 2016, Recuperado de: *https://www.hispasat.com/es/flota-de-satelites/centros-de-control*

*Sistema de Comando y Control para emergencias en el Ecuador.* 

"La unión de la estructura en el Ecuador de comando y control se le conoce como sistema de C4E (Comando, Control, Comunicaciones, Computadoras, Emergencias), este cuenta con todo tipo de infraestructuras de comunicaciones además de los protocolos y procedimientos que cualquier tipo de institución, pública o privada, puede ejecutar. Está compuesta por un grupo de elementos tales como personal, equipos, instalaciones y procedimientos que ayudan en la planificación, dirección y control de las actividades operativas de la Estructura Espacial del Ecuador (EEE)" (Estrella, 2015).

"A lo largo del tiempo en el país y en el mundo se han desarrollado tecnologías y sistemas de enlace con gran capacidad de movilidad, flexibilidad, poder de almacenamiento y automatización estas capacidades han impuesto nuevas exigencias, que se manifiestan principalmente, por la mayor distancia de los sitios remotos

(sucursales seguras o área fuertes) hacia sus puestos de comando y control, y la mayor cantidad de información a evaluar, en un tiempo cada vez menor; estas circunstancias nos enfrentan a la necesidad de tomar decisiones correctas y oportunas. Todos aquellos requerimientos mencionados, justifican y hacen indispensable contar con un sistema C4E moderno flexible y en tiempo real que facilite los procesos de almacenamiento, procesamiento y difusión del gran volumen de información relacionada a los macro procesos de la EEE (Estructura Espacial Ecuatoriana)" (Estrella, 2015).

*La Carta Internacional de Desastres*

## **Figura 26**

*Logotipo oficial de la Carta Internacional de Desastres.*

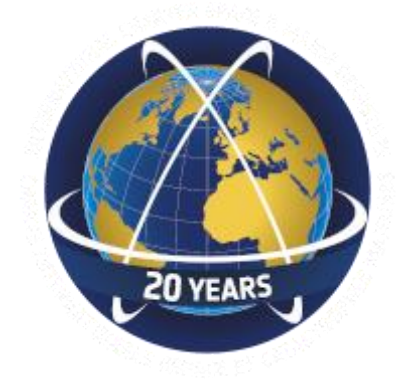

*Nota:* Tomado de *Carta Internacional de Activación de Desastres*, 2018, Recuperado de: https://disasterscharter.org/web/guest/home;jsessionid=51D2A87F398638D9E1 DA7 B6026B161C3.jvm1

La Carta Internacional "El Espacio y las Grande Catástrofes" (International Charter Space and Mayor Disasters) se trata de medio a través del cual se puede adquirir y entregar datos espaciales a diferentes usuarios en el mundo para ayudar a atenuar los efectos que se generan por catástrofes naturales o antropogénicas en algún punto de la Tierra. A través de la Carta Internacional, las naciones tienen acceso a imágenes satelitales con el fin de la colaboración a las diferentes autoridades en la

gestión y monitorización post evento para la evaluación, respuesta y mitigación de los daños a la población y sus respectivos bienes (CONAE, 2018).

La Carta Internacional de Desastres se trata de la única iniciativa/organización en el mundo en la cual existe la colaboración de las diferentes agencias espaciales en la adquisición y procesamiento de información satelital para la gestión de desastres (Charter Activaciones, 2018).

## *Funcionamiento de la carta*

Con el fin de acceder a información de la base general espacial para el apoyo a la gestión de desastres las organizaciones autorizadas pueden solicitar esta información siguiendo un protocolo determinado y cuya respuesta deberá estar activa durante las 24 horas del día y todos los días del año (Charter Activaciones, 2018).

En cada país, generalmente existen agencias o sectores específicos, que se encargan de la gestión ante desastres, quienes a su vez se convertirán en usuarios autorizados de la Carta y quieres serán los encargados y responsables de enviar las respectivas solicitudes. Para su activación, los usuarios autorizados pueden acudir directamente a la solicitud de asistencia o informar a otro país autorizado a que colabore en su asistencia (Charter Activaciones, 2018).

Otro de los actores fundamentales y que se utilizarían como puertas de enlace a la Carta son, la Oficina de las Naciones Unidas para Asuntos del Espacio Ultraterrestre (UNOOSA) y el Programa de aplicaciones de satélites operacionales del Instituto de las Naciones Unidas para Capacitación e Investigación (UNITAR / UNOSAT), estas entidades pueden presentar la solicitud para la obtención de datos (Charter Activaciones, 2018).

La responsabilidad en la adquisición de datos se limita únicamente a eso, sin embargo existen miembros fundadores que colaboran con otras capacidades de valor agregado como es el análisis e interpretación de la información satelital, para de esta manera, colaborar en la gestión de desastres del país en crisis (Charter Activaciones, 2018).

*Conformación de la carta* 

**Figura 27** *Agencias espaciales fundadoras de la Carta*

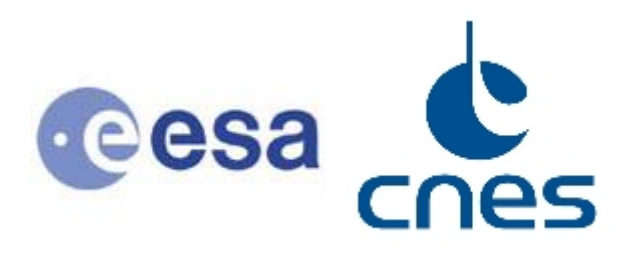

*Nota:* Tomado de *Carta Internacional de Activación de Desastres*, 2018, Recuperado de: https://disasterscharter.org/web/guest/home;jsessionid=51D2A87F39863 8D9E1DA7B6026B161C3.jvm1

La Agencia Espacial Europea (ESA) y el Centre National d'Etudes Spatiales (CNES) iniciaron la Carta Internacional del Espacio y los grandes desastres después de la conferencia UNISPACE III en 1999 (Conferencia de las Naciones Unidas sobre la Exploración y Usos Pacíficos del Espacio Ultraterrestre). A continuación, la Agencia Espacial Canadiense (CSA) firmó la Carta en 2000. Por lo mencionado, se puede decir que la carta fue fundada por estas tres agencias, en conformidad con sus países miembros.

En la línea del tiempo, las siguientes agencias que fueron sumándose a la

cooperación fueron las que se detallan en la Tabla 4.

# **Tabla 5**

*Línea del tiempo de la conformación de la Carta Internacional de Desastres* 

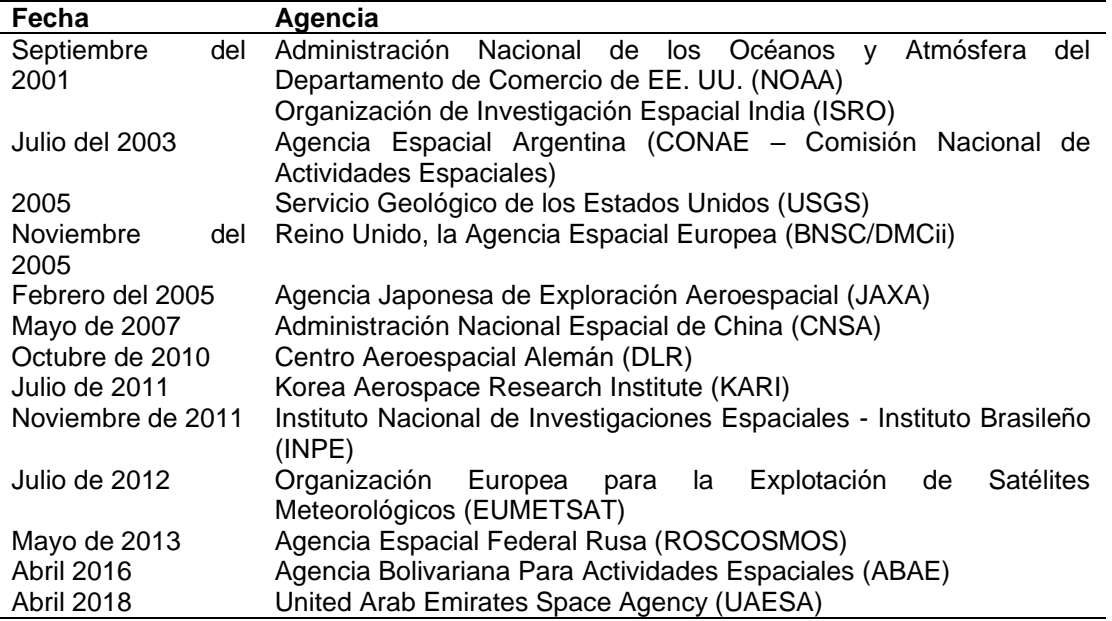

En la actualidad, la Carta ayuda en la gestión de desastres de un número cada vez mayor de agencias espaciales en todo el mundo, sin intercambio de fondos. Cada agencia miembro ha comprometido recursos para apoyar la provisión de la Carta (Charter Activaciones, 2018).

La Carta es un importante desarrollo de cooperación entre las diferentes

agencias espaciales en el mundo al vincular las necesidades de las organizaciones de

desastres y de socorro con soluciones de tecnología espacial para ayudar a mitigar y

colaborar en la gestión de los efectos de los desastres en la vida humana, la propiedad

y el medio ambiente (Charter Activaciones, 2018).

#### *Objetivos de la Carta*

Son dos los objetivos fundamentales en los que se basa la Carta Internacional de desastres para la cooperación entre las agencias espaciales y las operadoras de sistemas espaciales para el uso de instalaciones espaciales en apoyo al manejo de crisis causadas por catástrofes naturales o tecnológicas.

- Proporcionar, durante periodos de crisis, a los estados o comunidades cuya población, actividades o bienes estén expuestos a un peligro inminente de catástrofe natural o tecnológica, o a quienes ya son víctimas de estas, datos que sirvan de información crítica de referencia, necesario para anticipar y manejar posibles crisis.
- Participar, por medio de estos datos y de la información y servicios que resulten de la operación de instalaciones espaciales, en la organización de programas de asistencia en emergencias o en las operaciones de reconstrucción u operaciones posteriores.

## *Misión de la Carta*

Ante una gran emergencia, las organizaciones de rescate y socorro que están armadas rápidamente con información confiable y precisa están mejor equipadas para salvar vidas y limitar el daño a la propiedad, la infraestructura y el medio ambiente (Charter Activaciones, 2018).

Los satélites que monitorean rutinariamente la Tierra desde el espacio y brindan datos sólidos en tiempo casi real, ofrecen una herramienta única para ayudar a la gestión de desastres. Aprovechando las observaciones de una multitud de satélites, el Espacio Internacional de la Carta y el Gran Desastre, "La Carta", proporciona la información necesaria para una respuesta de emergencia efectiva (Charter Activaciones, 2018).

# *Miembros de la Carta*

La Carta Internacional se conforma por agencias espaciales y operadores de sistemas especiales de todo el mundo que colaboran entre sí con el objetivo de ofertar imágenes satelitales para la gestión y supervisión de desastres (Charter Activaciones, 2018):

- Agencia Bolivariana para Actividades Espaciales (ABAE)
- Canadian Space Agency (CSA)
- Centre National d'Etudes Spatiales (CNES)
- China National Space Administration (CNSA)
- European Organisation for the Exploitation of Meteorological Satellites (EUMETSAT)
- European Space Agency (ESA)
- German Aerospace Center (DLR)
- Indian Space Research Organisation (ISRO)
- Japan Aerospace Exploration Agency (JAXA)
- Korea Aerospace Research Institute (KARI)
- National Institute for Space Research (INPE)
- National Oceanic and Atmospheric Administration (NOAA)
- The Argentine Space Agency (CONAE)
- The State Space Corporation (ROSCOSMOS)
- UAE Space Agency (UAESA) and Mchmmed Bin Rashid Space Centre (MBRSC)
- UK Space Agency and DMC International Imaging (CMCii)
- United States Geological Survey (USGS)

# *Socios de la Carta*

La Carta se apoya de organizaciones alrededor del mundo que comparten objetivos comunes tales como la vigilancia de desastres para regiones específicas del mundo, son distribuidores de datos satelitales para la supervisión de los mismos y elaboran mapas basados en esta información para la estimación e interpretación de este tipo de circunstancias (Charter Activaciones, 2018). Estos organismos se detallan a continuación:

- Airbus Defence and Space
- Algerian Space Agency (ASAL)
- Asian Disaster Reduction Center (ADRC)
- Committee on Earth Observation Satellites (CEOS)
- Copernicus
- DigitalGlobe
- DMCii
- European Union Satellite Centre (SatCen)
- Group on Earth Observations (GEO)
- MDA
- Mohammed Bin Rashid Space Centre (MBRSC)
- National Space Organisation of Taiwan (NSPO)
- National Space Research and Development Agency (NASRDA)
- Planet
- Satellite Imaging Corp
- Sentinel Asia
- Tübitak-BILTEN
- UNITAR's Operational Satellite Applications Programme (UNOSAT)

• United Nations Office for Outer Space Affairs (UNOOSA)

#### *Caso Ecuador*

El 16 de Abril del 2016, tras el terremoto de gran magnitud que tuvo lugar en las costas ecuatorianas, se activó la Carta Internacional y a partir de ello se generaron una serie de productos que permitieron el análisis de la afectación que tuvo tanto a la población como a las infraestructuras de las ciudades que se vieron mayormente afectadas por el siniestro. Los productos se desarrollaron por el Programa de las Nacionaes Unidas (UNOSAT) y para ello se usaron imágenes Pleiades proporcionadas por la CNES y WorldView de DigitalGlobe (Charter Activaciones, 2018).

Entre los productos que se generaron para el apoyo al país se encuentran.

- Informe preliminar de evaluación de daños basado en satélites
- Mapa de inventario de deslizamiento de tierras co-sísmico preliminar para las ciudades de Manta, Portoviejo, Muisne, Crucita, Chone, Bahía de Caráquez;
- Daño potencial a la ciudad de Portoviejo;
- Evaluación de daños en las áreas de Chone, Muisne, Crucita, Salinas, La Libertad, Atacames, Montecristi

#### *Segmento de Usuario*

"Se trata de los sistemas o receptores que captan las señales que emiten los satélites y permiten tratar esta información para diferentes fines. Más especificadamente se trata de las personas o equipo que manejan la información que proviene de los satélites y hace uso de ella para los fines específicos con los cuales el satélite con su respectivo sensor, es puesto en órbita" (Pachas, 2009).

La información que se recepta es usada para fines prácticos como científicos. La información obtenida de cada uno de los satélites y la respectiva aplicación que se le

pueda dar a la misma va a depender de la misión de cada uno de ellos (Observación de la Tierra, Meteorología, Navegación o Comunicaciones).

## *Project Manager*

La activación de la Carta Internacional de Desastres abarca una serie de actores que permiten el funcionamiento de la misma. Cada uno de estos actores desempeña una función específica que permite que los procesos que maneja a carta sean óptimos. Sin embargo, existe un actor principal que constituye la base sobre la cual los otros funcionan y sin él no existiría la activación de la Carta para el país o los países interesados. Este actor se denomina Project Manager y constituye la base para la activación de la Carta. A continuación, en la Figura 26 se pueden visualizar los procesos y los actores que permiten la activación de la Carta.

# **Figura 28**

*Actores frente al proceso de activación de la Carta Internacional de Desastres.*

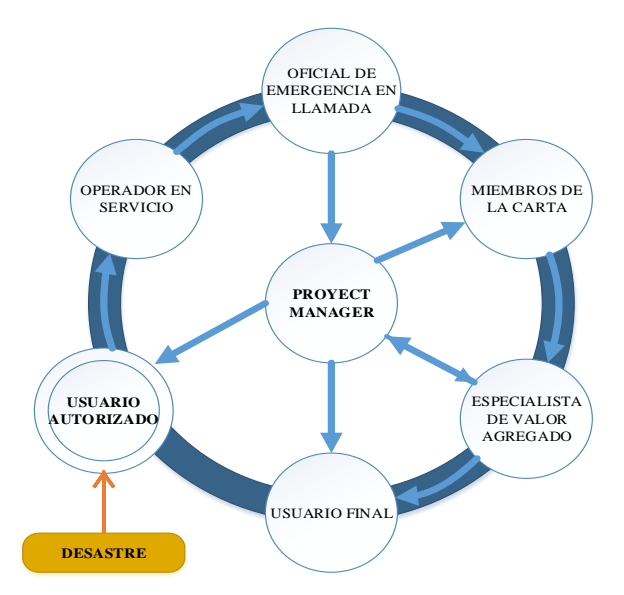

*Nota:* Adaptado de *Carta Internacional de Activación de Desastres*, 2018, Recuperado

de: https://disasterscharter.org/web/guest/home;jsessionid=

51D2A87F398638D9E1DA7B6026B161C3.jvm1

•**Usuario autorizado.-** Se les denomina de esta manera a las personas o entes gubernamentales o no gubernamentales que son autorizados a la activación de la carta, la cual puede ser dentro del país o en colaboración con algún otro. Generalmente se trata de las organizaciones que se relaciones con gestión de riesgos, protección civil, rescate o seguridad de una nación, estas organizaciones pueden conectarse con el Sistema operativo de la Carta y realizar una solicitud que permita el despliegue de los recursos espaciales y terrestres que están relacionados con la Carta para obtener datos e información sobre el desastre que se haya presentado (Charter Activaciones, 2018).

•**Operador en servicio.-** Se trata de aquella persona encargada de recibir la solicitud y confirmar la identidad de la persona u organización que la hace para verificar el formulario que se presenta (Charter Activaciones, 2018).

•**Oficial de emergencia en llamada.-** La función que desempeña es la de analizar la solicitud que se presenta y la magnitud y alcance del desastre que ha sido comunicado por el usuario autorizado. Realizada esta función lo que se procede es a preparar el plan de adquisición de los archivos que vayan a usarse de acuerdo con los satélites disponibles en el momentos del siniestro (Charter Activaciones, 2018).

•**Proyect manager.**- Su función es la de adquirir y entregar los datos de acuerdo a la emergencia en el país, la cual debe ser óptima para la toma de decisión de los diferentes organismos de respuesta y gestión frente a los desastres. Una vez que la información ha sido retenido, él procede a entregarla a los especialistas que se encargan de la gestión de la información y finalmente el usuario final el cual va a hacer uso práctico de la misma (Charter Activaciones, 2018).

Una vez cerrada la activación el Project manager es la persona encargada, después de varias semanas, de realizar los informes respectivos (Charter Activaciones, 2018).

#### *Fines prácticos*

Los fines prácticos de la información satelital podrían considerarse aquellos que permiten el desarrollo de proyectos que los usuarios puedan palpar en el territorio. Algunos casos que pueden mencionarse son el uso y procesamiento de la información de los satélites de navegación para la ubicación precisa de puntos de control terrestres que permita la creación de redes geodésicas para diversos usos como catastro, obras públicas, creación de redes y carreteras de comunicaciones, ubicación precisa de biodiversidad y puntos críticos, etc.

El uso práctico de los satélites de comunicación como su nombre lo indica es el de servir en las telecomunicaciones y transmisión de señal, para ello usa la región del espectro electromagnético en las ondas de radio y microondas. En su actividad, se muestra como un repetidor que se localiza en el espacio: para su funcionamiento, recibe las señales que se emite desde la estación terrestre y las remite a otro satélite o de vuelta a los receptores terrestres. Estos satélites se usan para comunicaciones en puntos sumamente distantes y con gran dificultad de acceso (Mallea, 2011).

A la información obtenida de los satélites de Observación de la Tierra se le da su uso práctico en la realización de cartografía y el uso de la información de las diferentes bandas en la obtención de índices espectrales que permiten la evaluación de la corteza terrestre para diferentes aplicaciones como es en la vegetación, control, contaminación y evaluación de suelos, aire, agua, atmosfera. Para el caso de la presente investigación el uso práctico está en la gestión y manejo de desastres naturales.

Finalmente el uso de los satélites meteorológicos está en la gestión del clima que los sensores puedan detectar y con ello ayudar a los organismos competentes en la toma de decisiones frente a posibles casos particulares de climas adversos que puedan llegar a presentarse.

#### *Fines científicos y de investigación*

La información que se obtiene de los diferentes satélites tiene la ventaja de ser a tiempo relativamente cortos, georreferenciadas, en diferentes regiones del Espectro Electromagnético, de manera que los datos pueden usarse para diversos fines tales como cartografía, modelización, seguimiento y control de toda clase de fenómenos que se desarrollan sobre la superficie terrestre (López & Denore, 1999).

Las grandes cantidades de información satelital y la usabilidad que esta presenta a despertado gran interés de parte de la comunidad científica además de muchos gobiernos y sus respectivas entidades. Actualmente y de manera fundamental con la información recolectada por sensores satelitales es posible el análisis, diagnóstico y seguimiento de fenómenos que tienen que ver con el cambio climático. "Fenómenos tales como disminución de la capa de ozono, cambio climático, desertificación, ascenso del nivel del mar, crecimiento urbano a gran escala, pérdida y deterioro de la biodiversidad" (López & Denore, 1999).

"Otros campo de aplicación de la información que se obtiene de los satélites es en la determinación, estudio y predicción de modelos numéricos, los cuales se fundamentan en la implementación de ecuaciones matemáticas para predecir ciertos fenómenos que se desarrollan en el territorio" (Roque , Sierra, & Quintana , 2014).

#### *Estructura Espacial del Ecuador (EEE)*

"La Estructura Espacial del Ecuador (EEE) nace con un objetivo fundamental, el de unir a instituciones tantos civiles como militares para desarrollar procesos de investigación científica en los campos geoespacial y aeroespacial. Para ello, una de los primeros pasos para el desarrollo de la EEE es la creación del Instituto Espacial Ecuatoriano en el año 2012 que a pesar de haber sido disuelta, ha cumplido con el objetivo de la investigación en las áreas mencionadas" (Estrella, 2015).

## *Misión de la Estructura Espacial del Ecuador*

"La Estructura Espacial del Ecuador, tiene la misión de colaborar con el desarrollo técnico científico del Ecuador, e intervenir en los demás aspectos concernientes a la seguridad, defensa, desarrollo nacional y apoyo a la gestión de riesgos, dentro del área de competencia de las ciencias de la tierra, des espacio y sus complementos, a fin de contribuir con el cumplimiento de los objetivos estratégico planteados" (Estrella, 2015).

*Procesos que maneja la Estructura Espacial del Ecuador* 

## **Figura 29**

**GOBERNANTES** GESTIÓN DE LA POLÍTICA DE LA ESTRUCTURA **ESPACIAL** DIRECCIONAMIENTO ESTRATÉGICO SEGURIDAD DIRECCIONAMIENTO ESTRATÉGICO DEFENSA DIRECCIONAMIENTO ESTRATÉGICO DESARROLLO NACIONAL **INVESTIGACIÓN**  (OBSERVACIÓN DE LA TIERRA, CIENCIAS DE LA TIERRA, OBSERVACIÓN DEL UNIVERSO, **ASTRONAUTICA** GNSS, SENSORES Y PLATAFORMAS) **DESARROLLO E INNOVACIÓN** INGENIOS Y PLATAFORMAS (AERO Y GEOESPACIALES) SEGURIDAD, DEFENSA Y DES ARROLLO NACIONAL **GESTIÓN DE DATOS, GEODATOS E IMÁGENES AER.T/SAT** GENERACIÓN, ANÁLISIS, ADMINISTRACIÓN Y ALMACENAMIENTO **OPERACIONES ESPACIALES**  REDES, COMUNICACIONES Y GESTIÓN DE GEO APLICACIONES TRANSFERENCIA DE TECNOLOGÍA Y CONOCIMIENTO SERVICIOS ESPECIALIZADOS ADMINISTRACIÓN, FINANCIERA Y RECURSOS HUMANOS ASESORÍA JURÍDICA, PLANIFICACIÓN, GESTIÓN ESTRATÉGICA Y COMUNICACIÓN SOCIAL AGREGADORES DE VALOR **HABILITANTES** 

Mapa de procesos de la Estructura Espacial Ecuatoriana

*Nota:* Tomado de *Propuesta de Formulación para la Estructura Espacial del Ecuador, y* 

*la aplicación de la misma, a la evaluación de la vulnerabilidad en la infraestructura de comunicación vial, usando tecnología geoespacial* por Estrella, C., 2015, CONAE.

# *Construcción de la EEE*

"La Estructura Espacial del Ecuador se basa en la geoinformación proveniente tanto de instituciones civiles como militares y cuyo objetivo es coordinar, establecer políticas, estandarizar, normar, generar requerimientos técnicos científicos en el ámbito espacial (geoespacial / aeroespacial)" (Estrella, 2015).

Los organismos civiles como militares que conforman la Estructura Espacial del Ecuador se detallan a continuación:

- Ministerio de Defensa Nacional (MDN)
- Instituto Geográfico Militar (IGM)/Instituto Espacial Ecuatoriano (IEE)
- Instituto Oceanográfico de la Armada (INOCAR)/ Instituto Antártico Ecuatoriano (INAE)
- Fuerzas Armadas (CCFFAA)
- Academia (Universidad de las Fuerzas Armadas ESPE)
- Ministerios del Estado
	- o Ministerio de Relaciones Exteriores, Comercio e Integración
	- o Ministerios de Defensa Nacional
	- o Ministerios de Finanzas
	- o Ministerio de Educación
	- o Ministerios de Agricultura, Ganadería, Acuacultura y Pesca
	- o Ministerio de Recursos Naturales no Renovables
	- o Ministerio de Salud Pública
	- o Ministerio del Ambiente
	- o Ministerio de Electricidad y Energía Renovable
- o Ministerio de Telecomunicaciones
- o Ministerio de Coordinación de Conocimiento y Talento Humano
- o Secretaria Nacional de Planificación y Desarrollo
- o Secretaria Nacional de Agua
- o Secretaría Nacional de Gestión de Riesgos
- o Secretaria Nacional de Educación Superior, Ciencia, Tecnología e Innovación
- Otros organismos públicos y privados
- Institutos públicos de investigación (IPIs)
	- o Instituto de Investigación Geológico Minero Metalúrgico (INIGEMM)
	- o Instituto Nacional de Meteorología e Hidrología (INAMHI)
	- o Instituto Nacional de Pesca (INP)
	- o Instituto Nacional Autónomo de Investigaciones Agropecuarias (INIAP)
	- o Instituto Nacional de Higiene y Medicina Tropical (INH)
	- o Instituto Nacional de Patrimonio Cultural (INPC)
	- o Instituto Nacional de Energías Renovables (INER)
- Organismos Internacionales

En conclusión, el sistema espacial mundial se compone de cuatro segmentos: de lanzamiento, satelital, de control y de usuario. Estos se encuentran en una estrecha relación entre ellos, para que el sistema funcione y la información que se obtenga y procese sea usada de manera óptima por el usuario final, de acuerdo con el propósito que este busque. Los diferentes segmentos cumplen un papel propio a cada uno, desde el lanzamiento hasta el proceso final de la información. Cada uno involucra diferentes procesos y actores a través de los cuales se va a mover todo el sistema.

# **Desastres/catástrofes**

Como una definición general, se establece que los desastres son aquellas situaciones adversas, las cuales se generaran por diferentes fuerzas incontrolables con efectos que varían desde leves hasta considerables, afectando tanto al territorio como a su población. Los desastres se surgen a través de una relación entre los fenómenos naturales que los originan y condiciones anteriores de vulnerabilidad social, económica y ambiental en el territorio (CEPAL, 2013).

# **Figura 30**

#### *Desastres naturales*

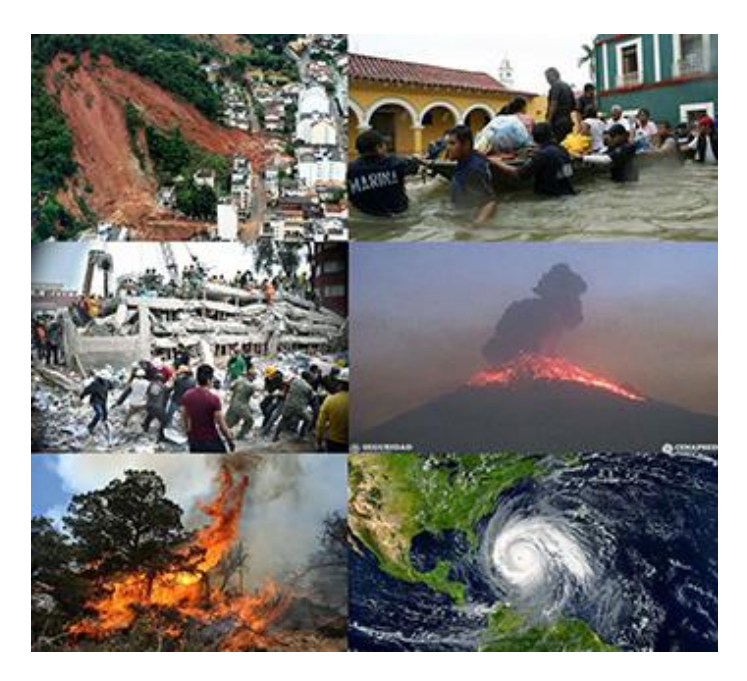

*Nota:* Tomado de *www.inecol.mx* por R. Villegas, 2015.

### *Origen de los desastres naturales*

Se establece que los desastres como tal, son la combinación de dos factores: por una parte están los fenómenos naturales (o antrópicos), los cuales no pueden ser controlados y traen consigo pérdidas de vidas y deterioro o pérdida total de infraestructuras estos ya se los denomina como amenazas por el poder destructivo que generan y las condiciones de vulnerabilidad de la población o del sector donde se habita (CEPAL, 2013).

Al hablar de desastres, puede establecerse como primera aproximación de dos tipos, aquellos que son inmediatos, es decir fenómenos impredecibles que llegan a una población y que no pueden ser previstos, tales como terremotos y erupciones volcánicas; por otra parte esa aquellos que evolucionan en el tiempo de acuerdo a las condiciones que vayan presentándose, tal es el caso de las sequias (CEPAL, 2013).

#### *Matemáticas de los desastres naturales*

El tamaño de la energía de diversas estructuras o fenómenos en geociencias parece seguir las distribuciones de la ley de poder. La densidad de probabilidad de una variable aleatoria continua se define como la probabilidad de que la variable aleatoria se encuentre entre los valores  $x y x + dx$ , dividida por dx, donde dx es el ancho del intervalo, en el caso matemático de la idea  $dx$  va a cero pero en la práctica,  $dx$  tiene que ser lo suficientemente amplio para que sea posible contar varios eventos por intervalo. En geociencias (de manera general)  $x$  puede representar el tamaño de alguna estructura geológica (fallas, islas, lagos, etc.) o un fenómeno geofísico (energía de terremotos, cantidad de lluvia, etc.). Cabe destacar que  $f(x)$  no es una probabilidad sino una densidad de probabilidad, por lo que es una cantidad física con unidades de  $x^{-1}$ . De manera equivalente, la distribución de probabilidad se puede describir en términos de la función de distribución acumulativa complementaria,  $S(x)$ , que proporciona la probabilidad de que la variable aleatoria tome un valor superior a  $x$ (Corral & González, 2019). Ambas funciones están relacionadas por medio de la Ecuación 16.

$$
f(x) = \frac{dS(x)}{dx} \qquad y \qquad S(x) = \int_{x}^{\infty} f(x) dx^{f} \tag{16}
$$

En alguna literatura resulta difícil adivinar si los autores están tratando con  $f(x)$  o  $S(x)$  o con alguna variación de cualquiera de ellos. A veces, cuando  $f(x)$  o  $S(x)$  son estimaciones de los datos, su dependencia de  $x$  se conoce como la relación frecuenciatamaño o incluso la distribución tamaño-frecuencia (Corral & González, 2019).

#### *Tipos de desastres y zonas geográficas de incidencia*

Una de las clasificaciones más utilizadas en la Estrategia Internacional de las Naciones Unidas para la Reducción de Desastres (2009), la cual agrupa a los desastres en cuatro categorías, según se originen por fenómenos: 1) dinámicos internos de la tierra, 2) dinámicos externos de la tierra, 3) meteorológicos e hidrológicos y 4) de origen biológico.

El primer grupo se refiere a fenómenos geofísicos propios de la dinámica interna de la Tierra, tal es el caso de maremotos, sismos y erupciones volcánicas, estos fenómenos se presentan de manera súbita. Los segundo son otra denominación de fenómenos geofísicos, sin embargo se da el desastre como tal, debido a las condiciones que el hombre ha creado con actividades como la deforestación o excavaciones, estos desastres son deslizamientos de tierra, derrumbes, aluviones. En el tercer grupo se encuentran aquellos que se relacionan con variaciones en las temperaturas de la atmósfera y los océanos, los cuales provocan que se formen fenómenos meteorológicos tales como huracanes y tornados. Finalmente, los desastres biológicos se presentan por la proliferación de agentes dañinos como bacterias, virus y toxinas que puede provocar daño, incapacidad o muerte tanto a personas, como animales o cultivos y plantas (CEPAL, 2013). Esta clasificación se resumen en la Figura 31 y se los define en el cuadro que se presenta en la Figura 32.

# **Figura 31**

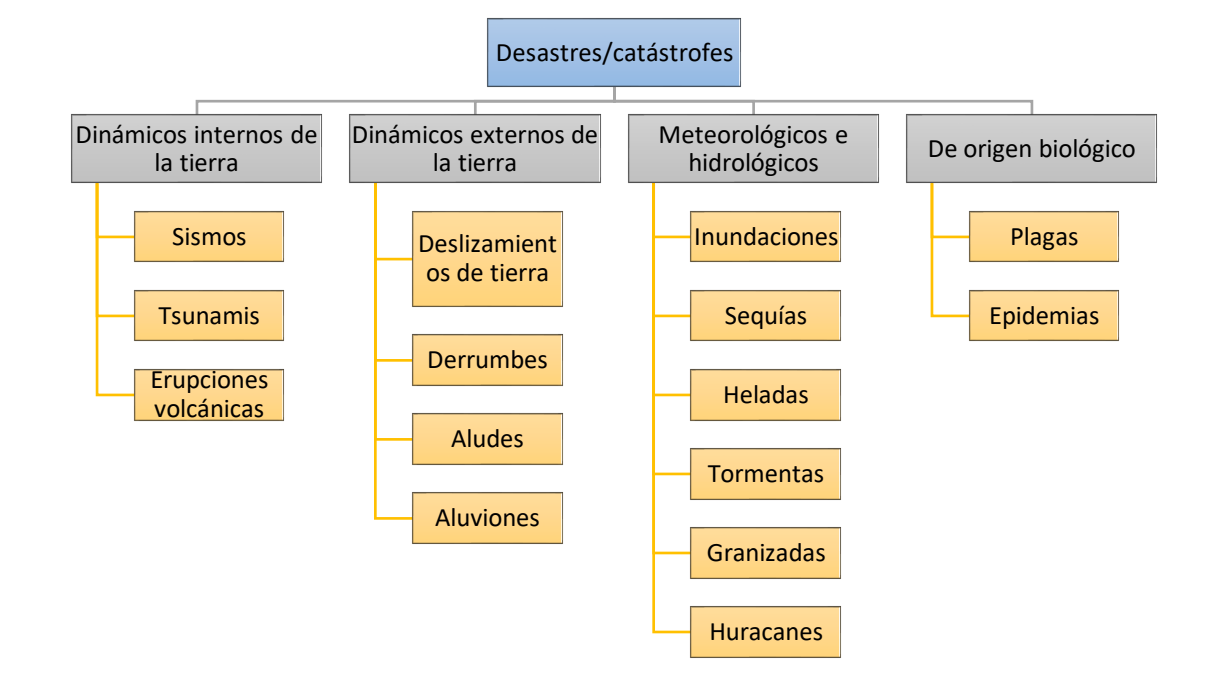

*Clasificación de los desastres/catástrofes según su origen*

*Nota:* Adaptado del *Manual para la Evaluación de Desastres* elaborado por la CEPAL, 2013.

# **Figura 32**

*Definición de los desastres, según el tipo de fenómenos que los originó.*

# **1. Desastres generados por procesos dinámicos en el interior de la Tierra**

• **Sismos.** Movimientos que se generan en la corteza terrestre, los cuales provocan deformaciones en las rocas del interior de la Tierra, logrando acumular energía que es liberada en forma de ondas que sacuden la superficie terrestre.

• **Tsunamis.** Movimientos de la corteza terrestre en el fondo del océano, que se forman y propagan olas de gran altura

• **Erupciones volcánicas.** Paso de material (magma), cenizas y gases del interior de la Tierra a la superficie

**2. Desastres generados por procesos dinámicos en la superficie de la Tierra** 

# **3. Desastres generados por fenómenos meteorológicos e hidrológicos**

• **Inundaciones.** Invasión de aguas de río, lagos o lagunas, debido a precipitaciones fuertes o ruptura de embalses

• **Sequías.** Déficit de humedad en la atmósfera por precipitaciones pluviales irregulares, uso inadecuado de aguas subterráneas o sistemas de irrigación.

• **Heladas.** Fenómenos atmosféricos producidos por bajas temperaturas que causan daño a las plantas o animales

• **Tormentas.** Fenómenos atmosféricos producidos por las bajas temperaturas que causan daños a las plantas y animales

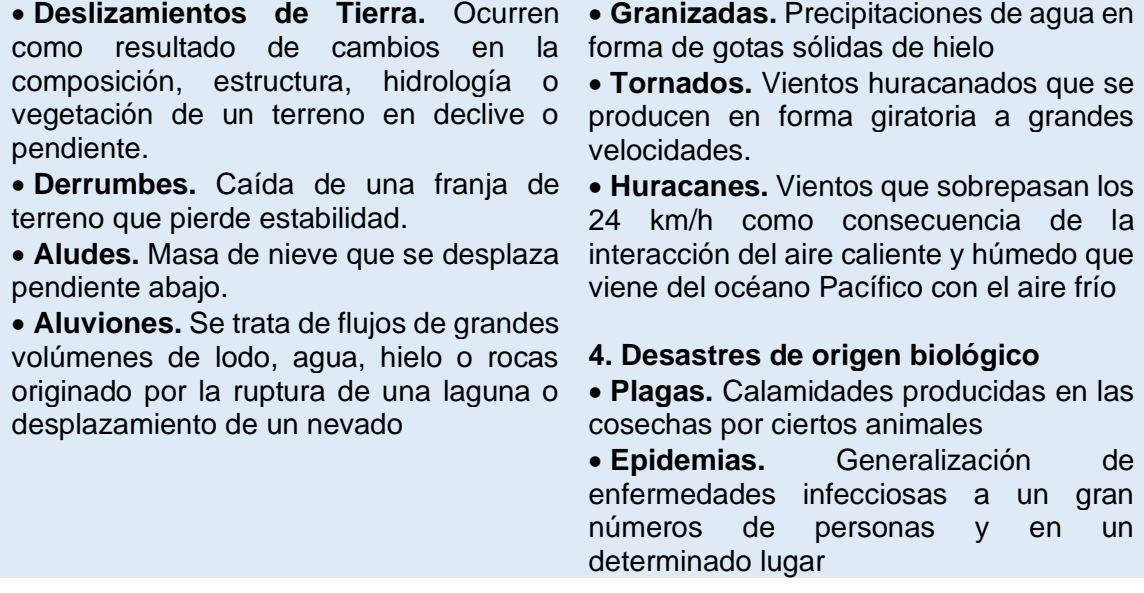

*Nota:* Tomado del *Manual para la Evaluación de Desastres* por la CEPAL, 2013.

## *Desastres en Ecuador/Multiamenazas*

Ecuador es un país que se localiza en la línea ecuatorial, en el sector

noroccidente de América del Sur y es atravesado de norte a sur por la Cordillera de Los

Andes, razón por la cual es poseedor de unos de los sistemas volcánicos más extensos

y activos del mundo. Según información del Global Volcanism Program de la

Smithsonian Institution (GVP-SI), el Instituto Geofísico de la Escuela Politécnica

Nacional (IGEPN) y la Servicio Nacional de Gestión de Riesgos y Emergencias, existen

98 volcanes en el país, de los cuales 31 están activos.

Otro de los factores que contribuye en el origen de los desastres en el Ecuador es que el país se encuentra formando parte del denominado "Cinturón de Fuego del Pacífico", el cual se conforma de una cadena de volcanes activos y que a su vez, debido a su actividad, provocan una permanente actividad sísmica (Garcés, 2017).

# **Figura 33**

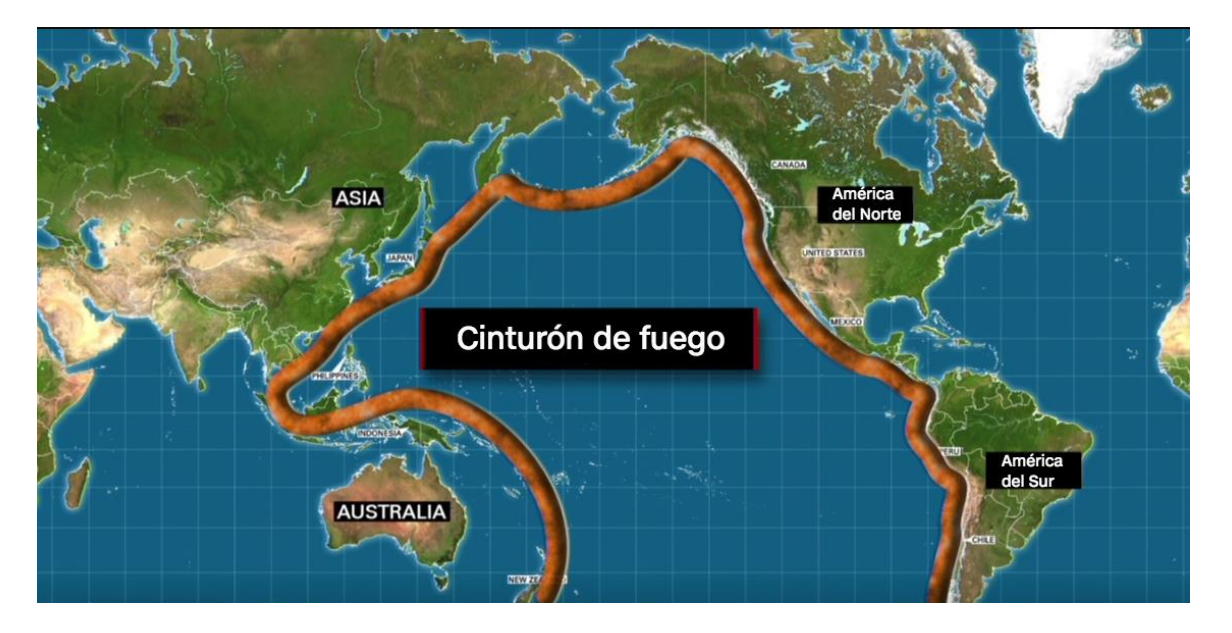

*Mapa de localización del Cinturón de Fuego del Pacífico* 

*Nota:* El Cinturón de Fuego, Anillo de Fuego o Cinturón Curcumpacífico es un arco de alrededor 40.000 kilómetros que se localiza en el Océano Pacífico, pasando por las costas de Nueva Zelanda, Sudamérica, este de Asia y noreste de Norteamérica y Centroamérica y en donde, debido a su tectónica registra altísima actividad sísmica y volcánica. En términos geológicos, marca los bordes de la placa del Pacífico con otros pequeñas placas tectónicas que conforman la corteza terrestre. Tomado de *"¿Qué es el Cinturón de Fuego y por qué causa terremotos"* de Rodríguez, G., 2018, Recuperado de *cnnespanol.cnn.com*

Un factor adicional que se incluye para la generación de desastres en el Ecuador, es el de las corrientes marinas que bañan las costas ecuatorianas, trayendo consigo periodos tanto de sequías como de inundaciones. Estas entre otras condiciones propias de la geografía del Ecuador le dan un calificativo al país como uno de Multiamenazas, las cuales son denominadas así por el Servicio de Gestión de Riesgos del Ecuador.

# **Figura 34**

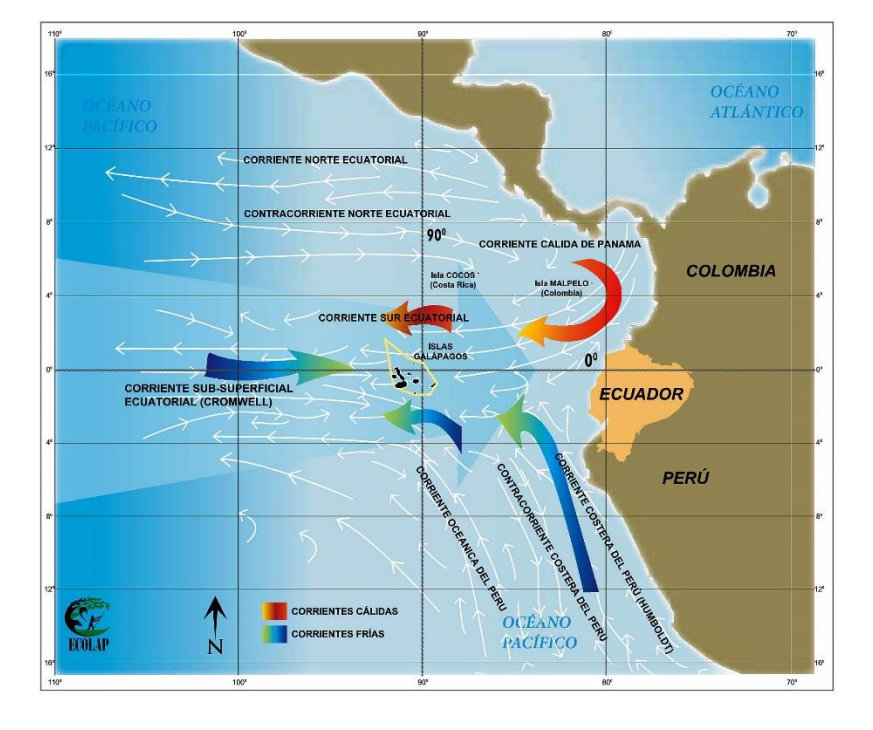

*Mapa de las corrientes marinas que bañan las costas ecuatorianas* 

*Nota:* En la figura se observa el sistema de corrientes del Ecuador. La corriente Ecuatorial del norte denominada corriente Cálida de Panamá y la del sur, llamada corriente fría de Humbolt. Estas confluyen en el Ecuador y se dirigen hacia el oeste chocando con la corriente que tienen un flujo hacia el Este, ubicada entre las dos corrientes anteriores y llamada corriente Ecuatorial del Norte o corriente Sub-superficial Ecuatorial. Tomado de *www.hispanoteca.eu* de C. Meza, 2015.

Dentro de las denominadas Multiamenazas para el Ecuador establecidas por el Servicio Nacional de Gestión de Riesgos y Emergencias del Ecuador (SGRE) se encuentran:

- •Cambio climático
- •Deslaves
- •Erupciones volcánicas
- •Incendios forestales
- •Inundaciones
- •Sequía
- •Sismos
- •Aguajes
- •Tsunamis

# **Tabla 6**

*Definición de Multiamenazas y sus efectos en el Ecuador* 

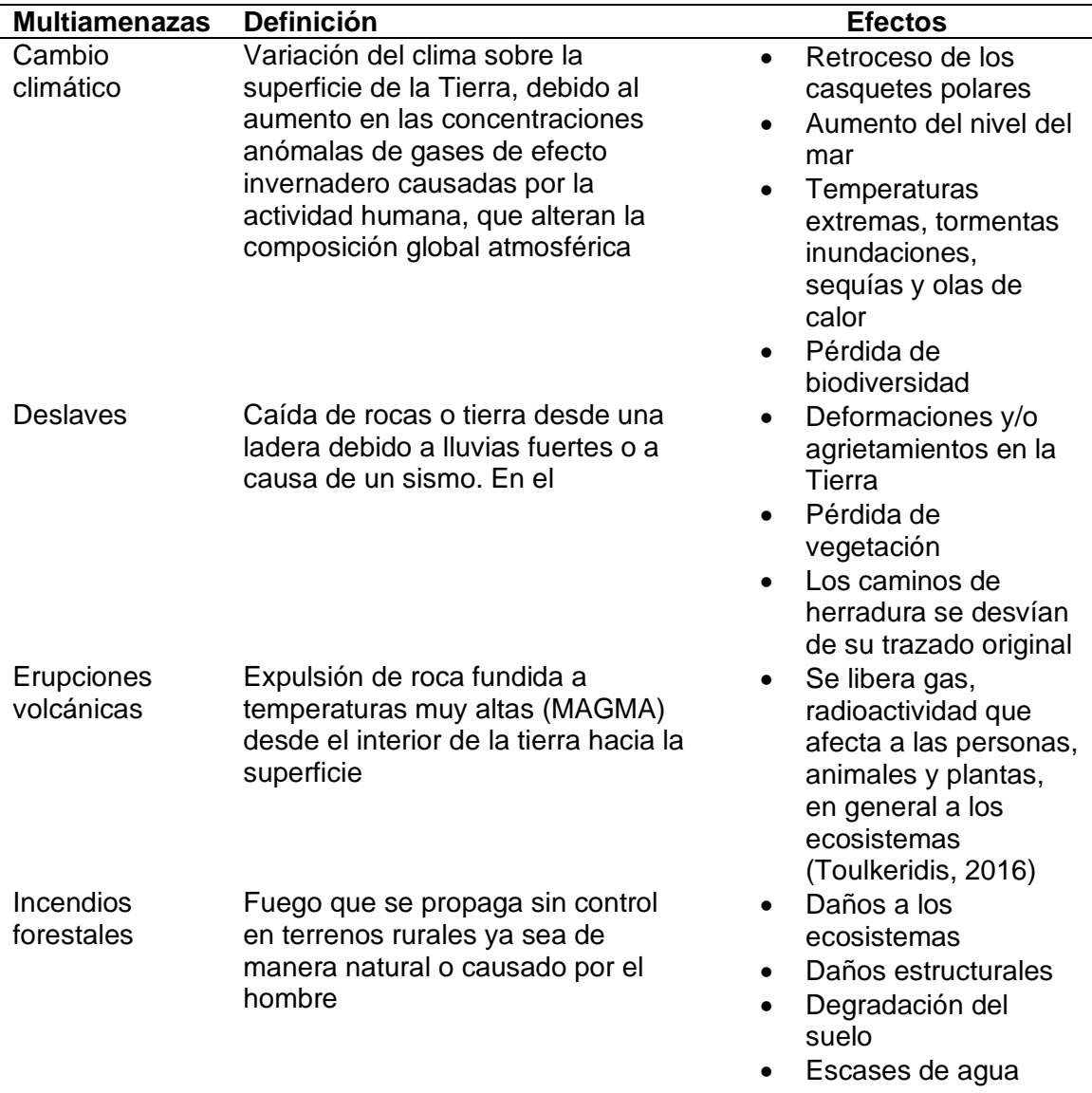

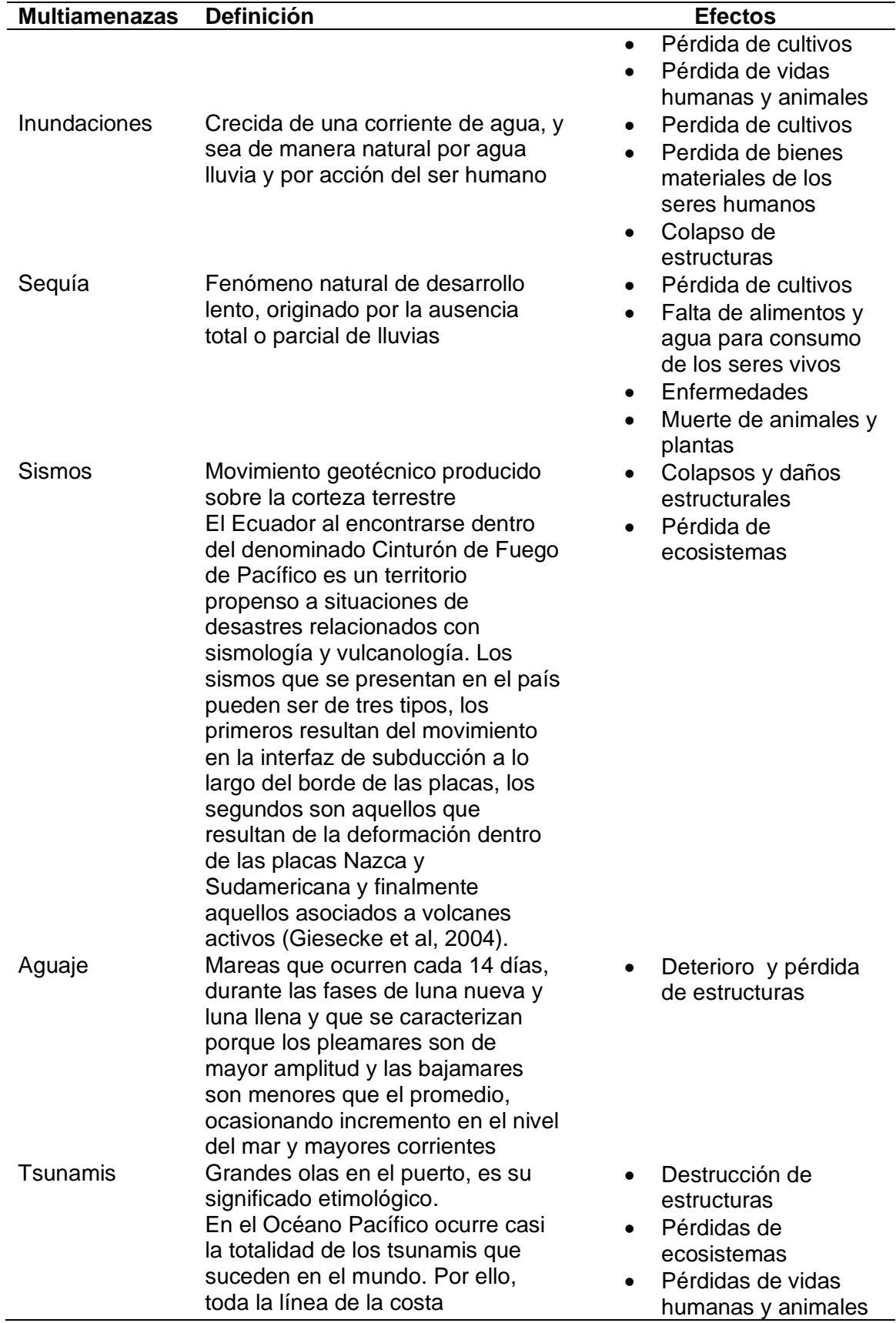

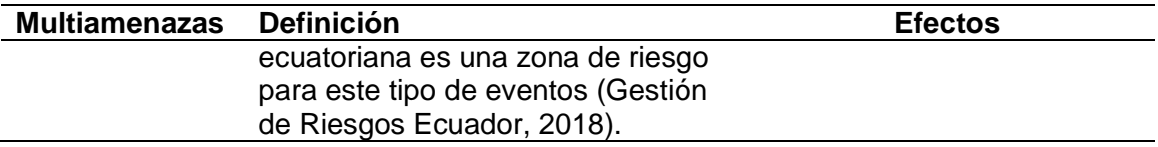

*Nota:* En la presente tabla se presentan las definiciones que manejan la Servicio Nacional de Gestión de Riesgos y Emergencias en el Ecuador y sus efectos, los cuales son una recopilación de la misma Secretaría y del trabajo presentado por Toulkeridis, Theofilos en la revista Econciencia Verde, publicada en el año 2016 por el Ministerio de Ambiente del país.

# **Espectro electromagnético**

"Al flujo saliente de energía de una fuente en forma de ondas electromagnéticas se le denomina radiación electromagnética. Esta radiación puede ser de origen natural o artificial. El espectro electromagnético es el conjunto de todas las frecuencias (número de ciclos de la onda por unidad de tiempo) posibles a las que se produce radiación electromagnética" (Luque, 2012; Herrera, Porras, & Estrella, 2018).

"El espectro electromagnético se extiende desde la radiación de menos longitud de onda, como los Rayos Gama, Rayos X, pasando por la Luz Ultravioleta, la Luz Visible y los rayos Infrarrojos (responsables de la sensación del calor y uso de cámaras de visión nocturna), microondas (usadas en el radar, telecomunicaciones y para calentar los alimentos), hasta las ondas electromagnéticas de mayor longitud de onda, como las ondas de radio" (Luque, 2012; Herrera, Porras, & Estrella, 2018).

# **Figura 35**

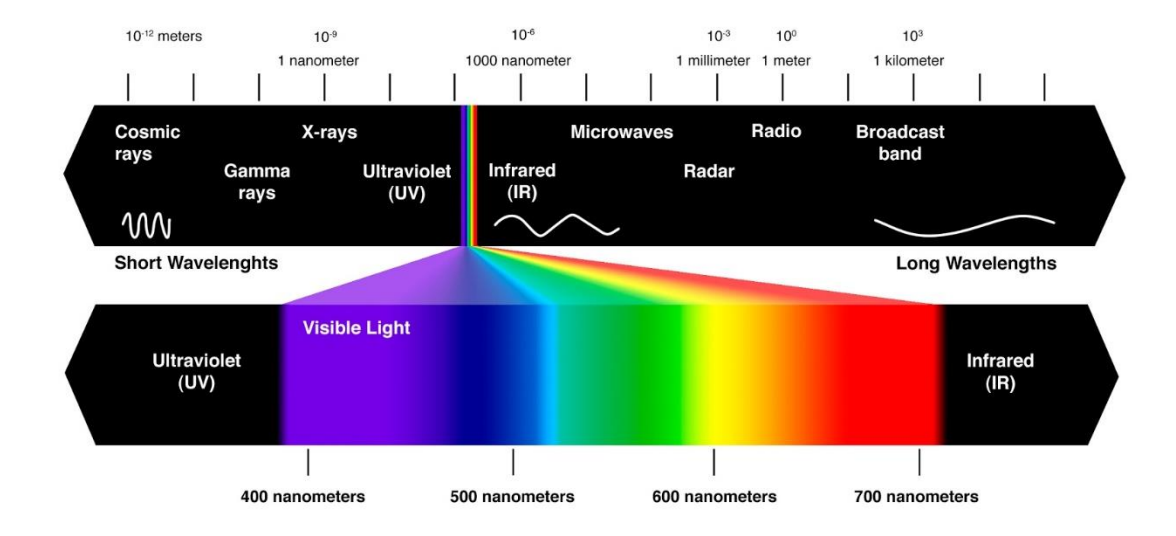

#### *Regiones del espectro electromagnético*

*Nota:* Tomado de *El Espectro Electromagnético y sus aplicaciones* de Fondal, 2015.

Espectro de emisión: el espectro de emisión de cada elemento es único y puede ser usado para determinar si este elemento es parte de un compuesto desconocido.

Espectro de absorción: el espectro de absorción de un material muestra la fracción de la radiación electromagnética, es decir la combinación de campos eléctrico y magnéticos oscilantes, que se propagan a través del espacio transportando energía de un lugar a otro, esta se manifiesta de diversas maneras como calor radiado, luz visible, rayos X o rayos gamma. Es, en cierto sentido, el opuesto al espectro de emisión.

#### *Regiones del espectro electromagnético*

"El espectro electromagnético se halla divisado en distintas regiones, cuyos límites se han establecido por diferentes autores, de acuerdo con el objetivo que se persiga, estos límites dependen de la capacidad que tenga cada sensor de producir o detectar esas regiones del espectro. El desarrollo de aplicaciones prácticas de las diferentes regiones que forman el espectro depende únicamente de la capacidad

tecnológica existente para producir fuentes de radiación apropiadas y detectores o medidores sensibles a cada una de las regiones" (Fontal, 2010).

# **Tabla 7.**

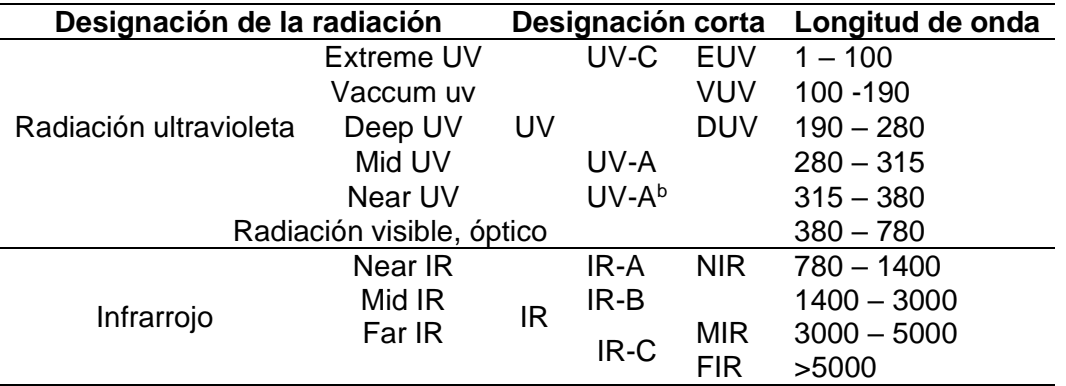

*Norma ISO 20473 (Optics and photonics – Spectral Bands)*

*Nota:* Tomado de Norma ISO 20473 de International Organization for Standarization, 2007

## *Rayos Gamma*  $(\gamma)$

Son rayos gamma son los primeros dentro del espectro electromagnético, estos son casi impredecibles en la corteza terrestre, ya que se hallan en polvos cósmicos y en los gases que emiten las estrellas. Se relacionan con los rayos cósmicos, es decir, partículas altamente energéticas que se encuentran en la atmósfera y en el Universo. La única manera de obtener radiación de esta especie en el planeta es a través de la explosión de bombas nucleares y la desintegración nuclear de sustancias radioactivas (Fontal, 2010).

# **Aplicaciones**

Los rayos γ atraviesan la mayoría de materiales y no es posible reflejarlos a través de espejos tales como los fotones ópticos y los fotones de rayos-X. Esta característica permite que esta clase de energía sea usada en la física de alta energía, la cual se presta para detectar y caracterizar los fotones de rayos γ (Fontal, 2010)

Entre los usos prácticos que se le da a este tipo de energía están en la industria y medicina. En la industria, debido a su gran poder de penetración estos rayos se usan para la revisión de piezas metálicas para la determinación de fallas, además de determinar cargamentos y verificar la presencia de materiales radioactivos, para monitorea sitios de desechos peligroso y contaminación ambiental. En la medicina, las radiaciones de los rayos γ se usan para radioterapia del tratamiento de algunos tipos de cáncer. Además, estos rayos tienen un gran poder anti bactericida, por lo cual se los ha propuesto como tratamiento para la eliminación de patógenos en los alimentos, sobretodo vegetales además de que permite que no se degraden sin refrigeración, alargando la vida de los productos (Fontal, 2010).

## *Rayos X*

Los rayos X son una forma de radiación ionizante, razón por la cual puede llegar a ser peligrosa. Se han llegado a diferenciar dos clases de rayos X, aquellos que se denominan rayos X suaves y los duros. Aquellos cuya longitud de onda mayor a 0.1 nm se llaman rayos X suaves y a longitudes de onda menos se los denomina rayos X duros (Fontal, 2010).

#### Aplicaciones

Por sus características, los rayos X son muy usados tanto en la industria como en la medicina. En su detección se usan varios tipos de detectores como placas fotográficas, contadores Geiger, detectores de centelleo y detectores de semiconductores. En la medicina como en la industria para el estudio de materiales, se usan placas fotográficas para sacar radiografías. El campo de la radiología se ja adelantado enormemente gracias a esta región del espectro electromagnético, logrando técnicas avanzadas de diagnóstico por imágenes (Fontal, 2010).

## *Ultravioleta UV*

La radiación UV se considera como la primera dentro de la región del espectro visible, esta a su vez se subdivide en diferentes regiones, las cuales se detallan en la Tabla 8. Esta región es imperceptible para el ojo humano, sin embargo cierto animales como pájaros, reptiles, insectos y abejas son capaces de sentirla (Fontal, 2010).

## **Tabla 8**

*Subtipos de rayos ultravioleta* 

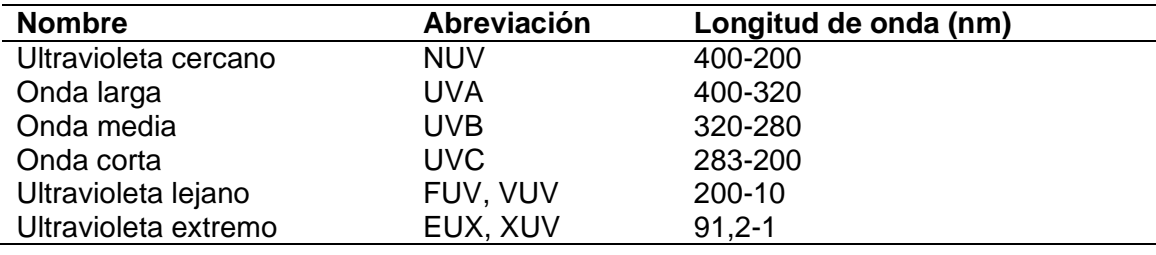

*Nota:* En la Tabla se distinguen las subclases de Radiación Ultravioleta con sus respectivas longitudes de onda en nanómetros, que ha descrito B. Fontal, 2010.

# **Aplicaciones**

Esta región del espectro electromagnético tiene una gran aplicabilidad lo cual se deriva la de la sensibilidad de los detectores de radiación hacia esta. Entre los multiples usos que se le puede dar es que a través de fotodiodos los cuales usan el efecto fotoeléctrico y efecto de multiplicación para detectores de fuego, alarmas de fuego y detectores de descargas de corona invisibles en líneas de transmisión de alto voltaje, en lectores de códigos de barra, detectores de humo, utensilios, instrumentación, detección con láseres, detectores de bajos niveles de luz, contador de partículas, mediciones químicas y analíticas, sensores de fibra óptica, receptores de datos ópticos, receptores de video, Ethernet, sistemas basados en fibra (Fontal, 2010).

"Además, la radiación UV es utilizada para irradiar materiales que producen luz visible por fluorescencia y de esta manera identificar antigüedades, papel moneda,

determinación de fisuras en estructuras metálicas; para analizar minerales, gemas, bioquímica, estudios forenses; también se usan en la esterilización de lugares o sitios de trabajo, utensilios usado en biología y medicina. Se conoce también que la radiación UV funciona como un potente viricida y bactericida, por lo cual se usa en la desinfección de agua para el consumo humano y en procesamiento de alimentos, para desinfectar los mismos de microorganismos y pasteurizar alimentos líquidos" (Fontal, 2010).

## *Espectro visible*

Esta región es denominada como luz visible y es la única región del espectro electromagnético perceptible por el ojo humano. El intervalo en nanómetros de esta región corresponde a las 40 a 700. Se establece que es la única región en la que el ser humano puede usar sin complementación de otras tecnologías. (Estrella, 2015).

Cada banda o parte del espectro visible produce una sensación de color diferente. La división entre colores no es fina sino una transición gradual de uno al otro (Hernández & Montaner, 2015). Esta sensación de color se expone en la Tabla 9.

#### **Tabla 9**

*Longitud de onda de acuerdo a los colores que percibe el ojo humano*

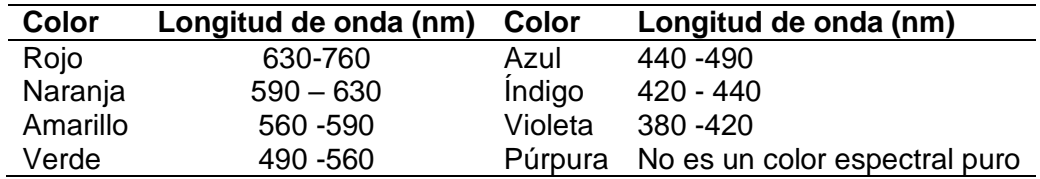

*Nota:* en la Tabla se aprecia los diferentes tonos perceptibles por el ojo humano con su respectiva longitud de onda de acuerdo con B. Fondal en 2010.

# **Figura 36**

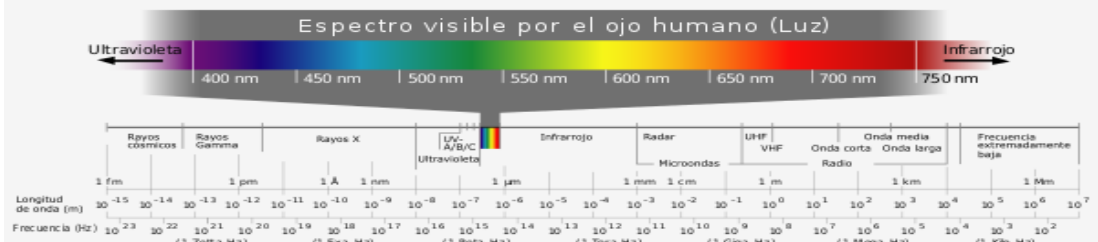

*Región visible del espectro electromagnético* 

*Nota:* la Figura muestra las regiones del Espectro Visible perceptible por el ojo humano, es decir la luz visible, lo que es posible ver y discriminar dado por B. Fondan, 2010.

#### **Aplicaciones**

La luz visible no actúa por sí sola, en combinación con la región UV y el Infrarrojo juegan un papel muy importante en la biosfera ya que el juego de estos factores además de la luz solar, permiten el proceso de la fotosíntesis, permitiendo de esta manera el desarrollo de la vida y su evolución.

Su mayor aplicación e importancia radica en la biosfera ya que en conjunto con la UV-Visible y el Infrarrojo, permiten la evolución de todos los seres vivos que aprovechan la energía del sol a través del proceso de la fotosíntesis. El proceso de la fotosíntesis tiene como objetivo principal el de proveer de alimento a los productores primarios y de esta manera comenzar la cadena alimenticia, es ahí donde radica la importancia de la luz visible ya que sin ella no podría existir vida (Fontal, 2010).

## *Infrarrojo (cercano, medio térmico)*

La región del espectro electromagnético del Infrarrojo, corresponde a aquella que se encuentra en la luz visible y los microondas. Es una región que no es perceptible por el ojo humano, sin embargo su sensación sí, ya que cualquier cuerpo, inlcuido el ser humano y los animales, que presente una temperatura mayor al cero absoluto (0 °K o -

273 °C) emiten este tipo de radiación (Fontal, 2010). A su vez, la región del infrarrojo se subdivide de acuerdo como se muestra en la siguiente tabla 10.

## **Tabla 10**

*Clasificación del Infrarrojo por su longitud de onda.*

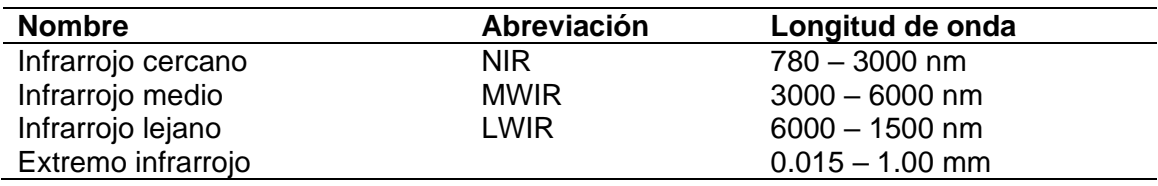

*Nota:* En la Tabla 10 se muestra la subdivisión de la región del Infrarrojo del espectro electromagnético y su longitud de onda de acuerdo con B. Fontal en 2010

#### **Aplicaciones**

Dentro de las aplicaciones que se da a esta región del espectro y la mayor usada es en detectores térmicos. El funcionamiento que estos tienen es el de absorber la radiación incidente, el movimiento de los átomos de incrementa y la temperatura del detector aumenta o disminuye hasta llegar a un cuasi-equilibrio con la radiación siendo absorbida. Este es el uso práctico, sin embargo también un uso cien´tifico que se le da a esta región del espectro es la de astronomía infrarroja la cual trata de la detección y estudio de la radiación infrarroja emitida por los objetos del Universo (Fontal, 2010).

## *Microondas (radar, radio)*

Las microondas son la región que siguen a la infrarroja, cuyo intervalo de longitud de onda se encuentra entre los 1 mm a 30 cm. Los límites de las subregiones de esta porción del espectro no están bine definidas y depende del autor y los usos que se les vaya a dar. A continuación se describe algunas de ellas de acuerdo con

Las microondas se aproximan a una longitud de onda de 30 cm (frecuencia = 1GHz) a 1 mm (300 GHz). El límite que se le otorga a cada una de las subregiones de las que se compone esta región del espectro, son bastante arbitrarias. A las

subregiones de esta porción del espectro se las puede dividir de acuerdo a como se explica en la tabla contigua.

# **Tabla 11**

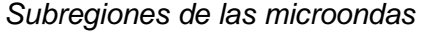

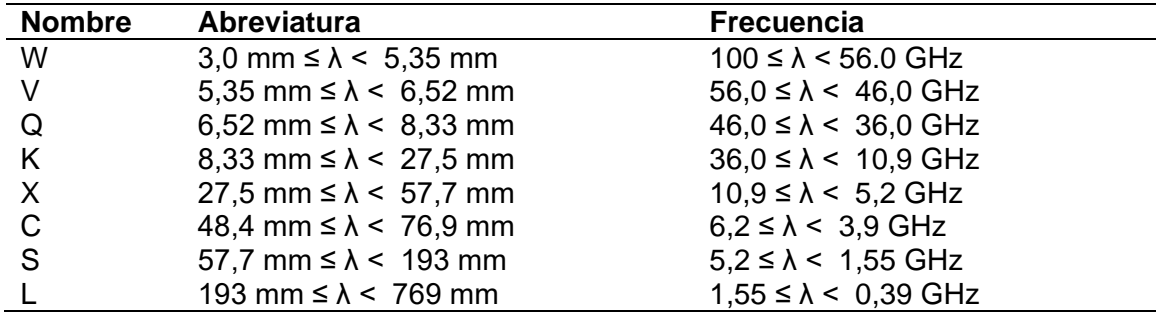

*Nota:* Tomado de Norma ISO 2138 (Space enviromental, natural and artificial, Process for determining solar irradiances), International Organization for Standarization, 2007

## **Aplicaciones**

Para esta región del espectro existe muchas aplicaciones técnicas como científicas, dentro de las prácticas y las más conocidas es la tecnología que se usa en los hornos de microondas; además se las usa en las transmisiones de radiodifusión y telecomunicaciones, radas para transporte aéreo y radar doopler en la meteorología de huracanes y tornados (Fontal, 2010)

Entre las aplicaciones de las microondas en el campo geoespacial se encuentra el radar de apertura sintética, el cual "montado sobre una plataforma satelital, recorre una trayectoria rectilínea a una altura predeterminada sobre el suelo, almacenando muestras de los ecos recibidos desde una posición distinta cada vez. La suma de los ecos permite la síntesis de una apertura virtual de longitud mucho mayor a la real. Los
ecos recibidos son digitalizados, almacenados y posteriormente procesados para construir una imagen del suelo" (Zozaya, 2015).

#### **Base de Datos**

"Un sistema de Manejo de Bases de Datos (en inglés DBMS, Data Management System) se define como el conjunto de elementos que se interrelacionan en conjunto con una serie de programas que van a permitir el acceso a estos elementos a diferentes usuarios ya sea a manera de consulta, de ingreso de información o actualización de la misma" (Osorio Rivera, 2008).

El objetivo que busca un DBMS es el de facilitar a los usuarios una visión de la información que vaya a ser detallada. Debido a que las bases de datos son generadas por un administrador, ciertas partes y procesos son únicamente su propiedad, es decir, solo el administrador puede tener acceso (Osorio Rivera, 2008).

#### *Componentes de un Sistema de Base de Datos*

Un Sistema de Base de Datos se compone de varios módulos para cada una de las tareas del sistema general, entre los que se cuentan, de acuerdo con (Osorio Rivera, 2008):

- *"El manejador de archivos.* Módulo que se encargar de establecer el espacio en el disco y de las estructuras de datos que se van a emplear para representar la información almacenada en disco" (Osorio Rivera, 2008)
- *"El manejador de base de datos.* constituye la interfaz entre los datos de bajo nivel, almacenados en la base de datos y los programas de aplicaciones y las consultas que se hacen al sistema" (Osorio Rivera, 2008)
- *"El procesador de consultas.* Traduce las proposiciones en lenguaje de consulta a instrucciones de bajo nivel que pueda entender el manejador de la base de datos" (Osorio Rivera, 2008)
- *"El precompilador de DML.* Convierte las proposiciones hechas en lenguaje DML, en procedimientos del lenguaje huésped" (Osorio Rivera, 2008)
- *"El compilador de DDL.* Convierte las proposiciones DDL en un conjunto de tablas que contienen metadatos (información acerca de los datos)" (Osorio Rivera, 2008)

Además de las estructuras mencionadas, se establece una estructura de datos como parte de la implementación física del sistema: de acuerdo con (Osorio Rivera, 2008).

- *Archivos de datos:* Almacena la base de datos
- *Diccionario de datos:* Almacena información respecto a la estructura de la base de datos.
- *Índices:* Permiten un acceso ordenado a la información
- *Registro de transacciones:* Permite almacenar las operaciones que se van realizando sobre la base de datos

*Estructura general de un Sistema de Manejo de Bases de Datos* 

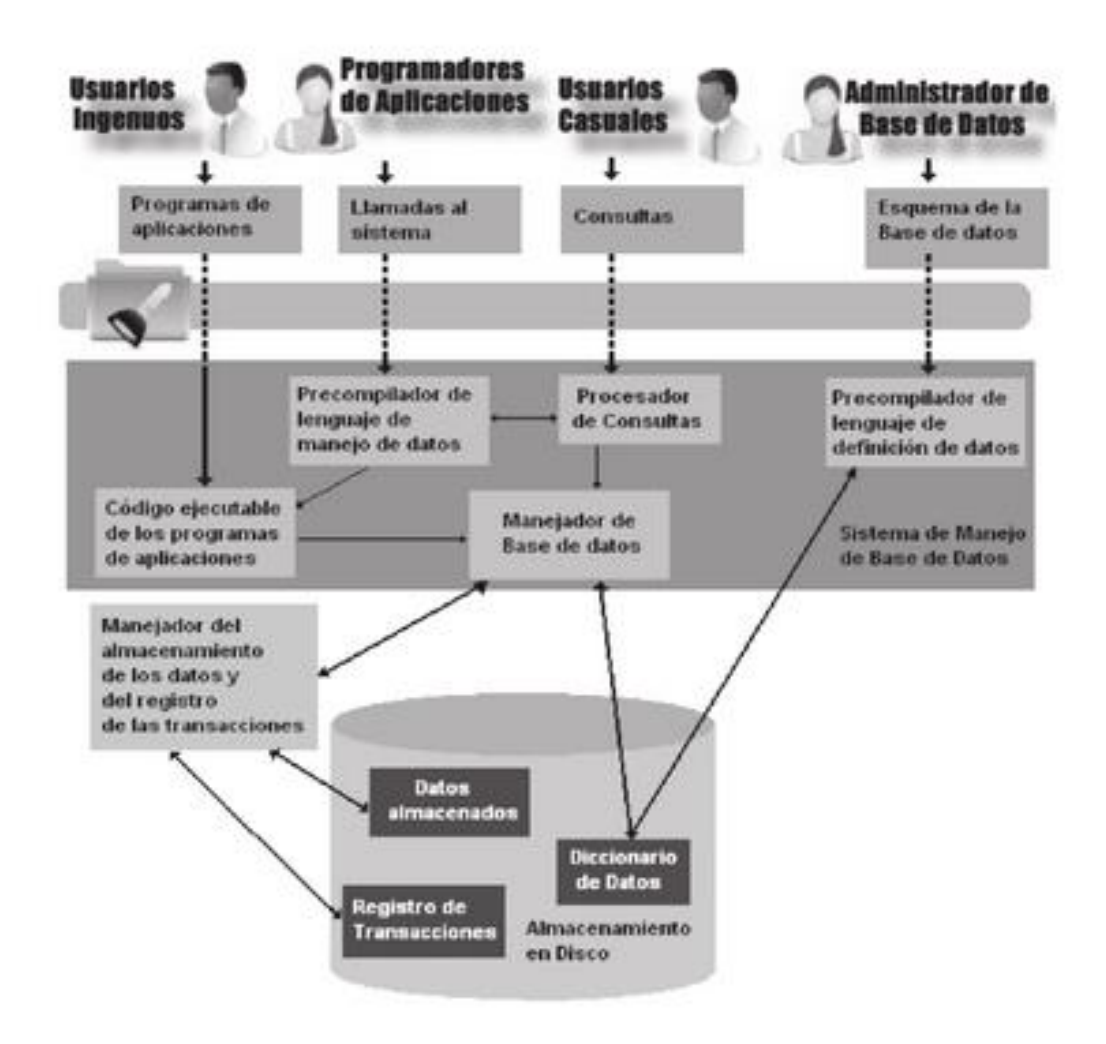

*Nota:* Tomado de "Bases de datos relacionales" de Osorio F., 2008, Medellín, Colombia, Fondo Editorial ITM

#### *Base de datos relacional*

Dentro del extenso conjunto de las Bases de Datos (BD), existe una denominada de tipo relacional, la cual almacena y proporciona acceso a una serie de datos los cuales están relacionados entre sí. Estas bases de datos se basan en un modelo relacional (MER), el cual de una manera simple y de fácil acceso se representan mediante tablas. (ORACLE, 2017).

#### *Estructura de las bases de datos relacionales*

Un modelo relacional se caracteriza por las estructuras lógicas de datos, las cuales están separadas por estructuras físicas de almacenamiento. Lo que significa esta separación es que los administradores pueden dominar el almacenamiento físico da datos sin afectar el acceso a esos datos como una estructura lógica (ORACLE, 2017).

#### *Reglas de integridad referencial*

Las bases de datos se componen de un conjunto de valores que se ingresa de acuerdo a la temática de la misma, sin embargo este conjunto de valores no siempre tienen sentido. Es por ello, que se hace necesario especificar un conjunto de reglas de integridad, las cuales se definen como la restricción que debe cumplirse sobre una BD en todos sus estados. Estas reglas son específicas de cada una de las BD que pueda llegar a manejarse, sin embargo las reglas asociadas al modelo relacional, son aquellas que se refieren a las claves primerias, claves ajenas, unicidad, valores no nulos y restricción de dominios (Museros & Sanz, 2014)

- *"Regla de integridad de unicidad de la clave primaria.* Está relacionada con la definición de clave primaria. De manera más específica establece que la clave primaria seleccionada para una tabla no debe contener valores repetidos, es decir es un campo único dentro de la BD. El sistema de gestión de BD debe hacer que esta regla se cumpla tanto en la información que se ingresa como en las modificaciones que puedan llegarse a dar a los atributos que pertenece la clave primaria de la relación" (Nevado, 2010)
- *"Regla de integridad de entidad de la clave primaria.* Establece que si el conjunto de atributos es la clave primaria de una relación, la extensión de la relación no puede tener ninguna tupla con algún valor nulo para alguno de los atributos. El sistema de gestión de BD debe garantizar que esta regla sea cumplida tanto

para los datos ingresados como para las diferentes modificaciones que puedan llegar a darse" (Nevado, 2010).

- *"Restricción.* La política de restricción consiste en no aceptar la operación de actualización en la clave principal. De manera más concreta, se establece que la restricción en caso de borrado, consiste en no permitir borrar una tupla si tiene una clave primeria referenciada por alguna clave foránea. De manera similar, la restricción en caso de modificación consiste en no permitir modificar ningún atributo de la clave primaria de una tupla si tiene una clave primaria referenciada por alguna clase foránea" (Nevado, 2010).
- *"Actualización en cascada.* Esta regla consiste en permitir la operación de la actualización de la tupla y en efectuar operaciones compensatorias que propaguen en cascada la actualización a las tuplas que la referenciaban, se actúa de ese modo para mantener a integridad referencial. De manera concreta, la actualización en cascada en caso de borrado consiste en permitir el borrado de una tupla que tiene una clave primaria referenciada y borrar también aquellas que se relacionan con ella" (Nevado, 2010).
- *"Anulación.* Esta regla consiste en permitir la operación de actualización de la tupla y en efectuar operaciones compensatorias que pongan valores nulos a los atributos de la clave foránea de las tuplas que la referencia" (Nevado, 2010)

#### *Modelo lógico*

#### *Modelo lógico basado en objetos*

Un modelo de esta manera permite una estructuración de una manera flexible que permite especificar los límites de los datos. El de mayor representatividad constituyo el Modelo Entidad-Relación (MER), que se basa en un conjunto de objetos básicos denominados entidades y relaciones (Osorio Rivera, 2008)

*Estructura lógica general del Modelo Entidad-Relación*

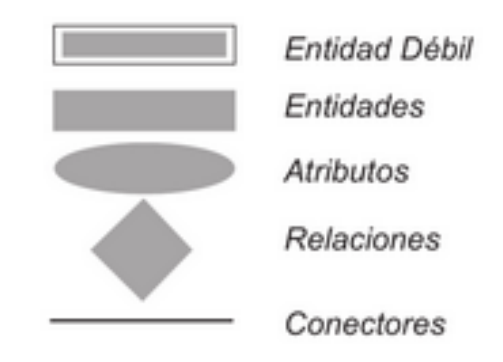

*Nota:* Tomado de "Bases de datos relacionales" de Osorio, F., 2008, Medellín,

Colombia, Fondo Editorial ITM

# *Modelo Lógico basado en Registros*

En este modelo, no solo se da una estructura lógica general a la base de datos, sino también una descripción en un nivel más alto de implementación, lo que da lugar a un modo más limitante de datos (tipos de datos) (Osorio Rivera, 2008).

# **Figura 39**

*Modelo relacional*

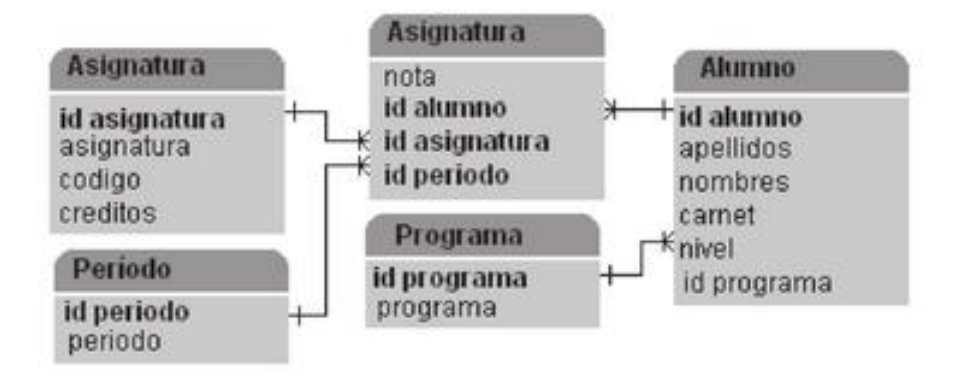

*Nota:* Tomado de "Bases de datos relacionales" de Osorio, F., 2008, Medellín,

Colombia, Fondo Editorial ITM

#### *Modelo entidad – relación*

El Modelo Entidad Relación (MER) permite el desarrollo de un diseño de base de datos en un esquema de alto nivel conceptual que evade las consideraciones de una base de datos normal tales como problemas de baja eficiencia, el modelo implícito del administrador de base de datos o las estructuras físicas de las bases de datos (Saiedian, 1997).

Para la construcción del modelo entidad-relación se debe definir o modelizar cualquier información o concepto de datos sólo de una forma, y a continuación configurar asociaciones para todos los objetos relacionados (Barker, 1990). Está basado en una percepción del mundo real que consiste en una colección de objetos básicos denominados entidades y de relaciones entre estos objetos (Rivas, 2015).

Debido a la gran comprensión que general el MER es ampliamente usado en el análisis de requerimientos y para el modelamiento conceptual de la base de datos. Es una manera eficiente que permite el entendimiento entre el creador especializado y técnico y el usuario final. Está comprobado que es una efectiva herramienta de comunicación entre diseñadores de bases de datos y usuarios finales.

#### *Esquematización del Modelo Entidad - Relación*

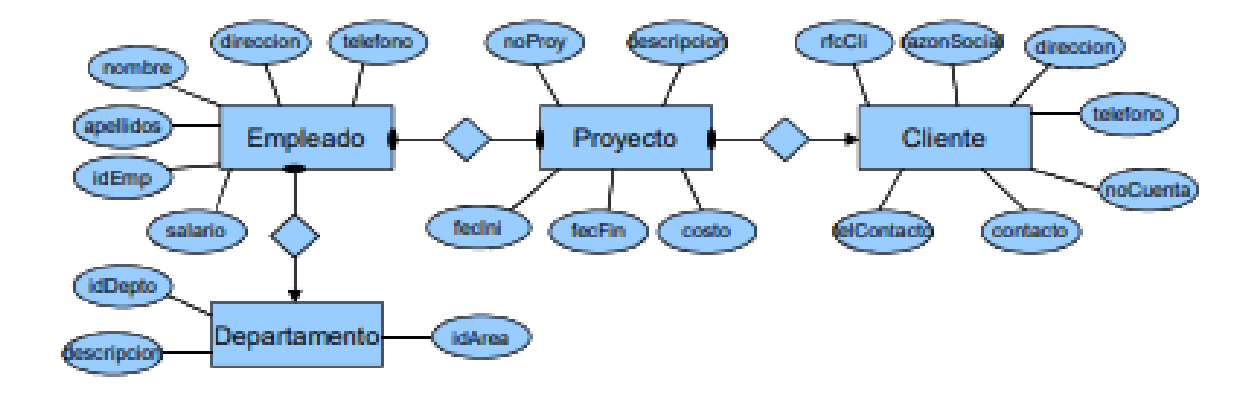

*Nota:* En la figura se observa un ejemplo del Modelo Entidad-Relación, en el cual las entidades son representadas con rectángulos, las relaciones mediante flechas y los atributos de cada una de las entidades con óvalos. Como se distingue las diferentes entidades puedes ser relacionadas entre sí, de manera que la base de datos queda estructurada, con una interfaz claramente identificable para cualquier usuario sea o no especialista del tema. La figura fue establecida por Rivas, 2015.

### *Organización del Modelo Entidad Relación*

En un diagrama entidad-relación los componentes que lo definen son: entidad, atributo, relación, conjunto de relaciones, restricciones, correspondencia de cardinalidades, restricciones de participación, representación del objeto de estudio con datos y operaciones sobre los objetos gráficos del diagrama Entidad Relación (Trueba A. , 2016).

# *Componentes del modelo entidad relación*

Los componentes principales del MER son los *tipos-entidad, tipos-relación* y los *atributos* 

# *Entidad*

"Una entidad es definida como un ente que podría ser identificado como único. Esta puede ser una persona, un ítem, o un concepto sobre el cual un usuario del modelo desea guardar datos" (Saiedian, 1997). "De forma práctica, las entidades se denominan como las tablas de la base de datos que permite el almacenamiento de los diferentes datos" (Trueba A. , 2016)

#### **Figura 41**

*MER: Entidad*

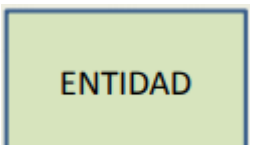

*Nota:* Dentro de la esquematización del Modelo Entidad-Relación, las entidades se representan por rectángulos

*Relación* 

"La relación se define como el vínculo que permite establecer una dependencia entre los conjuntos de dos o más entidades. De forma práctica, se trata de la relación entre la información contenido en los registros de varias tablas" (Trueba A. , 2016).

La relación se representa a través de un rombo.

*MER: Relación*

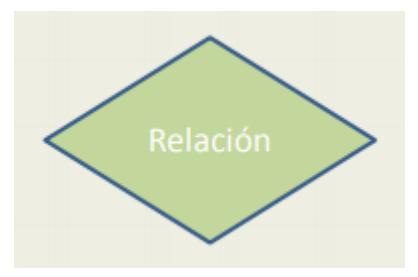

Nota: Dentro de la esquematización del Modelo Entidad-Relación, las relaciones se representan por rombos

*Cardinalidades de mapeo* 

"Se denomina Cardinalidad a la cantidad límite que puede expresar el número de entidades con las que puede asociarse otra entidad mediante una relación" (Osorio Rivera, 2008)

Para un conjunto binario de relaciones (R) entre conjuntos de entidades (para el ejemplo A y B), la cardinalidad de mapeo puede ser tal como se muestra en las siguientes Figuras:

# **Figura 43**

*Cardinalidad una a una*

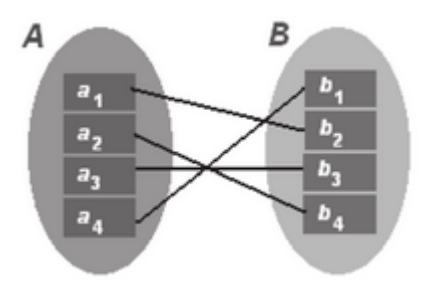

*Nota:* Las entidades de A sólo pueden relacionarse con una sola entidad de B y viceversa (1:1), de acuerdo con (Osorio Rivera, 2008).

*Cardinalidad una a muchas* 

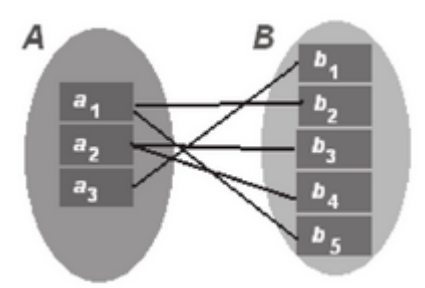

*Nota:* Una entidad de A está relacionada con cualquier número de entidades de B, pero por el contrario, una entidad de B solo puede asociarse a una entidad de A (1:M), de acuerdo con (Osorio Rivera, 2008).

# **Figura 45**

*Muchas a una*

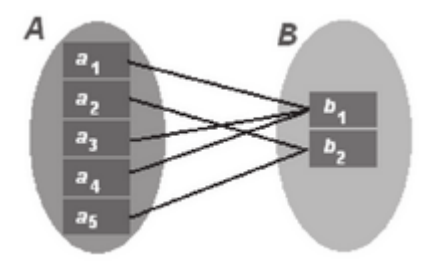

*Nota:* Una entidad de A está relacionada con una única entidad de B, pero B puede asociarse con un número indeterminado de entidades de A (M:1), de acuerdo con (Osorio Rivera, 2008).

*Muchas a muchas*

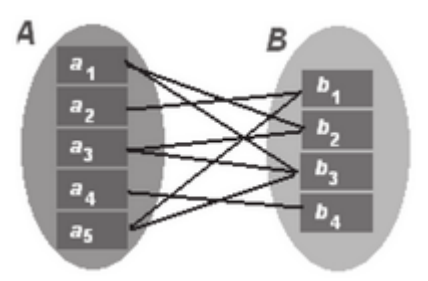

*Nota:* Una entidad del conjunto A está relacionada con cualquier número de entidades de B y de manera viceversa (M:N), de acuerdo con (Osorio Rivera, 2008).

# **Figura 47**

*Representación de Cardinalidad dentro del MER.*

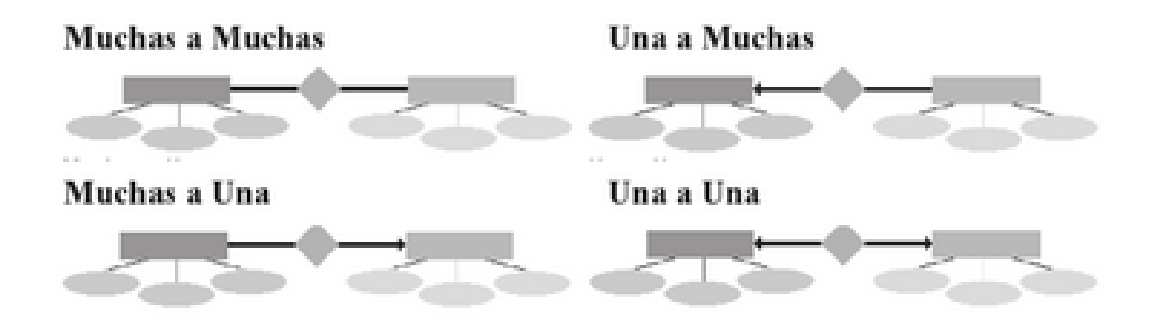

*Nota:* En la Figura se observa cómo queda establecida la cardinalidad dentro del MER de acuerdo con (Osorio Rivera, 2008).

### *Atributos*

"Cada una de las entidades que conformen la base de datos tienen propiedades a las cuales se les denomina atributos, estos pueden tomar valores, de una serie de datos. Dentro de la estructura del MER, se define como un único identificador de otras

entidades del mismo tipo" (Saiedian, 1997). Son las características, rasgos y propiedades de una entidad, que toman un valor particular (Rivas, 2015).

### **Figura 48**

*MER: Atributo* 

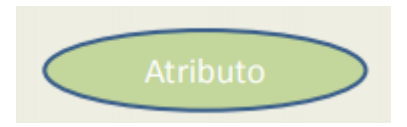

*Nota:* Dentro de la esquematización del Modelo Entidad-Relación, los atributos se representan por óvalos.

# *Interrelación (Cardinalidad)*

"Las interrelaciones son aquellas que determinan los vínculos o enlaces entre las entidades (tablas), de forma que representan las relaciones definidas en el esquema relacional de forma efectiva, a través de una campo clave que actúa como código de identificación y referencia para relacionar" (Rivas, 2015).

#### **Figura 49**

*MER: Interrelación = Cardinalidad* 

*Nota:* La interrelación se representa con una flecha o línea.

#### *Entidades fuertes*

"Las entidades fueres se denominan a aquellas tablas principales dentro de la base de datos. Estas tablas contienen las tuplas principales de la base de datos y necesitan de entidades auxiliares para complementar su descripción o información" (Trueba A. , 2016)

#### *Entidades débiles*

"A las entidades débiles se les denomina a las tablas auxiliares a una tabla principal de la base de datos. Estas complementan la información de cada uno de los registros de la tabla principal" (Trueba A. , 2016).

#### *Clave*

"Es el atributo de una entidad que permite la distinción de cada registro individual del conjunto para ser usado como datos vinculantes de una relación entre entidades" (Rivas, 2015).

#### *Clave principal primaria*

"Permiten identificar como único un registro de una entidad, para de esta manera lograr el enlace con un tabla que contiene otra cantidad de registros" (Rivas, 2015). "Se la denomina como una superllave que permite que uno o más atributos, permiten identificar de forma única a una entidad dentro del conjunto de entidades" (Osorio Rivera, 2008)

#### *Clave externa o foránea*

"Campo clave conformado por el valor de una clave principal primaria de otra tabla" (Rivas, 2015).

#### *Reducción a Tablas*

**"**Un conjunto de tablas son la representación de una base de datos que se ajusten a un Diagrama Entidad-Relación. Una tabla única es el resultado de los conjuntos de entidades y relaciones de la base de datos y recibe el nombre correspondiente a estas entidades y relaciones. Cada uno de estas tablas posee un número indeterminado de columnas que permiten el almacenamiento de los datos" (Osorio Rivera, 2008).

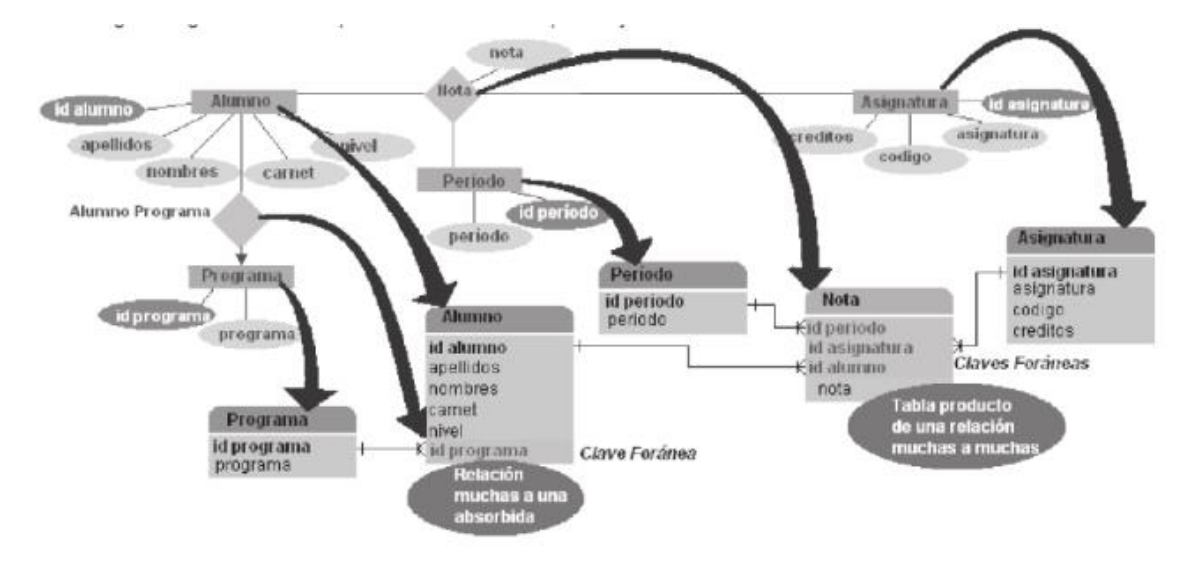

*Proceso de reducción del Diagrama Entidad – Relación a tablas* 

*Nota:* Tomado de *"Bases de datos relacionales"* de Osorio, F., 2008, Medellín, Colombia, Fondo Editorial ITM

# **Modelo Vista Controlador**

El Modelo Vista Controlador (MVC) se define como un estilo de arquitectura de software en la cual los tres componentes están definidos y separados. Es decir os datos de una aplicación, su lógica de control y la interfaz de usuario se encuentran en tres componentes distintos. A lo largo de los años, ese modelo se ha consolidado ya que se demuestra su validez y efectividad en todo tipo de aplicaciones y sobre un sinfín de lenguajes y plataformas de desarrollo (Universidad de Alicante , 2018).

El flujo de trabajo general del MVC, se esquematiza de la siguiente forma:

#### *Flujo que sigue el MVC*

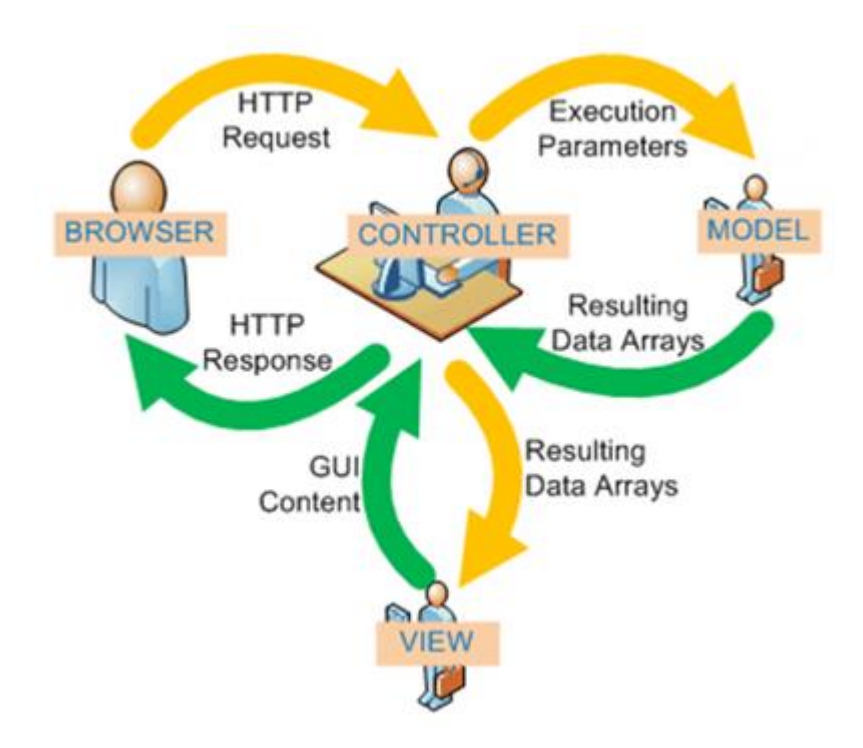

*Nota:* Tomado de: *Modelo Vista Controlador,* de Universidad de Alicante, 2018, Recuperado de: https://si.ua.es/es/documentacion/asp-net-mvc-3/1-dia/modelo-vistacontrolador-mvc.html

### *Modelo*

El modelo es la estructura en la que se contiene los datos que maneja el sistema, la lógica es estos siguen y el mecanismo de persistencia. Esta estructura en donde se define las reglas que debe seguir el modelo general (Universidad de Alicante , 2018).

# *Controlador*

El controlador se puede decir que actúa como intermediario entre el Modelo y la Vista, es decir, gestiona el flujo que la información sigue entre estas estructuras y las diferentes transformaciones que pueden llegar a tener los datos. es decir, contiene las

reglas de gestión de los diferentes eventos que abarca el programa (Universidad de Alicante , 2018)

#### Vista

Se define como la interfaz de usuario, como la representación visual de todos los datos, es aquel componente donde se reciben los datos y los muestra al usuario (Universidad de Alicante , 2018)

#### **Fundamentación legal**

En esta sección se detallan las diferentes leyes dadas por la Oficina de Naciones Unidas para Asuntos del Espacio Exterior (UNOOSA) que rigen la colocación de objetos en el espacio ultraterrestre, las implicaciones que conlleva. Además se detalla el Articulo 4 de la Constitución Política del Ecuador en la que se establecen los derechos soberanos del país sobre la órbita geoestacionaria y el régimen jurídico internacional.

#### *Órbita geoestacionaria*

En el artículo 4 de la Constitución política del 2008 Ecuador por primera vez reclama derechos sobre los segmentos que le corresponden de la órbita geoestacionaria, situada sobre la línea ecuatorial y estratégica para la ubicación de satélites de telecomunicaciones porque está en los límites donde la velocidad de la gravedad es igual a la fuerza centrípeta haciendo que un satélite que se encuentre ahí de la impresión de que estuviera fija para un observador desde la Tierra, ya que un satélite ubicado en esta orbita puede retransmitir en tiempo real de forma instantánea y simultánea hacia un amplio espectro del planeta. El Estado ecuatoriano ejercerá derechos sobre los segmentos correspondientes de la órbita sincrónica geoestacionaria, los espacios marítimos y la Antártida.

Se considera que el Ecuador tiene derechos sobre dos segmentos de la órbita Geoestacionaria, por tanto, los segmentos que reivindica nuestro país son (Jerves, 2011):

- Un segmento Orbital Continental de 5090,7 kilómetros correspondientes a 920,9 kilómetros de extensión terrena.
- Un segmento Orbital insular de 6689,6 kilómetros correspondientes a 920.9 kilómetros de extensión terrena.

En total, el Ecuador tiene derechos sobre un total de 11780,3 kilómetros de la órbita geoestacionaria.

# *Régimen Jurídico Internacional: Tratado Internacional del Espacio y la Declaración de Bogotá.*

Aquellos países ecuatoriales han visto la necesidad de adoptar un régimen jurídico internacional que establezcan sus derechos sobre la órbita geoestacionaria el cual se estableció en la Declaración de Bogotá, la cual adopta algunos elementos y principios.

La declaración de Bogotá fue establecida el 3 de diciembre de 1976 por ocho de los diez países ecuatoriales. Es este tratado se estableces los fundamentos de una política común para la defensa de los derechos de soberanía sobre la zona de la órbita geoestacionaria

Entre las declaraciones se establecen que los países ecuatoriales acceden a derechos de soberanía sobre la órbita geoestacionaria, además de recalcar la importancia de la misma diciendo que su único y verdadero objetivo constituye el de prestar beneficio a la comunidad Universal

Otra de las declaraciones hace referencia a la extensión de los segmentos territoriales de los países suscriptores, es decir, los territorios soberanos se extienden hasta la órbita geoestacionaria y serán considerados como patrimonio universal y común a todos los estados cura regulación le corresponderá a los organismos internacionales para su uso, exploración y explotación siempre y cuando los beneficiarios sean las comunidades enteras.

#### *Adquisición de información de los satélites*

El satélite no ajusta su órbita a las fronteras nacionales, sino que adquiere imágenes de todo el mundo. Esta adquisición de datos sobre un territorio soberano puede implicar una violación de su espacio aéreo, además de poner en evidencia información estratégica de un país que podría ser utilizada abusivamente por otro. Por estas razones, ya desde el inicio de la teledetección se puso de manifiesto la necesidad de regular jurídicamente estas actividades.

La situación jurídica de la observación militar se reguló en 1992, con el tratado de Cielos Abiertos (Open Skies Treaty), formado por EE. UU., Canadá y otros estados de la OTAN varios países del pacto de Varsovia incluyendo Rusia, Ucrania Y Bielorrusia. El acuerdo permite sobrevolar el territorio de otro estado utilizando sensores específicamente aprobados por el tratado, con limitaciones de resolución espacial.

#### *Tratados de las Naciones Unidas sobre el Espacio Ultraterrestre*

*Resumen de las resoluciones sobre el tratado de las Naciones Unidas sobre el Espacio* 

# *Ultraterrestre*

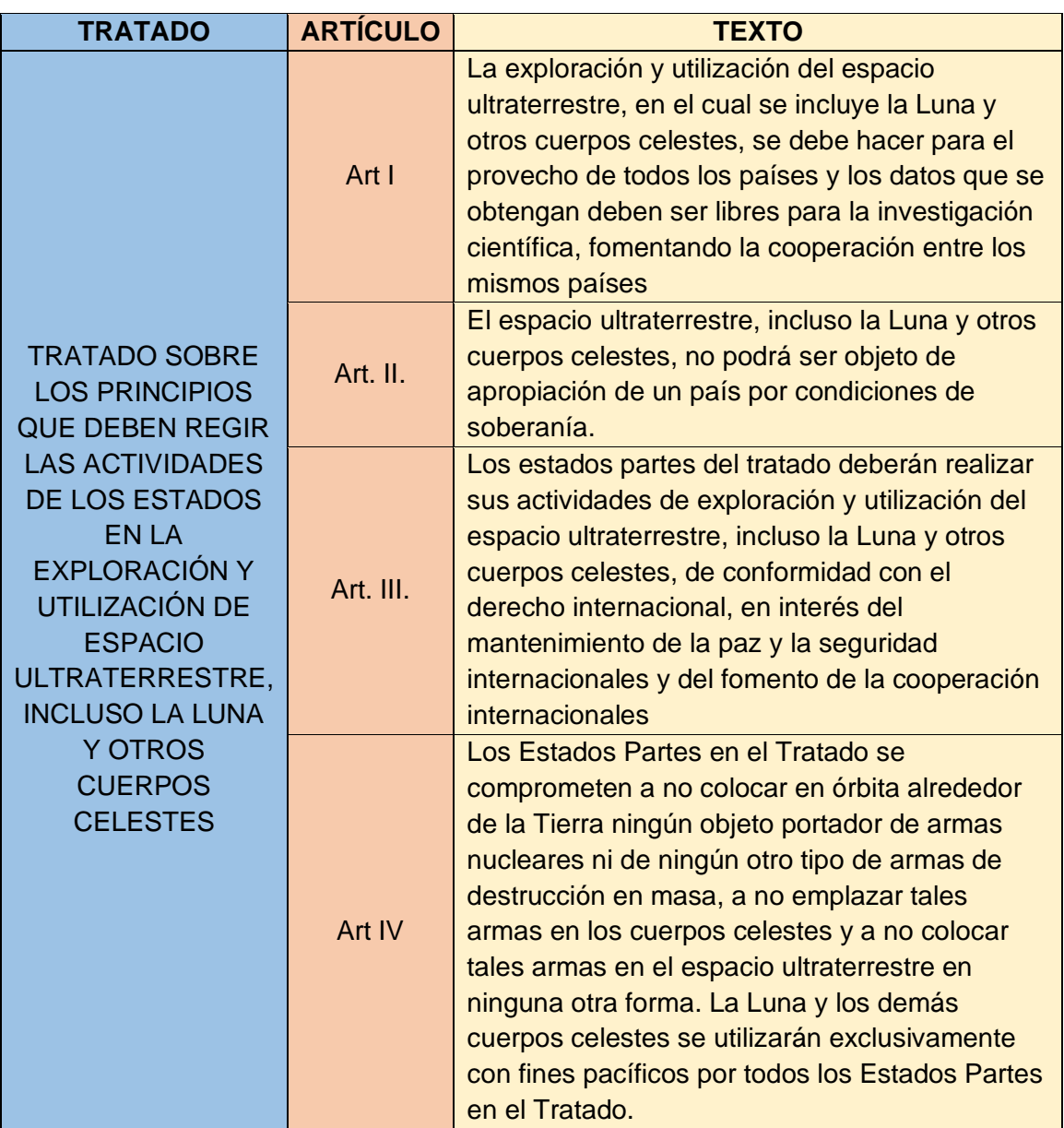

# *UN-SPIDER*

En la resolución 61/110 del 14 de diciembre del 2006, la Asamblea General de las Naciones Unidas acordó establecer la "Plataforma de las Naciones Unidas para la información basada en el espacio para la gestión de desastre y la respuesta de

emergencia – UN-SPIDER" como nuevo programa de las Naciones Unidas, con la misión de "Garantizar que todos los países y organizaciones internacionales y regionales tengan acceso y desarrollen la capacidad de utilizar todo tipo de información para apoyar el ciclo completo de gestión de desastres" (UN-SPIDER-UNOOSA, 2020)

El programa UN-SPIDER está logrando que se contribuya con tecnologías espaciales para la ayuda humanitaria y la respuesta de emergencia y se enfoca en ser una puerta de entrada a la información espacial para el apoyo a la gestión de desastres, al servir como un puente para conectar las comunidades de gestión de desastres, gestión de riesgos y espacio y al ser facilitador del desarrollo de capacidades y fortaleciendo institucional, en particular para los países en desarrollo. Se está implementando como una red abierta de proveedores de soluciones basadas en el espacio para apoyar las actividades de gestión de desastres" (UN-SPIDER-UNOOSA, 2020).

De acuerdo con el Plan de Trabajo de la Plataforma de las Naciones Unidas de Información obtenida desde el espacio para la gestión de desastres y la respuesta de emergencia, 2017, se establece que esta plataforma colabora de la siguiente manera.

a) Facilitar apoyo a los usuarios finales en la creación de capacidad para utilizar información obtenida desde el espacio proporcionado durante emergencias (Asamblea General de las Naciones Unidas, 2017);

b) Procurar que se disponga de información obtenida desde el espacio para apoyar las fases de seguimiento, preparación, alerta temprana, respuesta de emergencia y recuperación rápida de la gestión de desastres, basándose en acuerdos fundamentales e innovadores firmados en febrero de 2015 entre la Oficina de Asuntos del Espacio Ultraterrestre y DigitalGlobe o que estén en proceso de negociación hasta

marzo de 2015 (con los Gobiernos de China, Israel, Italia y Kazajstán) (Asamblea General de las Naciones Unidas, 2017);

c) Trabajar en estrecha relación con los mecanismos internacionales y regionales existentes, como la Carta sobre Cooperación para el Logro del Uso Coordinado de Instalaciones Espaciales en Catástrofes Naturales o Tecnológicas (también conocida como la Carta Internacional sobre el Espacio y los Grandes Desastres), el proyecto "Centinela Asia" y el Programa Europeo de Observación de la Tierra (Copernicus), para promover sus programas y facilitar el acceso de los usuarios finales a sus servicios (Asamblea General de las Naciones Unidas, 2017).

#### **Capitulo III**

#### **Metodología de la investigación**

#### **Enfoque de la investigación**

A partir del planteamiento del problema y con la información que se busca se establece un enfoque a la investigación de tipo mixto. Este implica un conjunto de procesos de muestreo y recolección, análisis de resultados y vinculación de datos cualitativos y cuantitativos en un mismo estudio.

Hernández-Sampieri (2014) establece que los métodos mixtos de investigación corresponden un conjunto de procesos sistemáticos, empíricos y críticos de investigación que implican la recolección y el análisis de datos cuantitativos y cualitativos, así como su integración y discusión conjunta, para realizar inferencias producto de toda la información recabada (metainferencias) y lograr un mayor entendimiento del fenómeno que se busca estudiar.

Dentro del proceso de investigación mixta, se define un método por el cual va a desarrollarse, que a partir de los datos se ha establecido como un enfoque cualitativo mixto (CUAL-cual, de preponderancia cualitativa). Los diferentes métodos mixtos se detallan en la Figura 53.

*Métodos de investigación mixtos*

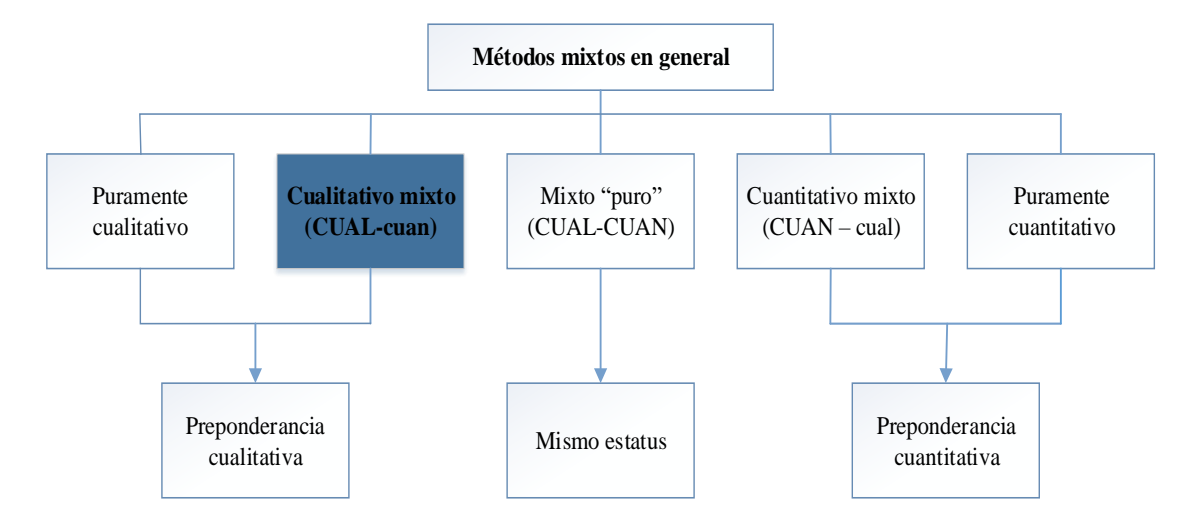

# **Método y diseño de la investigación**

 Una vez elaborado el planteamiento del problema de investigación, las hipótesis a las que busca responder y sus alcances se define el diseño que abarcara toda la investigación de acuerdo al que siguen los métodos mixtos, sin embargo se va a adaptar de manera empírica en el desarrollo de la investigación. Se establece que se trata de un diseño no experimental y se sigue un método secuencial.

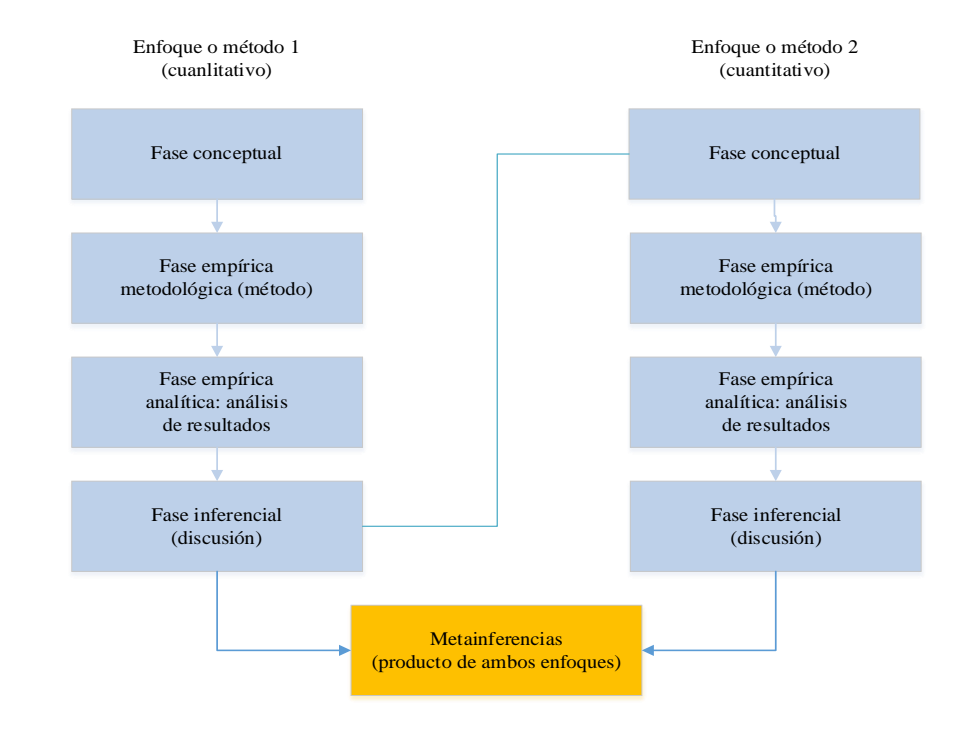

*Proceso del método mixto secuencial* 

#### **Dimensión de la investigación**

Se trata de una investigación de corte transversal, no correlacional.

# **Recolección de los datos**

En cuanto a la recolección de datos se lo realiza mediante registros y documentos, en primera instancia y debido a que se trata de datos cualitativos, no se establece un número determinado que vaya a obtenerse. Es decir, la información se obtiene de fuentes secundarias.

*Tipos de datos que se recolectan en la investigación* 

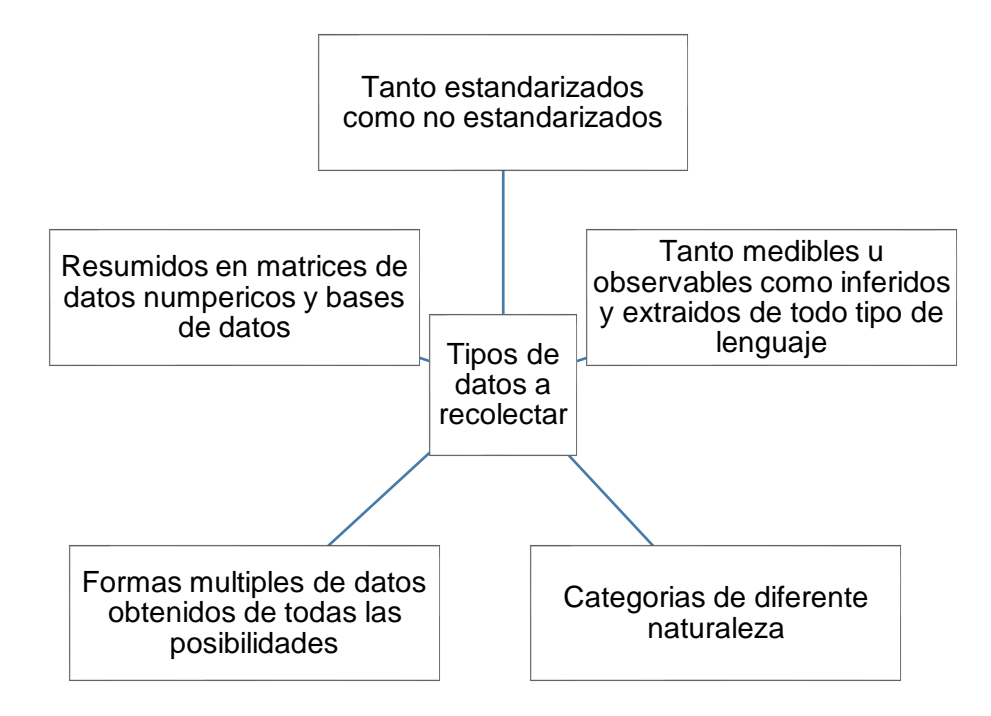

#### **Análisis de datos**

Para el análisis de los datos, al tratarse de un estudio de tipo mixto, se

establecen metodologías propias dependiendo de los tipos de datos a manejarse, como

se irá detallando en cada capítulo.

### **Resumen de la metodología empleada**

En la figura contigua se esquematiza la metodología empleada en el desarrollo

de la investigación.

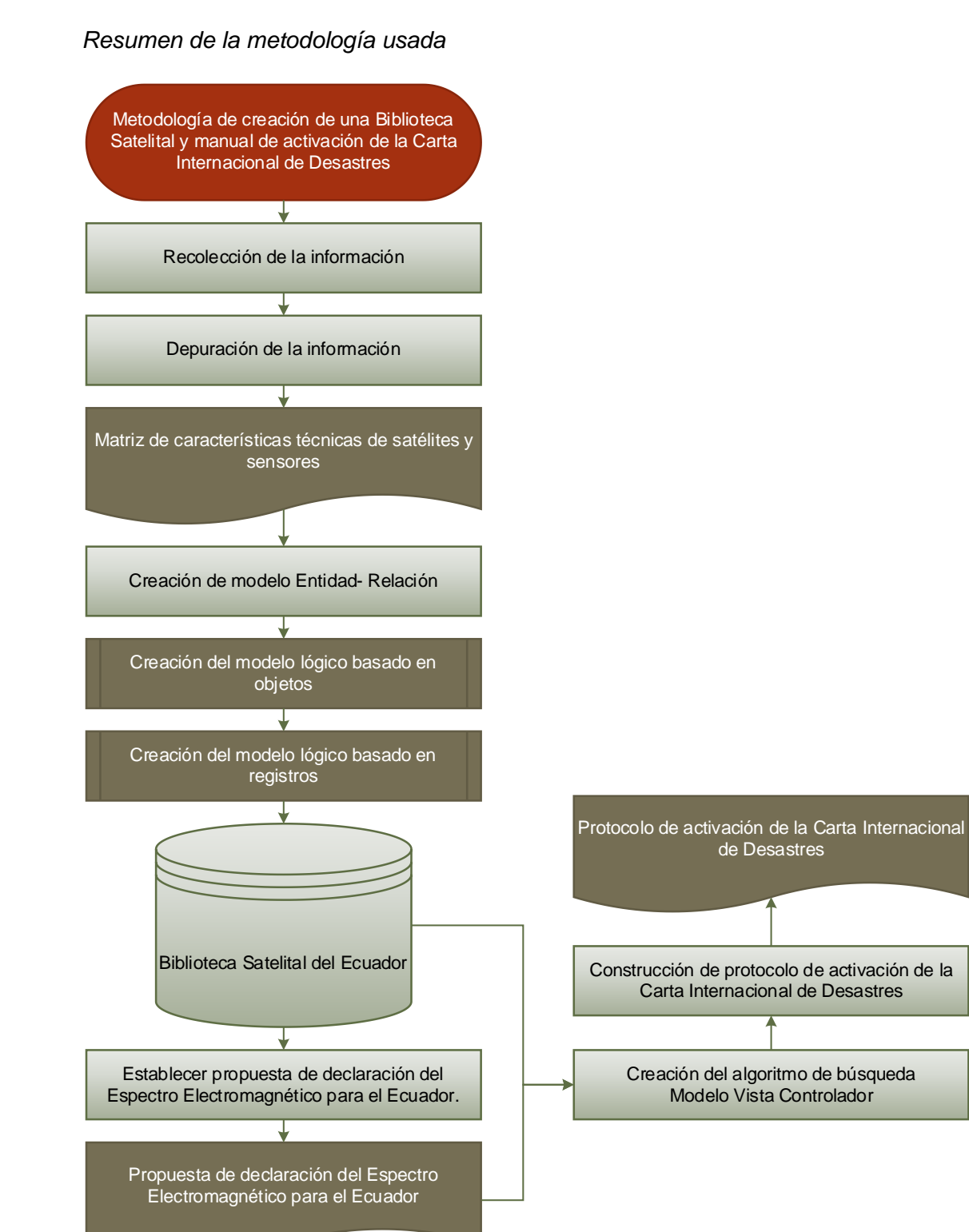

#### **Capítulo IV**

#### **Biblioteca Satelital del Ecuador**

Este capítulo muestra el proceso empleado para a caracterización de los satélites en el presente proyecto de investigación, el mismo que se ha establecido en tres fases fundamentales: la primera comprende la caracterización de los satélites que orbitan el Ecuador para la creación su primera Biblioteca Satelital. La segunda parte comprende la fijación de cada uno de estos satélites y sus respectivos sensores a la propuesta de declaración del Espectro Electromagnético y finalmente, haciendo uso de la información anteriormente generada, se procede a la generación de un protocolo y el manual de Project Manager del Ecuador que permita la activación de la Carta Internacional de Desastres.

### **Metodología de creación de la Biblioteca Satelital para el Ecuador**

#### *Recopilación de la Información y caracterización de los satélites*

Dentro de esta fase se definen tanto los tipos de satélites a usar como las características que definen su funcionalidad y operatividad. Para ello se acudió al sitio web oficial de la Carta Internacional de Desastres, en la cual puede hallarse las agencias espaciales y operadores de sistemas espaciales de todo el mundo (asociados a la Carta), para determinar qué aspectos iban a ser tomados en cuenta para la caracterización de los diferentes satélites que permitan obtener información al tiempo que se lo requiera. Las agencias espaciales que conforman la Carta y en las cuales se buscó la información, los países que la conforman con su dirección web oficial a la cual se puede ingresar para la búsqueda de información se detallan en la Tabla 12.

# **Tabla 12**

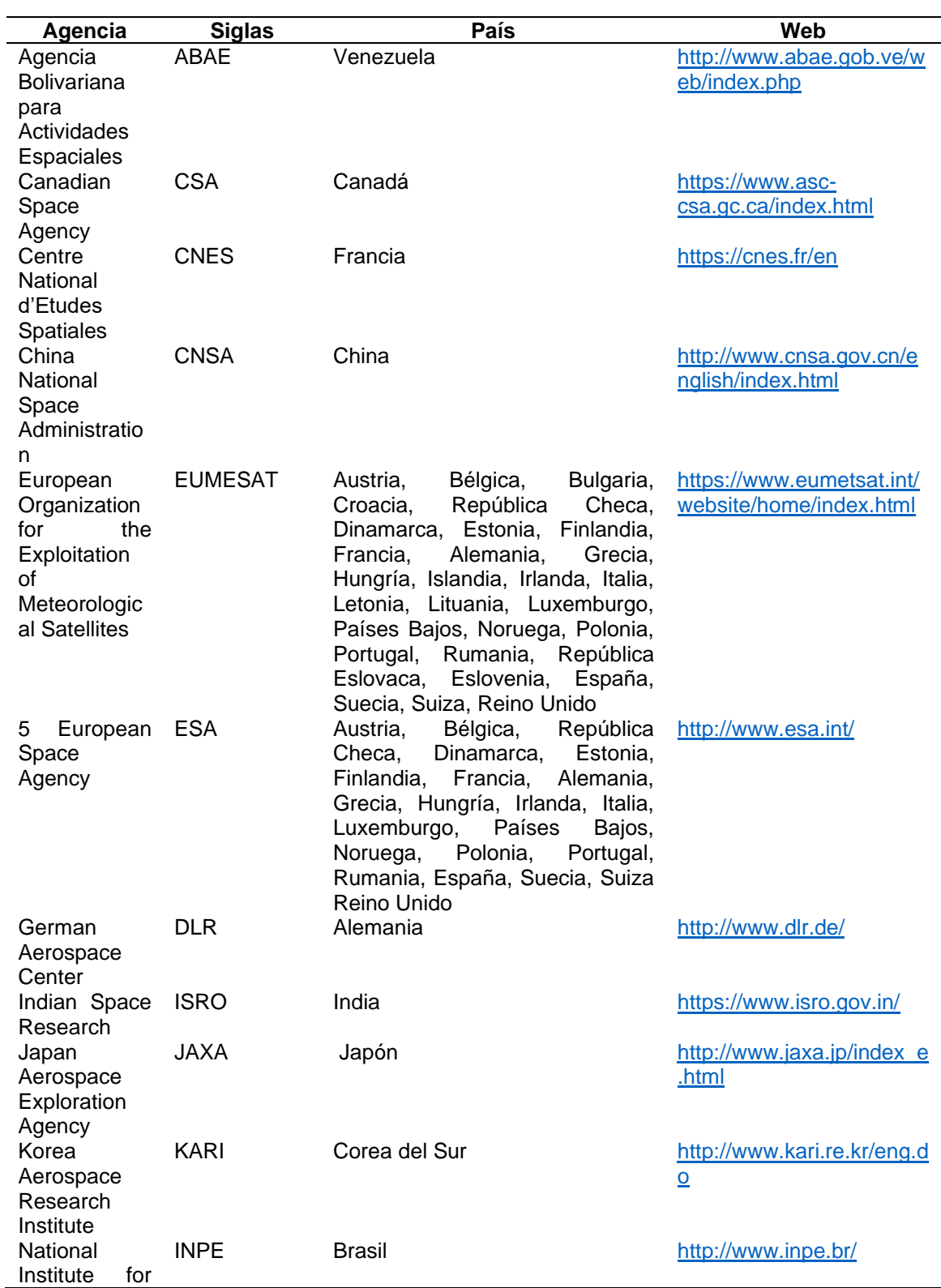

*Agencias Espaciales que conforman la Carta Internacional de Desastres*

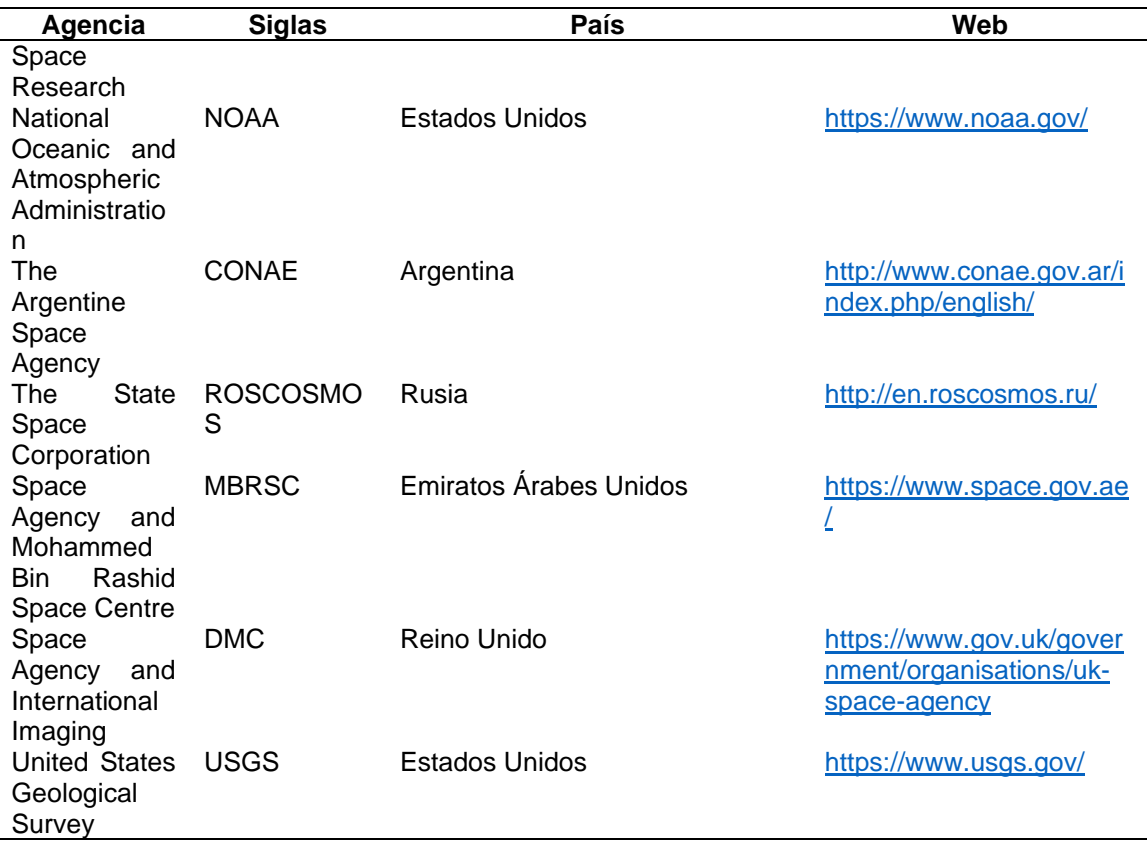

*Nota:* En la Tabla se enlista cada una de las agencias espaciales alrededor del mundo, que forman parte como colaboradores de la Carta con los países que las conforman y su respectiva y oficial sitio web que han sido descritos en el sitio web oficial de la Carta Internacional de Desastres en el 2018.

A partir de la navegación a través de la diferentes agencias espaciales y estableciendo las características que permiten obtener la información adecuada en concordancia con el tiempo de respuesta además del tipo de información que ofrecen los diferentes satélites se llega a determinar una serie de características tanto de los satélites como de los sensores que se transportan a bordo las cuales se detallan en la Figura 57.

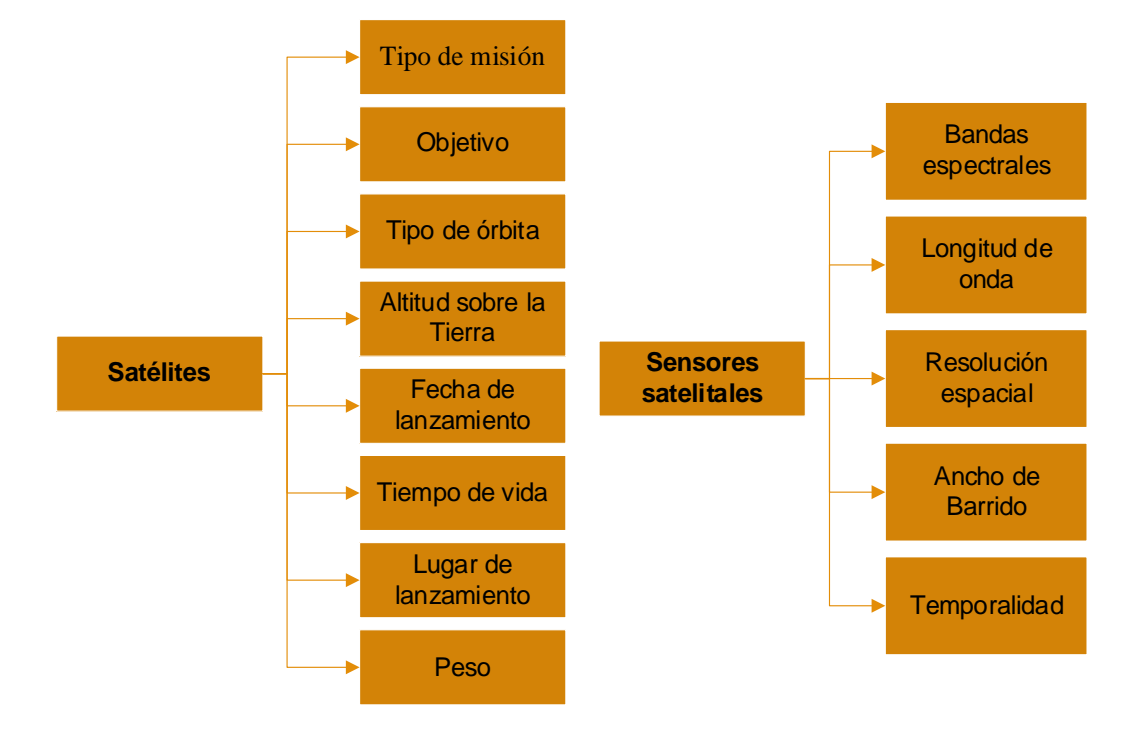

*Características a ser detallas por cada satélite/sensor.*

*Nota:* En la figura se esquematiza las características técnicas, específicas a cada satélite y su respectivo sensor o sensores a partir de las cuales se ha de estructurar la base de datos.

Para el caso de la Carta Internacional de Desastres, los satélites que se manejan son los de Observación de la Tierra ya que el objetivo que persigue es el de asistir a la toma de decisiones de las instituciones pertinentes en el momento postdesastre.

### *Selección y clasificación de los satélites y sensores*

La cantidad de satélites activos que orbitan sobre la Tierra es extenso, por lo cual se ha optado por la creación de una metodología de selección y clasificación que permita obtener únicamente aquellos que sean óptimos para el Ecuador en función de los desastres que puedan llegar a presentarse.

La metodología de selección y clasificación de los diferentes satélites se lo ha dividido en dos procesos: el primero es aquel en el que se obtiene la información que conformará la biblioteca satelital para el Ecuador y el segundo se refiere a la selección del satélite en función de la amenaza que pueda llegar a presentarse en el Ecuador.

Se ha establecido un proceso general de selección de satélites que conformarán la Biblioteca Satelital para el Ecuador, el cual se presenta en la Figura 58.

### **Figura 58**

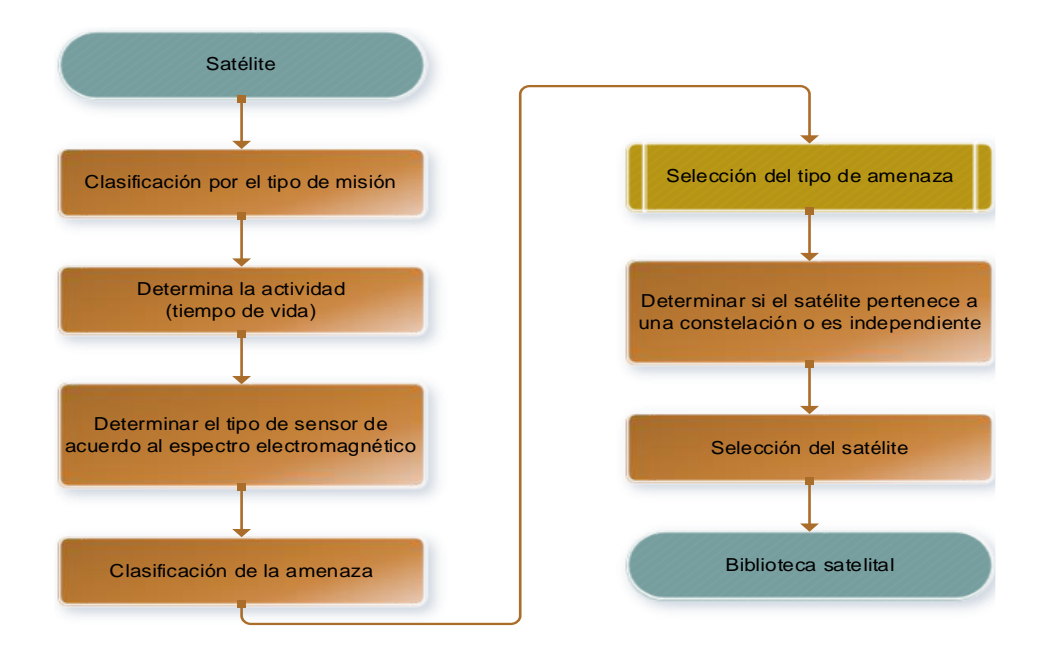

*Macroprocesos para la creación de la Biblioteca Satelital para el Ecuador* 

*Nota:* En la Figura se detallan los macroprocesos que se ha determinado para la creación de la Biblioteca Satelital para el Ecuador.

Se parte de estos macroprocesos para definir una metodología de selección satelital, en las que se toma en cuenta el tipo de misión, tiempo de vida en el espacio, tipo de órbita y tipo de sensor de cada uno de los satélites. El proceso se esquematiza en la Figura 59.

*Proceso de selección de satélites para la BD de la Biblioteca Satelital del Ecuador*

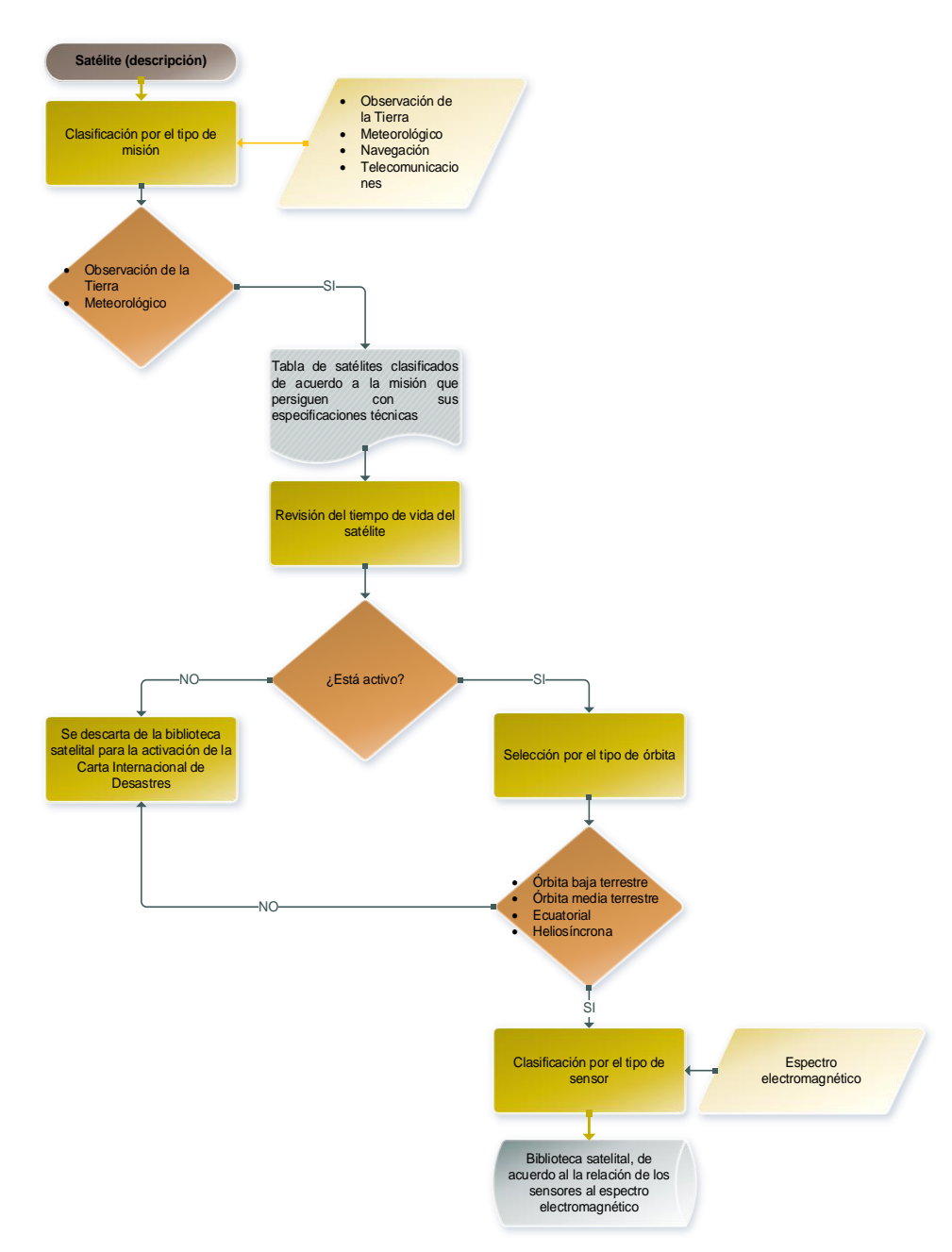

*Nota:* En la Figura se distinguen los diferentes procesos, entradas, salidas y cuestiones que se ha tomado en cuenta para que un determinado satélite forme parte de la

Biblioteca Satelital para el Ecuador, la cual ayudará en la toma de decisiones respecto a la activación de la Carta Internacional de Desastres.

Con la información depurada se organiza la información mediante un Modelo Entidad-Relación, el cual se define como una estructura de base de datos relacional que permite organizar la información de una forma accesible y práctica para el usuario. Para ello se ha seguido los procesos establecidos que permiten la generación de una base de datos relacional.

#### *Construcción del MER de los satélites y sensores*

#### *Creación del Modelo lógico basado en objetos de los satélites*

Como fundamento en la estructuración de la base de datos relacional se realiza un modelo lógico basado en objetos en el cual se definirán las entidades y relaciones que van a conformar la base de datos, su relación al espectro electromagnético y su manipulación como fuente primaria de información para la activación de la Carta Internacional de Desastres. Para ello se usa la información ya recolectada de manera que las entidades fuertes constituyen los satélites y sus sensores y como entidades débiles se ha tomado a cada una de los atributos que se generan a partir de ellos.

En las figuras que se presentan a continuación se detallan las diferentes entidades y atributos de las que se van a componer cada uno de los registros que se establece en la base de datos.

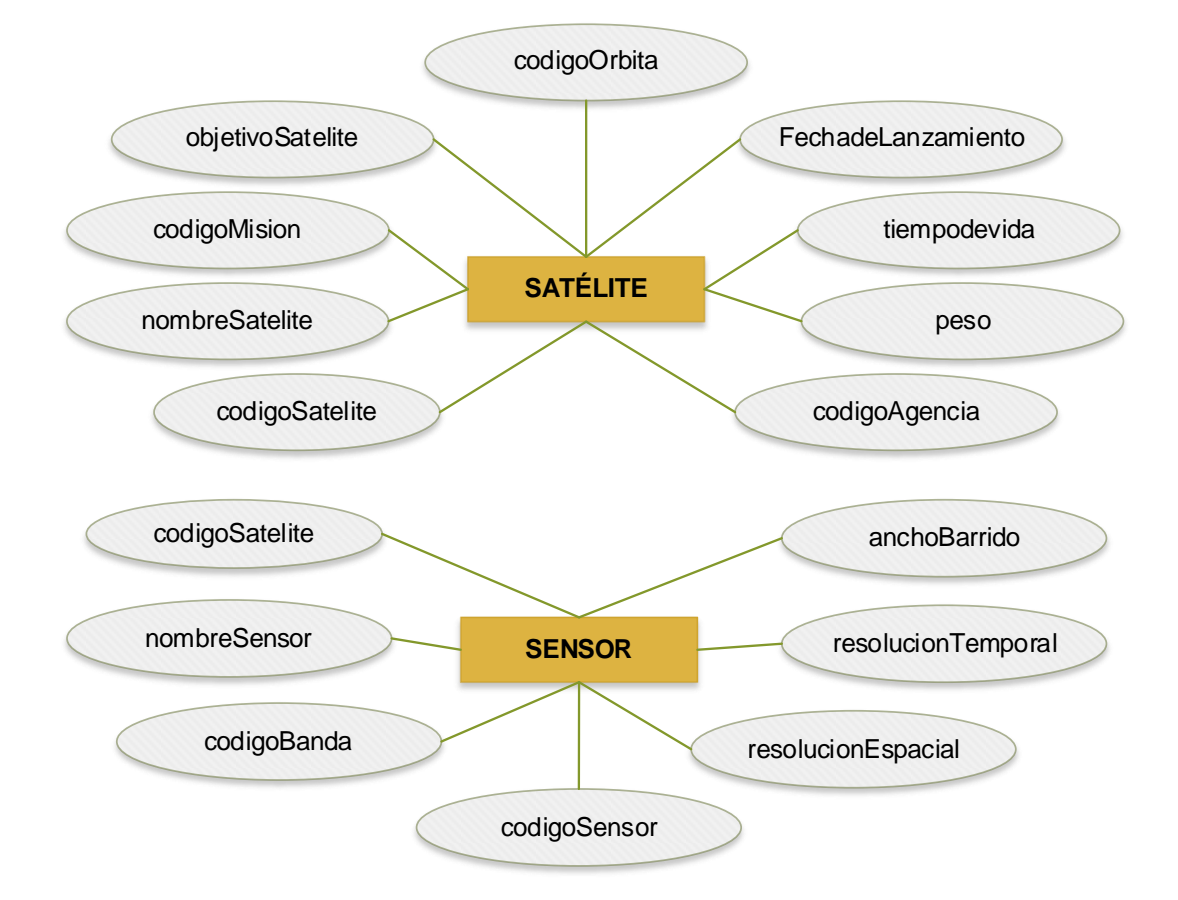

*Entidades fuertes con sus atributos del Modelo Lógico basado en Objetos* 

*Nota:* En la Figura se observa las entidades fuertes (Satélite y Sensor) con sus respectivos atributos, estos se generan con la recopilación de la información previamente generada.

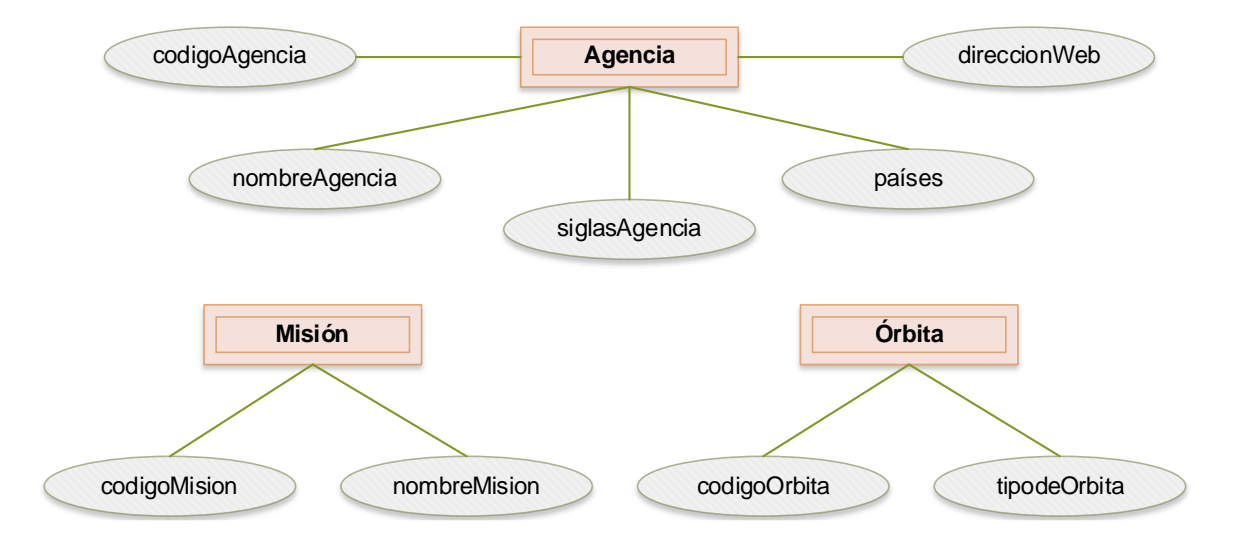

*Entidades débiles (secundarias) de la entidad fuerte Satélite*

*Nota:* En las Figura se distinguen cada una de los atributos que distinguen a las

entidades débiles, las cuales a su vez caracterizan a la entidad fuerte satélite.

# **Figura 62**

*Entidad débil (secundaria) de la entidad fuerte Sensor*

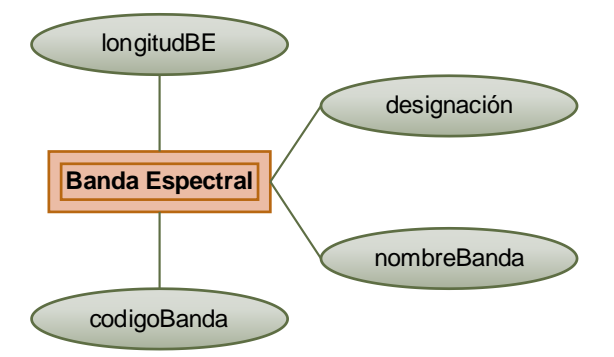

*Nota:* En la Figura se distinguen los atributos de la entidad banda espectral, la cual va a caracterizar a la entidad fuerte Sensor.

Las diferentes entidades y atributos que se presentaron en las Figuras 57, 58 y 59 representan la parte en la base de datos en la cual se caracterizan a los satélites y sensores, es decir, la Biblioteca Satelital para el Ecuador. A partir de ella y para realizar
operaciones de algebra dentro de la base de datos se establecen una serie de entidades, que van a permitir elaborar un algoritmo de búsqueda de acuerdo a las características técnicas que se busque en concordancia con el desastre que se llegue a presentar o los fines que se pretenden. Estas se presentan en las Figuras consecuentes.

### **Figura 63**

*Entidades débiles (secundarias) para la composición del algoritmo de búsqueda*

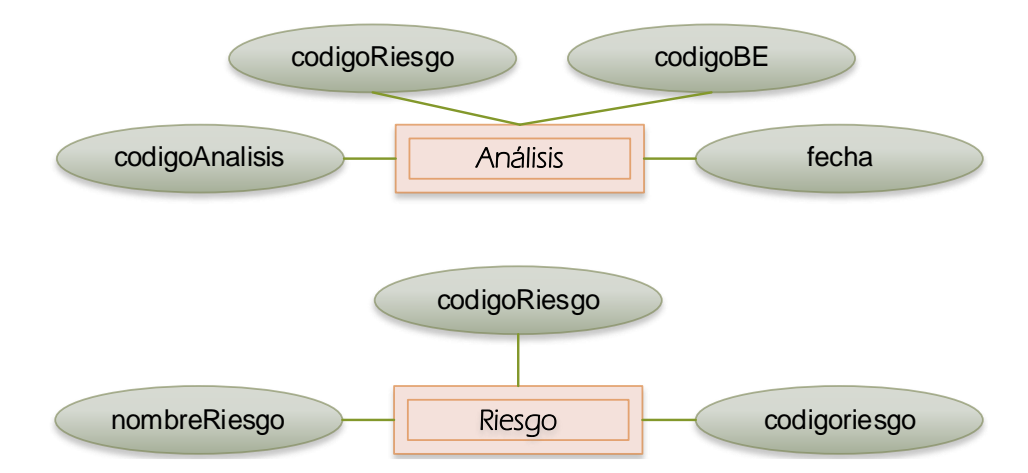

*Nota:* Se detallan las entidades y atributos de las mismas que van a permitir realizar un análisis de algebra dentro de la base de datos y de esta manera realizar el algoritmo de búsqueda que permitirá la realización del protocolo de activación de la Carta Internacional de Desastres.

## *Creación del Modelo lógico basado en registros de los satélites*

#### *Lenguaje de definición de datos*

El Lenguaje de Definición de Datos (en inglés, DDL, Data Definition Language) se define como el lenguaje que va a permitir la esquematización de la base de datos. En el caso de estudio se ha optado por un lenguaje SQL el cual es un lenguaje de consulta estructurado que usa una sintaxis declarativa para definir columnas y tipos de datos.

Usa una serie de verbos en imperativo para modificar y dar forma al esquema de la base de datos.

## **Figura 64**

*Lenguaje de Definición de datos en PostgreSQL*

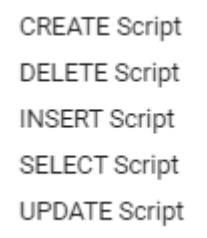

*Nota:* En la Figura se distinguen las diferentes estructuras que admite PostgreSQL para

el ingreso de registros en la base de datos, estructuras idénticas se usan en la

generación de tablas y relaciones.

## **Figura 65**

*Creación de Tablas (registros de los satélites) a partir de lenguaje SQL* 

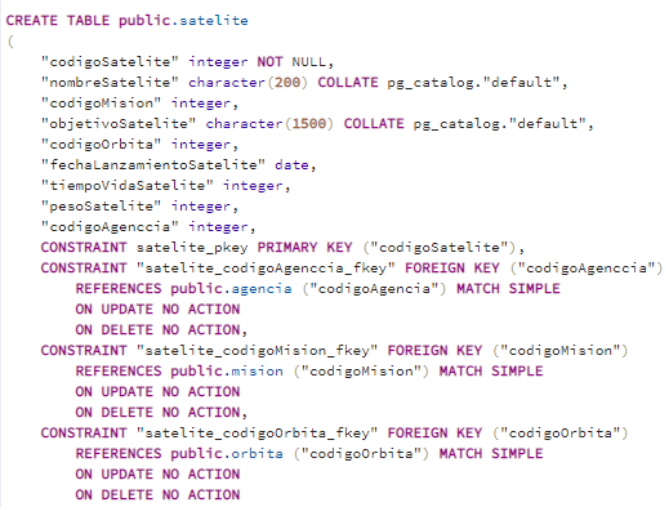

*Nota:* En la Figura se describe la creación de una Tabla (Entidad) y sus atributos, además de las dependencias de existencias y relaciones, dentro de entorno SQL de PostgreSQL, a través de pgAmin v4.21.

#### *Manejador de Base de Datos.*

Un Manejador de Base de Datos (en inglés, DBMS, Data Base Management System) constituye el módulo de programa que permite el almacenamiento de los datos y las consultas que se realiza en él. Se opta por usar PostgresSQL en su versión 4.21 el cual es un gestor de base de datos relacional que se orienta a objetos y se puede acceder de manera libre bajo licencia BSD. A su vez PostgreSQL se maneja a través de la plataforma de administración y código abierto denominada pgAdmin en su versión 4 v4.21

## **Figura 66**

*Interfaz de PostgreSQL a través de pgAdmin v4.21*

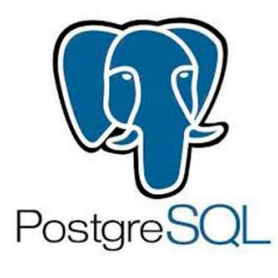

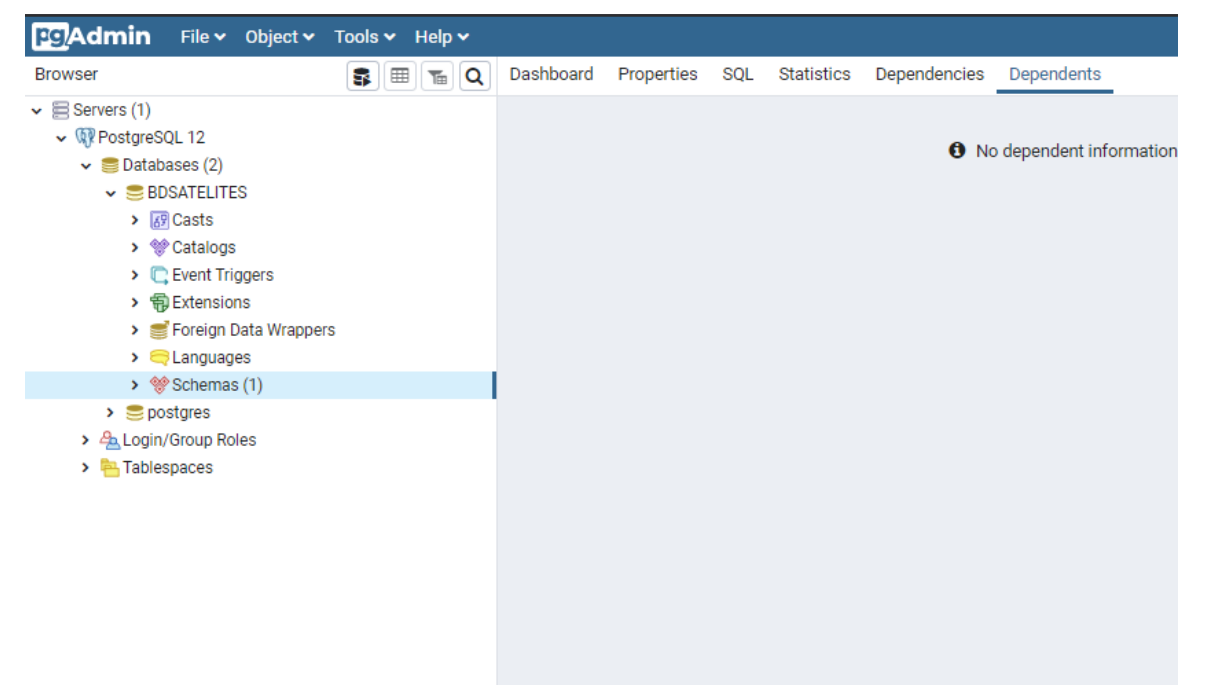

Para la estructura del esquema se determina como entidades principales a los satélites y sensores y como entidades secundarias a los atributos de cada uno de ellos.

#### *Modelo conceptual del MER de los satélites*

Una vez establecido el modelo lógico al cual vaya a regirse la base de datos, se establece e modelo conceptual, es decir, el Modelo Entidad Relación como tal, para ello se sigue el proceso definido por León Osorio, 2008, el cual se resume en la Figura 67.

## **Figura 67**

*Proceso de creación de modelo conceptual-relacional a partir del modelo lógico de la base de datos de los satélites* 

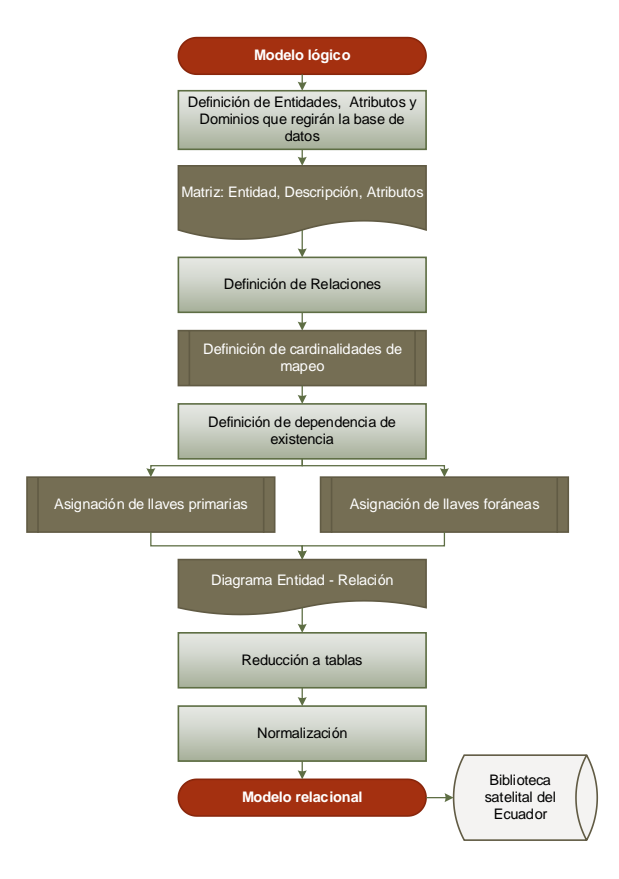

*Nota:* En la Figura se esquematiza el proceso para la generación del modelo relacional (Modelo Entidad-Relación) el cual es usado para la creación de la Base de Datos descrito por León Osorio, 2008.

#### *Definición de entidades, atributos y dominios del MER de los satélites*

De acuerdo con el modelo lógico ya establecido se genera la primera matriz (Tabla 13) con la cual se busca la creación de la base de datos, en ella se realiza una descripción de cada entidad para que se conozca el significado de la misma además de la asignación de los diferentes dominios a los atributos que la componen los cuales se manejan a través de la plataforma pgAdmin, además se aclara las unidades que describen a los atributos de manera específica, ya que en la base de datos (sobretodo enteros) únicamente se establece el número.

## **Tabla 13**

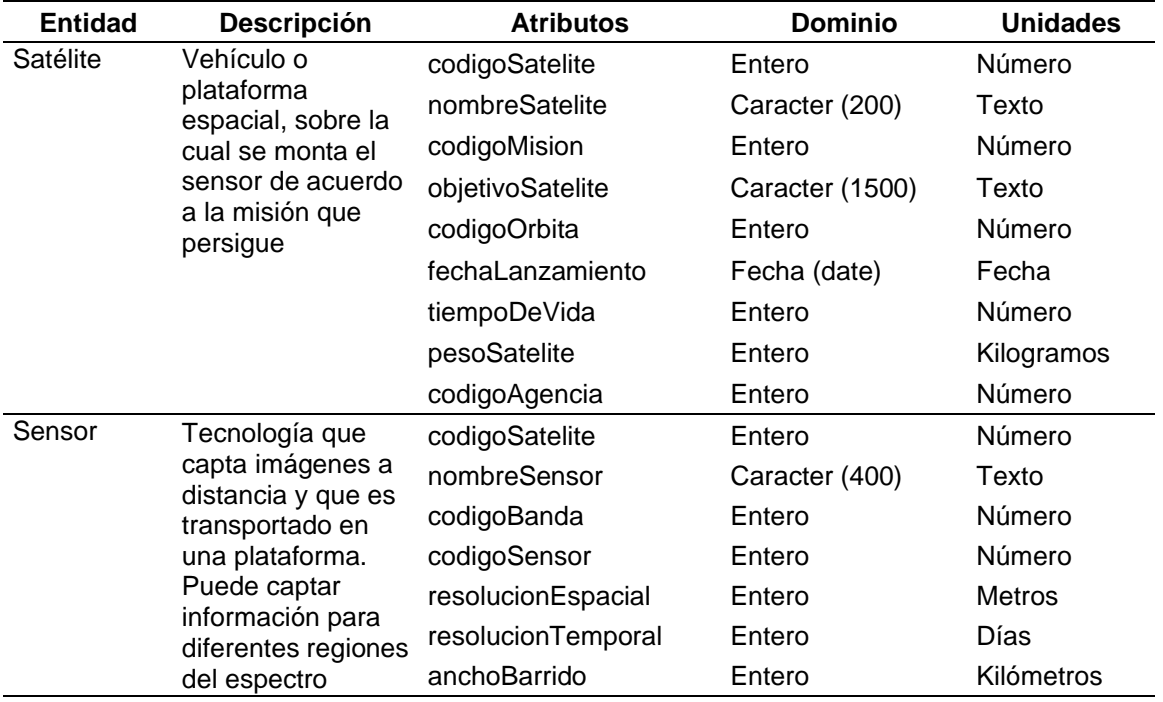

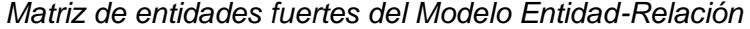

*Nota:* Se presenta la primera matriz de entidades atributos del Modelo Entidad-Relación.

Estas constituyen las entidades fuertes por las cuales se rige toda la base de datos.

La matriz principal se contrasta con las matrices presentadas en las siguientes tablas,

en las cuales se detallan las entidades débiles del modelo, sus atributos, dominio y unidades.

## **Tabla 14**

*Matriz de entidades débiles del Modelo Entidad-Relación para la entidad Satélite* 

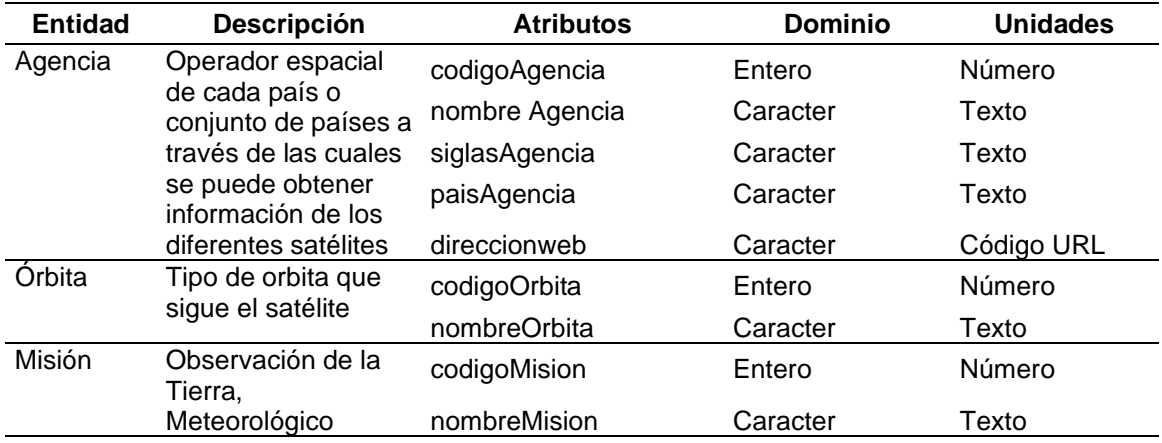

## **Tabla 15**

*Matriz de entidades débiles del Modelo Entidad-Relación para la entidad Sensor*

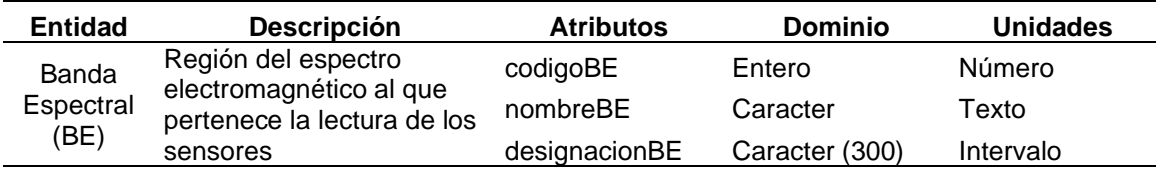

## **Tabla 16**

*Matriz de entidades débiles del Modelo Entidad-Relación para el algoritmo de búsqueda*

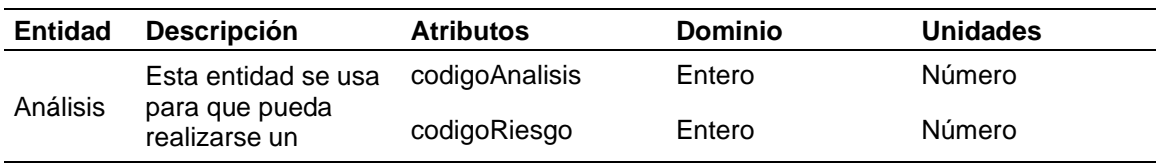

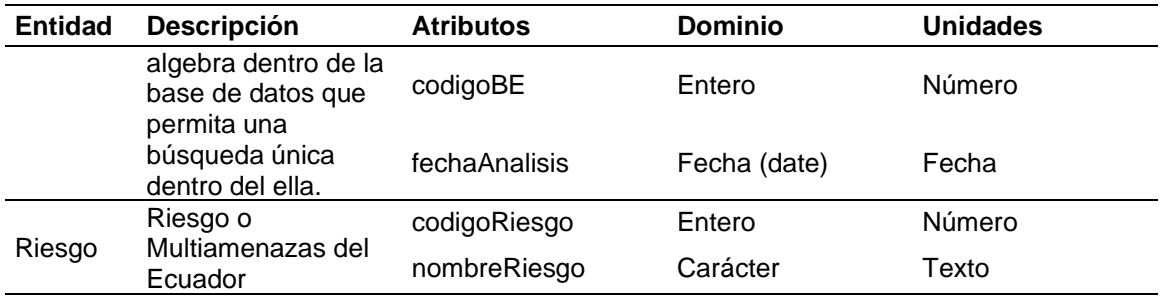

## *Definición de relaciones del MER de los satélites*

Se establece en primer lugar que se trata de relaciones binarias, es decir, relaciones que implican dos entidades. A continuación se determina la relación lógica entre las diferentes entidades de acuerdo como se muestra en la Tabla 17.

## **Tabla 17**

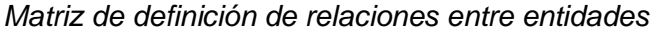

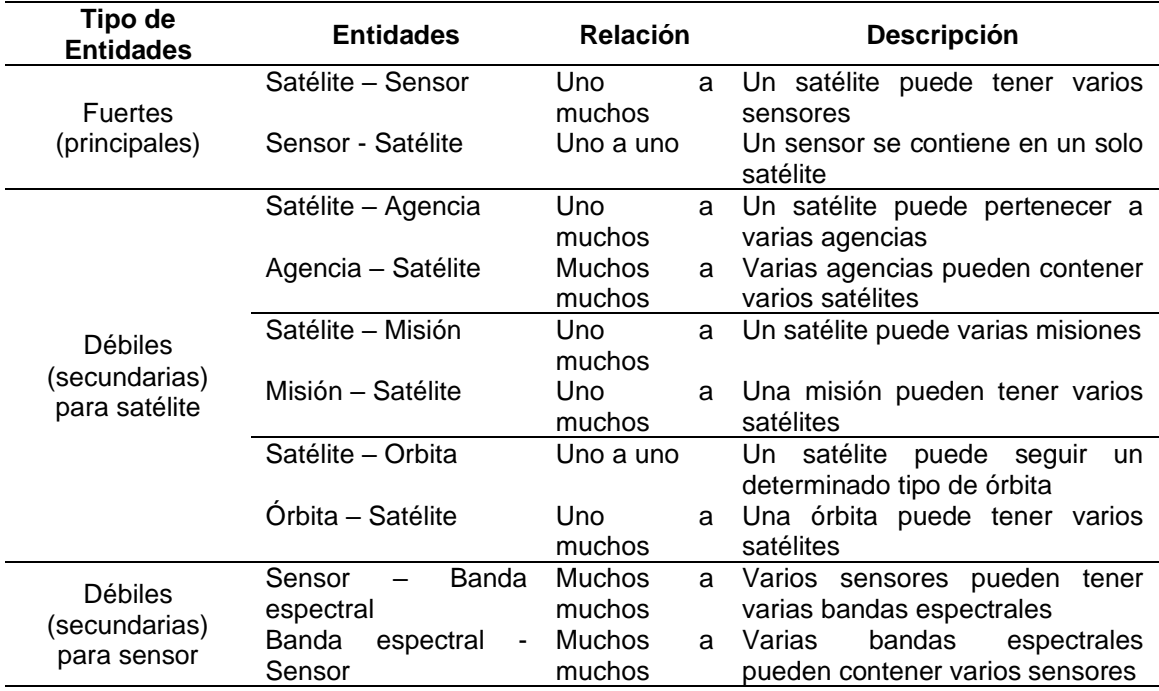

*Nota:* En la Tabla se detallan las relaciones de cardinalidad que siguen los diferentes

atributos, además de una breve descripción del significado de esta cardinalidad.

A continuación se presenta la representación gráfica que van a llevar estas relaciones dentro del MER.

#### **Figura 68**

*Representación de las relaciones en el Modelo Entidad-Relación* 

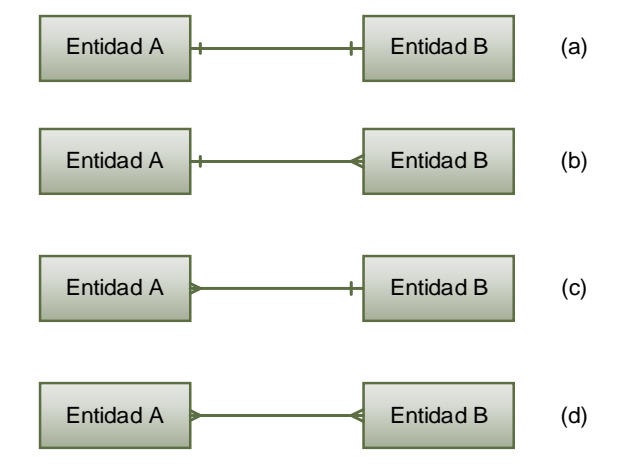

*Nota:* En la Figura se explica de manera gráfica cada una de las representaciones de cardinalidad que van a presentarse en el Modelo Entidad-Relación. Las relaciones son: (a) Uno a uno. (b) Uno a muchos. (c) Muchos a uno. (d) Muchos a muchos.

Como complemento a las diferentes relaciones, se establece si estas son cerradas o abiertas. Una relación cerrada indica que la relación únicamente está sujeta la única condición dada, es decir, uno y solo uno o a varios (es decir, se le da la condición de que tiene que tener varios enlaces). Una relación abierta por el contrario indica que la relación establecida entre los atributos tiene flexibilidad o que puede como no, por ejemplo, en una relación uno a varios, esos varios pueden ser varios como tal o también uno solo. Existe una representación para esta condición en las relaciones, la cual se detalla en la Figura 69.

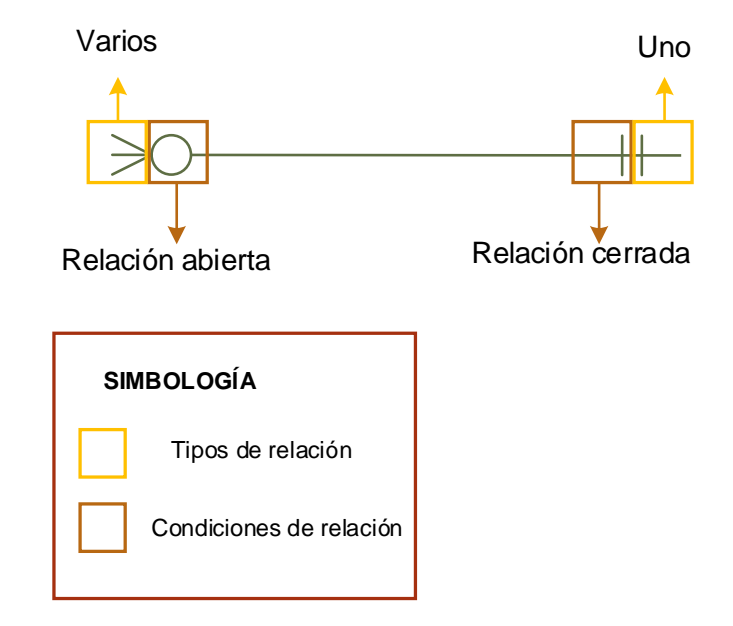

*Representación de las condiciones de relaciones (abierta y cerrada)*

*Nota:* Como se muestra en la Figura, las relaciones abiertas se representan con un círculo y las cerradas con una línea recta, estas se colocan antes de la representación de la relación principal.

#### *Definición de dependencia de existencia del MER de los satélites*

Dentro de este aspecto se generan las llaves primarias y foráneas de cada una de las entidades. Para ello y como se ha visto previamente en cada una de las entidades se ha generado un código. Este código representa la llave primaria de cada una de las entidades, las cuales van a permitir que las relaciones sean establecidas entre los diferentes atributos. Las llaves foráneas constituyen los mismos códigos que se enlacen con otra de las entidades del modelo. A continuación, en la Tabla 18 se detallan cuales atributos han sido designados como llaves primarias y foráneas de cada una de las diferentes entidades.

## **Tabla 18**

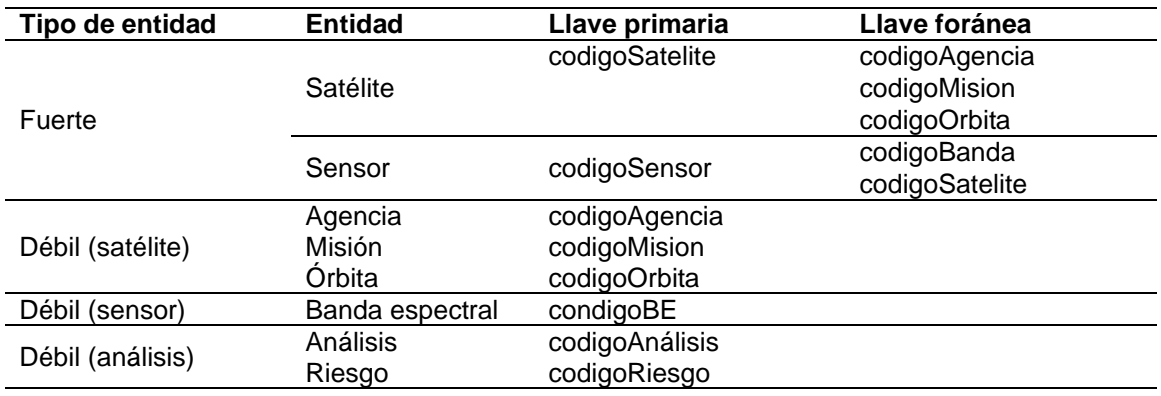

*Definición de llaves primarias y foráneas para el Modelo Entidad-Relación* 

*Nota:* En la Tabla se identifican aquellos atributos que han sido designados como llaves primarias y foráneas para el Modelo Entidad-Relación. Como se observa, las entidades que contienen llaves foráneas son las entidades fuertes, a partir de la cuales, como ya se ha mencionado, gira la base de datos, mientras que las entidades débiles, se constituyen como un complemento dentro del Modelo.

#### *Normalización del MER de los satélites*

El proceso de normalización de los datos hace referencia a las reglas de integridad referencial que deben seguir las BD, para que los datos que sean ingresados y registrados sean consistentes, con mínima redundancia y máxima estabilidad. El proceso y las reglas que se siguieron para el desarrollo de la normalización de los datos se esquematizan en la Figura 70.

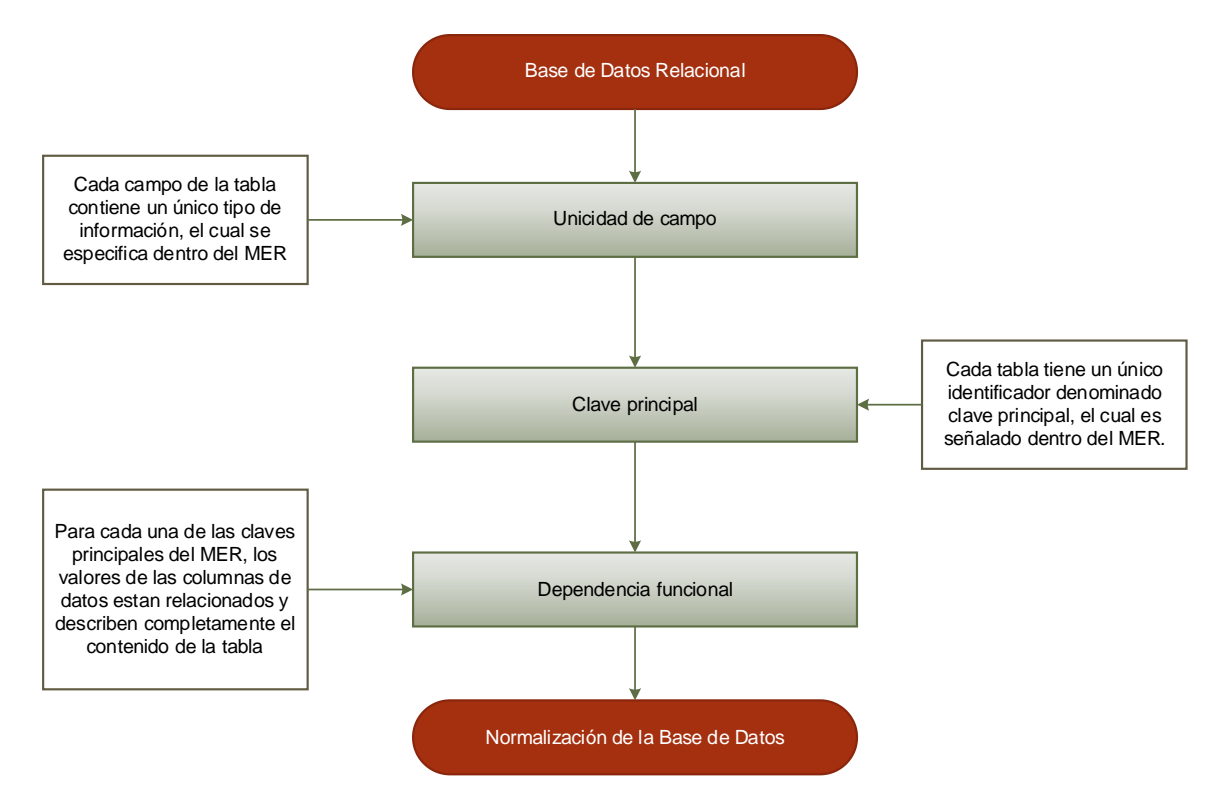

*Proceso de normalización de la Base de Datos Relacional* 

*Nota:* En la Figura se especifican los procedimientos seguidos de acuerdo con la metodología de normalización de Base de Datos relacional expuesta por (Osorio Rivera, 2008).

## *Relación de los sensores de los satélites al espectro electromagnético*

Al tratarse de una Biblioteca Satelital para el Ecuador lo más adecuado sería a relación de los sensores, transportados a bordo de los mismos, a una fuente oficial de rangos del Espectro Electromagnético declarado para el Ecuador, para que de esta manera, la información que se gestiones a través de los mismos, sean normalizada y estandarizada para cualquier instituto del Estado que requiriese el uso y gestión de la información que se genera de estos sensores.

Es por ello que al momento de relacionar los diferentes satélites al espectro electromagnético se ha optado por hacerlo de acuerdo a la propuesta establecida por Herrera et al, (2018) en el que a través del análisis del estado del arte de los diferentes limites asignados cada rango del mismo, busca establecer una única "Propuesta de declaración del espectro electromagnético para Ecuador", a cual se detalla en la Tabla 19.

## **Tabla 19.**

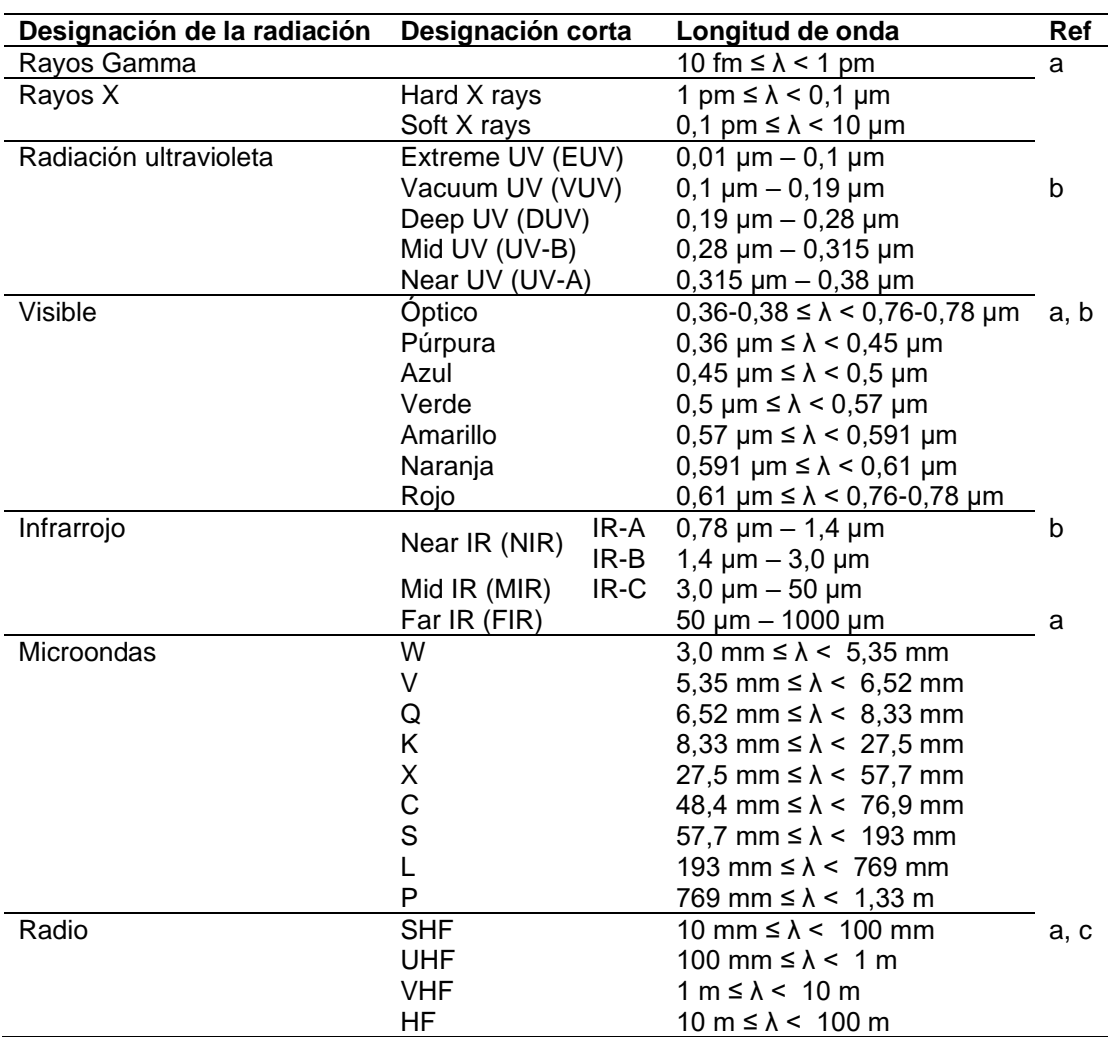

*Propuesta de declaración de espectro electromagnético para Ecuador*

*Nota:* En la Tabla se detalla la propuesta de declaración del Espectro Electromagnético para el Ecuador establecida por (Herrera, Porras, & Estrella, 2018). La estructuración de la Tabla está generada de la siguiente manera: Norma ISO 20473 (a) para Ultravioleta, Infrarrojo y los rangos internos de Visible, Norma ISO 21348 (b) para los rayos X, Gamma, Microondas, Norma ISO 21348 y 20473 para los límites de inicio y fin del Visible y Norma ISO 21348 y Plan Nacional de Telecomunicaciones (c) para Radio.

Se determinó de la base de datos aquellos límites máximos y mínimos de cada una de las regiones del espectro para determinar si entraban en los límites establecidos. Los cuales se detallan en la Tabla 20.

#### **Tabla 20.**

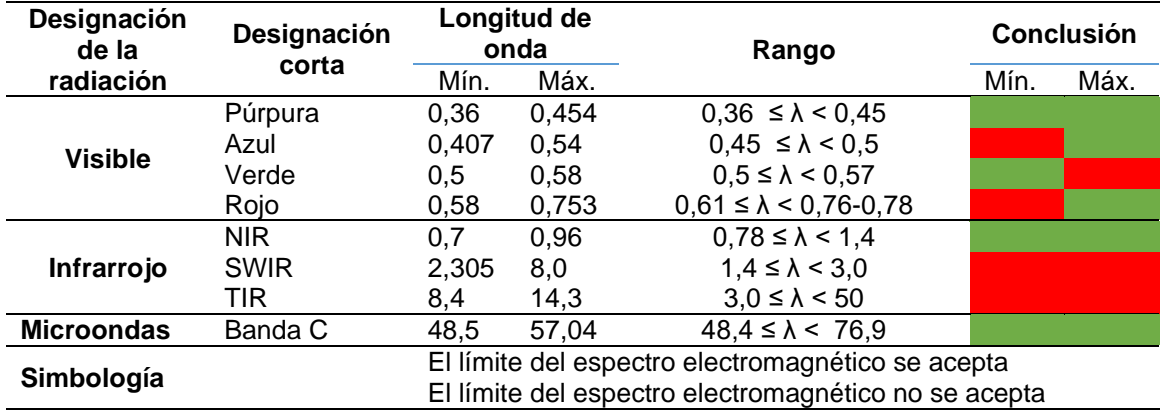

*Valores a considerar para la declaración del Espectro Electromagnético para el Ecuador.* 

Cabe aclarar que el resto de bandas correspondientes a las microondas se encuentran dentro de la Propuesta de declaración de Espectro Electromagnético para el Ecuador propuesta por (Herrera, Porras, & Estrella, 2018). Con respecto a las restantes bandas que se observan en la Tabla 20, las únicas designaciones que entran dentro del rango del Espectro Electromagnético declarado para el Ecuador son lo que corresponden a la región Púrpura de Visible, la región NIR del Infrarrojo y la región del Microondas, razón por la cual se descartan aquellos límites que no se adaptan a los máximos y mínimos establecidos (los cuales se obtienen de los datos de los diferentes sensores y sus características técnicas) y se procede a buscar una alternativa en donde engloben todos

los satélites y sus sensores, para que la información que se obtenga de los mismos sea comparable para todas las instituciones y organismos, asociados a la Gestión de Riesgos.

Para ello se ha realizado un intervalo de confianza de aquellas regiones que no concuerdan con los límites establecidos, para de esta manera buscar un rango que se adapte a las diferentes medidas para ello se ha tomado en cuenta las medias muestrales de cada uno de los intervalos, una media poblacional establecida a partir de los valores establecidos por (Herrera, Porras, & Estrella, 2018), el tamaño de la muestra, un nivel de confianza de 95%. Tomado en cuenta estos factores, se procede a usar la fórmula para la determinación de intervalos de confianza de una población normal.

$$
\bar{X} - \frac{X - \mu}{\frac{S}{\sqrt{n}}} * Z_{\frac{\alpha}{2}} < \mu < \bar{X} - \frac{X - \mu}{\frac{S}{\sqrt{n}}} * Z_{\frac{\alpha}{2}} < \tag{17}
$$

Donde:

 $X =$  Media poblacional  $\mu =$  Media muestral  $n =$ Tamaño de la muestra s = Desviación estándar de la muestra  $Z_{\underline{\alpha}}=$  Estadístico de prueba 2

A partir de los límites que se obtiene, se revisa bibliográficamente aquellos límites de acuerdo con diferentes autoras a partir de los cuales se establece la nueva propuesta de declaración del espectro electromagnético, los cuales se detallan en la Tabla contigua.

## **Tabla 21.**

*Nueva designación del rango de las diferentes regiones del espectro electromagnético.*

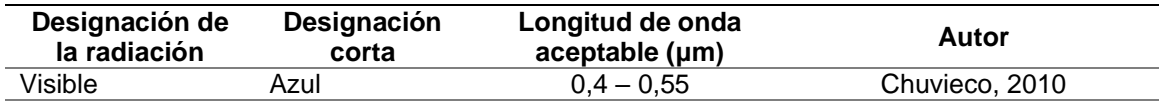

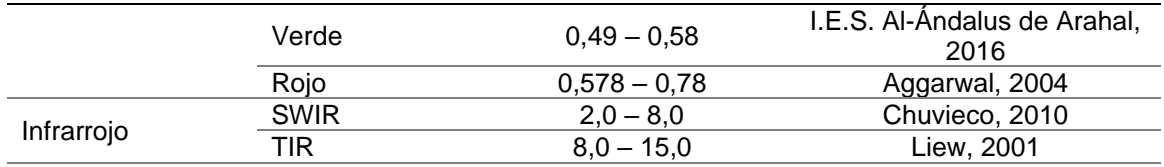

*Nota:* En la tabla se detallan las propuestas de intervalo para cada región del Espectro Electromagnético y los autores que las establecen, estas están de acuerdo con los límites en los que se encuentra los diferentes satélites y sus sensores los cuales orbitan el Ecuador y cuya información se encuentra disponible para uso a través de la Carta Internacional de Desastres.

A partir de los valores predichos se establece una nueva propuesta de rangos del Espectro Electromagnético para el Ecuador, de acuerdo los valores que manejan los sensores de los satélites que orbitan sobre el país, los cuales se detallan en la Tabla 22.

## **Tabla 22.**

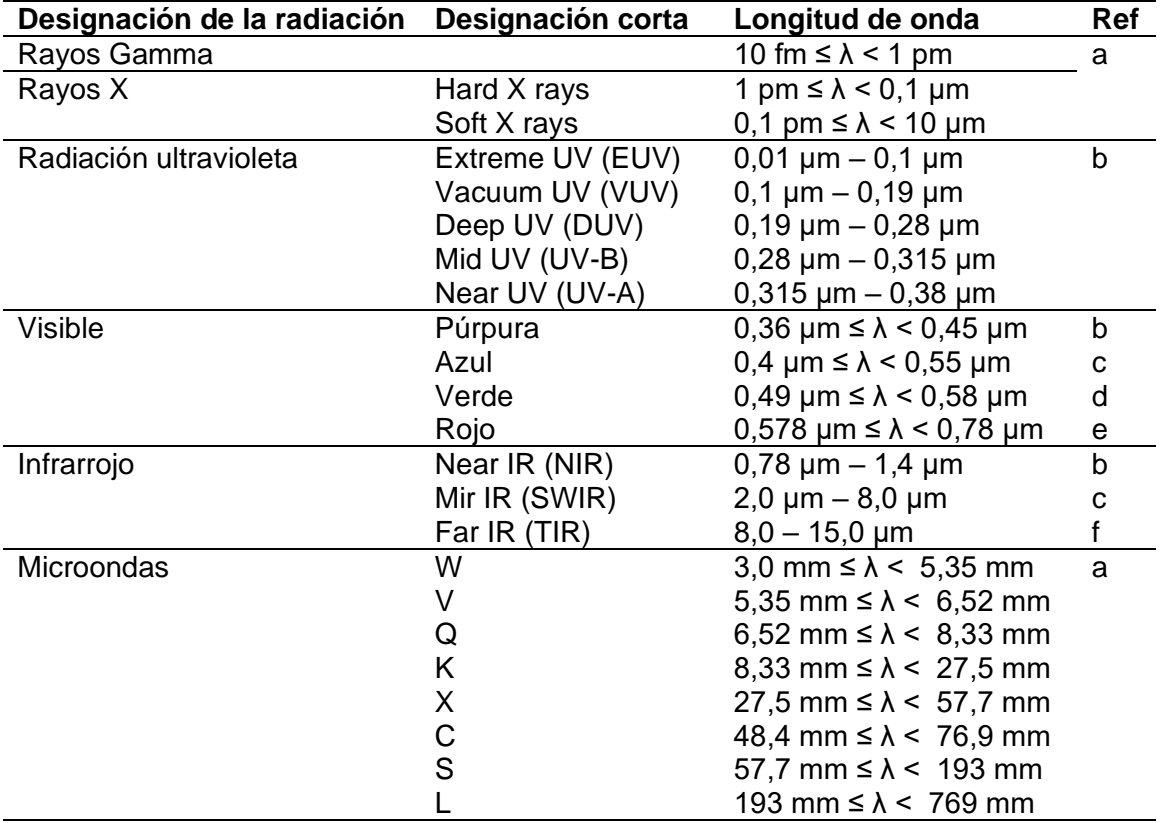

*Nueva propuesta de rangos del Espectro Electromagnético para el Ecuador*

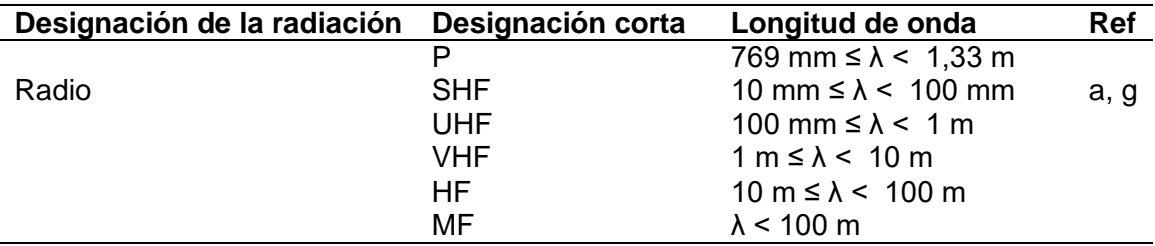

*Nota:* La estructuración de la Tabla está generada de la siguiente manera: (a) Norma ISO 20473, (b) Norma ISO 21348, (c) Teledetección Ambiental de Chuvieco, 2010, (d) La luz y las ondas electromagnéticas I.E.S. Al-Ándalus de Arahal, 2016, (e) principles of Remote sensing de Aggarwal, 2004, (f) Electromagnetic Radiation - Centre for Remote Imaging, Sensing and Processing de Liew, 2001 y (g) Plan Nacional de Telecomunicaciones.

Es donde a partir de estos valores obtenidos se procede a la relación de cada uno de los diferentes satélites que orbitan el país a la nueva propuesta de Espectro Electromagnético para el Ecuador

# *Creación del algoritmo de búsqueda (BISAT\_EC01) a partir del MER de los satélites*

A través de la normalización de la base de datos en lenguaje SQL a través de las reglas de integridad referencial se permite que esta sea usada como insumo en la creación de un algoritmo que permita la búsqueda de acuerdo al ingreso de determinadas características que el usuario (Project Manager) vaya a usar o requerir para determinada situación. Con este antecedente se puede establecer que actualmente las páginas web son un recurso para que la información sea divulgada a cualquier público, sin embargo, al ser una primera propuesta se lo ha realizado en un servidor local.

Para ello se ha usado un marco de trabajo denominado JSF (*JavaServer Faces),*  el cual se denomina como una tecnología y framework para aplicaciones Java basadas

en web. Se ha seleccionado esta tecnología porque permite la simplificación del desarrollo de interfaces de usuario en aplicaciones Java. El JSP usa JSP (*JavaServer Pages)* como tecnología que admite hacer la extensión de las páginas. A través de esta tecnología se escribe y se compila el código de la arquitectura de software de los tres componentes del modelo MVC.

Como complemento para que se genere un mejor diseño y mayor funcionalidad se usa Primefaces en su versión 7.0, el cual es una biblioteca de componentes para JSF.

Finalmente, para la visualización y ejecución de programa se usa Wildfly 20.0. el cual es un servidor de Java.

## **Figura 71**

*Proceso de generación del algoritmo de búsqueda a partir del Modelo Relacional* 

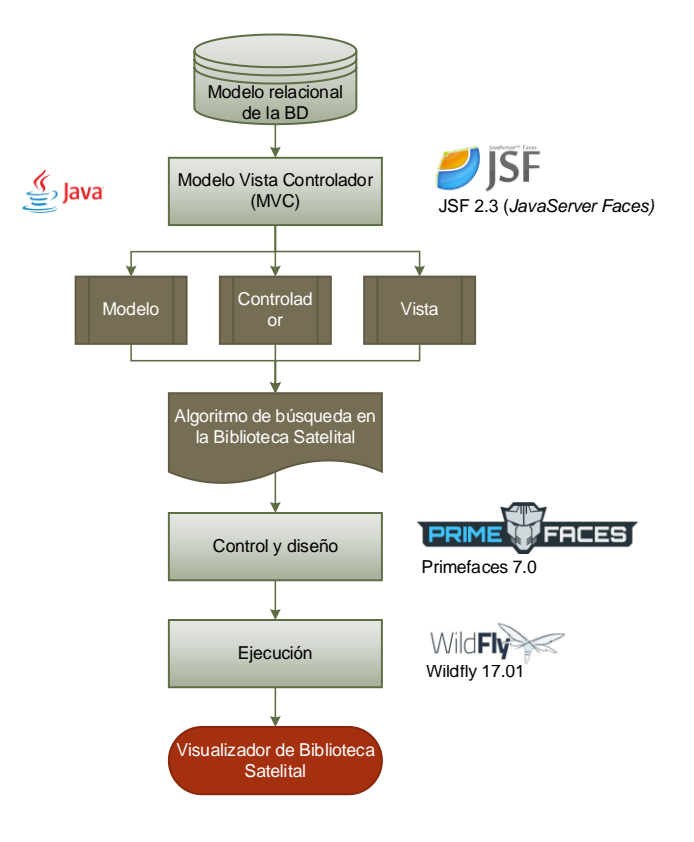

## **Resultados de la Biblioteca Satelital del Ecuador**

#### *Resultados de la selección y clasificación de los satélites*

Como resultado de la recopilación de la información y su depuración a través de la metodología expresada se ha obtenido un total de 108 satélites operativos en el Ecuador, que están prestos a dejar información para el Ecuador en caso de desastres. Estos y sus diferentes características técnicas de ellos mismo y de sus sensores se ha organizado por medio de matrices, las cuales se detallan en el Anexo 1.

## *Resultado del Modelo Entidad-Relación (MER) de los satélites*

#### *Modelo lógico basado en objetos*

Una vez establecido los modelos individuales de las diferentes entidades y sus respectivos atributos, estas son relacionadas de manera lógica, que permita la gestión de la información y finalmente la creación de un algoritmo de búsqueda que para la determinación de los satélites óptimos en caso de desastres y con esto la activación de la Carta Internacional de desastres. Se establecen establece un primer esquema de las relaciones existentes entre entidades.

## *Modelo lógico basado en objetos completo*

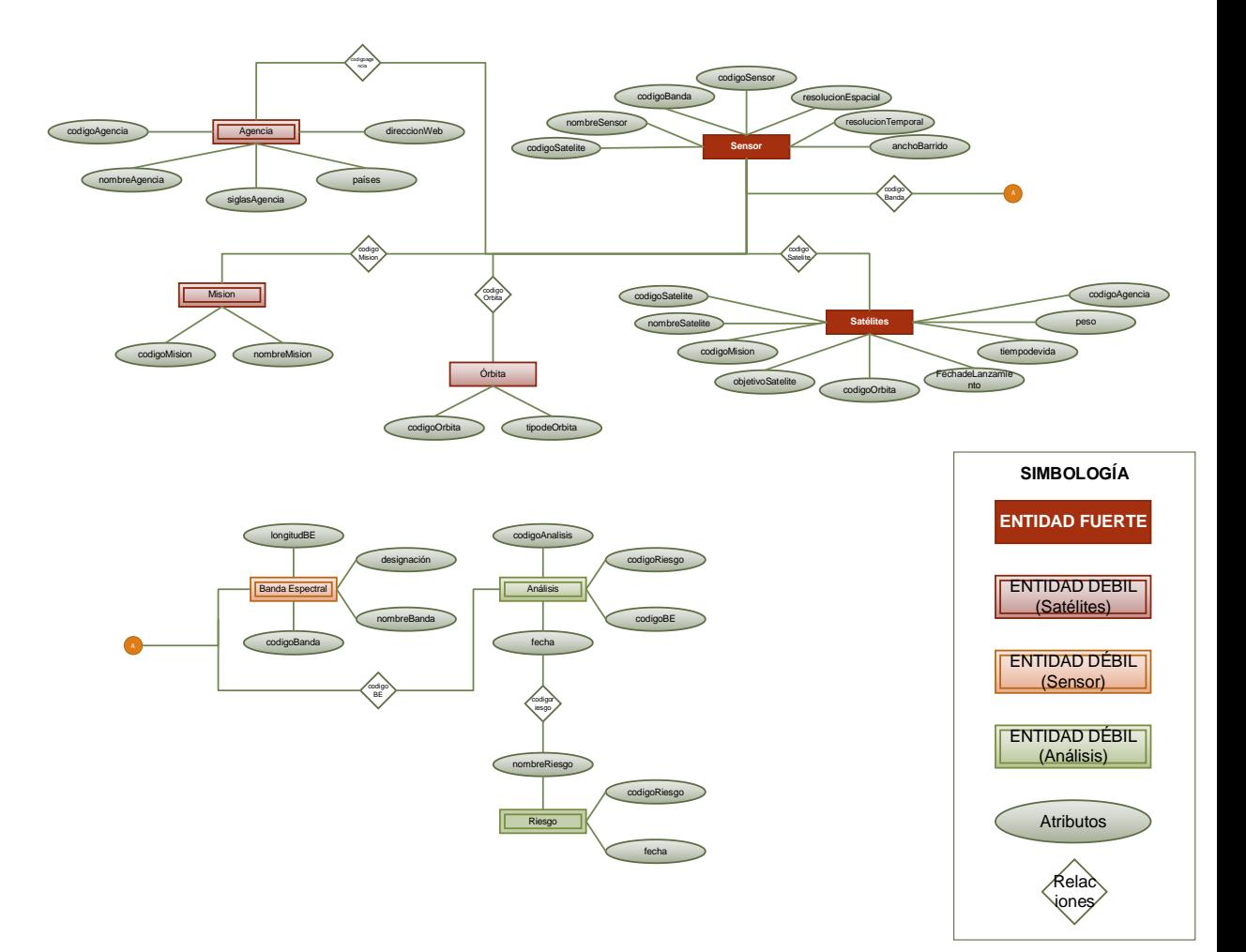

#### *Modelo lógico basado en registros*

#### *Reducción a tablas del MER*

A través de la módulo pgAdmin v4.21. se crean las sentencias que van a permitir la creación del Modelo Entidad-Relación. Esto quiere decir, que las diferentes entidades y sus respectivos atributos se convierten en las tablas de las cuales vaya a componerse el Modelo Relacional final. Este modelo final comprende todos los elementos antes ya mencionados tales como: entidades, atributos, dominios; relaciones; dependencia de existencia (cardinalidad). Es decir, el modelo relacional es aquel producto final a partir del cual se genera la base de datos.

pgAdmin v4. 21. ofrece una interfaz que permite al usuario la creación de una manera práctica de la base de datos, creando las diferentes relaciones y dependencia de existencia a cada una de las entidades. A continuación se detalla una parte del código SQL a partir del cual se genera el modelo relacional. En el anexo 2 se detalla el código completo.

#### **Figura 73**

*Código SQL generado a través de pgAdmin v4. 21. para la creación del Modelo* 

*Relacional*

*/\* Navicat PGSQL Data Transfer Source Server : biblioteca\_satelital Source Server Version : 90508 Source Host : localhost:5433 Source Database : biblioteca\_satelital Source Schema : public Target Server Type : PGSQL Target Server Version : 90508 File Encoding : 65001 Date: 2020-02-21 11:20:16 \*/ -- ---------------------------- -- Table structure for agencia*

**DROP TABLE IF EXISTS** "public"."agencia";

*-- ----------------------------*

**CREATE TABLE** "public"."agencia" ( "codigoAgencia" int4 **NOT NULL**, "nombreAgencia" **char**(1) **COLLATE** "default", "siglasAgencia" **char**(10) **COLLATE** "default", "estadoAgencia" bool, "paisAgencia" int4

) **WITH** (OIDS**=FALSE**)

; *-- ----------------------------*

*-- Table structure for analisis*

*-- ----------------------------* **DROP TABLE IF EXISTS** "public"."analisis"; **CREATE TABLE** "public"."analisis" ( "codigoAnalisis" int4 **NOT NULL**, "codigoRiesgo" int4, "codigoBandaEspectral" int4, "fechaAnalisis" **date** )

**WITH** (OIDS**=FALSE**)

;

;

;

;

*-- ----------------------------*

*-- Table structure for bandaEspectral*

*-- ----------------------------* **DROP TABLE IF EXISTS** "public"."bandaEspectral"; **CREATE TABLE** "public"."bandaEspectral" ( "codigoBandaEspectral" int4 **NOT NULL**, "nombreBandaEspectral" **char**(300) **COLLATE** "default", "designacionBandaEspectral" **char**(300) **COLLATE** "default", "longitudOndaBandaEspectral" **char**(250) **COLLATE** "default", "resolucionEspacialBandaEspectral" int4, "codigoClasificacionBanda" int4, "codigoSensor" int4

) **WITH** (OIDS**=FALSE**)

*-- ---------------------------- -- Table structure for clasificacion\_banda\_espectral*

*-- ----------------------------*

**DROP TABLE IF EXISTS** "public"."clasificacion\_banda\_espectral"; **CREATE TABLE** "public"."clasificacion\_banda\_espectral" ( "codigoClasificacionBandaEspectral" int4 **NOT NULL**, "nombreClasificacionBandaEspectral" **char**(200) **COLLATE** "default"

) **WITH** (OIDS**=FALSE**)

*-- ---------------------------- -- Table structure for mision*

*-- ----------------------------* **DROP TABLE IF EXISTS** "public"."mision"; **CREATE TABLE** "public"."mision" ( "codigoMision" int4 **NOT NULL**, "nombreMision" **char**(400) **COLLATE** "default", "estadoMision" bool )

**WITH** (OIDS**=FALSE**)

Finalmente, el código generado permite la creación del Modelo Relacional, a

través del cual se va a regir la Base de Datos. pgAdmin v4.21 no admite la generación

de las tablas, es un administrador de código. Para que el modelo sea visual se hace uso de una nueva herramienta de modelado denominada DbVisualizer en su versión 10.0.6 Este programa se define como un administrador de códigos SQL. A través de esta herramienta, ligando el servidor de la base de datos creada en pgAdmin v4.21., se obtiene el Modelo Entidad Relación el cual es mostrado en la Figura 74.

*Modelo relacional de la Base de Datos de los satélites* 

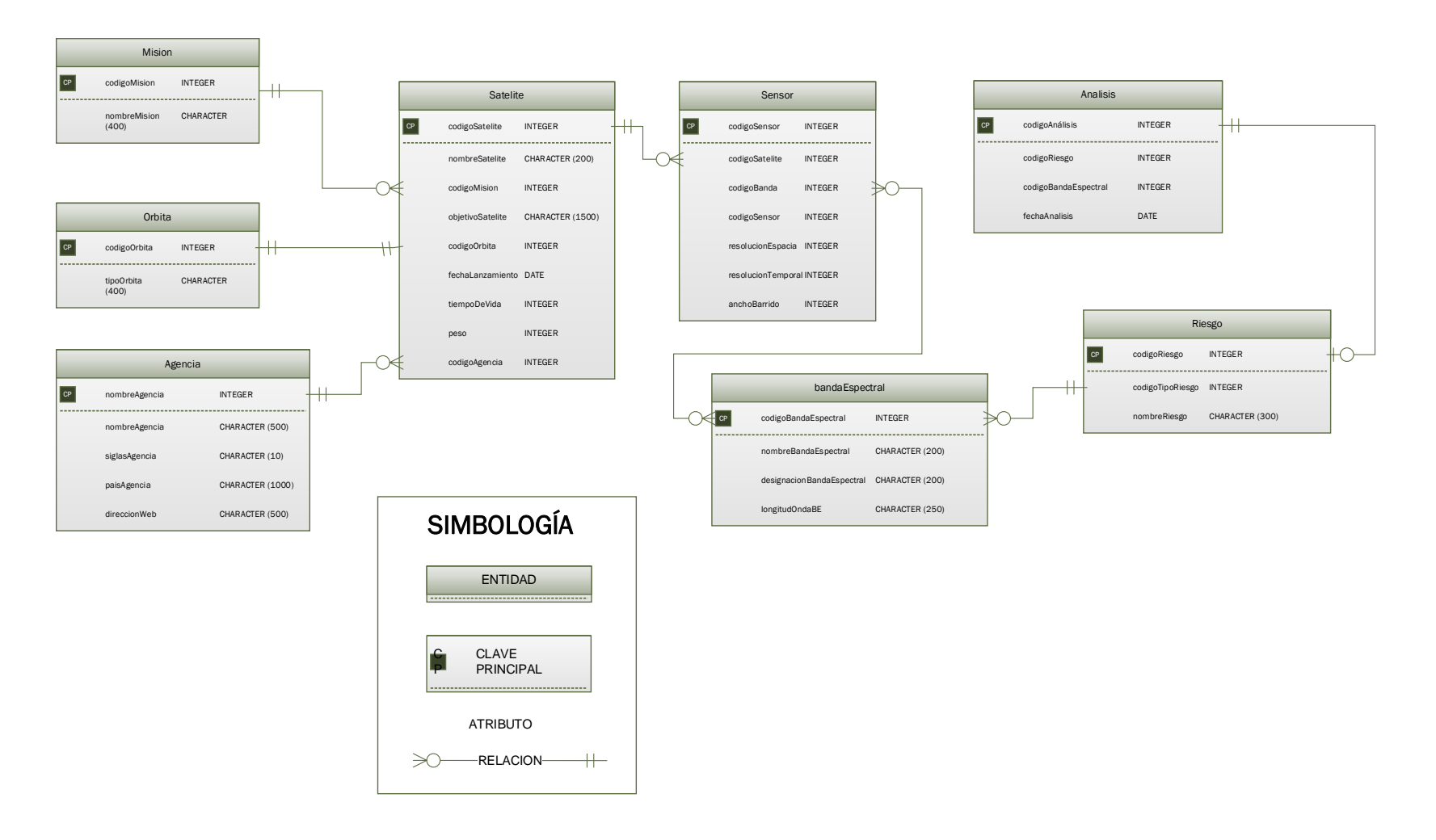

Es a partir de este modelo que se genera la Base de Datos la cual debe ser generalizada y normalizada para realizar el algoritmo de búsqueda que se pretende.

Los datos se ingresan a través de los scripts que genera pgAdmin uno a uno para cada una de las diferentes tablas y la normalización como ya se ha detallado en el capítulo anterior se la realizó usando las reglas de integridad referencial de las bases de datos relacionales.

#### *Resultados del algoritmo de búsqueda de los satélites*

Finalmente, el resultado que se busca es la creación de un algoritmo que permita la manipulación de la base de datos a través de un navegador. Por el momento, como primera aproximación a la Biblioteca Satelital del Ecuador, esta se encuentra en un servidor local, listo para ser publicado de manera automática, ya que la información se encuentra normalizada, comprobada y debidamente filtrada. Como se ha mencionado en el capítulo anterior, la estructura del software se la realiza mediante el Modelo Vista Controlador, por lo cual se obtiene como resultado en primer lugar tres diferentes scripts, uno del modelo, otro del controlador y finalmente aquel que va a controlar la vista que se genera al usuario, todos generados a través de un lenguaje Java.

En la Figura 75 se observan las vistas que presentan cada uno de los componentes del Modelo Vista Controlador. En los anexos 2, 3 y 4 respectivamente se detallan los códigos generados en lenguaje Java para la creación del algoritmo.

*Interfaz del código para generar el "Controlador"*

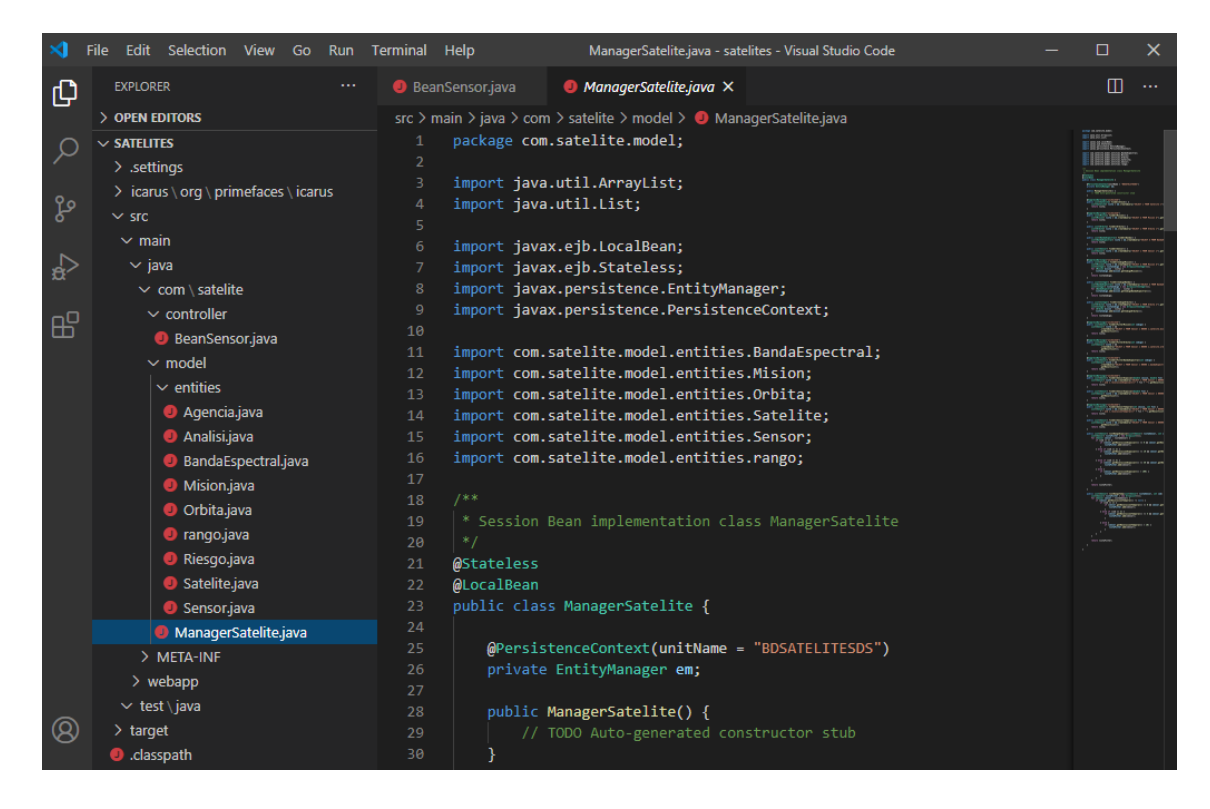

*Nota:* Como se observa en la figura, pueden verse que el servidor se conecta con la base de datos anteriormente generada, es decir, con las diferentes tablas. Es así, como mediante códigos propios de Java la información es llamada y de esta manera, comience al algoritmo de búsqueda. Las diferentes tablas ya han sido generadas y los campos llenos a través de PostgreSQL, aquí únicamente se ejecuta el código de llamado a estos datos.

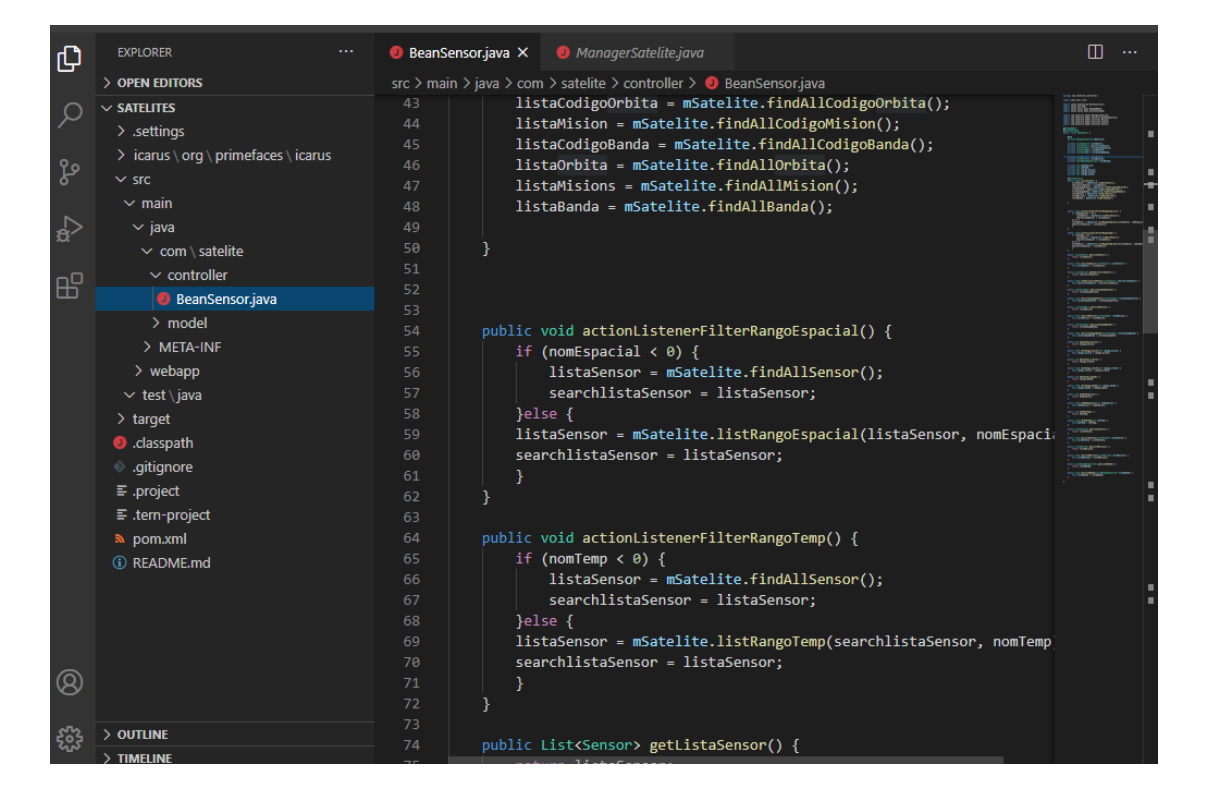

*Interfaz del código para generar el "Modelo"*

*Nota:* En la Figura se observa las condiciones que se le da a la base de datos, para este caso se ha usado filtros, debido a que la base de datos relacional permite hacerlo, es decir, las diferentes tablas contienen los satélites a los cuales pertenece este filtro, es por ello que como resultado se obtiene aquel satélite que va a reunir las características que se requiere, de acuerdo a la información que busque el usuario de este servidor. Este algoritmo va a permitir que la búsqueda se realice de acuerdo a las características específicas que el usuario ingrese, de manera que la información sea precisa y de acuerdo con los criterios de búsqueda establecidos.

*Interfaz del código para generar el "Vista"*

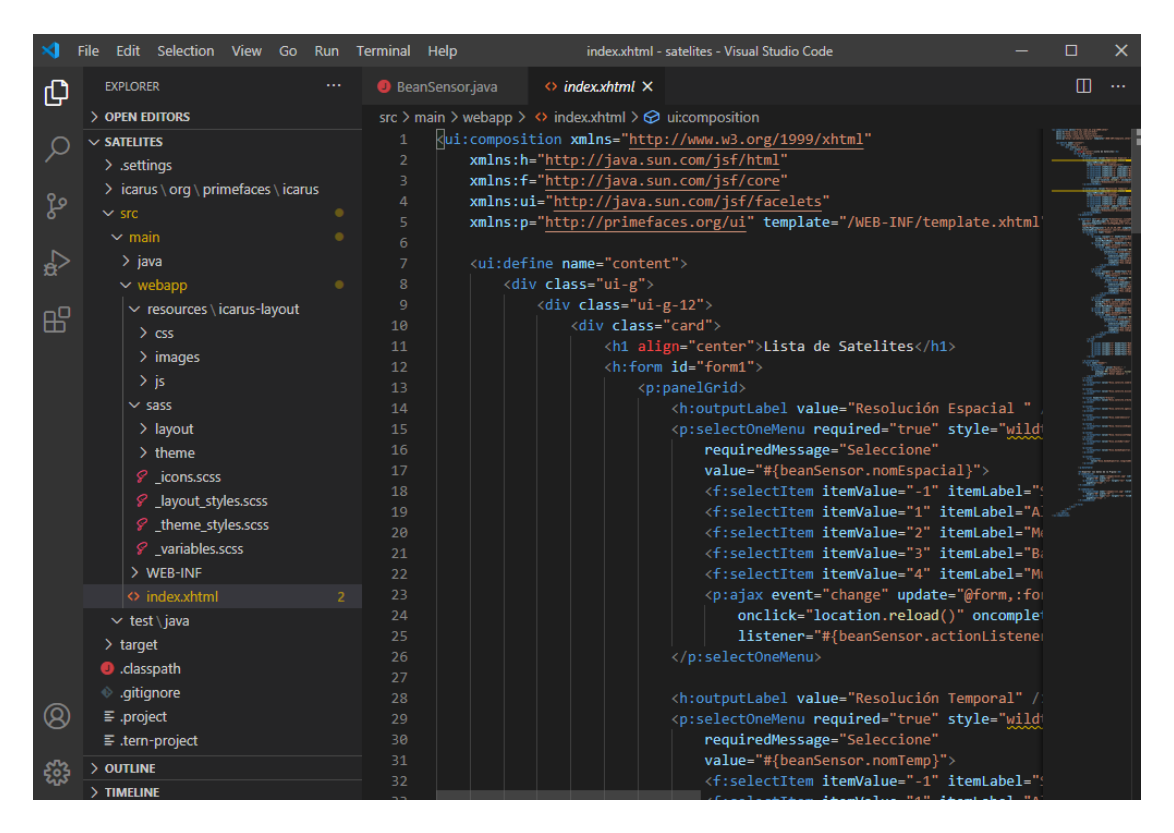

*Nota:* En la figura se distingue la visualización del código que permite la vista del modelo y el controlador generado. Dentro de esta interfaz se manejan una serie de códigos que van a permitir que esta vista sea amigable con el usuario, de manera que la información resultante sea manipulable, se ha escogido una serie de atributos que sean más característicos al sistema satelital y no se sobrecargue de información al servidor. Además al momento de la visualización es posible descargar la información generada en formato xsl o csv.

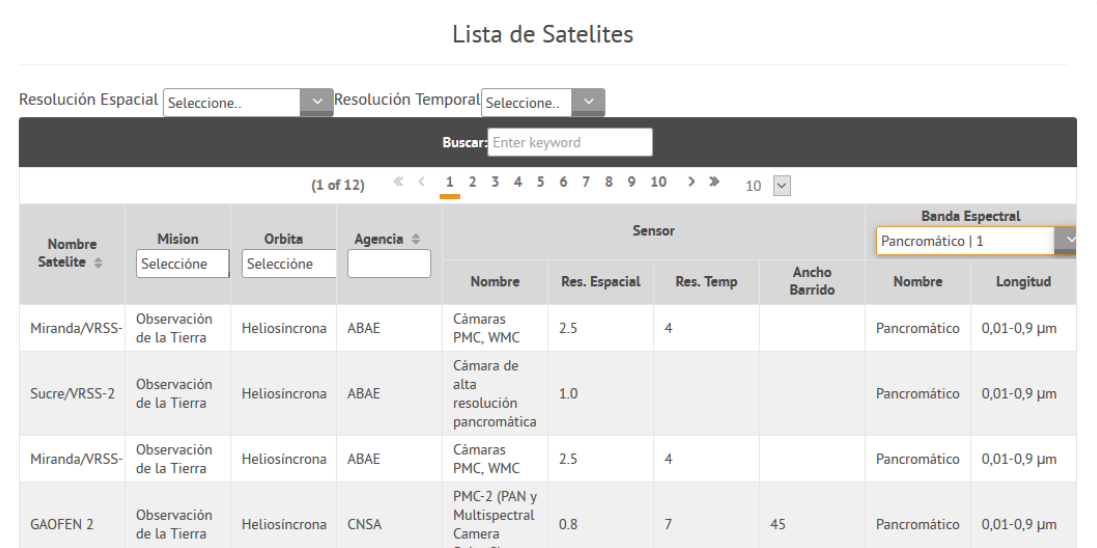

*Interfaz de programa que se genera a través del algoritmo creado* 

*Nota:* En la figura se observa la pantalla que se ofrecería al usuario que fuese a obtener los datos del sistema, como se observa en la parte superior es posible ir cambiando la información que se necesita. Las características ingresadas son conocidas por profesionales en el ámbito de las Ciencias Geográficas, que son quienes conocen y podrían hacer uso óptimo de esta información.

#### **Capítulo V**

# **Protocolo de activación de la Carta Internacional de Desastres y evaluación de vulnerabilidad del Ecuador**

# **Metodología de construcción del protocolo de activación de la Carta Internacional de Desastres y Manual de Project Manager para Ecuador**

Para la construcción del protocolo de activación de la Carta Internacional de Desastres se ha procedido de tres formas: Levantamiento de Procesos, Gestión y Manejo de Riesgo y Análisis de Vulnerabilidad que a su vez se la ha realizado de dos maneras: la primera a través del Modelo PAR y la en segundo lugar se ha realizado un análisis espacial de las multiamenazas en el Ecuador.

## *Levantamiento de procesos de la Carta Internacional de Desastres*

En el caso de la Carta Internacional de Desastres, los procesos que permiten su activación ya están definidos, sin embargo lo que se busca es hacer una adecuación para el Ecuador, de manera que sea posible articular la Biblioteca Satelital generada. Este proceso de activación se lo resume en el esquema que se presenta en la Figura 79.

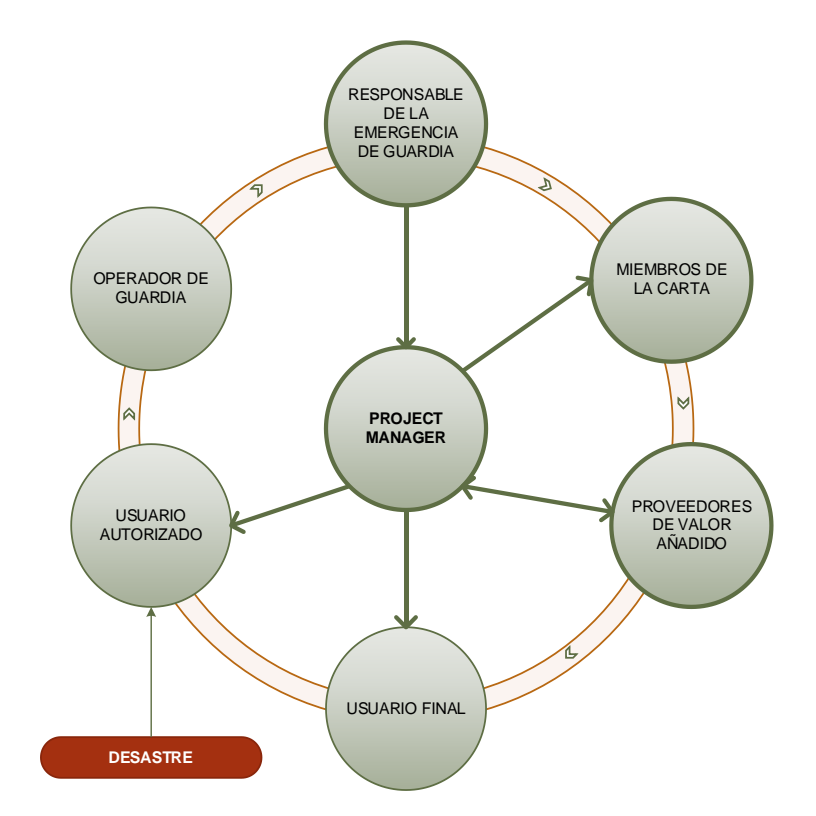

*Actores y proceso que sigue la activación de la Carta Internacional de Desastres.* 

Como se ha detallado, la persona encargada del proceso de activación de la Carta en cada país constituye el Project Manager. La creación de este manual y biblioteca satelital va a permitir que la información que seleccione en caso de desastre sea óptima en tiempo y recursos.

## *Evaluación de la vulnerabilidad en el Ecuador*

El riesgo se define como una función compuesta de los variables desastre y vulnerabilidad. La palabra vulnerabilidad hace referencia a la cantidad de personas que resultan afectadas frente a una amenaza, ya se natural o antrópica. A partir d esta definición nacen lo elementos que se resumen en la Ecuación (18) (Estrella, 2015).

$$
R_{Riesgo} = H_{amenaza} * V_{vulnerabilidad}
$$
\n(18)

Para comprender la definición de riesgo en términos de análisis de vulnerabilidad, para determinadas situaciones de amenaza, se usa un modelo conocido como "Modelo de Presión y Liberación de Desastres" (Modelo PAR, Pressure and Realease), el cual ha sido establecido por Blaikie et al. (1994). Este se contrasta con un análisis espacial de las Multiamenazas que se presentan en el Ecuador. A continuación se describen los procesos que se ha seguido para el desarrollo de este análisis de vulnerabilidad.

#### *Análisis de vulnerabilidad por el Modelo PAR*

Para la construcción del Modelo PAR se establece que los desastres nacen como una intersección de las fuerzas peligro y vulnerabilidad. A pesar de ser conocido que estas condiciones son distintas, estas convergen en un tiempo y espacio específico provocando el desastre como tal (Ley & Calderón , 2008). Este proceso se esquematiza en la Figura 80 y sus conceptualizaciones en le Tabla 23.

## *Esquematización del Modelo PAR*

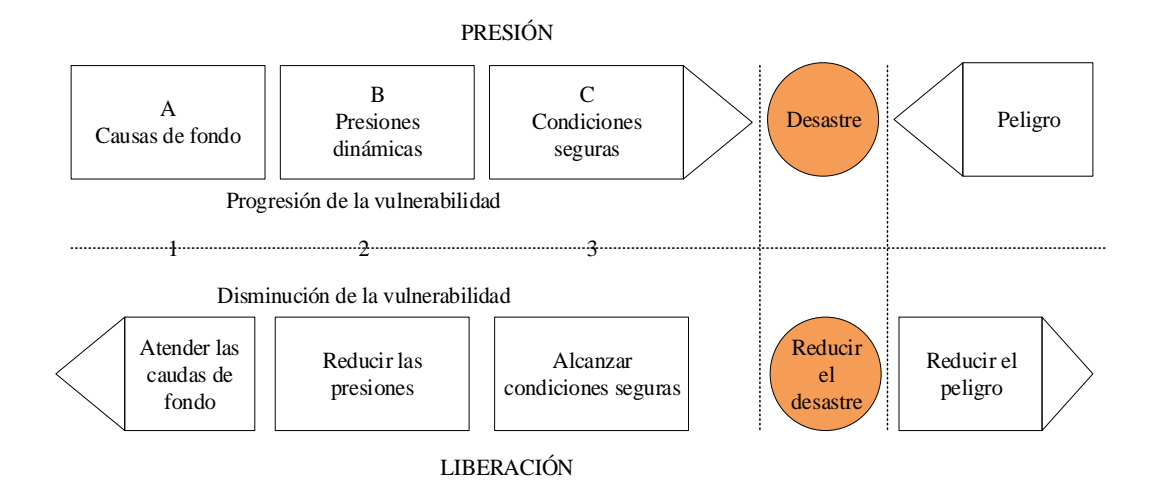

#### **Tabla 23**

*Componentes del Modelo PAR* 

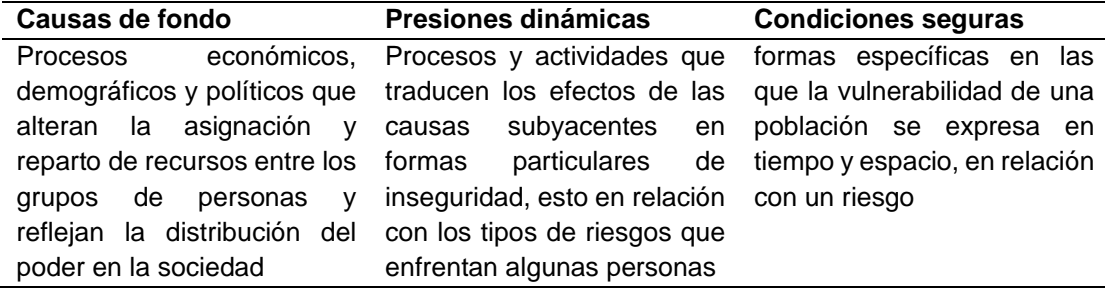

*Nota:* Adaptado de *De la vulnerabilidad a la producción del riesgo en las tres primeras décadas de la ciudad de Mexicali*, 1903-1933" (p. 147), por Calderón, 2008, *Región y Sociedad. 41. (20).* 

Dadas las condiciones del Modelo PAR se aplica este para el Ecuador, tomando

en cuenta los factores anteriormente mencionados de acuerdo con la realidad del país,

aplicado a las denominadas Multiamenazas del Servicio Nacional de Gestión de

Riesgos y Emergencias en combinación con las que maneja la Carta Internacional "El

Espacio y Grandes Desastres".

Para ello se ha elaborado un recuento histórico de las últimas décadas, de las cuales es posible obtener información satelital para el Ecuador y de esta manera determinar las causas de fondo, presiones dinámicas y las condiciones inseguras, insumos del modelo PAR.

#### *Análisis espacial de la vulnerabilidad por Multiamenazas en el Ecuador*

#### *Erupciones volcánicas*

A la actividad eruptiva de los volcanes se la ha clasificado de acuerdo con el grado de explosividad y está controlada por la cantidad de gas presente en el magma (Lilinares, Ortiz , & Marreno, 2015). De acuerdo a este concepto se ha generado un denominado Índice de Explosividad Volcánica (IEV), que se detalla en la Tabla 24

## **Tabla 24.**

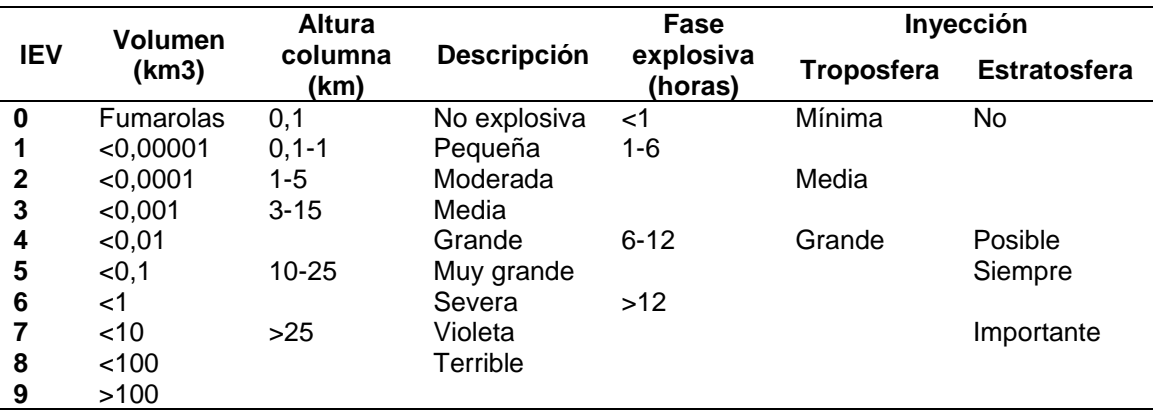

*Índice de Explosividad Volcánica*

*Nota:* Adaptado de Riesgos Volcánico por Linares, Ortiz y Marreno, 2015.

A partir de la Tabla 25 se procede se detallan aquellas situaciones de desastre ocasionados por erupciones volcánicas en el Ecuador de las últimas décadas en las cuales se puede contar con métodos satelitales para su evaluación post-desastre. Esta información es obtenida de fuentes oficiales que monitorean fenómenos volcánicos tales como el Instituto Geofísico de la Escuela Politécnica Nacional y el Servicio Nacional de

Gestión de Riesgos del país.

## **Tabla 25.**

*Erupciones volcánicas en el Ecuador de las últimas décadas* 

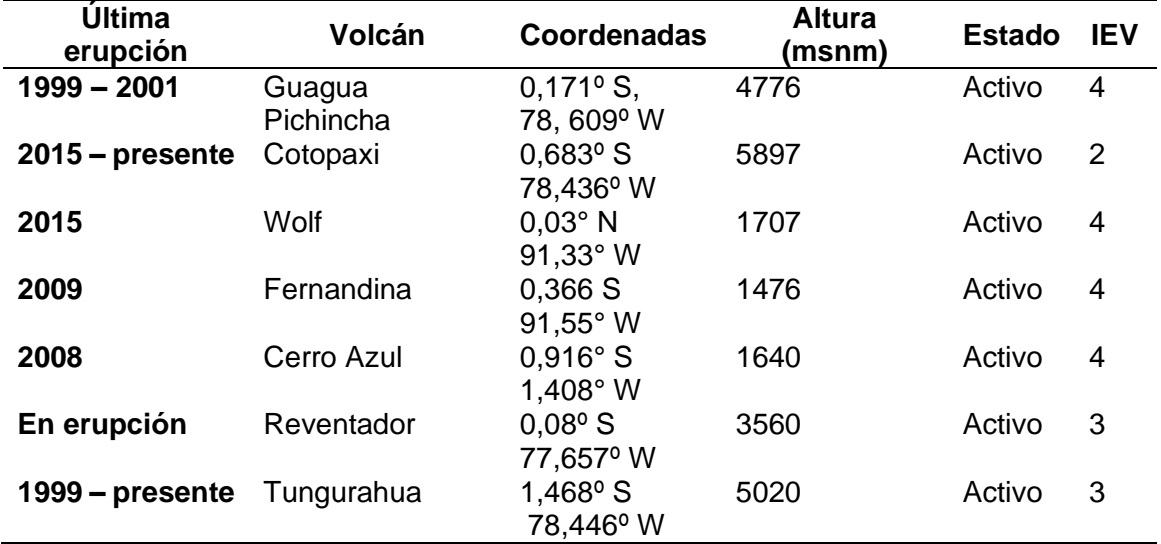

*Nota:* La información que se detalla fue registrada por el Instituto Geofísico de la Escuela Politécnica Nacional, 2018.

#### *Incendios forestales*

Debido a la falta de datos que permitan cuantificar la incidencia de incendios forestales en el país y a que tampoco se cuenta con un índice que permita establecer una gestión de este riesgo se optar por usar el Índice de Peligro de Incendios Forestales (FFDI) de McArthur Luke (1967), el cual se basa en variables meteorológicas como temperatura del aire, humedad relativa, velocidad del viento y precipitación, datos que pueden ser obtenidos de los anuarios meteorológicos del Instituto Nacional de Meteorología e Hidrología (INAMHI). La ecuación que representa el índice se muestra a continuación:

$$
FFDI = 2e^{(-0.45 + 0.987 \ln DF - 0.0345 RH + 0.0338T + 0.0234v)}
$$
\n(19)

En donde:

 $T =$  Temperatura media (°C)

 $v =$  Velocidad del viento (Km/h)

 $RH =$  Humedad relativa (%)

 $DF =$ Factor de sequía

El Índice de Peligro de Incendios Forestales (FFDI) cuenta con seis escalas de peligro. Las cuales son: "bajo-moderado" (0-11), "alto" (12-14), "muy alto" (25-49), "severo" (50-74), "extremo" (75-99) y "código rojo" (> 100) (Pazmiño D. , 2019).

Para el cálculo del FFDI se usa los datos obtenidos de los Anuarios Meteorológicos del INAMHI en el periodo comprendido entre 2000-2013, obteniéndose las medias anuales de las variables climáticas que se requieren para el cálculo de este índice. Estos datos corresponden a diversas estaciones repartidas a lo largo del país, las cuales se observan en la Figura 81 y se detallan en la Tabla 26.

## **Tabla 26.**

*Estaciones Meteorológicas usadas para el cálculo del Índice de Peligro de Incendios Forestales (FFDI)*

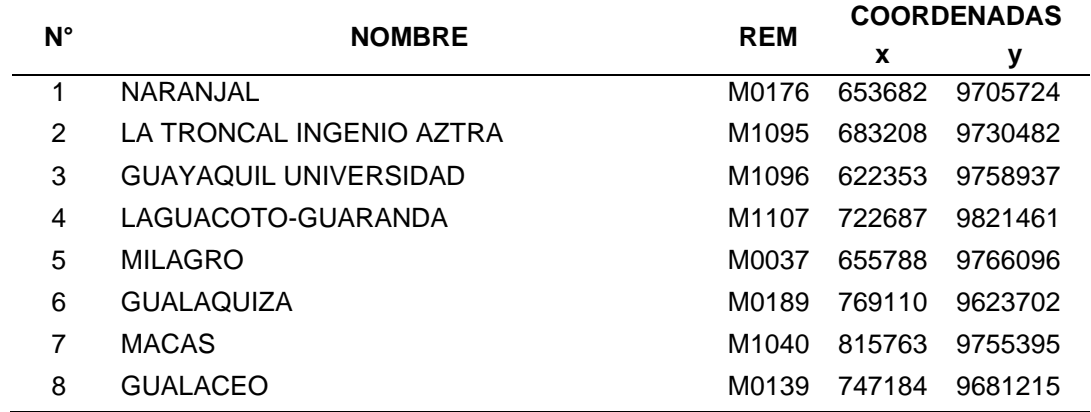

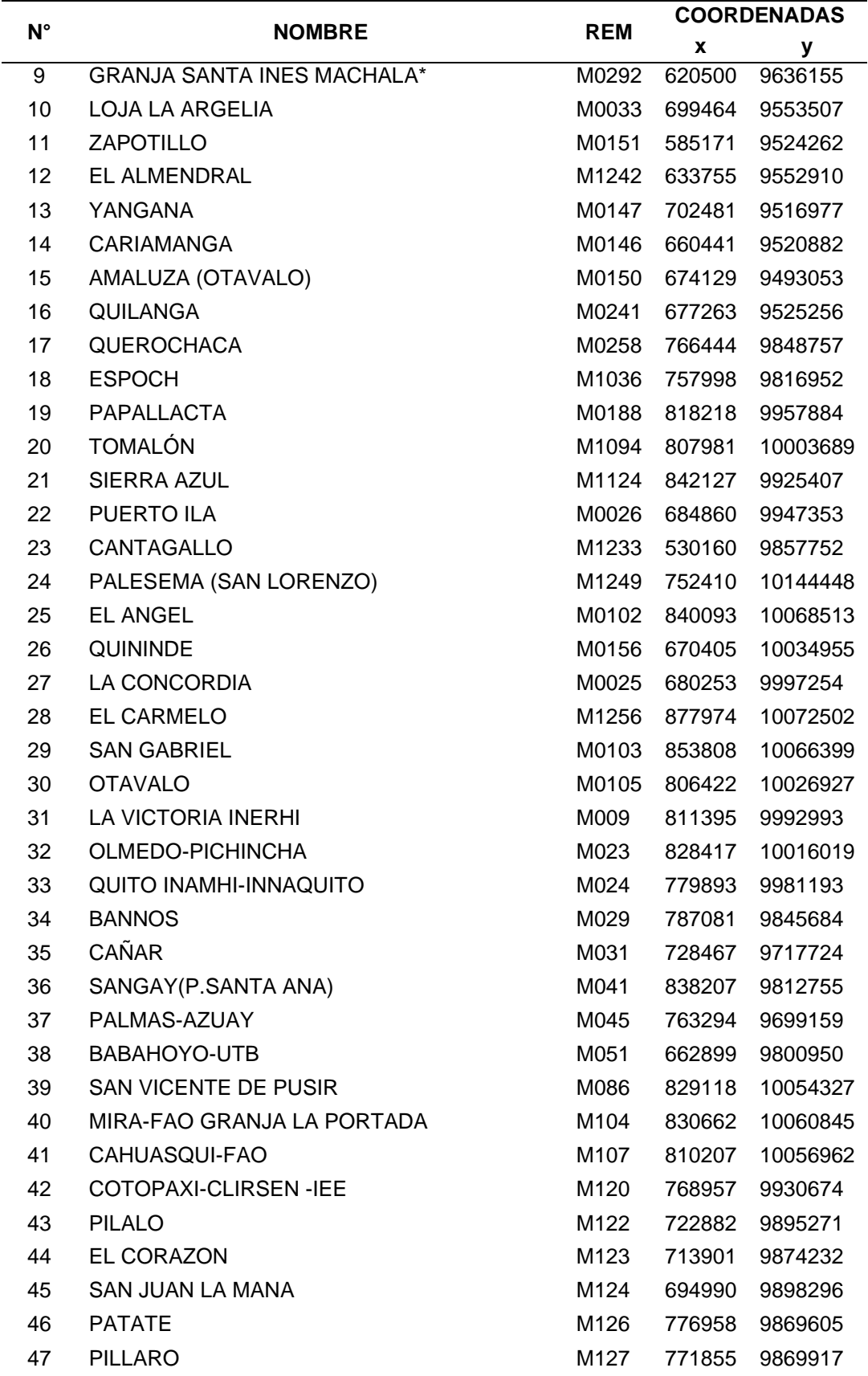
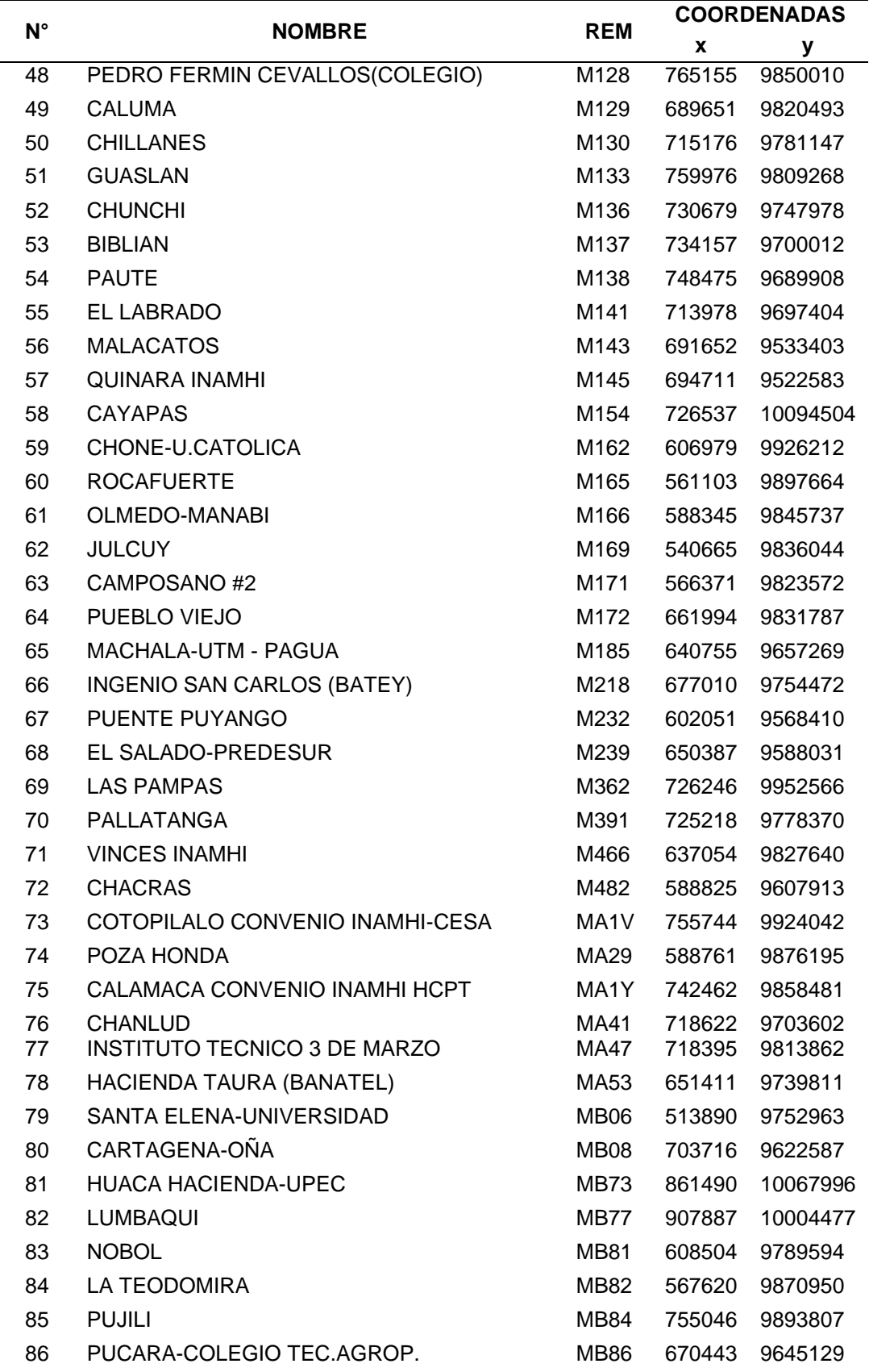

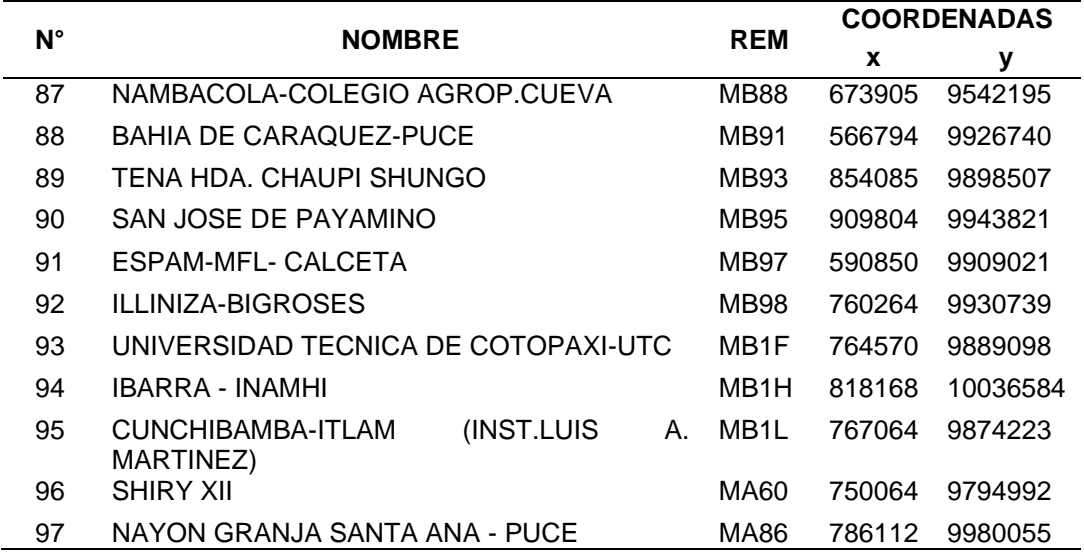

*Mapa de Estaciones meteorológicas usadas para el cálculo del Índice de Peligro de Incendios Forestales (FFDI)*

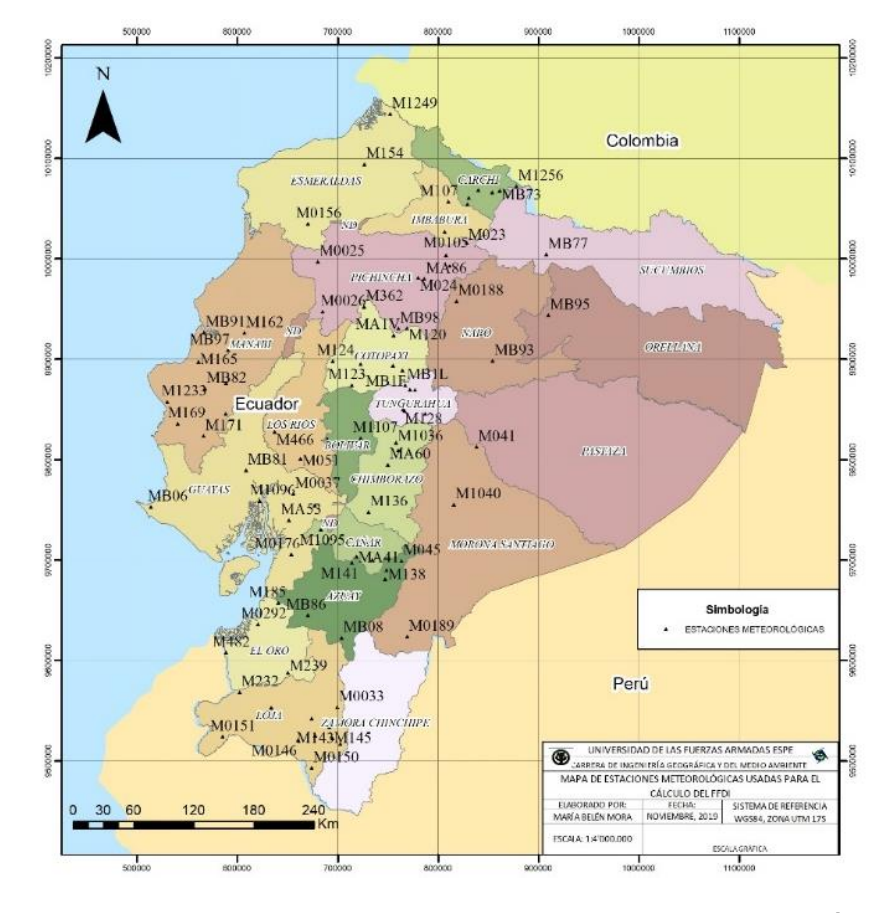

*Nota:* En la Figura se visualizan las estaciones usadas para el cálculo del Índice de Peligro de Incendios Forestales (FFDI), cuyos datos se encuentran disponibles y casi en tu totalidad para que se permita hacer uso de los mismos.

Se realiza un análisis espacia de acuerdo a la ecuación (19) es por ello que se busca que las diferentes variables se encuentren en formato ráster, para esto se realiza un interpolación de ponderación de distancia inversa (IDW) la cual estima los valores de las celdas calculando promedios de los valores de los puntos de datos de muestra en la vecindad de cada celda de procesamiento.

#### *Inundaciones*

Se ha elaborado una aproximación al mapa de susceptibilidad a inundación en el Ecuador para lo cual se ha usado un Modelo Digital de Elevaciones (MDE) con una resolución espacial de 90 metros, obtenido de la Misión Topográfica de Radar (SRTM) distribuido libremente por el Servicio Geológico de los Estados Unidos (USGS) del cual como subproducto se ha obtenido las capas temáticas: Acumulación de flujo, Pendiente, Altitud (m.s.n.m.), Distancia a drenajes (m) en contraste con la capa temática Permeabilidad de los Suelos obtenida del Sistema Nacional de Información (SNI).

Se ha acogido a la metodología establecida por Moncada (2018), para obtener la aproximación al mapa de susceptibilidad a inundación del Ecuador continental. Para lo cual se parte de una normalización de las capas temáticas en función de criterios asociados a nivel de susceptibilidad en el caso de presentarse el siniestro. Para ello se sigue el método del valor máximo y se reclasifica las capas temáticas.

El Método de valor máximo se fundamenta en dividir cada uno de los valores de una capa determinada entre el valor máximo y mínimo presente en ella, donde 0 representa el mínimo grado de susceptibilidad a inundación y 1 el máximo nivel.

*Proceso general para la generación del Mapa de susceptibilidad a inundaciones del* 

#### *Ecuador*

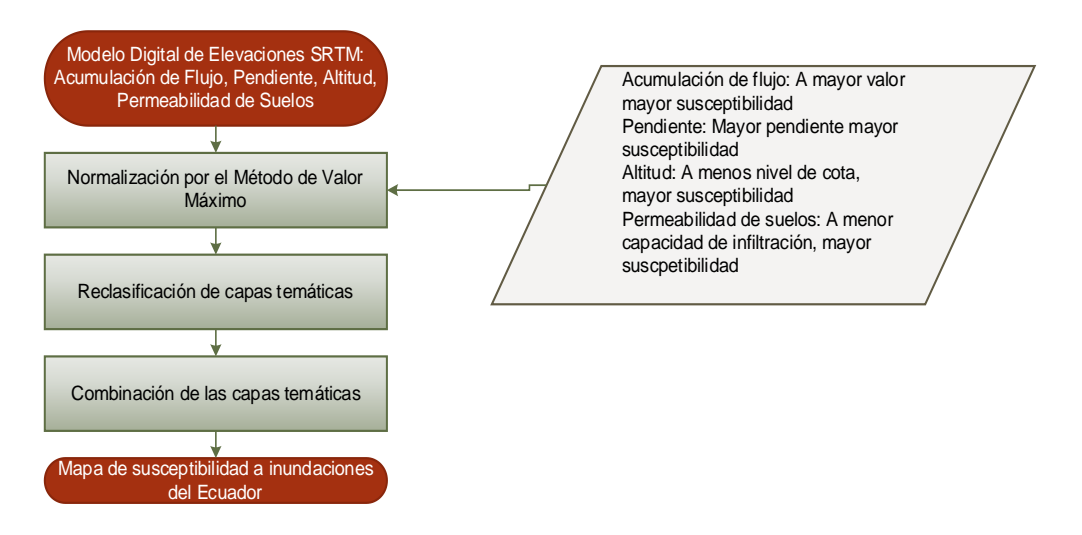

#### *Sismos*

La institución ecuatoriana que se encarga de registrar este tipo de eventos constituye el Instituto Geofísico de la Escuela Politécnica Nacional, el cual a través de diversas estaciones localizadas a lo largo del país monitorea tanto eventos sísmicos como volcánicos, sus magnitudes, profundidades, locaciones, etc.

Con este antecedente se puede decir que el Ecuador no contaría con un índice que permita ver el grado de vulnerabilidad por locación, ya que todo el territorio nacional está expuesto a esta clase de eventos. Se obtuvo información del Instituto Geofísico de la Escuela Politécnica Nacional en formato vector el cual corrobora este planteamiento y con el cual se realizó un mapa para ver la distribución espacial de estos hechos de los últimos años a lo largo del país.

#### *Tsunamis*

En el Ecuador, la entidad encargada del monitoreo de este tipo de desastres es el Instituto Oceanográfico de la Armada (INOCAR) el cual presenta en sus registro seis

eventos significativos los cuales han sido clasificados de acuerdo a la Escala de grados de tsunami según Wiegel que se detalla en Lagos (2000) y se observa en la Tabla 27.

## **Tabla 27.**

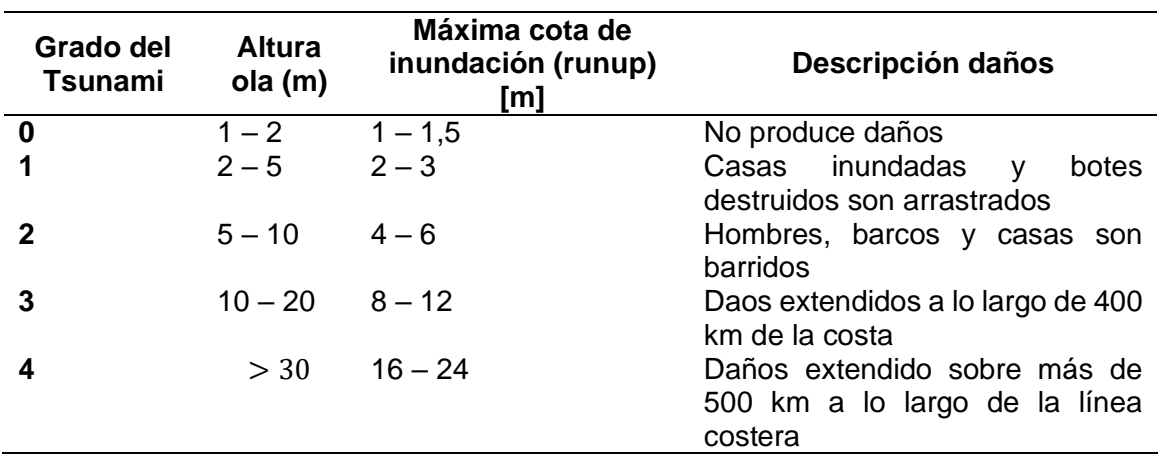

*Escala grados de tsunami según Wiegel*

Nota: Adaptado de Tsunamis de origen cercano a las costas de Chile (p. 96) por Lagos, 2000, *Revista de geografía Norte Grande,* (27).

Los diferentes eventos que se han presentado en el Ecuador y de los cuales se obtiene registro histórico se han categorizado de acuerdo a la Tabla 26 y posteriormente son cartografiados para visualizar su potencial de afectación, debido a que no existe en el país una escala o un pronóstico que permita anticiparse a estos siniestros.

# **Resultados del Protocolo de activación en combinación con la Biblioteca Satelital del Ecuador**

La Biblioteca Satelital y la propuesta de declaración del Espectro

Electromagnético propuesto para el Ecuador se han planteado como un sistema para la gestión de información de la Carta Internacional de Desastres y como apoyo al Servicio Nacional de Gestión de Riesgos y Emergencias frente a la posibilidad de ocurrencia de las denominadas Multiamenazas para el Ecuador.

Para iniciar con las actividades que conllevar a la activación de la Carta Internacional se ha planteado un protocolo de activación, para lo cual se parte de los procesos definidos para la Carta y para el caso Ecuador se combina con la Biblioteca Satelital del Ecuador, en la cual se establecen aquellos satélites más idóneos que pueden favorecer la captura de información. Este proceso se lo ha esquematizado en la Figura 83, en la cual se plantea una serie de procesos hasta llegar a la activación de la Carta.

#### **Figura 83**

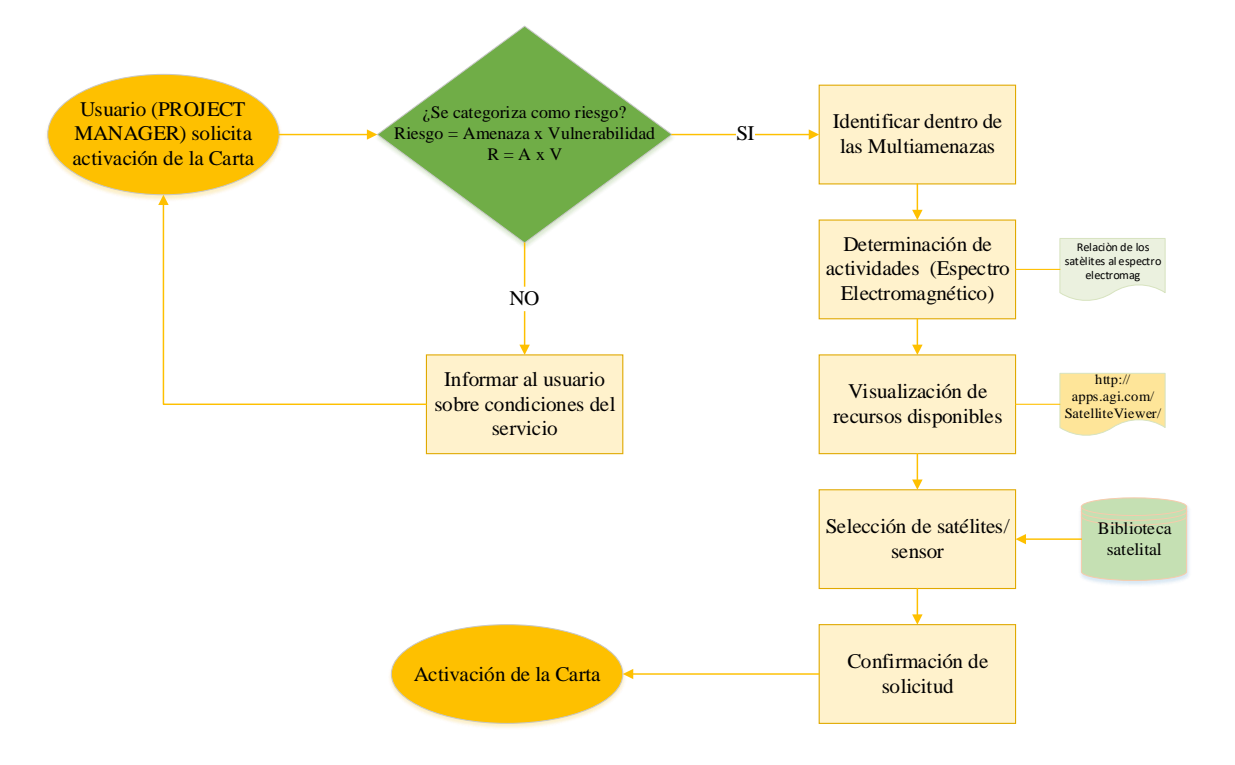

*Diagrama de procesos de la Activación de la Carta Internacional de Desastres* 

*Nota:* En la Figura se observa el diagrama de procesos de la Activación de la Carta Internacional de Desastres basada en la Biblioteca Satelital para el Ecuador y la propuesta de declaración del Espectro Electromagnético

Es como de esta manera, para generar el protocolo de activación para el Ecuador de la Carta Internacional de Desastres se deberán reunir las siguientes condiciones:

- 1. Se debe establecer y definir el perfil del personal profesional requerido que permita la activación de la Carta (Project Manager-Ingeniero Geógrafo/Ingeniero Geoespacial, con especialidad en Teledetección/Sensoramiento Remoto, con conocimientos en ciencias físicas), el mismo que se encargará de la alerta en el país y el contacto con la misma además del Servicio Nacional de Gestión de Riesgos y Emergencias del Ecuador, reportando el tipo de evento, las acciones y el sensor que vaya a ocuparse.
- 1. En el contexto de amenazas a la población, debe priorizarse a todo tipo de amenazas, las cuales se describen en la sección 2.1.2.3, con enfoque en las denominadas Multiamenazas para el país.
- 2. Será necesario tomar en cuenta los resultados obtenidos en la metodología realizada, dando prioridad a los satélites y sensores que han sido catalogados como los mejores en resolución espacial o temporal, de acuerdo a las condiciones de la amenaza. El juego de algoritmos que levantan la aplicación denominada "BISAT\_EC01" se encuentra desarrollado y automatizado.
- 3. La información sobre las amenazas que se hayan presentado, deberán ser registradas en informes y reportes debidamente estandarizados (Figura 84), los cuales deberán formar parte de una base de datos, en la cual se detallen las condiciones y el origen de la información de uso.

*Reporte de activación de la Carta propuesto* 

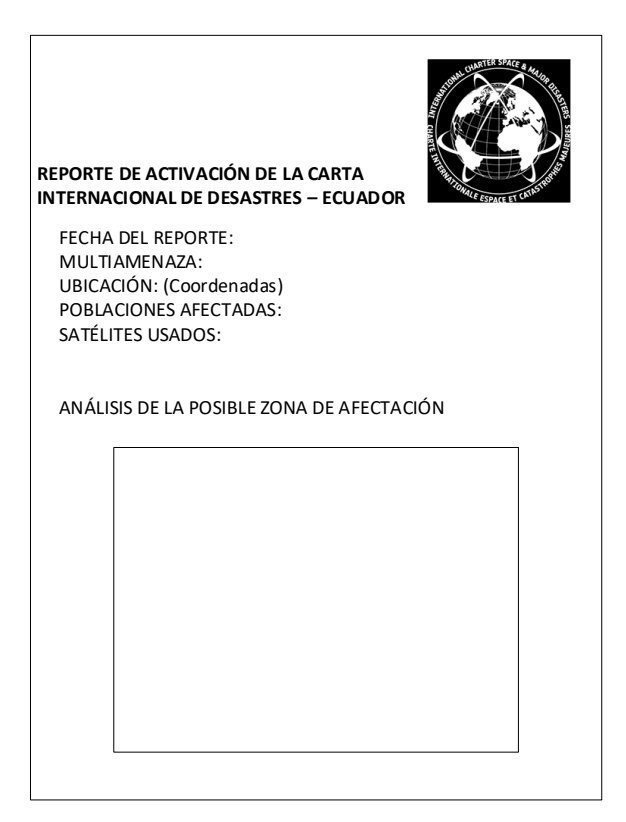

En el reporte propuesto se debe especificar qué tipo de amenaza se ha identificado y por la cual se ha procedido a la activación de la Carta, la fecha del siniestro, las coordenadas de donde se llegó a presentar y finalmente el satélite del cual se vaya a obtener la información requerida para la gestión y evaluación de la emergencia, además de un análisis del desastre y la zonificación.

4. Toda acción de acuerdo con el desastre presentado debe ser planificado, en razón de que se cuenta con la biblioteca satelital que permite obtener datos precisos de los diferentes satélites.

# **Resultados del análisis de vulnerabilidad del Ecuador**

Esta sección se presenta como un complemento a la Biblioteca Satelital del Ecuador y como fundamento y antecedente en la activación de la Carta Internacional de

Desastres. Se muestran los resultados obtenidos desde una visión del modelo PAR en el cual se determinan las causas de fondo, presiones dinámicas y condiciones inseguras que dan lugar al riesgos en función de las Multiamenazas y como segunda parte un análisis espacial que permite visualizar las zonas más susceptibles a la presencia de siniestros de acuerdo a datos obtenidos de instituciones tales como el Sistema Nacional de Información (SIN), Instituto Geofísico de la Escuela Politécnica Nacional, Servicio Nacional de Gestión de Riesgos y Emergencias (SNGRE) e Instituto de Meteorología e Hidrología (INAMHI). Como complemento a a este protocolo, se ha elaborado una propuesta de delimitación de funciones en el Espectro Electromagnético, de acuerdo a los desastres establecidos en le sección 2.1.2.3.

#### *Resultados de la evaluación del Modelo PAR*

Con el fin de entender el riego en términos del presente análisis de vulnerabilidad para situaciones específicas de amenaza, se una el Modelo de desastre denominado PAR (Presión y liberación del desastre), el cual se lo ha esquematizado de la siguiente manera:

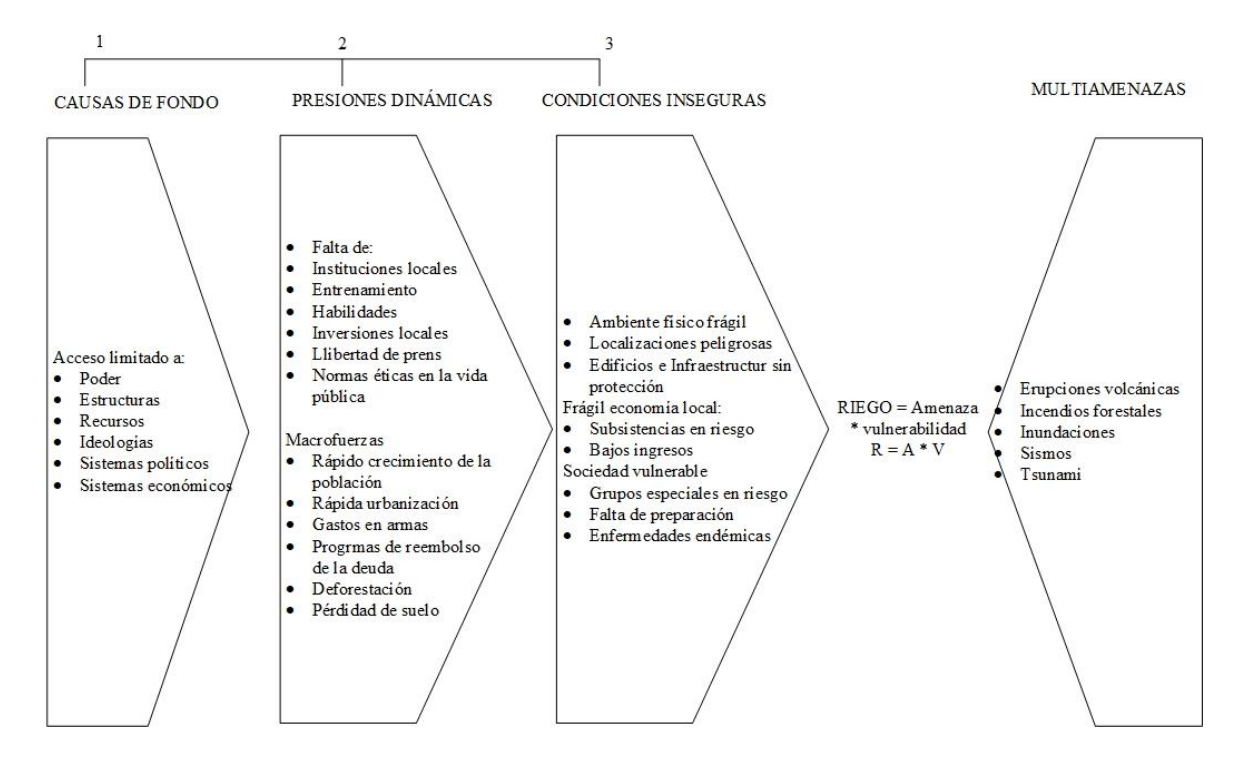

#### *Modelo PAR generado a través del análisis de las condiciones de vulnerabilidad.*

*Resultados del análisis espacial de la vulnerabilidad en el Ecuador* 

# *Incendios forestales*

Una vez realizadas las diferentes operaciones que implica el Índice de Peligro de Incendios Forestales (FFDI) se obtiene como resultado la distribución espacial aproximada, de acuerdo con variables ambientales, de la vulnerabilidad a incendios forestales en el Ecuador que puede observarse en la Figura 88.

#### **Figura 86**

*Mapa del Índice de Peligro de Incendios Forestales (FFDI) para el Ecuador* 

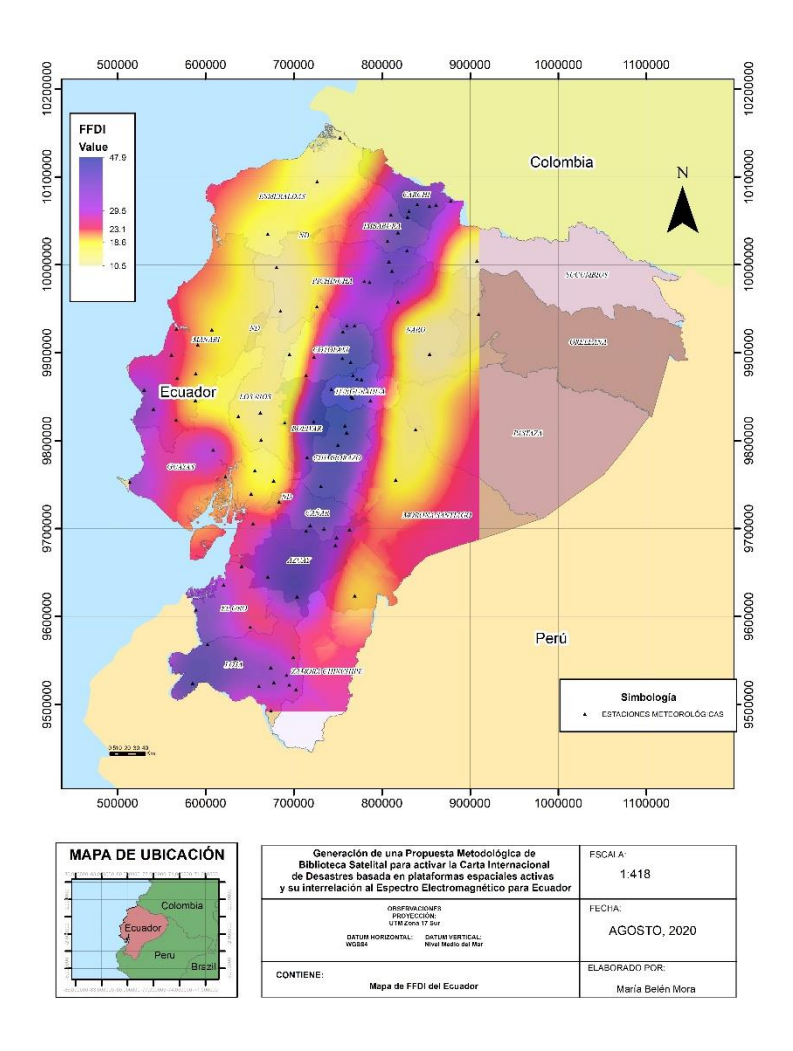

Como se observa el Índice de Peligro de Incendios Forestales (FFDI) se muestra constante en la Sierra ecuatoriana, información que se contrasta con la encontrada por (Pazmiño D. , 2019), el cuál aplico un proceso similar, pero por épocas del año, lográndose determinar el periodo entre julio-septiembre del 2012 como el más crítico en cuanto a los valores de este índice.

# *Inundaciones*

Finalmente, como resultado del análisis espacial realizado, en el cual se sobrepone las capas temáticas con los valores de 1 y se eliminan aquellos cuyos valores sean 0, se obtiene la aproximación al mapa de susceptibilidad a inundación del Ecuador continental el cual se visualiza en la Figura 89

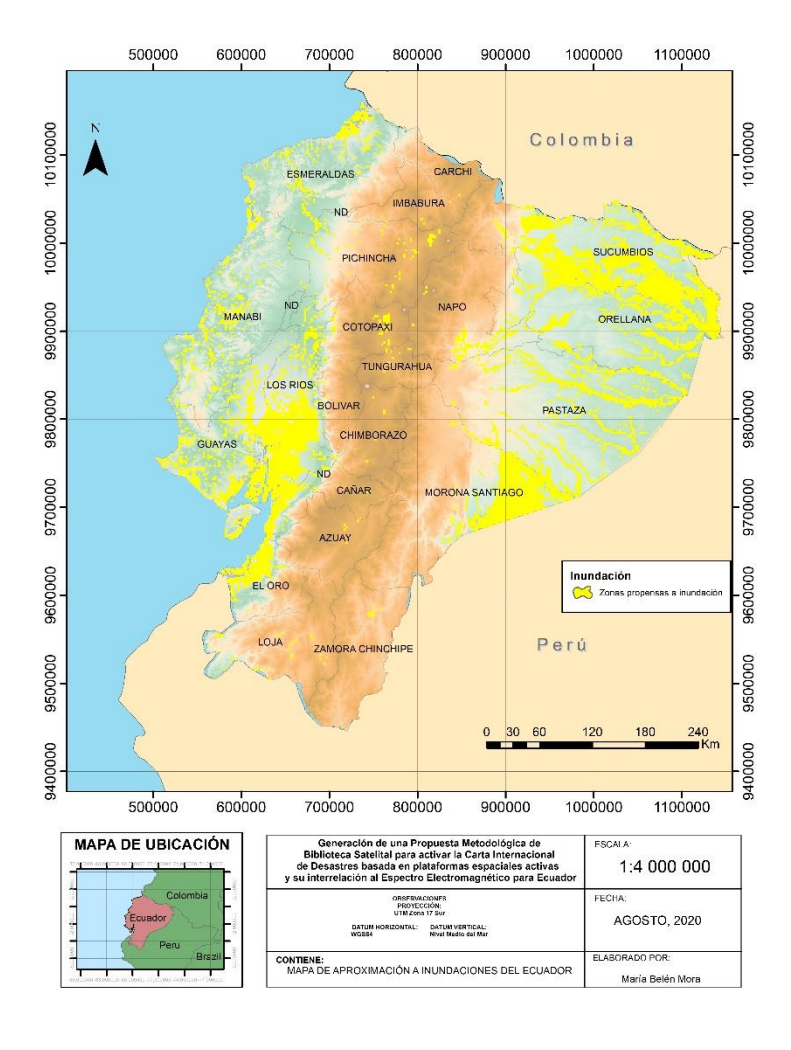

# *Aproximación al Mapa de Susceptibilidad a Inundación del Ecuador*

El Mapa de Susceptibilidad a Inundación es una representación de la distribución espacial de los diferentes espacios a lo largo del país que pueden presentar este siniestro. Del modelo obtenido se deriva que alrededor de 41715,08 km<sup>2</sup> de la superficie total del Ecuador continental, está sujeta a este tipo de amenazas es decir el 16,8% del territorio nacional. Se observa que estas zonas se encuentra mayormente en las denominadas regiones Costanera y Amazónica del Ecuador continental, sin embargo no se pueden dejar de lado algunas pequeñas zonas que se observa en las provincias de Pichincha, Cotopaxi y Tungurahua que también son propensas a inundaciones.

De acuerdo a los criterios establecidos por Moncada, 2018 se establece que estas zonas que se ha determinado como propensas inundaciones son aquellas que se encuentran en un especie de llanuras, asociadas a patrones lineales de distribución de los cursos inferiores de los ríos y en donde la altura y la pendiente presentan valores bajos.

# *Sismos*

De acuerdo a los datos proporcionados por el Instituto Geofísico de la Escuela Politécnica Nacional se establece que casi en la totalidad del territorio nacional se ha presentado algún episodio de sismos en el periodo comprendido desde 1970 - 2017 con diversas magnitudes y profundidades como se observa en el mapa de la figura

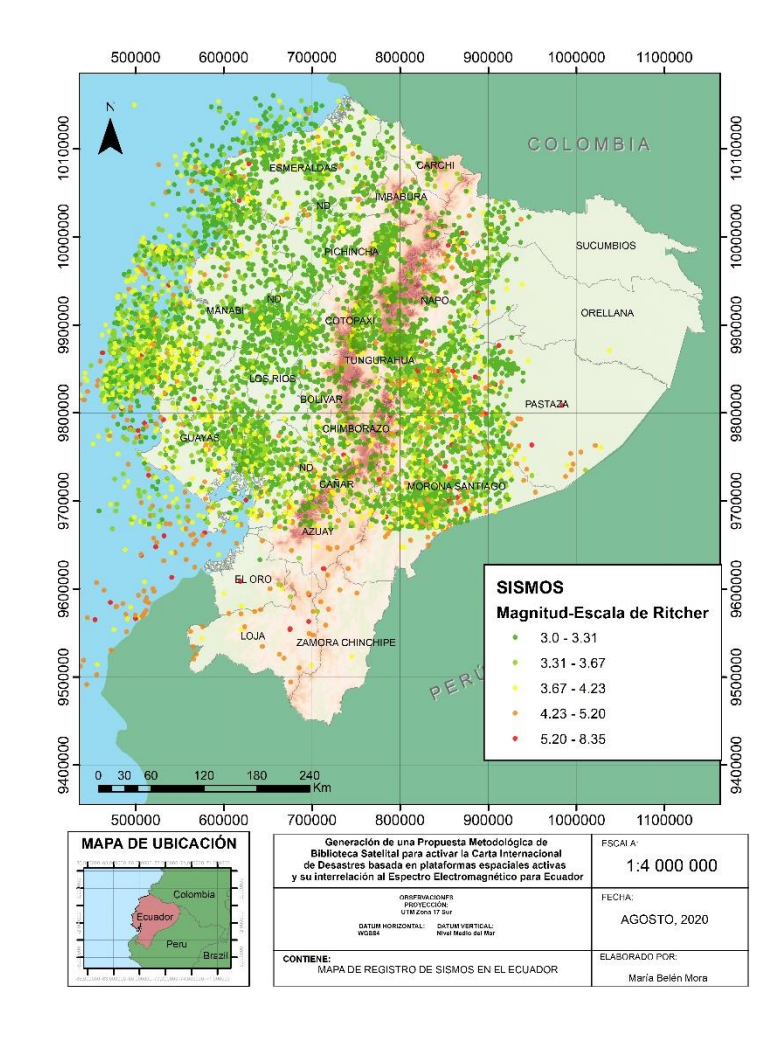

#### *Mapa de Sismos en el Ecuador 1970-2017*

Como se observa en el Mapa, los sismos en el Ecuador se han dado a lo largo de casi la totalidad del territorio, en diferentes intensidades sobre todo en las regiones Litoral y Sierra Centro y Norte.

# *Tsunamis*

La información de los diferentes tsunamis en el Ecuador es obtenida del Instituto Oceanográfico de la Armada además de la presentada por Contreras (2012). La cual se resume en la Tabla 28.

# **Tabla 28.**

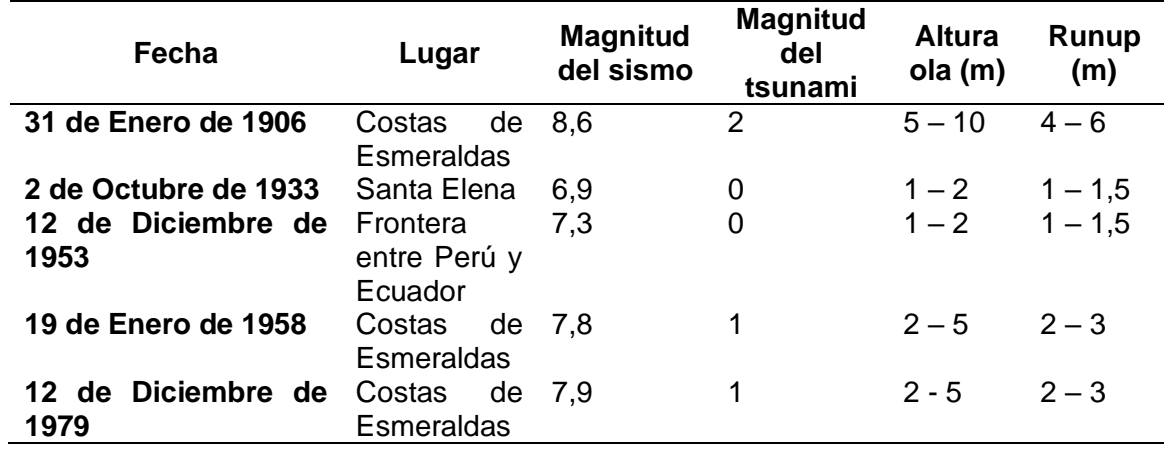

*Tsunamis en el Ecuador categorizados de acuerdo a la Escala de Wiegel*

Como complementación a la información resumida en la Tabla 28 se obtiene las coordenadas de los epicentros de los tsunamis, y se los representa de acuerdo a lo intensidad como se visualiza en le Figura

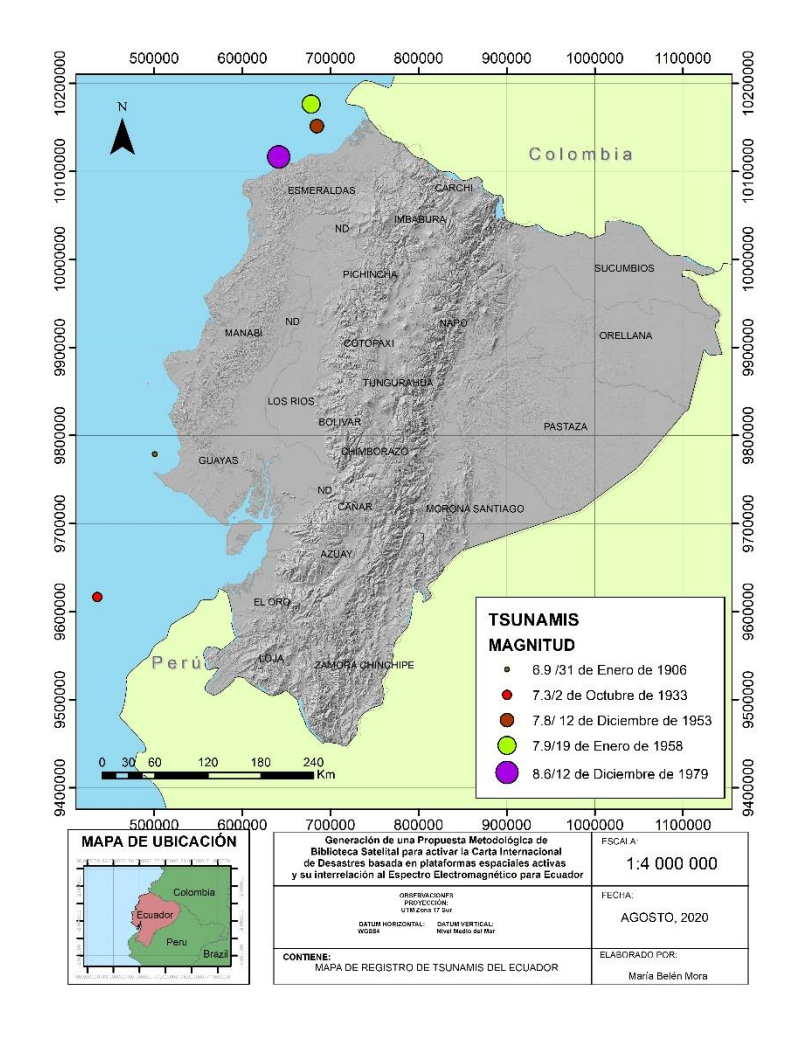

*Mapa de registro de tsunamis en el Ecuador*

#### *Delimitación de funciones de acuerdo al espectro electromagnético*

El espectro electromagnético constituye un campo de acción sobre el cual intervenir ya que de acuerdo a la región del mismo pueden diferenciarse diferentes procesos que se desarrollan sobre la corteza terrestre. A continuación (Tabla 29) se presenta una recopilación de los campos de acción del espectro electromagnético y una propuesta de su campo de acción sobre las diferentes amenazas.

# **Tabla 29**

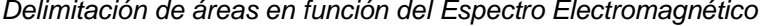

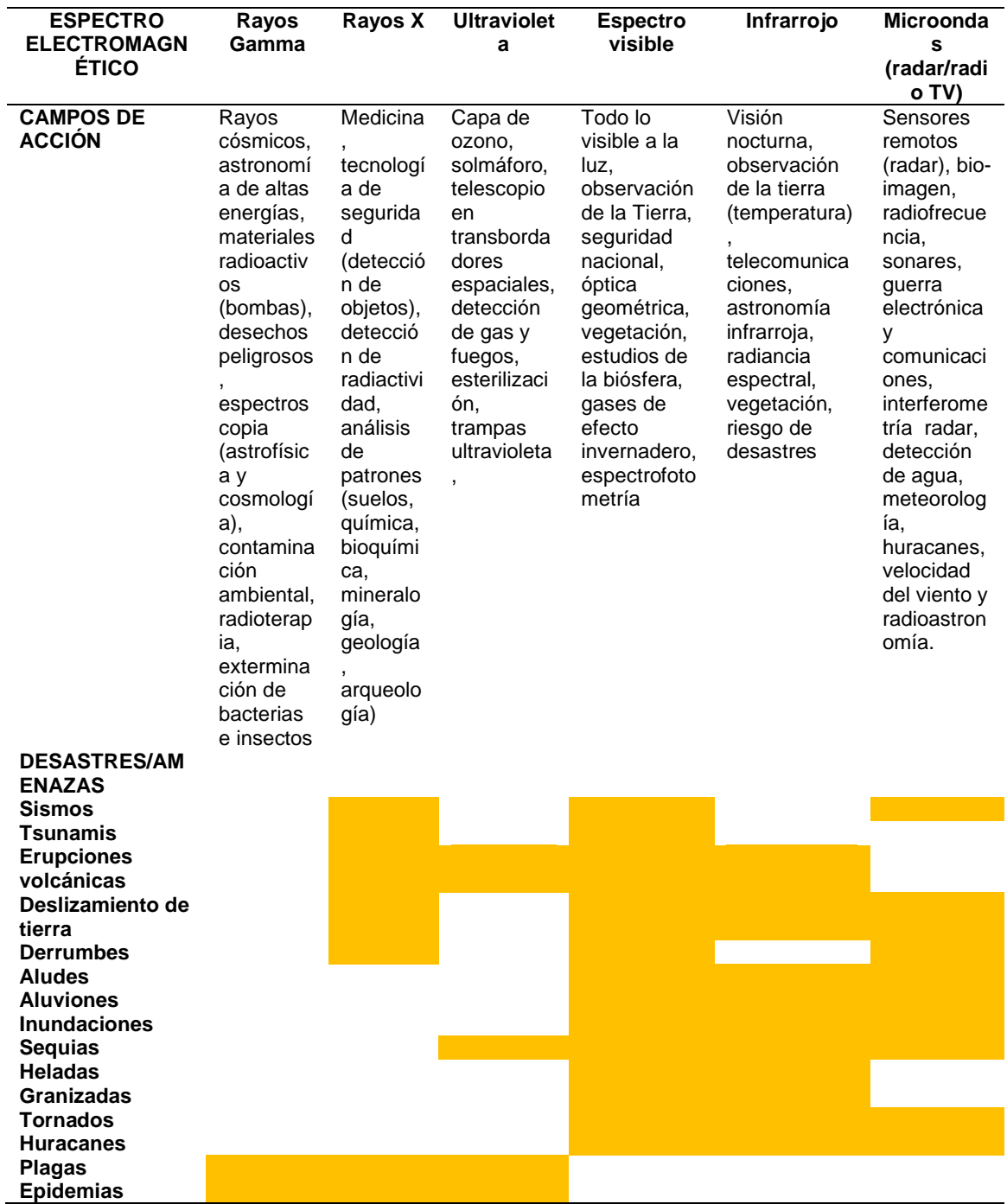

#### **Capítulo VI**

#### **Conclusiones y Recomendaciones**

#### **Conclusiones**

De acuerdo al objetivo general de este proyecto de investigación, se logró diseñar una propuesta metodológica para la creación de una Biblioteca Satelital para el Ecuador basada en plataformas espaciales activas y su respectiva interrelación al espectro electromagnético para la Activación de la Carta Internacional de Desastres con la finalidad de ofrecer reacción post evento o desastre, garantizando así la pronta acción de las diferentes entidades u organismos frente a suscitarse las denominadas Multiamenazas para el Ecuador.

De acuerdo con la información recolectada y depurada, se ha realizado la clasificación de los satélites operativos que orbitan el Ecuador y se lo ha organizado mediante un Modelo Entidad-Relación. Estableciéndose como entidades principales "Satélites" y "Sensores" y como atributos las características técnicas de cada uno tales como órbita que siguen, peso, tiempo de vida además de resolución espacial, temporal, swath en combinación con la región del espectro electromagnético a la cual pertenecen.

Se ha determinado aquellos satélites que podrían llegar a ser lo más óptimos a la hora de desastres, tomándose como criterios de selección la características técnicas que caracteriza a cada sensor tales como resolución temporal, espacial y espectral.

Como complemento al MER se ha realizado un algoritmo de búsqueda que permite la manipulación de base de datos en una interfaz en donde se ingresa las diferentes características técnicas que el usuario desea. Este algoritmo se lo ha desarrollada a través de una arquitectura de software, en un Modelo Vista Controlador, por el momento se encuentra en un servidor local. El desarrollo de los dos modelos

(MER, MVC) se lo ha realizado en software libre, de tal manera que es posible implementarlo en cualquier entidad.

Se determinó que para el año 2020, muchos de los satélites que contribuyen con información sustancia de la corteza terrestre para el Ecuador, están en proceso de culminación o cese de sus actividades, debido a su periodo de vida útil.

En función de los datos de las regiones espectrales de cada uno de los sensores que se transportan a bordo de los diferentes satélites, se obtuvo una nueva propuesta del Espectro Electromagnético para el Ecuador establecido de la siguiente manera: Norma ISO 20473 para Rayos Gamma, Rayos X, Microondas y Ondas de Radio; Norma ISO 21348 para Radiación Ultravioleta, Violeta de la región del visible e Infrarrojo cercano; Teledetección Ambiental de Chuvieco, 2010, para la región Azul del visible y la del Infrarrojo Medio; La luz y las ondas electromagnéticas I.E.S. Al-Ándalus de Arahal, 2016, para la región verde del visible; Principles of Remote sensing de Aggarwal, 2004, para la región del rojo del visible; Electromagnetic Radiation - Centre for Remote Imaging, Sensing and Processing de Liew, 2001 para el Infrarrojo Lejano y (g) Plan Nacional de Telecomunicaciones para las ondas de radio. Con esta nueva propuesta es posible normalizar la información que manejan las diferentes instituciones que se encargan de la reacción post evento o desastre y en general de todas aquellas cuya información tenga que ver con la gestión y uso del Espectro Electromagnético.

Se logró general un conjunto de procedimientos y un protocolo de activación de la Carta Internacional de Desastres, con la finalidad de apoyar a los organizamos o instituciones encargadas de la Gestión de Riesgos en el país.

A través del uso del MER y algoritmo de búsqueda creado, se hace la construcción del protocolo de activación de la Carta Internacional de Desastres, 200

partiendo del proceso general que se maneja y haciendo una adaptación al caso de Ecuador, para ello se ha realizado un análisis de vulnerabilidad dentro de país.

#### **Recomendaciones**

La fundamentación teórica que se presenta, así como las características técnicas de cada uno de los satélites y sensores, cambian a lo largo del tiempo, es por ello que se hace necesario la actualización de manera periódica del inventario de satélites presentado, de manera que se añadan los nuevos que vayan poniéndose en órbita y se descarten aquellos que ya han cumplido con su vida útil. Este proceso debe corresponder a un Plan Nacional Espacial como parte de un Plan de vigilancia y reacción frente a posibles siniestros que se pueden llegar a presentar tanto en el Ecuador continental, Insular como en el mar territorial.

La constitución de la República del Ecuador en el año 2008 establece que el Estado ejercerá derechos sobre los segmentos correspondientes la órbita síncrona geoestacionaria, enunciado que no es cumplido ya que no se cuenta con un satélite propio del país, es por ello que de ser aplicado este protocolo se recomienda a las instituciones pertinentes se gestione el uso del espacial ultraterrestre mediante la puesta en órbita de un satélite.

Con respecto al manejo de la información a través de base de datos, se llegó a determinar la practicidad y adecuado manejo de la misma, es por ello que se hace necesario dentro de la Carrera de Ingeniería Geográfica y del Medio Ambiente o en su actual denominación Carrera de Ingeniería en Tecnologías Geoespaciales, se incorpore este tipo de herramientas, que van de acuerdo con la formación, para crear profesionales capaces de desenvolverse en diferentes ámbitos con las herramientas adecuadas.

# **Referencias bibliográficas**

- Álvarez, J. (2012). *Configuración y usos de un mapa de procesos.* AENOR-Asociación Española de Normalización y Certificación.
- Anchaluis, S. (2013). Efecto del fuego sobre la estructura, microclima y funciones ecosistémicas de los bosques introducidos de eucalipto (Eucalyptus globulus.; Myrtaceae) en el Distrito metropolitano de Quito (DMQ)-Ecuador. *Universidad San Francisco de Quito*, 28-30.

Andrade, A. (2014). *Satélites artificiales.* Obtenido de https://es.slideshare.net/j\_alexis/satlites-artificiales-38982006

ArcGIS for Desktop . (2018). *ESRI* . Obtenido de http://desktop.arcgis.com/es/arcmap/10.3/tools/3d-analyst-toolbox/comparinginterpolation-methods.htm

Asamblea General de las Naciones Unidas. (2017). *Plan de trabajo de UN-SPIDER 2016-2017.* Obtenido de http://www.un-

spider.org/sites/default/files/AC105\_1093S.pdf

- AVAMET. (2012). *Pasión por volar*. Obtenido de Bases de Lanzamiento de Satélites: http://www.pasionporvolar.com/bases-de-lanzamiento-de-satelites-capt-1/
- Barker, R. (1990). *El modelo entidad-relación. Case Method.* Massachusetts: Díaz de Santos, S.A.
- Barnhart, D. (2018). *¿Cuántos satélites hay orbitando la Tierra y cómo es posible que no choquen?* Obtenido de BBC News: https://www.bbc.com/mundo/noticias-46408633
- Bava, J., & Sanz, A. (2005). *Microondas y recepción satelital.* Madrid: Editorial Hispano América.
- Bell, A., Capobianco, G., & Cobiaga, R. (2018). *La matemática detras del GPS* (Primera ed.). Bahía Blanca: Universidad Nacional del Sur.
- Blaikie, Piers, Wisner, B., Davis, I., & Cannon, T. (1994). *At Risk: Natual Hazards, People's Vulnerability and Disasters.* Londres: Routledge.
- Carvajal, G., Ramos, A., Segovia, X., & Artega , D. (2015). *Amenazas en el Ecuador.* Quito: Estrategia Internacional de las Naciones Unidas para la Reducción de Desastres.
- CEPAL. (2013). *Manual para la Evaluación de Desastres.* Santiago de Chile: Naciones Unidas.
- Charca, R. (2012). Satélite Artificial. *Revista de Ciencia y Tecnología de la Universidad Boliviana San Pablo*, 63-80.
- Charter Activaciones. (2018). *International Charter Space & Mayor Disasters*. Obtenido de https://disasterscharter.org/web/guest/home;jsessionid=51D2A87F398638D9E1 DA7B6026B161C3.jvm1
- Chuvieco, E. (2010). *Teledetección Ambiental. La observación de la Tierra desde el espacio.* Barcelona, España: Ariel .
- Comisión Nacional Forestal. (2010). *Incendios forestales. Guía para comunicadores.* Zapopan- México.
- CONAE. (2018). *Comisión Nacional de Actividades Espaciales* . Obtenido de http://www.conae.gov.ar/index.php/espanol/catalogos/gestion-deemergencias/carta-internacional-el-espacio-y-las-grandes-catastrofes
- Coordinación Nacional de Posicionamiento, Navegación, y Cronometría por Satélite. (2018). *gps.gov*. Obtenido de https://www.gps.gov/spanish.php

Corral, Á., & González, Á. (2019). Power Law Size Distributions in Geoscience Revisited. *Earth and Space Science*, 673-691.

- CREPAD. (2010). *Recepción de datos de satélite*. Obtenido de http://concurso.cnice.mec.es/cnice2006/material121/unidad1/recepcion.htm
- Cuerno, R. (2015). Estudio de vialidad de un enlace ascendente vía satélite en banda C de bajo coste. *Universidad de Cantabria*, 44-56. Obtenido de http://catarina.udlap.mx/u\_dl\_a/tales/documentos/lem/peredo\_a\_s/capitulo2.pdf
- Curtis, H. (2014). *Orbital Mechanics for Engineering Students .* Daytona Beach/Florida: Embry-Riddle Aeronautical University.
- Endériz, E. (2015). *Análisis de sistemas eléctricos en microsatélites. Desarrollo de módulos para una Consurrent Design Facility (CDF) para desarrollo y análisis de misiones espaciales.* Madrid: Universidad Politécnica de Madrid.
- Estrategia de las Naciones Unidas para la reducción de desastres. (2013). *Manual para la reducción de desastres.* Santiago de Chile: CEPAL Naciones Unidas.
- Estrella, C. (2015). Propuesta de Formulación para la Estructura Espacial del Ecuador, y la aplicación de la misma, a la evaluación de la vulnerabilidad en la infraestructura de comunicación vial, usando tecnología geoespacial. *CONAE*, 94-100.
- Fernández Liesa, C., & Oliva Martinez, D. (2012). *El Derecho Internacional y la cooperación frente a los desastres en materia de Protección Civil.* Madrid.
- Fontal, B. (2010). *El Espectro Electromagnético y sus aplicaciones.* Caracas: Escuela Venezolana para la Enseñanza de la Química.
- Gárate, J., & Dávila, J. (2003). La Geodesia espacial, una herramienta de Futuro. *Temas de Física*, 33-54.
- Garcés, D. (2017). Ecuador como país "multiamenzas". *Enfoque*, 2.
- Gestión de Riesgos Ecuador. (2018). *Servicio Nacional de Gestión de Riesgos y Emergencias* . Obtenido de www.gestionderiesgos.gob.ec
- Giesecke, A., Gómez, A., Leschiutta, I., Migliorini, E., & Rodriguez, L. (2004). The CERESIS earthquake catalogue n datbse of the Andean Region: backgroung, characteristics and examples of use. *Annals of Geophysics, 47*(2/3), 421-435.
- Gómez, Á. (2016). *Cosmódromos o bases de lanzamiento de satélites .* Obtenido de http://www.esascosas.com/Aficiones-

Temas/aficiones/astronautica/cosmodromos/

Gómez, S. (2013). Órbitas terrestres: clases, aspectos técnicos y jurídicos. *Revistas de Derechos, COmunicaciones y Nuevas Tecnologías*, 5-14.

Greshko, M. (5 de Octubre de 2018). *National Geographic .* Obtenido de Estas son las bases de lanzamiento de cohetes activas del mundo: https://www.nationalgeographic.es/espacio/2018/10/estas-son-las-bases-delanzamiento-de-cohetes-activas-del-mundo

Hernández , P. (2004). *Lanzamiento de un satélite artificial .* Obtenido de http://astronomia.net/cosmologia/lec121.htm

- Hernández Sampieri, R. (2014). *Metodología de la Investigación* (Sexta ed.). México DF: McGRAW-HIL/INTERAMERICANA EDITORES.
- Hernández Sampieri, R. (2014). *Metodología de la Investigación* (Sexta Edición ed.). México DF: McGRAW-HILL / INTERAMERICANA EDITORES, S.A. DE C.V.
- Hernández, J., & Montaner, D. (2015). *Patrones de la respuesta espectral.* Santiago: Universidad de Chile.
- Herrera, M., Porras, L., & Estrella, C. (2018). Propuesta de declaración del Espectro Electromagnética para Ecuador. *Geoespacial, 15*(1), 17-32.

Hispasat. (2016). *Flota de satélites de control .* Obtenido de https://www.hispasat.com/es/flota-de-satelites/centros-de-control

*Infoespacial* . (01 de Abril de 2011). Obtenido de

http://www.infoespacial.com/latam/2011/04/01/noticia-el-gobierno-mexicanoinvierte-mas-de-mil-millones-de-dolares-en-la-reconstruccion-de-su-sistemasatelital.html

Ingrassia , V. (2018). *Infobae*. Obtenido de

https://www.infobae.com/tendencias/innovacion/2018/04/15/el-increible-mapaque-muestra-en-tiempo-real-los-satelites-y-la-basura-espacial-que-orbitan-latierra/

Instituto Espacial Ecuatoriano . (2018). Obtenido de

http://www.institutoespacial.gob.ec/historia-del-iee/

Instituto Geofísico de la Escuela Politécnica Nacional. (2018). *Volcanología Ecuador.* Quito: Escuela Politécnica Nacional .

Jerves, D. (2011). *Derechos del Ecuador en la órbita Geoestacionario y en la Antártida.* Cuenca, Ecuador: Universidad del Azuay (Tesis de Pregrado).

Jimenez, G. (2008). *Terrotorio y cultura .* Editores AKAL.

- Lagos, M. (2000). Tsunamis de origen cercano a las costas de Chile. *Revista de Gepgrafía Norte Grande*(27), 93-102.
- Ley, J., & Calderón , G. (2008). De la vulnerabilidad a la producción del riesgo en las tres primeras décadas de la ciudad de Mexicali, 1903-1933. *Región y Sociedad, XX*(41), 145-173.
- Lilinares, M., Ortiz , R., & Marreno, J. (2015). *Riesgo Volcánico.* Madrid: Dirección General de Protección Civil y Emergencias. Ministerios del Interior. España.
- López, M. J., & Denore, B. (1999). Los satélites de observción de la Tierr en el 2000. *Cuadernode de geografía, 65*, 81-102.
- Luque, J. (2012). *Autores Científico-Técnicos y Académicos.* Recuperado el 5 de Diciembre de 2018, de https://www.acta.es/recursos/revista-digital-manualesformativos/13-062
- Mallea, J. (2011). Satélites de Comunicación. *Revista de Información, Tecnologıa y Sociedad*, 28.
- Martínez , R. (2010). *Universidad Polítécnica de Madrid .* Obtenido de Comunicaciones por Satélite : http://www.gr.ssr.upm.es/docencia/grado/csat/material/CSAT09-2- OrbitasConstelaciones.pdf
- Martínez, J., & Martín, P. (2010). *Guía Didáctica de Teledetección y Medio Ambiente.* Madrid.

Miserez, M. (2013). *Poner en órbita, difícil y costoso.* Obtenido de https://www.swissinfo.ch/spa/mercado-de-cohetes\_poner-en-%C3%B3rbita- dif%C3%ADcil-y-costoso/35754500

- Moncada, L. (2018). Aproximación al mapa de susceptibilidad a inundación en la cuenca del río Boconó, Estado Trujillo, Venezuela. *Terra Nueva Etap, XXXIV*(55), 48-56.
- Museros, L., & Sanz, I. (2014). *Bases de Datos. El Modelo Relacional. Reglas de Integridad .* Valencia: Universitat Jaume.
- Naciones Unidas . (2006). Uso que el sistema de las Naciones Unidas da a la tecnología espacial para alcanzar los objetivos de desarrollo. *Soluciones espaciales a los problemas del mundo* , 50-62.
- Neira, L. (2015). Satélites Naturales . *Ciencia y tecnología*, 50-62.
- Nevado, M. (2010). *Introducción a las bases de datos relacionales.* Madrid: Visión Libros.
- Olcina, J. (10 de 11 de 2017). *Meteoceuu.* Obtenido de Partes de un satélite : https://trabajocienciasdel.wixsite.com/misitio/single-post/2017/11/10/Partes-deun-Sat%C3%A9lite
- ORACLE. (2017). *BASE DE DATOS ORACLE*. Obtenido de https://www.oracle.com/ar/database/what-is-a-relational-database/
- Osorio Rivera, F. (2008). *Bases de datos relacionales. Teoría y práctica.* Medellín, Colombia: Fondo Editorial ITM.
- Pachas, R. (2009). El levamtamiento topográfico: Uso del GPS y estación total. *Academia*, 29-45.
- Pazmiño, D. (2019). Peligro de incendios forestales asociados factores climáticos en Ecuador . *FIGEMPA: Investigación y Desarrollo*, 32-45.
- Pazmiño, R. (2007). Presente y Futuro del CLIRSEN. (P. U. Ecuador, Ed.) *Teledetección, 1*, 7-15.
- Rivas, M. (2015). *Fundamentos de Base de Datos .* Universidad Autónoma del Estado de México.
- Rodriguez, G. (2018). *¿Qué es el Cinturón de Fuego y por qué causa terremot.* CNN Latioamérica.
- Romero, F. (2006). La Teledetección satelital y los sistemas de protección ambiental. *Revista científica de la Sociedad Española de Acuicultura*(24), 13-41.
- Roque , A., Sierra, M., & Quintana , N. (2014). Método de Evaluación Diagnóstico Orientado a Objetos Modificado (MODEMod) utilizndo la información de satélites meteorológicos. *Ciencias de la Tierra y el Espacio, 15*(2), 139-150.
- Rosado, C. (2000). *Comunicación por satélite.* México DF: Grupo Noriega.
- RT. (2017). *Cómo el primer satélite artificial de la historia abrió la era de la exploración espacial*. Obtenido de https://actualidad.rt.com/actualidad/251964-espaciosputnik-primer-satelite-artificial
- Saiedian, H. (1997). Una evaluación del modelo entidad relación extendido. *Information and Sofware Technology*(39), 9-462.
- Stucky, R. A. (2018). *National Geographic Creative* . Obtenido de https://www.nationalgeographic.es/espacio/2018/10/estas-son-las-bases-delanzamiento-de-cohetes-activas-del-

mundo?gallery=14218092&image=02\_space-launch-nationalgeographic\_965899

- Toulkeridis, T. (2016). Efectos y consecuencias de las erupciones volcánicas y de las fallas geológicas para el medio ambiente. *Econciencia verde*(2), 12-15.
- Trench, M. (2005). *El derecho espacial y la cooperación internacional ante los desastres naturales.* Obtenido de http://www.derecho.uba.ar/institucional/deinteres/derecho-internacional-publicomariana-trench.pdf
- Trueba, A. (2016). *Modelo Conceptual Entidad-Relación.* Mexico D.F.: Universidad Autónoma del Estado de México.
- Trueba, A. (2016). *Modelo conceptual-entidad-relación.* Ciudad de México: Universidad Autónoma de Estado de México.
- Universidad de Alicante . (2018). *Servicio de Informática ASP.NET MVC 3 Framework* . Obtenido de https://si.ua.es/es/documentacion/asp-net-mvc-3/1-dia/modelovista-controlador-mvc.html
- Universidad de Sevilla. (2018). *Depatamento de Física Aplicada*. Obtenido de http://laplace.us.es/wiki/index.php/%C3%93rbita\_de\_transferencia
- Universidad Nacional de Colombia . (2017). Obtenido de http://ciencias.bogota.unal.edu.co/gruposdeinvestigacion/ecolmod/informacionde-interes/que-son-los-sensores-remotos/
- UNOOSA . (2002). Tratados y Principios de las Naciones Unidas sobre el Espacio Ultraterrestre. *Texto de los tratados y principios que deben regir las actividades de los Estados en la exploración y utilizción del espacio ultraterrestre, aprobados por la Asamblea de las Naciones Unidas .* Nueva York.
- UN-SPIDER-UNOOSA. (2020). *United Nations Office for Outer Space Affairs* . Obtenido de http://www.un-spider.org/about/what-is-un-spider
- Van Westen, C. (2011). *Teledetección par el manejo de Desastres Naturales.* International Institute for Geo-Information Science and Earth Observation.

Vazquez, J. (2014). *Enlaces satelitales.* Obtenido de

https://www.selecciones.com.ar/selecciones/sabias-que/satelites-en-orbita

- Viedma, E. (2014). *Indra Company.* Obtenido de Segmentos terrenos de control completos: https://www.indracompany.com/es/centros-control-monitorizacionsatelites-0
- Villegas , R., & Gallo, C. (2015). *INECOL.* Obtenido de Mapas: herramientas contra desastres naturales: https://www.inecol.mx/inecol/index.php/es/ct-menu-item-25/ct-menu-item-27/17-ciencia-hoy/1052-mapas-herramientas-contra-desastresnaturales
- Zozaya, A. (2015). Simulador básico de un radas de apertura sintética. *Instituto Espacial Ecuatoriano*, 25-45.

**Anexos**